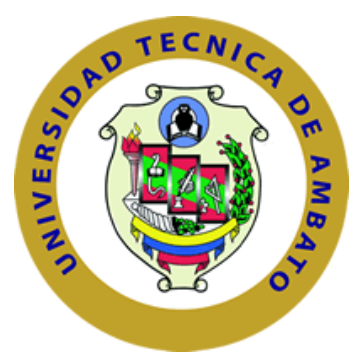

# **UNIVERSIDAD TÉCNICA DE AMBATO**

## **FACULTAD DE INGENIERÍA CIVIL Y MECÁNICA**

## **CARRERA DE INGENIERÍA MECÁNICA**

**Proyecto de Investigación Previo a la Obtención del Título de Ingeniero Mecánico** 

**TEMA:**

"ESTUDIO DE SISTEMAS DE SUJECIÓN PARA ENSAMBLAJE ESTRUCTURAL DE LAS ALAS DE LA AERONAVE NO TRIPULADA GAVILÁN DEL CENTRO DE INVESTIGACIÓN Y DESARROLLO DE LA FUERZA AÉREA ECUATORIANA"

**AUTOR:** Diego Armando Chadán Llumitasig

**TUTOR:** Ing. MSc. Diego Nuñez

**Ambato –Ecuador**

**2015**

### **APROBACIÓN POR EL TUTOR**

#### **CERTIFICACIÓN**

En mi calidad de Tutor del Trabajo de Investigación, Previo a la Obtención del Título de Ingeniero Mecánico, con el tema "ESTUDIO DE SISTEMAS DE SUJECIÓN PARA ENSAMBLAJE ESTRUCTURAL DE LAS ALAS DE LA AERONAVE NO TRIPULADA GAVILÁN DEL CENTRO DE INVESTIGACIÓN Y DESARROLLO DE LA FUERZA AÉREA ECUATORIANA", elaborado por el Sr**.** Diego Armando Chadán Llumitasig, egresado de la Carrera de Ingeniería Civil y Mecánica de la Universidad Técnica de Ambato, CERTIFICO que el presente Trabajo de Investigación es original de su autor, la cual ha sido revisada en cada uno de sus capítulos y está concluida en forma total.

**……………………………………………………..**

Ing. Mg. Diego Núñez TUTOR DEL TRABAJO DE INVESTIGACIÓN

## **AUTORÍA DE TESIS**

Yo, Diego Armando Chadán Llumitasig, portador de la C.I. 1804781720 tengo a bien indicar que las ideas mostradas en la presente investigación: "ESTUDIO DE SISTEMAS DE SUJECIÓN PARA ENSAMBLAJE ESTRUCTURAL DE LAS ALAS DE LA AERONAVE NO TRIPULADA GAVILÁN DEL CENTRO DE INVESTIGACIÓN Y DESARROLLO DE LA FUERZA AÉREA ECUATORIANA" así como también los contenidos, ideas**,** análisis, conclusiones y propuesta son de mi absoluta responsabilidad, como autor de este Trabajo de Graduación.

Ambato, Agosto del 2015

#### **EL AUTOR**

**……………………………………………………..**

Diego Armando Chadán Llumitasig C.I.: 1804781720

#### **DEDICATORIA**

*Este trabajo va dedicado de manera especial al Centro de Investigación y Desarrollo de la Fuerza Aérea Ecuatoriana, que con su apoyo incondicional se ha logrado alcanzar los objetivos planteados, a mi familia que me ha enseñado a no rendir y seguir adelante y para todas las personas que de una u otra manera me apoyaron y confiaron en mí.*

#### **AGRADECIMIENTO**

*Un sincero agradecimiento a quienes me han apoyado a lo largo de mi trayectoria estudiantil, a mis padres, al Centro de Investigación y Desarrollo de la Fuerza Aérea Ecuatoriana por la oportunidad de ejecutar la investigación, por las facilidades y colaboración prestada para el desarrollo de este proyecto.* 

*A las personas que con sus conocimientos y experiencias, me han guiado en el transcurso de mi vida estudiantil.*

*A todas las personas que aportaron de una u otra forma para que esta Investigación culmine con éxito.*

## ÍNDICE GENERAL DE CONTENIDO

# PÁGINAS PRELIMINARES

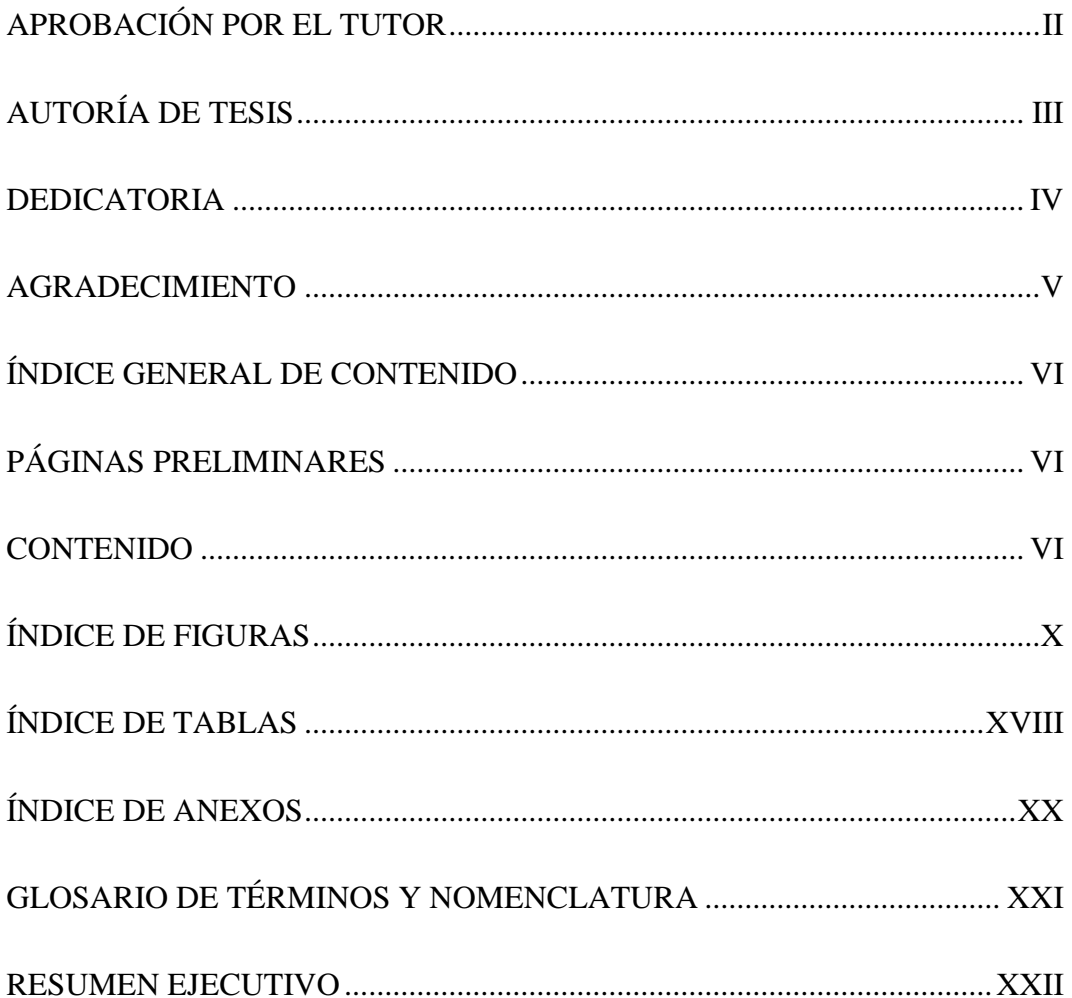

## **CONTENIDO**

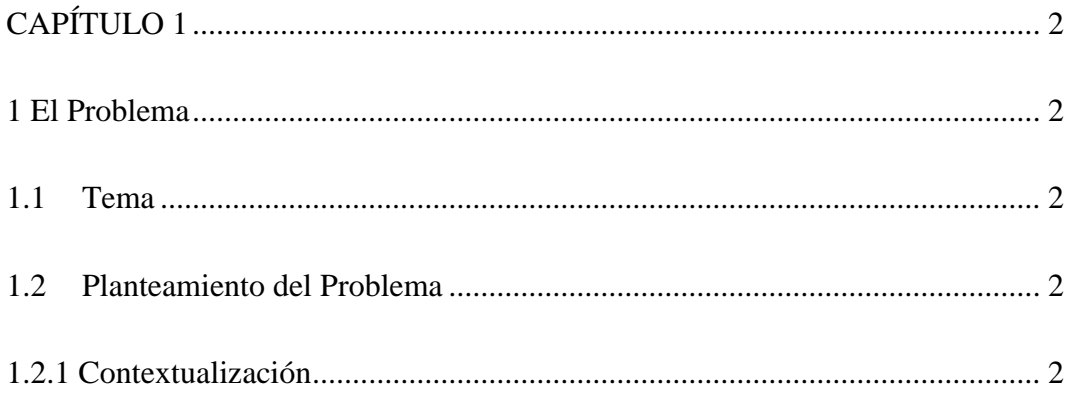

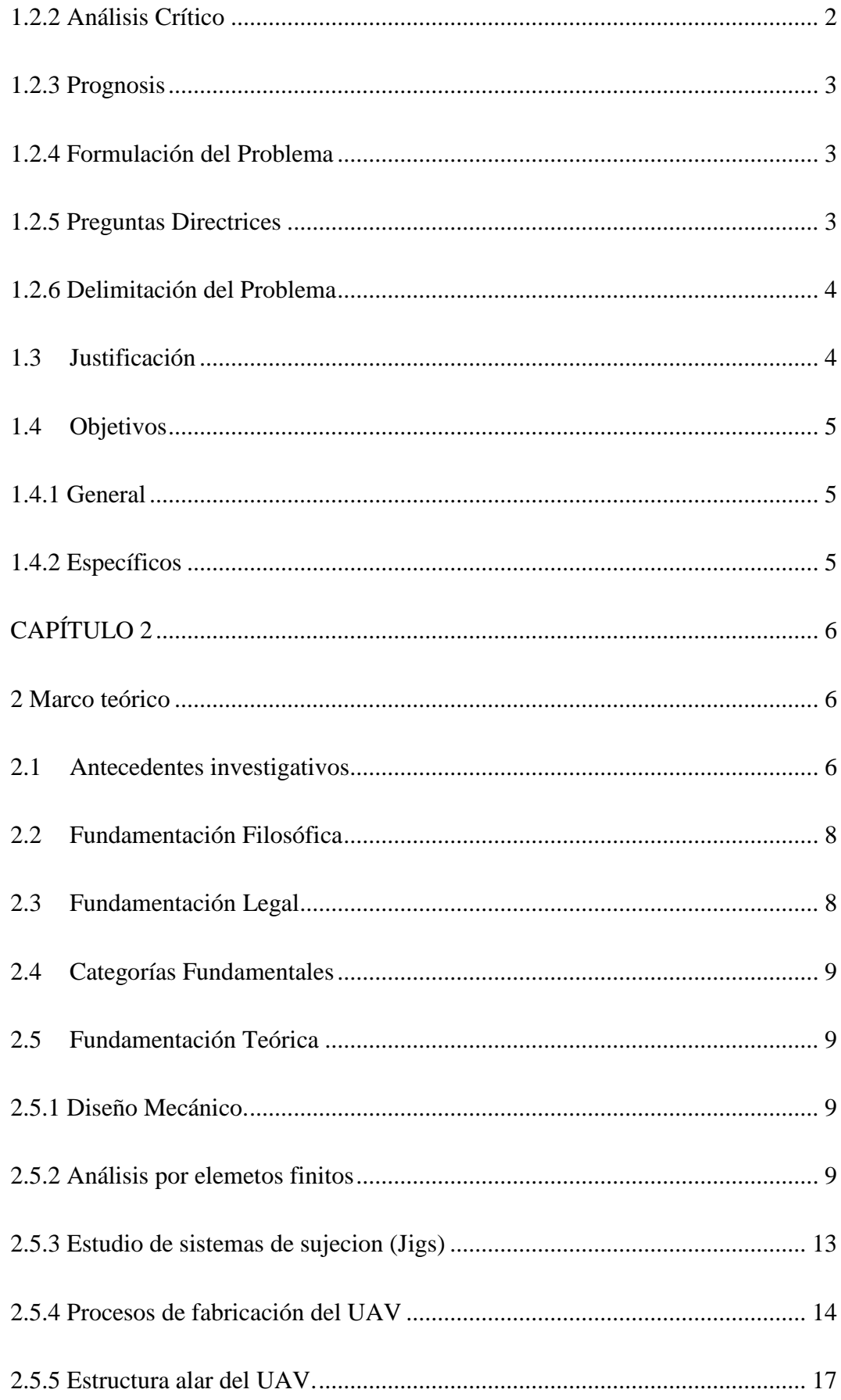

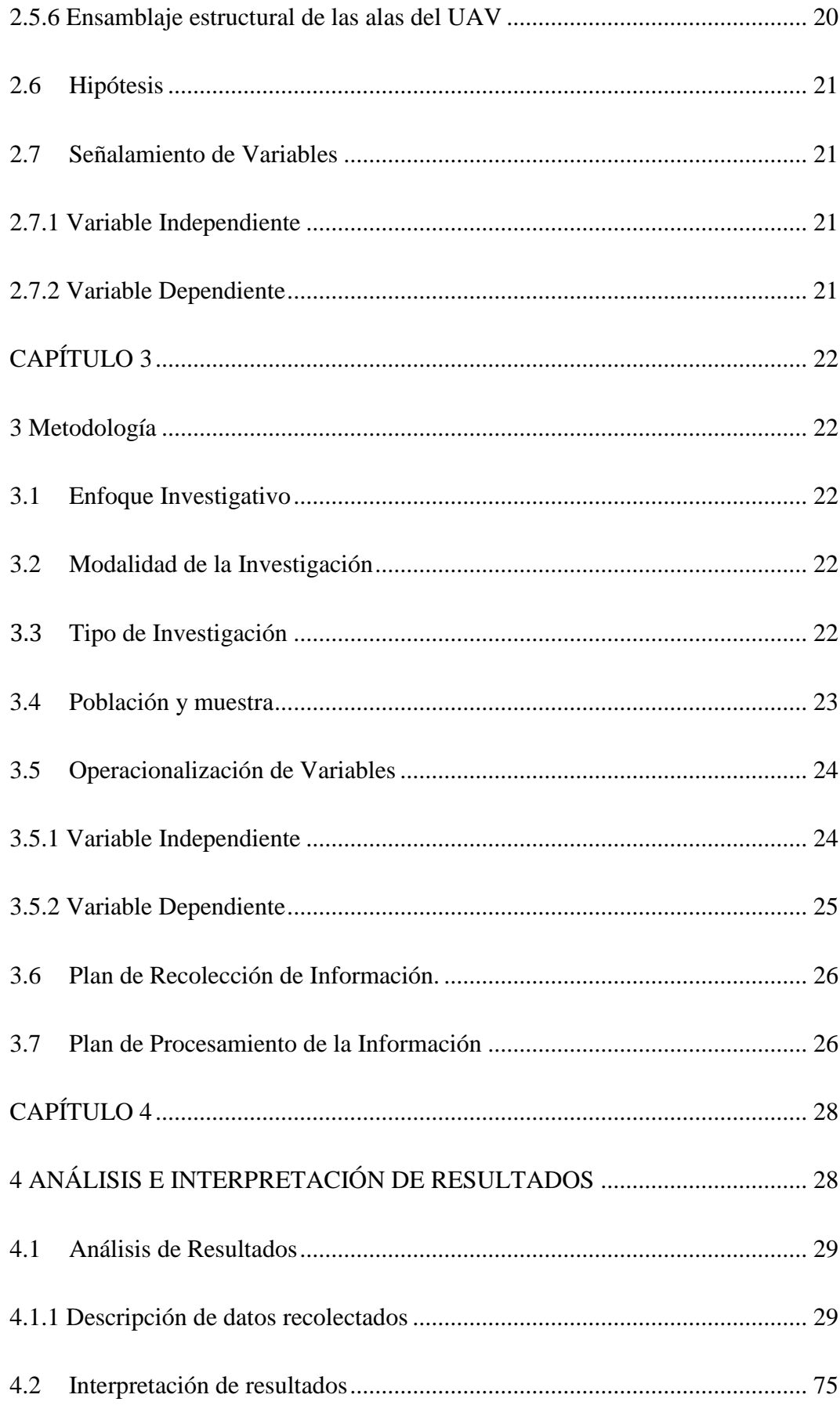

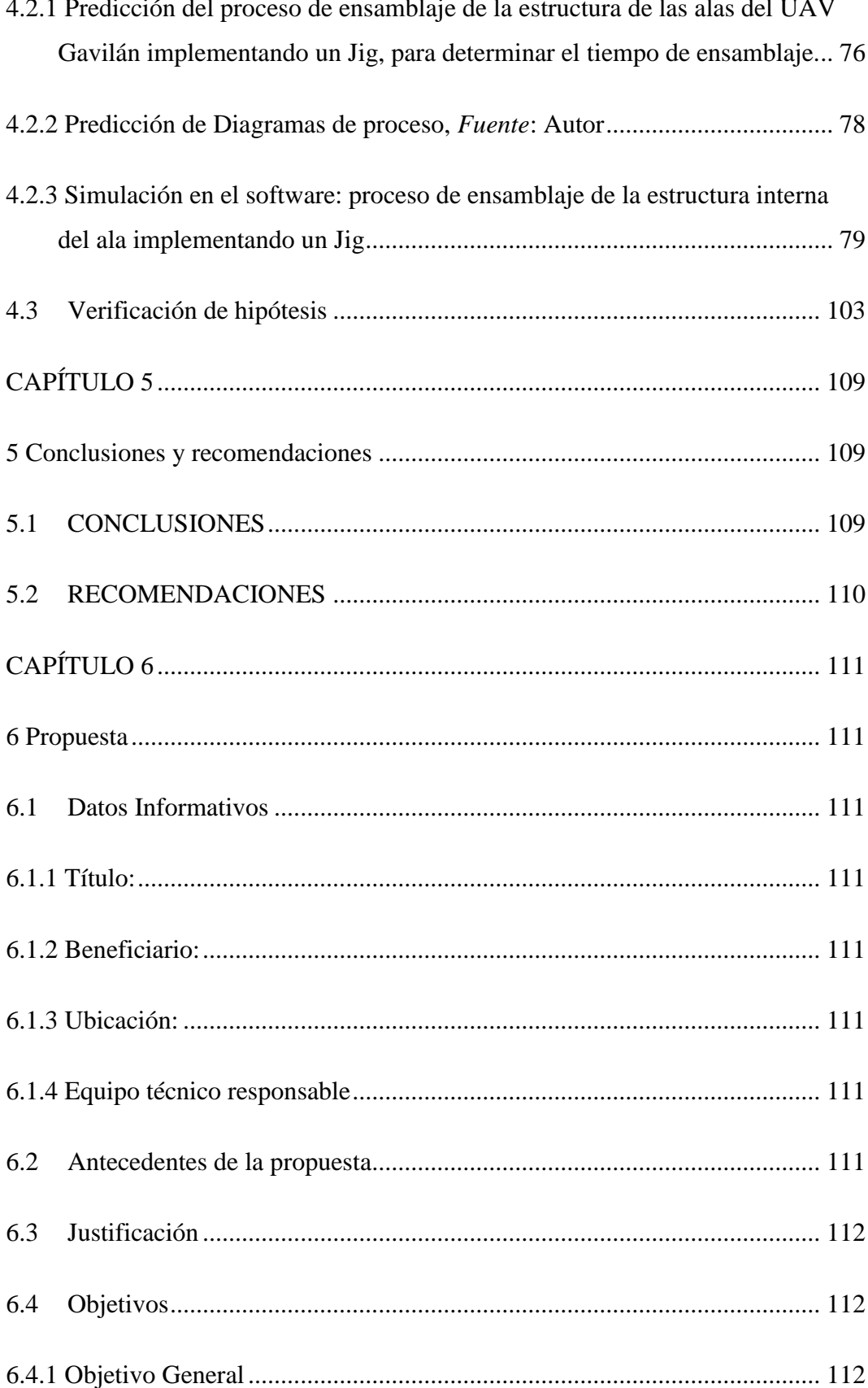

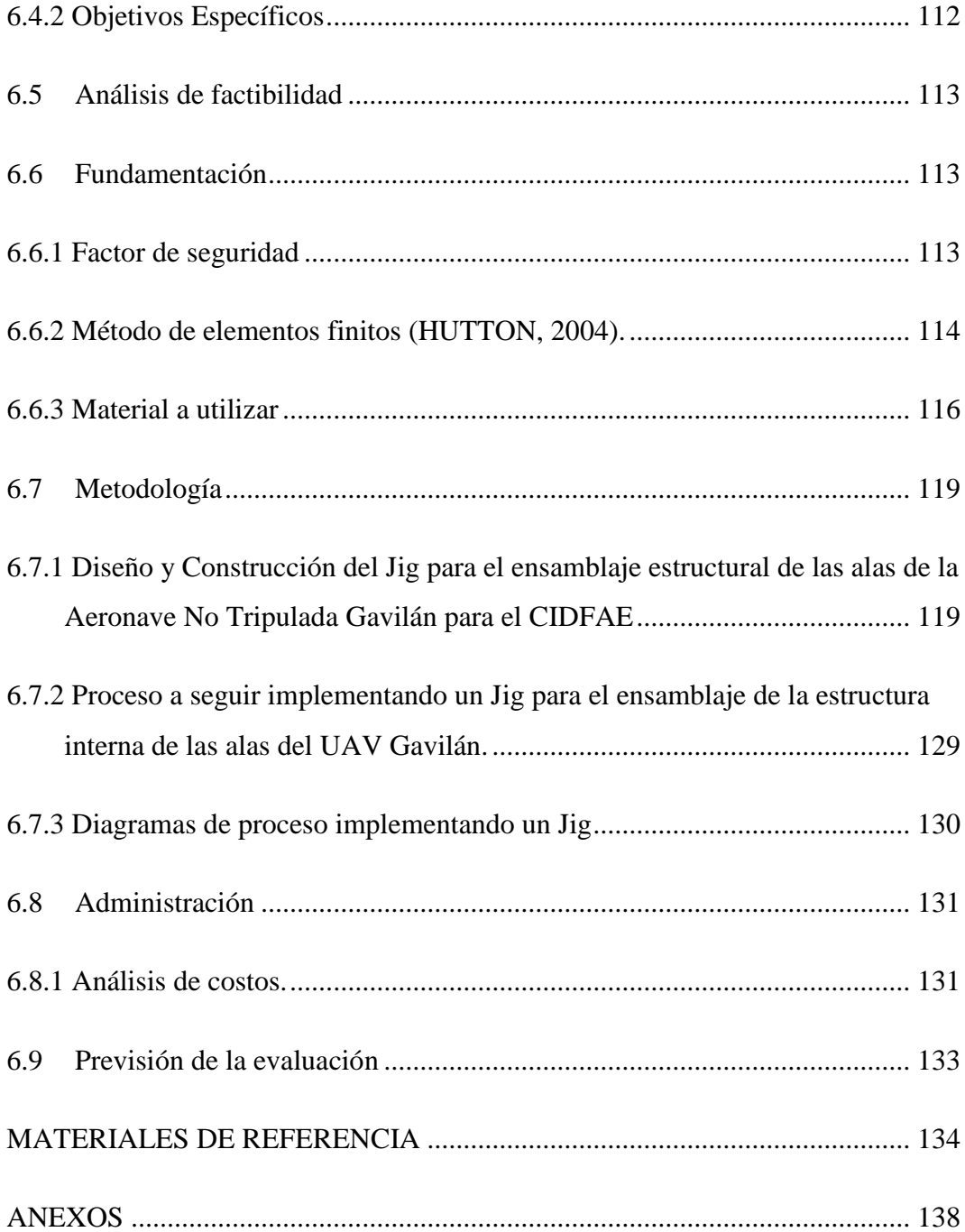

# **ÍNDICE DE FIGURAS**

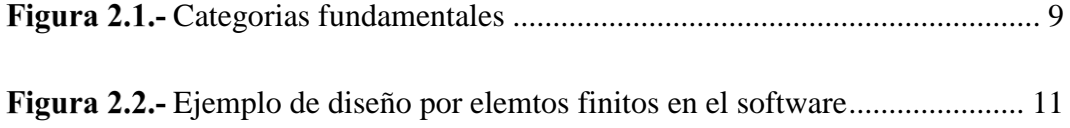

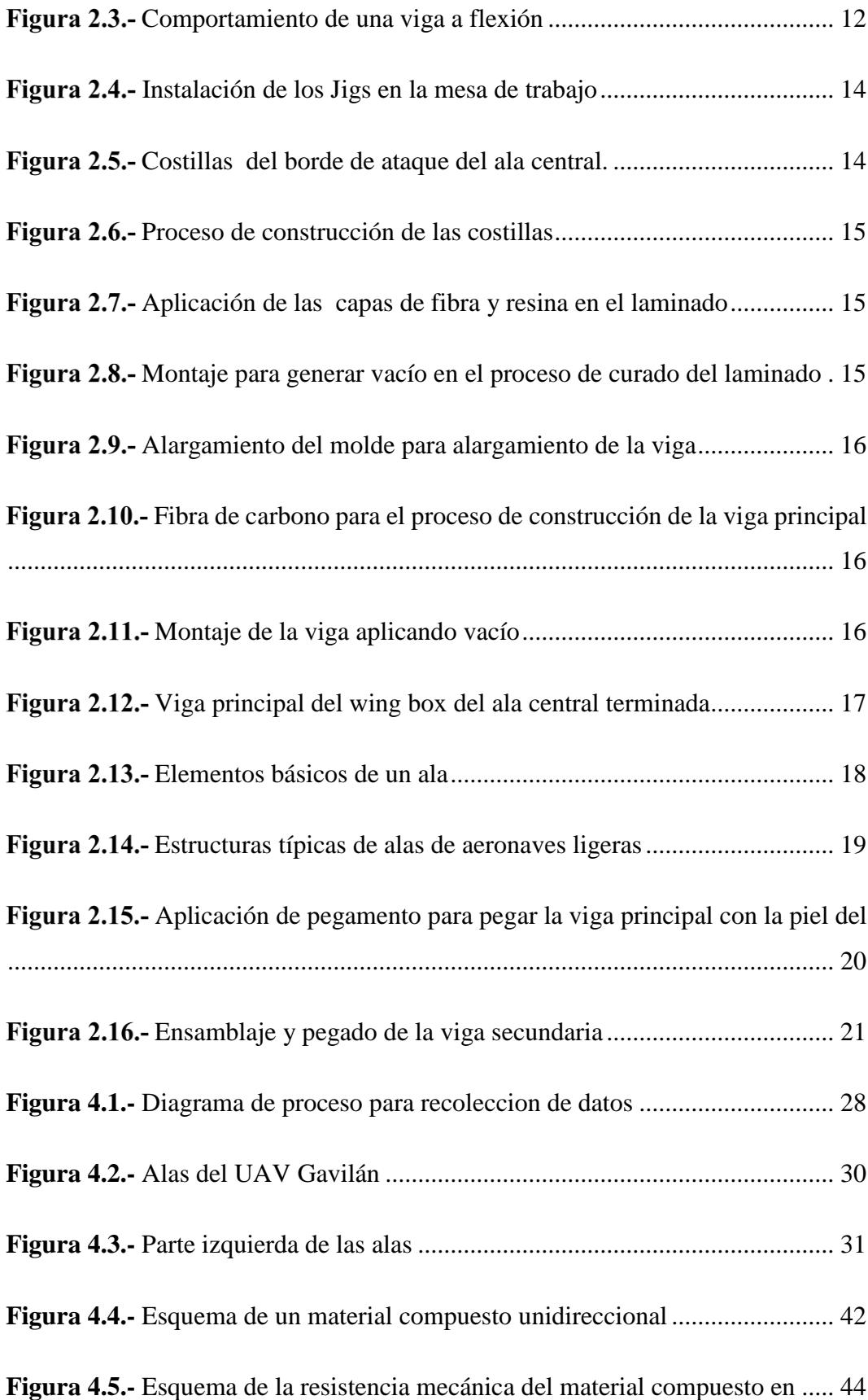

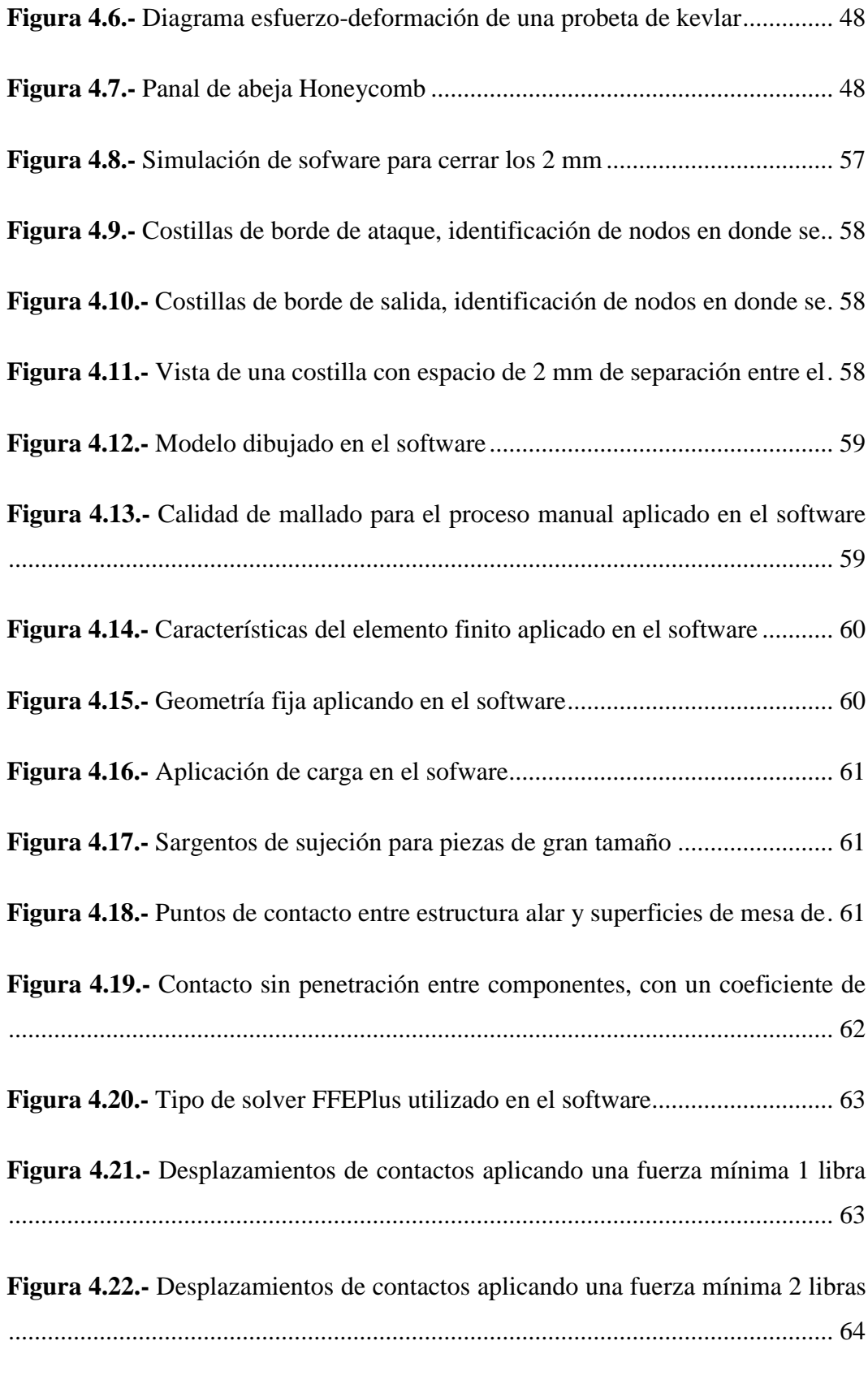

**Figura 4.23.-** Desplazamientos de contactos aplicando una fuerza 5 libras en el 64

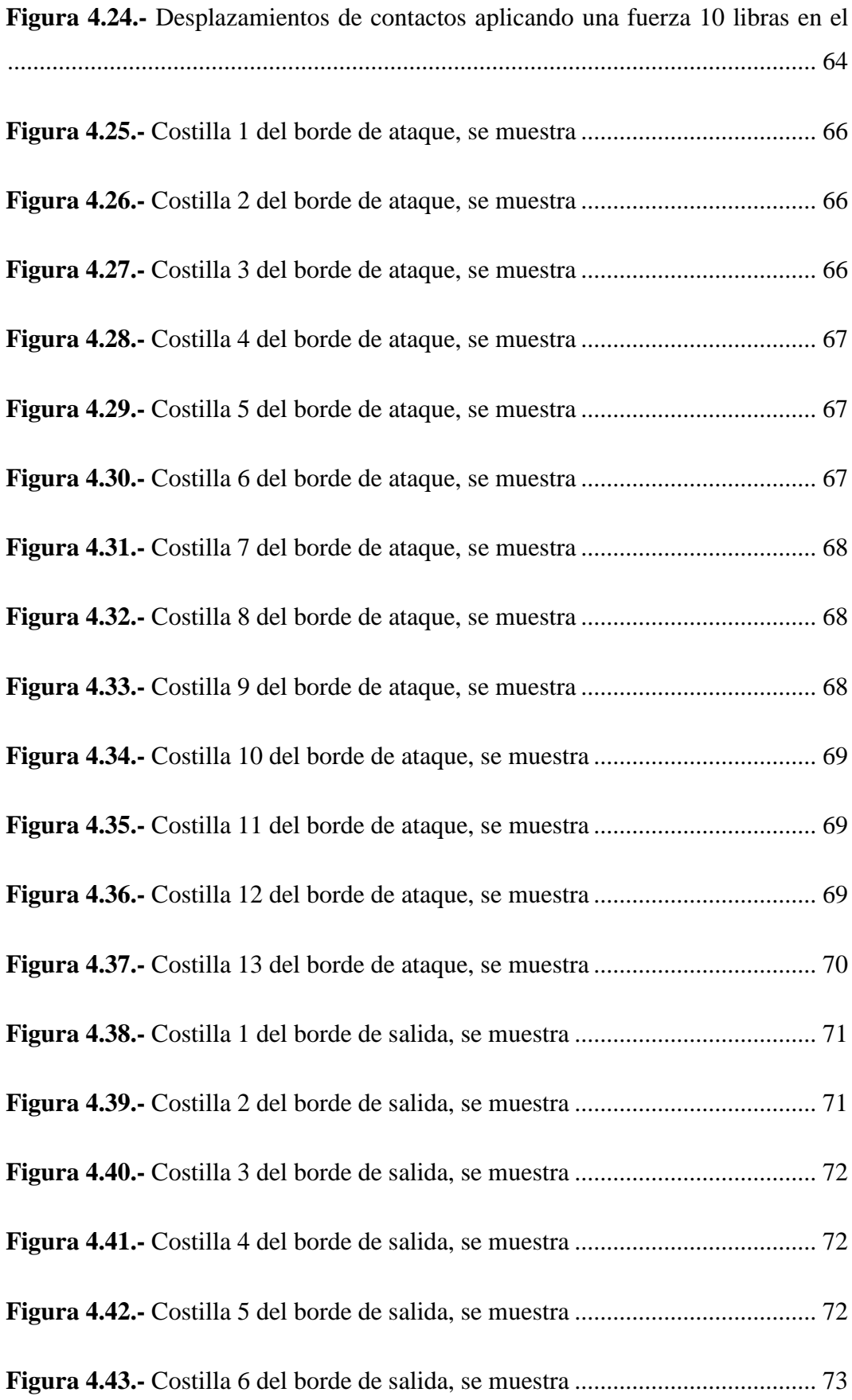

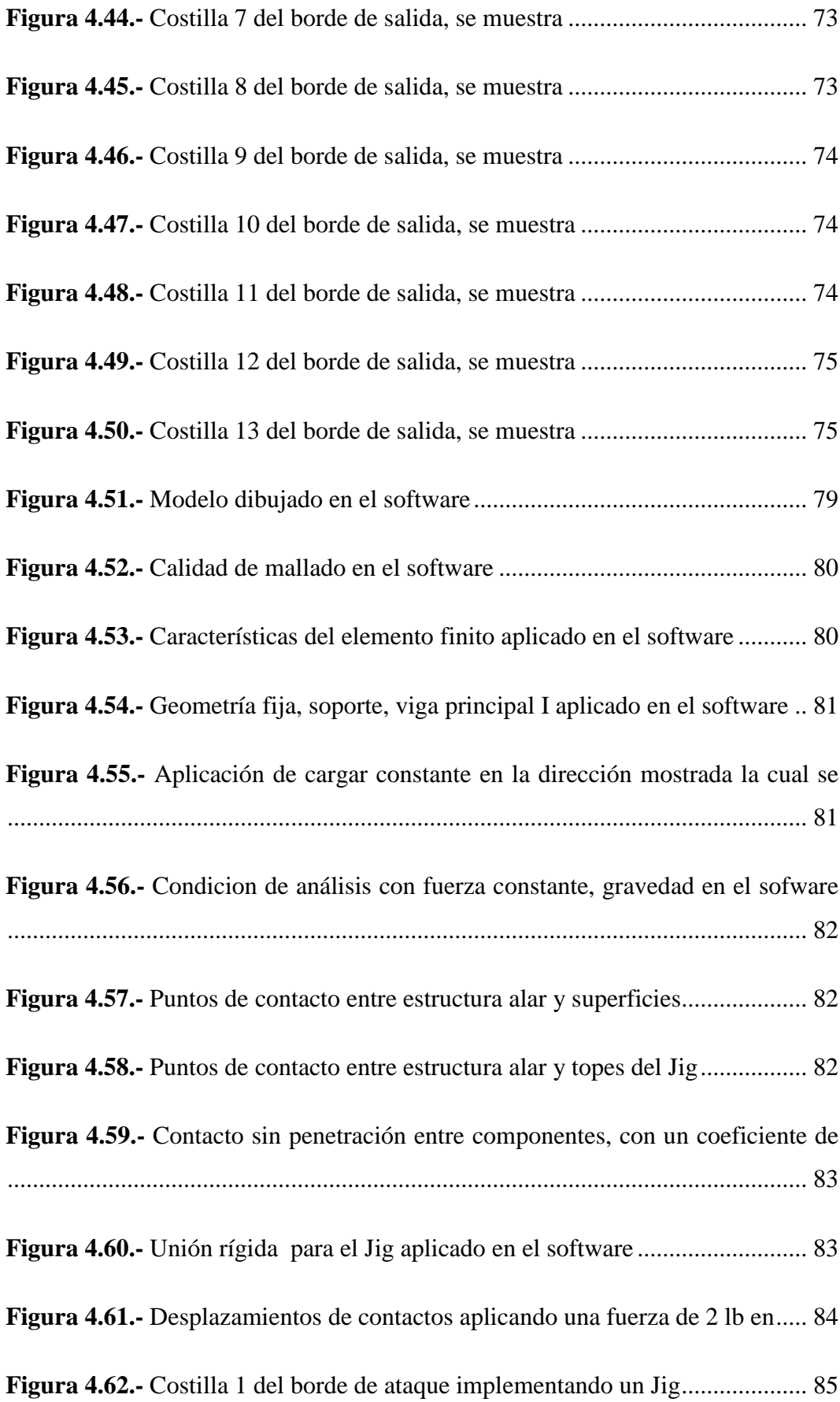

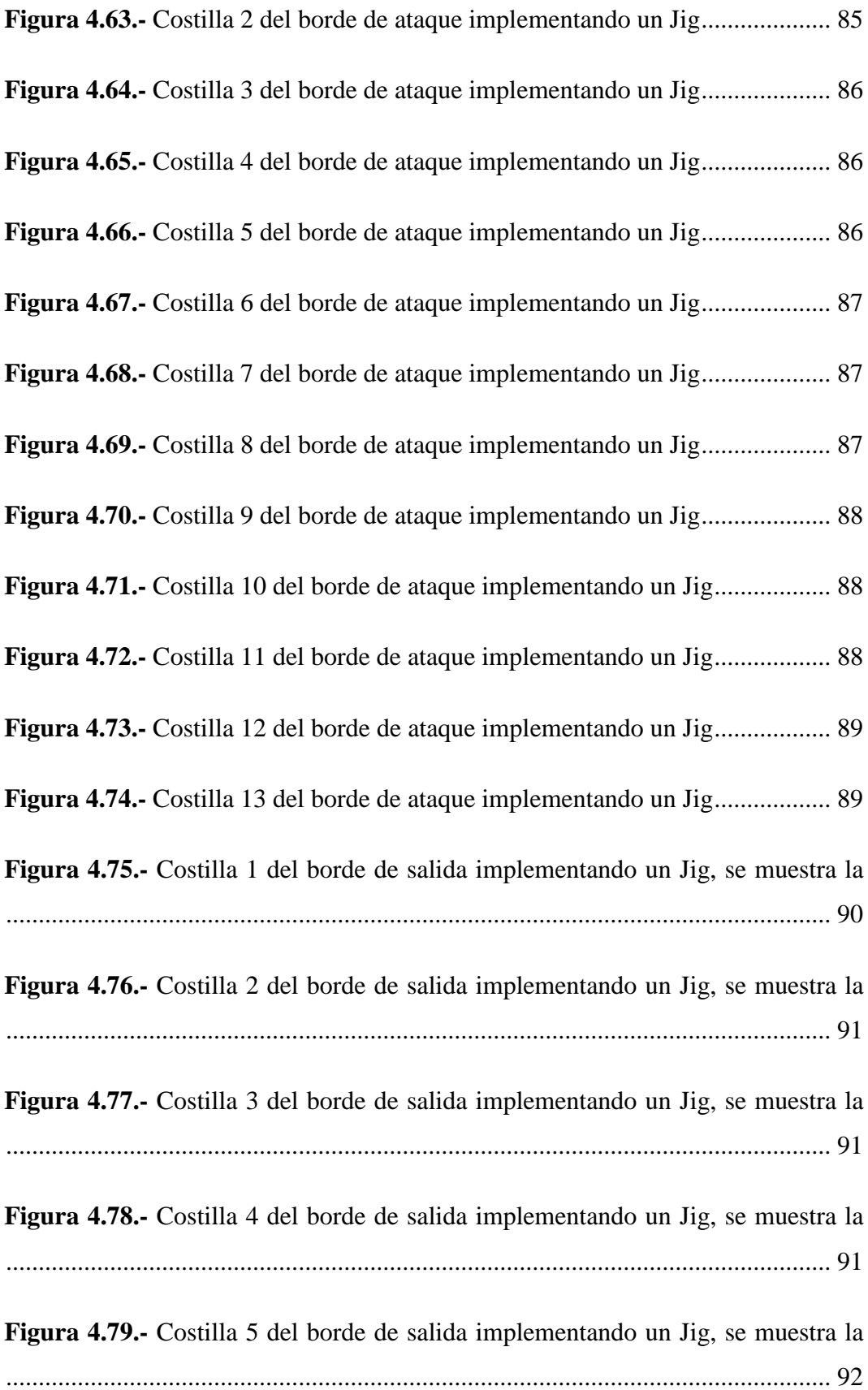

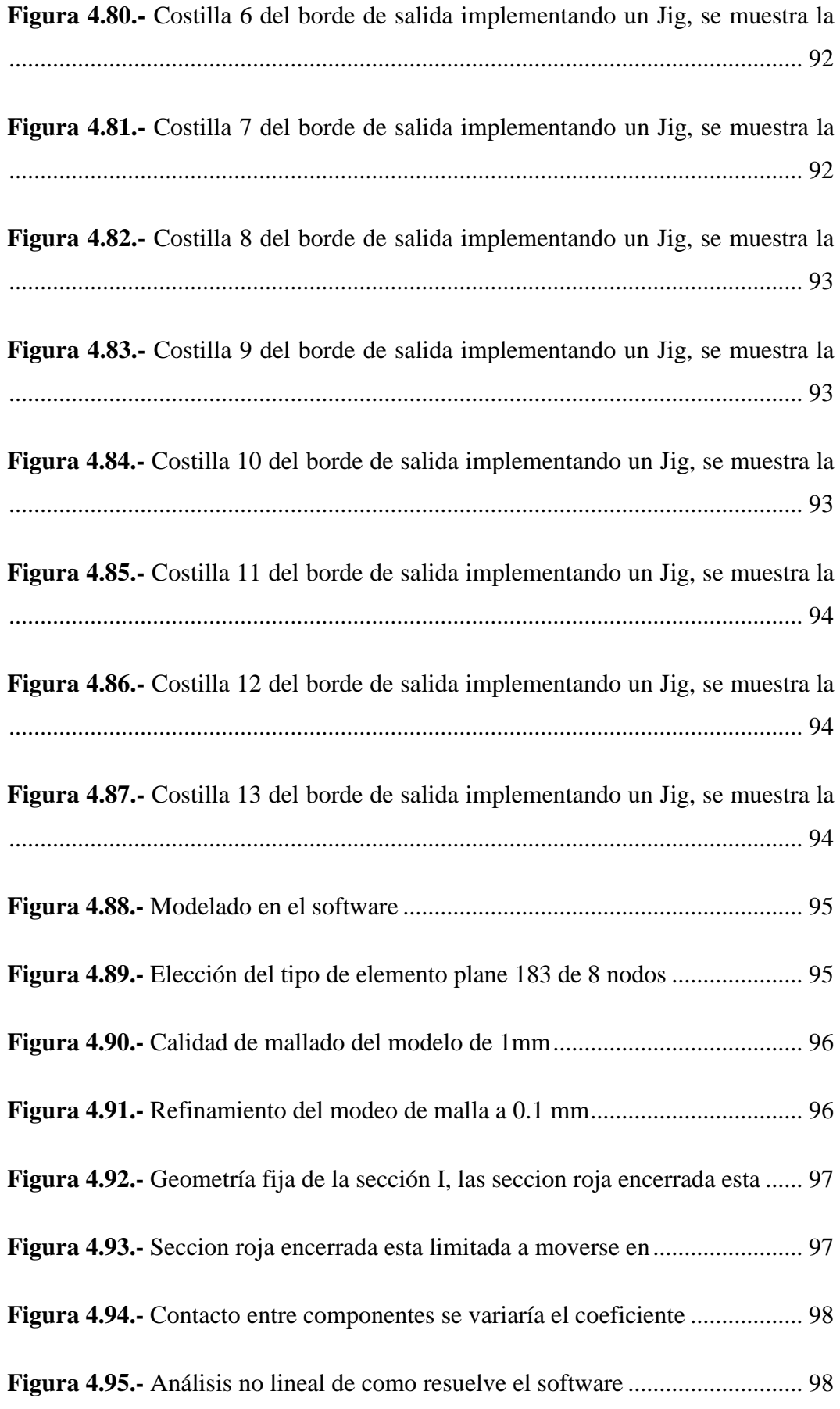

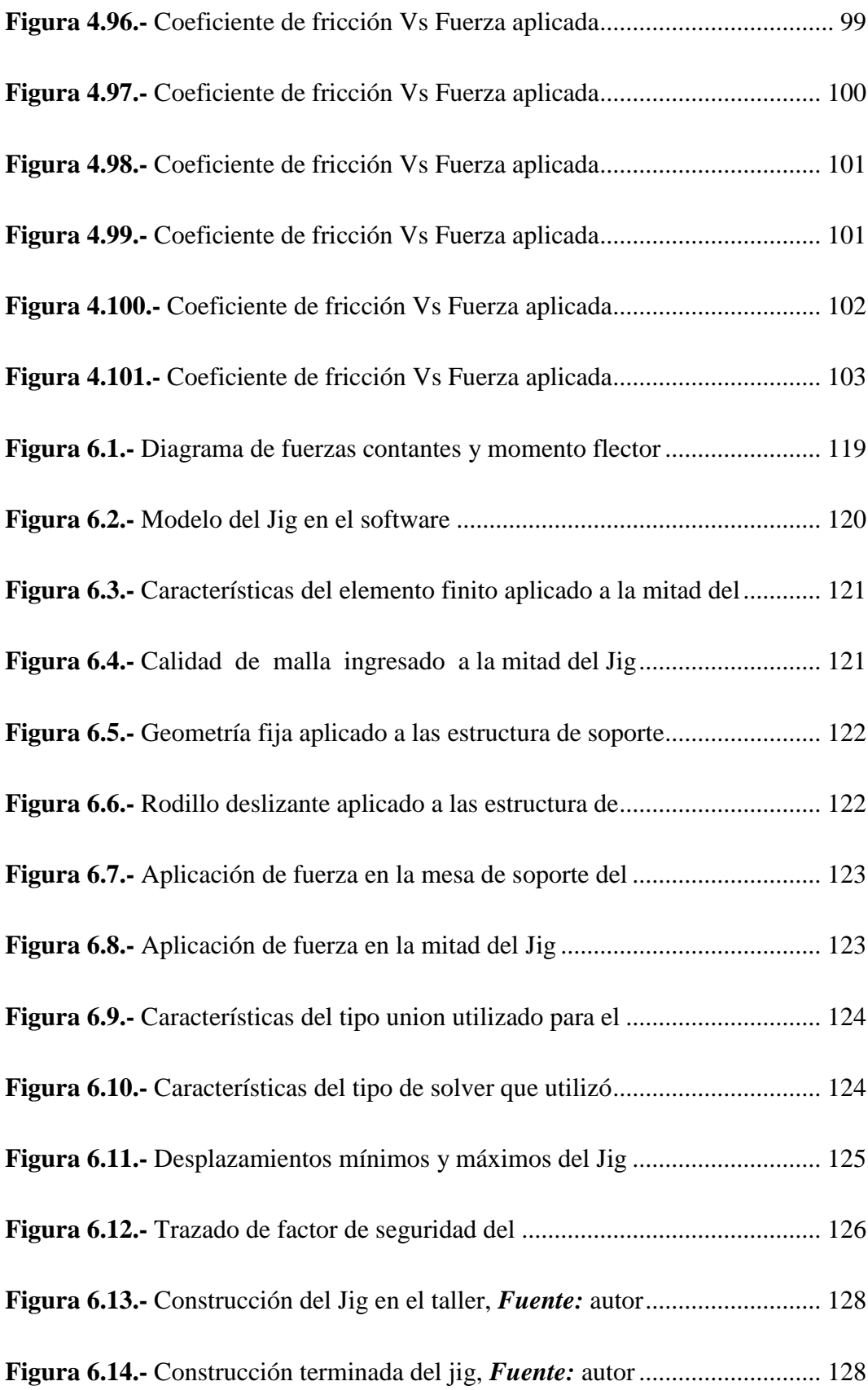

## **ÍNDICE DE TABLAS**

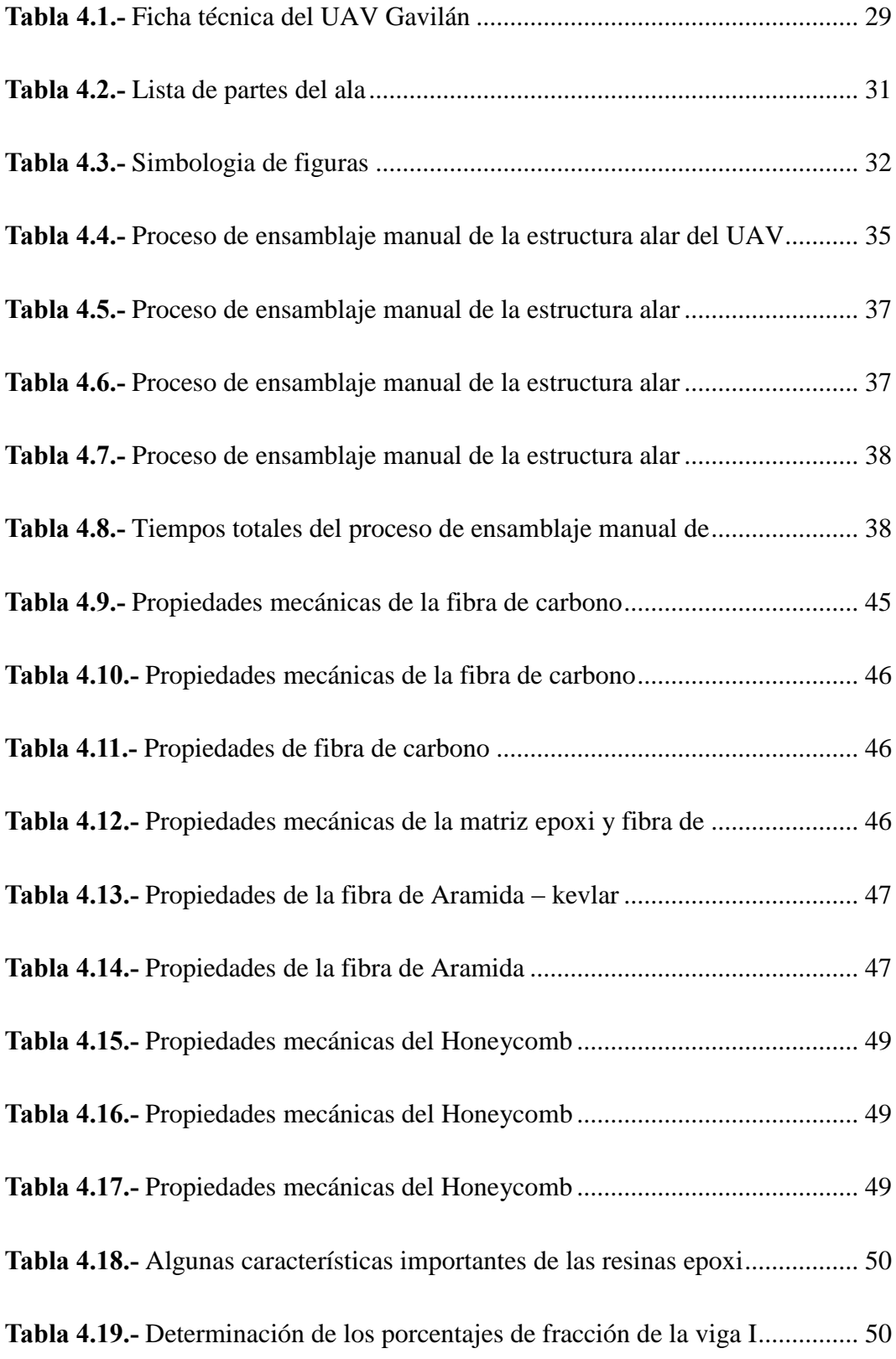

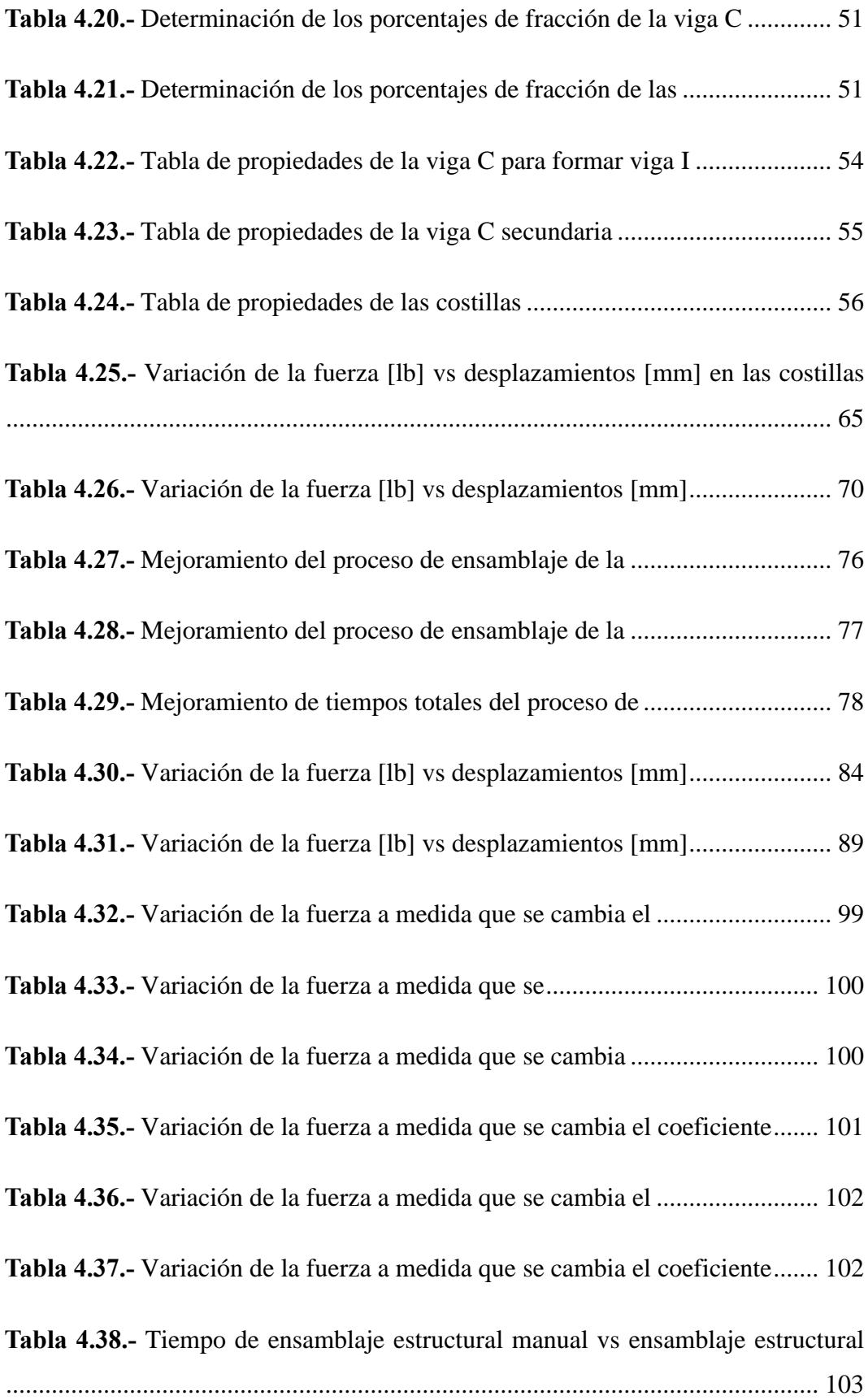

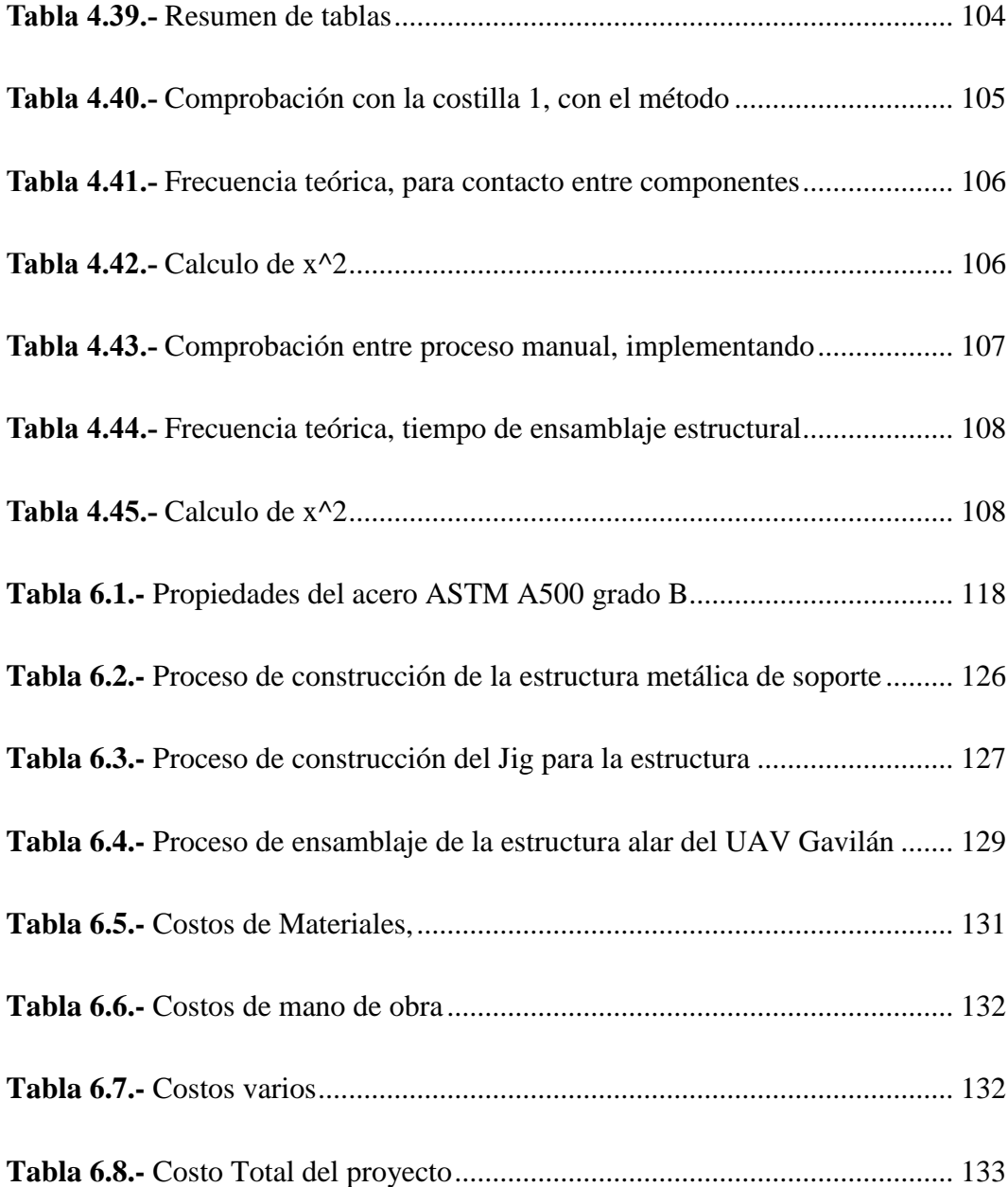

## **ÍNDICE DE ANEXOS**

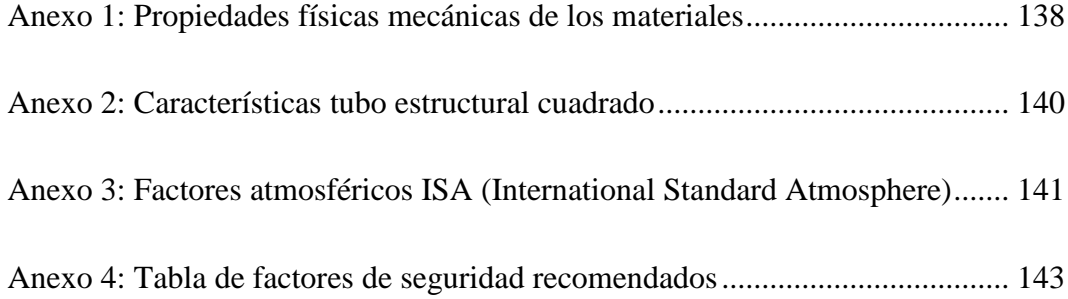

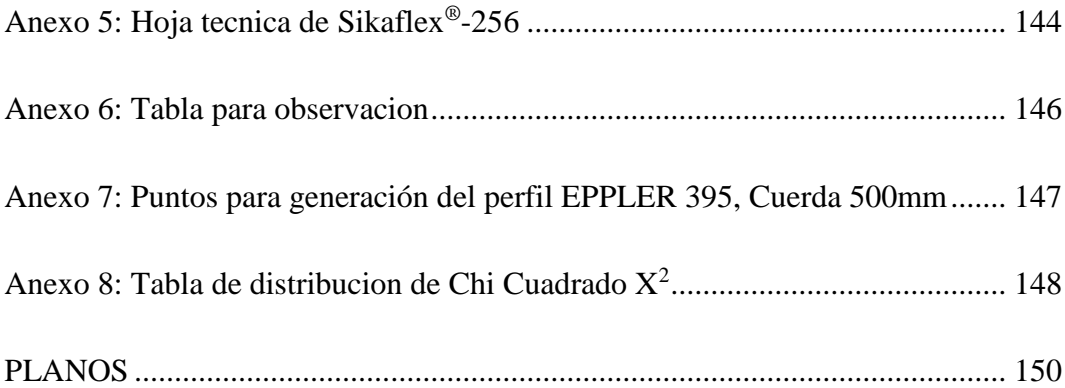

### **GLOSARIO DE TÉRMINOS Y NOMENCLATURA**

- **UAV.-** Vehículo aéreo no tripulado (Unmanned Aerial Vehicle)
- **PGA.-** Plataforma de Gran Altitud (Dirigibles no tripulados).
- **PSE.-** Plan de Soberanía Energética
- **FEM.-** Método de elementos finitos
- **FEA.-** Análisis por Elementos Finitos (Finite Element Analysis)
- **FE.-** Elementos finitos.
- **CAD.-** Diseño asistido por computadora (Computer Aided Desing)
- **HYSOL**.- Hysol Epoxy Structural Adhesive
- **CNC.-** Control Numérico por Computador

# **UNIVERSIDAD TÉCNICA DE AMBATO FACULTAD DE INGENIERÍA CIVIL Y MECÁNICA CARRERA DE INGENIERÍA MECÁNICA**

**TEMA:** ESTUDIO DE SISTEMAS DE SUJECIÓN PARA ENSAMBLAJE ESTRUCTURAL DE LAS ALAS DE LA AERONAVE NO TRIPULADA GAVILÁN DEL CENTRO DE INVESTIGACIÓN Y DESARROLLO DE LA FUERZA AÉREA ECUATORIANA.

> **AUTOR:** Diego Armando Chadán Llumitasig **TUTOR:** Ing. MSc. Diego Núñez

#### **RESUMEN EJECUTIVO**

El presente trabajo de investigación se cumplió conforme a los requerimientos del Centro de Investigación y Desarrollo de la Fuerza Aérea Ecuatoriana, por medio de su colaboración en la parte de software como en la parte constructiva. Para la elaboración de este proyecto se diseñó el Jig para la estructura alar del Vehículo Aéreo No Tripulado Gavilán y su implementación en el Centro de Investigación y Desarrollo de la Fuerza Aérea Ecuatoriana

El sistema fue diseñado en una estructura de soporte y el Jig mismo que es la parte esencial en donde se ensamblará la estructura interna de las alas de las aeronaves no tripuladas, en este proyecto se empleó el método de elementos finitos, haciendo uso del software de las instalaciones del CID FAE. El factor primordial es determinar el mejor contacto entre componentes y efectuar una premonición del tiempo de ensamblaje estructural interno del ala del UAV Gavilán mejorándolo.

La prueba de carga que se aplicó al Jig en el software, sobrepasa al peso que soportará en el ensamblaje asegurándonos la integridad del Jig, además al tener un factor de seguridad alto resistirá el número de veces que se ensamblará la estructura alar en dicho Jig.

## **CAPÍTULO 1**

#### **1 EL PROBLEMA**

#### **1.1 TEMA**

ESTUDIO DE SISTEMAS DE SUJECIÓN PARA ENSAMBLAJE ESTRUCTURAL DE LAS ALAS DE LA AERONAVE NO TRIPULADA GAVILÁN DEL CENTRO DE INVESTIGACIÓN Y DESARROLLO DE LA FUERZA AÉREA ECUATORIANA.

#### **1.2 PLANTEAMIENTO DEL PROBLEMA**

#### **1.2.1 Contextualización**

Actualmente en el mundo la tecnología avanza en el desarrollo y producción de vehículos aéreos no tripulados (UAVs), la demanda de estos aumenta ya que estos son utilizados en el campo militar para vigilancia del contrabando y control de fronteras y en lo civil, en los diversos campos como agricultura, minería, energía, seguridad, estos evitan pérdida de vidas humanas reduce costos de operación. La industria de UAVs actualmente en el mundo está liderado por los países desarrollados, estos poseen sus propias fábricas de construcción de UAVs, con sus respectivos sistemas de sujeción (Jigs) para cada parte especifica de los UAVs, los grandes fabricantes norteamericanos continuarán liderando el mercado aunque cada vez en mayor competición con otros fabricantes, especialmente en mercados emergentes, que ya se están orientando hacia productos rusos o chinos (GONZÁLEZ, 2014)

El interés en el área latinoamericana por los UAVs está dominado por las necesidades de seguridad así como por la necesidad de control de grandes espacios de soberanía. Algunos países, como Colombia y Brasil han desarrollado estrategias globales para adquirir UAVs de todos los tipos. En ambos casos esta estrategia ha

venido acompañada con actividades específicas para potenciar el tejido industrial y tecnológico y obtener a largo plazo autonomía estratégica (GONZÁLEZ, 2014)

En el Ecuador tomando en cuenta el contrabando de combustible decidió ejecutar el "Plan de Soberanía Energética (PSE)" el cual busca combatir el contrabando que genera pérdidas grandes a Ecuador. Dentro de dicho plan militar se ejecutarán operaciones para identificar y detectar actividades ilegales como el tráfico de droga, la pesca ilícita, piratería naval y el coyotaje de emigrantes (J.V., 2014)

En el Ecuador al no existir mucha investigación acerca de fabricación de UAVs, debido que nuestro país está implementando recientemente estas líneas de investigación, actualmente la entidad que está desarrollando este proyecto es el Centro de Investigación y Desarrollo de la Fuerza Aérea Ecuatoriana (CID-FAE) apoyados por el Gobierno terminarán la etapa de fabricación de prototipos de aeronaves no tripuladas y entran a un proceso de Industrialización en producción en serie de los UAVs en la cual requieren sistemas de sujeción (Jigs) para el ensamblaje estructural de las alas del UAV (Sangucho, 2013)

#### **1.2.2 Análisis Crítico**

El Centro de Investigación y Desarrollo de la Fuerza Aérea Ecuatoriana empezará a producir UAVs en serie los mismos que requieren sistemas de sujeción (Jigs) para el ensamblaje tecnificado de la estructura interna de las alas de la aeronave no tripulada, esto sería de gran importancia, ya que el CID-FAE construirá aviones no tripulados en línea estos Jigs serian de esencial importancia para un rápido ensamblaje estructural.

En la actualidad la entidad encargada de la fabricación de UAVs en el país necesita sistemas de sujeción (Jigs) para el ensamblaje tecnificado para dichas alas, por otro lado se instaló unos Jigs de la viga I principal de UAV en la mesa de trabajo normal que causa incomodidad de los técnicos que son encargados de ensamblar las alas de la aeronave no tripulada, esto es un factor a considerar al estudiar estos Jigs.

#### **1.2.3 Prognosis**

Si el Centro de Investigación y Desarrollo de la Fuerza Aérea Ecuatoriana no realiza el estudio de sistemas de sujeción para el proceso de ensamblaje estructural de las alas de la aeronave no tripulada, no se estará realizado de la forma técnica posible ocasionado que no tenga un correcto contacto entre componentes, por ende los espacios entre componentes serán ocupados por el Sikaflex®-256, esto incrementaría el peso del ala, a la vez causaría un desequilibrio al centro de gravedad, también ocasionará que el rendimiento de los técnicos se vea reducido por incomodidad al no tener las herramientas de ayuda necesaria como el Jig, ocasionando un aumento en el tiempo de ensamblaje, ya que el ambiente en el que trabajan no es el apropiado para ensamblar las alas del UAV Gavilán.

#### **1.2.4 Formulación del Problema**

¿Qué sistema de sujeción Jig será el más apropiado para el ensamblaje estructural de las alas de la aeronave no tripulada Gavilán en el Centro de Investigación y Desarrollo de la Fuerza Aérea Ecuatoriana?

#### **1.2.5 Preguntas Directrices**

- ¿Cuáles son los parámetros de ensamblaje estructural de las alas del UAV gavilán?
- ¿Cómo se optimizará el tiempo empleado en ensamblar la estructura interna del ala del UAV Gavilán?
- ¿Cómo se mejorar el contacto entre componentes de la estructura interna del ala del UAV Gavilán?
- ¿Cuáles serán los factores para implementar un Jig para la estructura interna del ala del UAV Gavilán?

#### **1.2.6 Delimitación del Problema**

#### **De Contenido**

- Procesos de fabricación
- Diseño de Elementos Mecánicos
- Ingeniería Mecánica
- Ingeniería Aeronáutica.

#### **Delimitación Espacial**

La presente investigación se llevará a cabo en el Centro de Investigación y Desarrollo de la fuerza Aérea Ecuatoriana (CID-FAE) en la ciudad de Ambato, provincia de Tungurahua.

#### **Delimitación Temporal**

Se realizará entre los meses de enero 2014 a enero 2016

#### **1.3 JUSTIFICACIÓN**

El estudio del tema propuesto, tiene como finalidad estudiar sistemas de sujeción Jigs para el ensamblaje de las partes estructurales necesarias y de gran importancia del UAV Gavilán como son las alas, ya que son la principal razón de los UAVs para ejercer el vuelo.

Sabemos que tiene gran importancia la estructura de las alas de las aeronaves ya que es la base fundamental para soportar cargas dinámicas al ejercer el vuelo y permanecer en vuelo para las misiones dispuestas por la entidad, por la cual es necesario realizar un ensamble tecnificado y planificado con las herramientas necesarias.

Otro factor importante para realizar este tema es que hay que considerar la ergonomía en los sistemas de sujeción (Jigs) de ensamblaje estructural de las alas,

ya que la comodidad de los técnicos es un factor esencial porque estos realizan un trabajo de precisión al ensamblar las alas del UAV Gavilán.

### **1.4 OBJETIVOS**

#### **1.4.1 General**

Estudiar sistemas de sujeción (Jigs) para el ensamblaje de las alas de la aeronave no tripulada Gavilán del Centro de Investigación y Desarrollo de la Fuerza Aérea Ecuatoriana CIDFAE.

#### **1.4.2 Específicos**

- Estudiar los factores del ensamblaje estructural de las alas del UAV Gavilán.
- Optimizar el tiempo empleado en ensamblar la estructura interna del ala.
- Mejorar el contacto entre componentes de la estructura interna alar del UAV Gavilán.
- Proponer un Jig para la estructura interna del ala.

## **CAPÍTULO 2**

#### **2 MARCO TEÓRICO**

#### **2.1 ANTECEDENTES INVESTIGATIVOS**

En Colombia en la Universidad de San Buenaventura Bogotá, Ingeniería Aeronáutica, fue diseñado y construido una aeronave no tripulada a escala para combatir incendios dirigida por un grupo de estudiantes para su graduación, las alas la fabricaron de forma manual (CASTRO, 2014)

**Tema:** "DISEÑO SIMPLIFICADO Y CONSTRUCCIÓN DE UNA AERONAVE NO TRIPULADA (UAV) A ESCALA PARACOMBATIR INCENDIOS-FIREHUNTER."

**Objetivo principal:** "DISEÑAR Y CONSTRUIR UNA AERONAVE NO TRIPULADA (UAV)."

#### **Conclusiones:**

 Se diseñó y construyó una aeronave capaz de cumplir con la misión requerida exitosamente.

 Se diseñó y se construyó una estructura rígida de bajo peso en materiales compuestos avanzados, configuración tipo sándwich donde el conjunto núcleo y fibra de refuerzo soporta los esfuerzos generados debido a la operación dela aeronave inclusive en maniobras críticas (CASTRO, 2014)

 Se logró una adecuación y sincronización correcta de todos los sistemas y componentes a bordo de la aeronave dando como resultado un UAV completamente funcional capaz de cumplir con su misión al 100% y ser controlada adecuadamente desde tierra. Se diseñó una aeronave estable en todos los ejes, una aeronave con un rendimiento eficiente y de alta velocidad para operar de manera ágil y rápida. Se pudo establecer un diseño para la fabricación en serie pro medio de maquinado industrial y uso de herramientas que permiten la construcción y ensamble en poco tiempo de la aeronave (CASTRO, 2014)

En Colombia en la Universidad de San Buenaventura Bogotá, en la Facultad de Ingeniería Aeronáutica, también se desarrolló el **Tema** "CONSTRUCCIÓN Y ENSAYOS ESTRUCTURALES DEL ALA Y SU UNIÓN AL FUSELAJE DEL UAV NAVIGATOR X-2.1 UTILIZANDO EL BANCO DE PRUEBAS X1 DE LA UNIVERSIDAD DE SAN BUENAVENTURA PARA OBTENCIÓN DE DATOS ESTÁTICOS Y DINÁMICOS." (GUTIERREZ, GARCIA, RODRIGUEZ, & AYALA, 2011). Con el **Objetivo principal** Utilizar los datos de telemetría de los vuelos desarrollados por el UAV NAVIGATOR X-02, para así analizar las cargas a las que está sometida la estructura alar de la aeronave. Teniendo el análisis de Cargas, se procede a construir el ala y su unión al fuselaje, utilizando materiales compuestos y las técnicas de fabricación estándares para este tipo de materiales, para analizar el comportamiento estructural sometiéndola a las cargas antes calculadas en un banco de pruebas y comparando los datos obtenidos con un análisis por medio de elementos finitos. Con un completo análisis, se pretende aportar al grupo de diseño del UAV NAVIGATOR X-02 soporte teórico basado en las pruebas realizadas, para optimizar la estructura alar de la aeronave, con la mejor disposición de materiales, disminuyendo el peso, aumentando su rendimiento y manteniendo una integridad estructural (GUTIERREZ, GARCIA, RODRIGUEZ, & AYALA, 2011). Se llegó a las **Conclusiones** Se siguió todo el proceso de construcción del ala, respetando el diseño y los materiales del Navigator X-02, obteniendo resultados muy satisfactorios, por la homogeneidad del ala construida en esta investigación con el ala del Navigator X-02.

Es importante seguir un proceso y una secuencia lógica cuando se hacen estructuras, esto depende que los resultados obtenidos pertenezcan al diseño y el componente construido sea funcional.

El diseño, configuración, y materiales usados para la construcción del ala del Navigator X-02, garantizan que la estructura alar resistirá cargas críticas en condiciones extremas de vuelo, manteniendo su integridad y dando una confiabilidad a la aeronave.

El diseño que hizo al ala para preparar el transporte de la aeronave, el ala se conserva como una sola pieza y se comporta de la misma forma después de ser ensamblada y estar soportando las cargas de vuelo de la aeronave (GUTIERREZ, GARCIA, RODRIGUEZ, & AYALA, 2011)

## **2.2 FUNDAMENTACIÓN FILOSÓFICA**

Este estudio se encuentra ubicada en el paradigma crítico propositivo, crítico porque analiza la necesidad de la entidad al requerir el diseño de Jigs de ensamblaje de las alas del UAV, y propositivo por cuanto busca plantear un método rápido y efectivo para realizar un ensamblaje técnico de las alas de la aeronave no tripula.

#### **2.3 FUNDAMENTACIÓN LEGAL**

El desarrollo de la presente investigación estará basado en las normas técnicas siguientes:

FAR 25 Electronic Code for Federal Regulations.

CS-25 Certification Specifications for Large Aeroplanes.

JAR–23 Normal, Utility, Aerobatic and Commuter Category Aeroplanes.

INEN – Código de Dibujo Técnico-Mecánico

## **2.4 CATEGORÍAS FUNDAMENTALES**

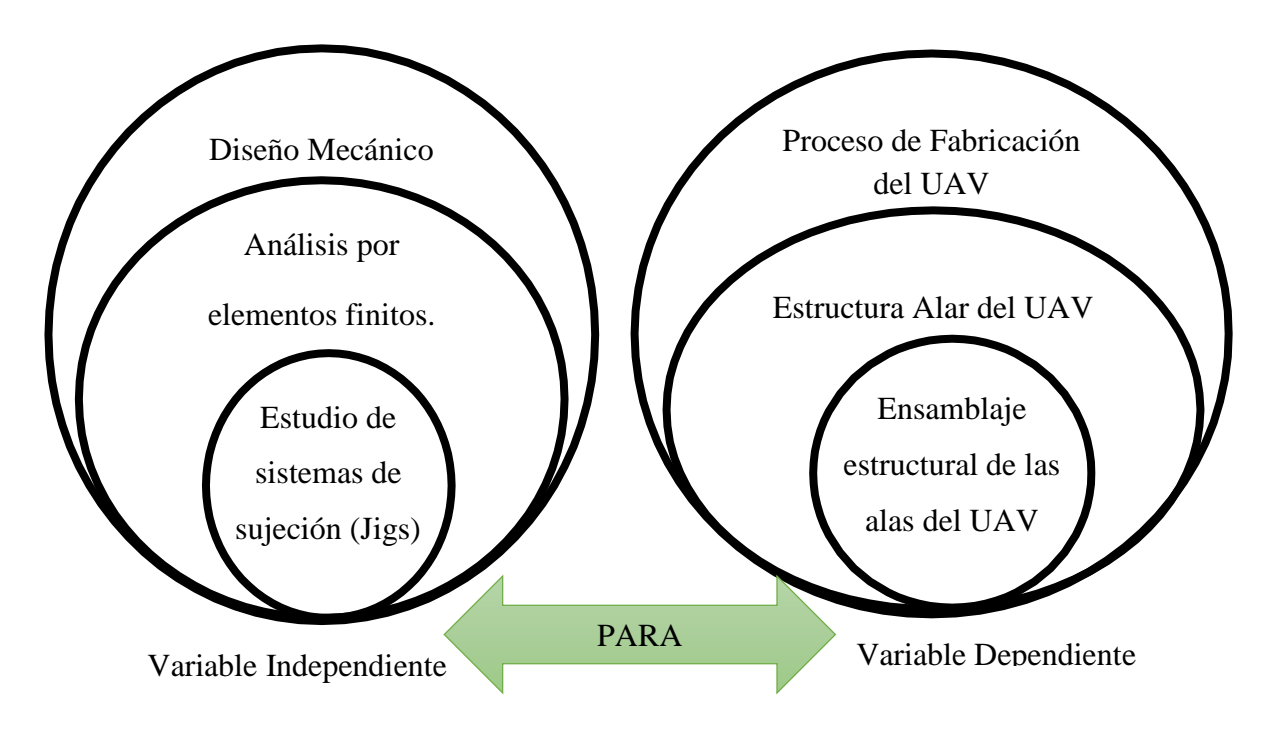

Figura 2.1.- Categorias fundamentales *Fuente*: Autor

### **2.5 FUNDAMENTACIÓN TEÓRICA**

#### **2.5.1 Diseño Mecánico.**

El diseñar es explicar un plan para resolver un problema. El plan proporciona la creación de algo que tiene realidad física, entonces el producto debe ser funcional, seguro, confiable, competitivo, útil, que se pueda fabricar y vender. Para recordar que los diseños tienen restricciones y que tienen que presentar, ventajas y cualidades, el imperativo del diseño se expresa como sigue: Diseñe: (Sujeto a ciertas restricciones de la resolución del problema) un componente, sistema, o proceso que realizara una tarea específica (sujeto a ciertas restricciones de solución óptimamente) (SHIGLEY, 2005)

#### **2.5.2 Análisis por elemetos finitos**

**Análisis de elementos Finitos** (Siemens Industry Software, 2014)

Es el modelado de productos y sistemas en un entorno virtual, el propósito es encontrar y resolver problemas estructurales o de rendimiento críticos. FEA es la aplicación práctica del método de elementos finitos, que es utilizado por ingenieros y científicos para matemáticamente modelar y resolver numéricamente problemas de complejas estructuras, fluidos. El software FEA puede ser manejado en una amplia gama de industrias, pero es más comúnmente adquirido en las industrias aeronáutica, biomecánica y de automoción.

Los modelos cuentan con un sistema de puntos, llamados "nodos", que componen la forma del diseño. Conexos a estos nodos están los mismos elementos finitos que forman la malla de elementos finitos y contienen el material y las propiedades estructurales del modelo. El tamaño de la malla de los elementos finitos puede variada, en función del cambio esperado en los niveles de estrés de un área en particular, que experimentan grandes cambios que requieren una densidad de malla superiores a los que la experiencia de variación supone. Los puntos de interés pueden incluir los puntos de fractura del material previamente probado, filetes, esquinas, detalles complejos, y áreas de alto estrés.

Los tipos de elementos finitos pueden ser creados empleando elementos en una dimensión (1D haz), dos dimensiones (2D shell) o tridimensionales (3D sólido), un modelo característico se puede crear con menos nodos sin comprometer la precisión. Cada combinación de modelos requiere una diversa gama de propiedades como:

- Áreas de la sección
- Momentos de inercia
- $\triangleright$  Torsión constante
- Espesor de la chapa
- Resistencia a la flexión
- $\triangleright$  Corte transversal

Para simular los efectos de los entornos reales de trabajo en la FEA, los distintos tipos de carga se pueden aplicar a la modelo de elementos finitos.

**Beneficios de la FEA** (Siemens Industry Software, 2014)

FEA se le utiliza en el diseño de nuevos productos, para refinar un producto, para afirmar que el diseño será capaz de realizar las especificaciones antes de la fabricación. Con FEA según (Siemens Industry Software, 2014) puede:

- $\triangleright$  Predecir y mejorar el rendimiento y fiabilidad del producto
- $\triangleright$  Reducir la creación de prototipos físicos y pruebas
- Evaluar los diferentes diseños y materiales
- Optimizar el diseño y reducir el uso de materiales

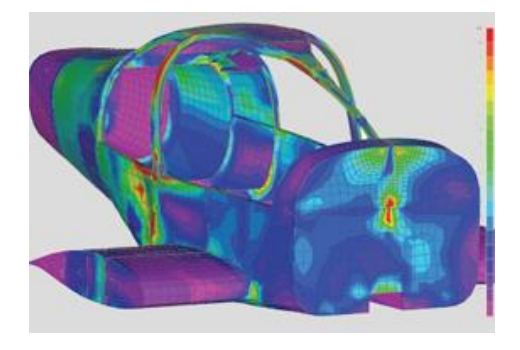

Figura 2.2.- Ejemplo de diseño por elemtos finitos en el software (Siemens Industry Software, 2014)

#### **Esfuerzos uniformemente distribuidos**

Generalmente en diseño se plantea la hipótesis que hay una distribución uniforme de esfuerzo, al resultado conseguido con esta suposición se le llama tensión pura, comprensión pura. Entonces se dice que el esfuerzo σ está uniformemente distribuido y se calcula con la ecuación 2.1 (SHIGLEY, 2005)

$$
\sigma = \frac{F}{A}
$$
 *Ec.* (2.1) (SHIGLEY, 2005)  
Dónde:

 $\sigma$ : Esfuerzo normal [MPa]

F: Fuerza [N]

#### A: Área  $[m^2]$

La ecuación se verifica para una compresión simple. Sin embargo, una barra delgada en compresión puede fallar por pandeo, y esta posibilidad debe eliminarse de la consideración antes de que se use la ecuación 2.2 (SHIGLEY, 2005)

$$
\tau = \frac{F}{A}
$$
 *Ec.* (2.2) (SHIGLEY, 2005)  
Dónde:

 $\tau$ : Esfuerzo cortante [MPa]

F: Fuerza [N]

A: Área  $[m^2]$ 

#### **Esfuerzos normales por flexión en vigas**

La ecuación 2.3 establece que el esfuerzo por flexión es directamente proporcional a la distancia y desde el eje neutro y al momento flexionante M. (SHIGLEY, 2005)

$$
\sigma = \frac{M}{S}
$$
 *EC.* (2.3) (SHIGLEY, 2005)

Donde:

: Esfuerzo por Flexión Máximo [MPa]

M: Momento flexionante Máximo [N.m]

S: Módulo de sección  $[m<sup>3</sup>]$ 

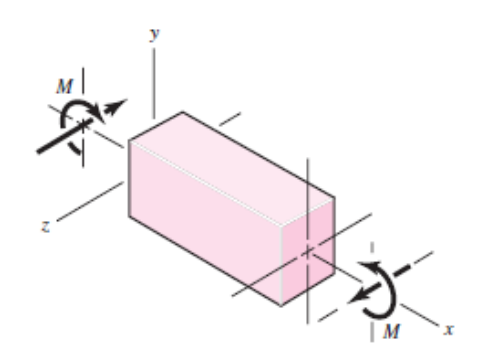

Figura 2.3.- Comportamiento de una viga a flexión (Shigley, 2008)

#### **Cargas estáticas y factor de seguridad**

El factor de seguridad se define por la ecuación 2.4

$$
Ec. (2.4) (SHIGLEY, 2005)
$$

Donde:

 $n=\frac{S_y}{S}$  $\sigma$ 

Sy: Resistencia del material [MPa]

: Esfuerzo Máximo por Flexión [MPa]

#### **2.5.3 Estudio de sistemas de sujecion (Jigs)**

#### **Proceso de fabricación de Jigs.**

Es primordial tener herramientas adicionales que ayuden en el proceso de ensamblaje. Estas herramientas son unos Jigs, sobre los cuales se ensamblara el ala, ayudando a alinear, cada parte para pegarla y aprisionándola y manteniéndola en su posición cuando se coloque el pegante. Estos Jigs son fabricados en madera triplex, con la forma de las costillas del ala, para garantizar una compatibilidad geométrica y que estos actúen de la mejor forma sobre el ala.

Al cortar los Jigs, estos deben ser acomodados y fijados a la mesa de trabajo, para trabajar de la mejor manera en el ensamblaje del ala, estos no se moverán y el ala quedará totalmente derecha y con los buenos terminados. Para la instalación, estos deben tener un soporte lateral, para garantiza que siempre estén perpendiculares a la superficie de trabajo. (GUTIERREZ, GARCIA, RODRIGUEZ, & AYALA, 2011)

Los Jigs deben estar debidamente alineados para que el ala quede de forma alineada.

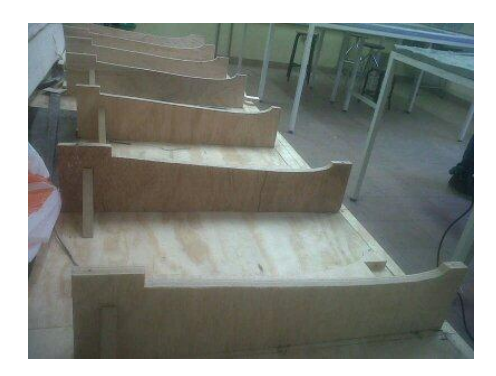

Figura 2.4.- Instalación de los Jigs en la mesa de trabajo (GUTIERREZ, GARCIA, RODRIGUEZ, & AYALA, 2011).

#### **2.5.4 Procesos de fabricación del UAV**

#### **Borde de ataque**

El primer paso imprimir los perfiles respectivos y se pegan sobre láminas de balsa de 2 mm de espesor, teniendo en cuenta que es un material ligero; las orientaciones del eje longitudinal de la balsa se hace coincidir con el eje longitudinal del perfil de borde de ataque a cortar, se procede a cortar, luego lijar los bordes de los perfiles hasta llegar a la silueta de la plantillas (GUTIERREZ, GARCIA, RODRIGUEZ, & AYALA, 2011).

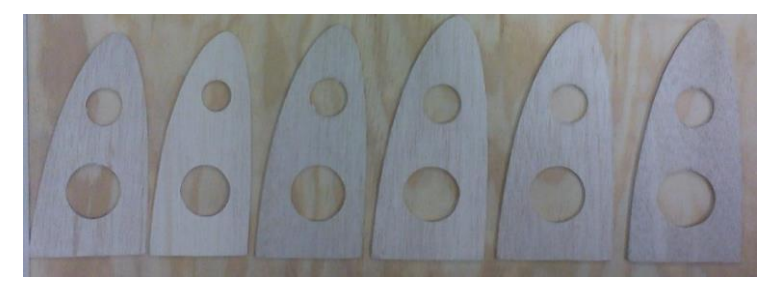

Figura 2.5.- Costillas del borde de ataque del ala central. (GUTIERREZ, GARCIA, RODRIGUEZ, & AYALA, 2011)

#### **Costillas. (GUTIERREZ, GARCIA, RODRIGUEZ, & AYALA, 2011)**

Primer paso realizar un laminado de material compuesto. Tomando en cuenta las medidas del laminado, se procede a preparar la superficie de trabajo, se prepara el material (corte de las capas de fibra y cálculo y preparación de la resina), se procede a la preparación del laminado, hacer una adecuada distribución de fibra y resina. Por último se da el tiempo de curado de 24 horas.
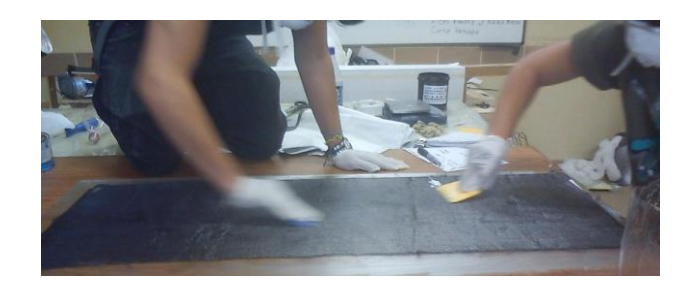

Figura 2.6.- Proceso de construcción de las costillas (GUTIERREZ, GARCIA, RODRIGUEZ, & AYALA, 2011)

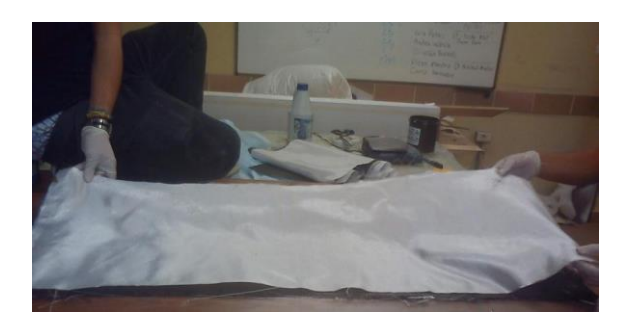

Figura 2.7.- Aplicación de las capas de fibra y resina en el laminado (GUTIERREZ, GARCIA, RODRIGUEZ, & AYALA, 2011)

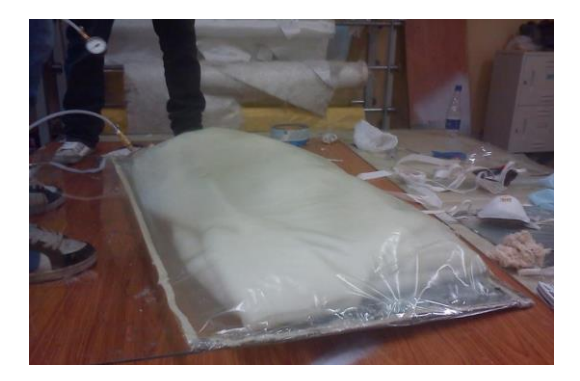

Figura 2.8.- Montaje para generar vacío en el proceso de curado del laminado (GUTIERREZ, GARCIA, RODRIGUEZ, & AYALA, 2011)

Para cortar las costillas, se utiliza una maquina CNC para mayor precisión.

## **Viga principal (GUTIERREZ, GARCIA, RODRIGUEZ, & AYALA, 2011)**

Es el elemento primordial de la estructura alar, esta soportará las mayores cargas.

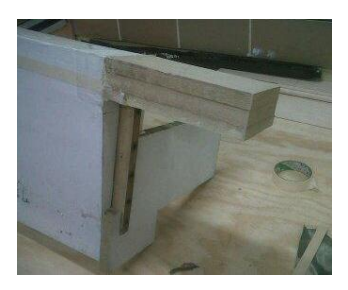

### Figura 2.9.- Alargamiento del molde para alargamiento de la viga (GUTIERREZ, GARCIA, RODRIGUEZ, & AYALA, 2011)

Teniendo disponible un molde, hacer una limpieza del molde para asegurar la pureza del laminado, es importante aplicar adhesivo vinílico que ayuda a desmoldar el laminado al terminar, dar un tiempo para que el agente desmoldante seque y permita trabajar sobre el molde. Tener los materiales disponibles.

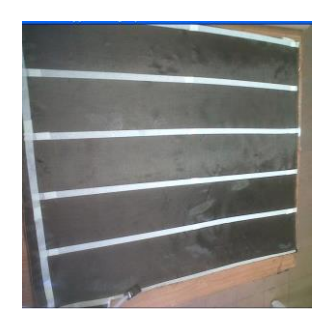

Figura 2.10.- Fibra de carbono para el proceso de construcción de la viga principal del ala, (GUTIERREZ, GARCIA, RODRIGUEZ, & AYALA, 2011)

Orientar las capas de fibra con su perteneciente capa de resina, se da el tiempo de curado, a continuación se preparara el método con el que se va a generar vacío, preparar el sistema, es cortar adecuadamente el plástico de recubrimiento, la guata y el brioni que es una tela absorbente que ayudará a quitar los excesos de resina. (GUTIERREZ, GARCIA, RODRIGUEZ, & AYALA, 2011)

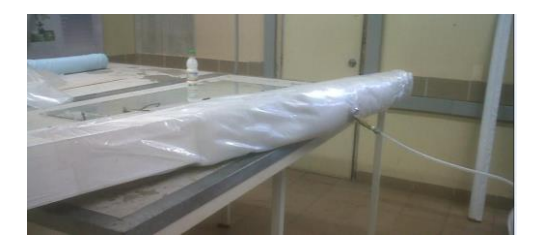

Figura 2.11.- Montaje de la viga aplicando vacío (GUTIERREZ, GARCIA, RODRIGUEZ, & AYALA, 2011)

Al concluir el proceso de construcción y curado de la viga, se desmolda y se corta con las dimensiones exactas y dando el mejor acabado.

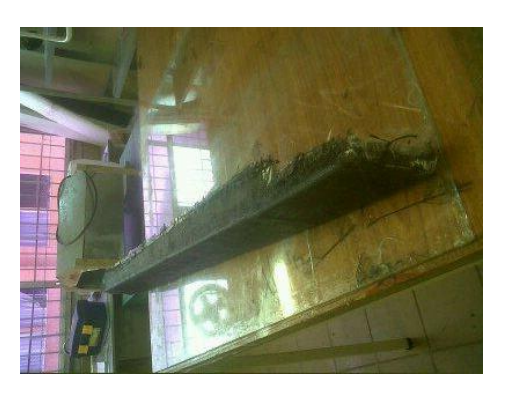

### Figura 2.12.- Viga principal del wing box del ala central terminada (GUTIERREZ, GARCIA, RODRIGUEZ, & AYALA, 2011)

### **2.5.5 Estructura alar del UAV.**

Es el elemento estructural del avión más criticó, que se diseña para soportar las cargas en todas las fases de vuelo del avión.

La carga principal que resistirá la estructura alar, serán debidas a la fuerza de sustentación que genera el ala para que el avión vuele, el peso de la estructura de la aeronave, combustible, en general el peso del avión.

La unión del ala al fuselaje, es parte de la estructura alar, garantiza que las fuerzas que absorba el ala, sean comunicadas de cierta forma al fuselaje, garantizando una integridad de toda la estructura de la aeronave. (GUTIERREZ, GARCIA, RODRIGUEZ, & AYALA, 2011)

### **Wing Box (GUTIERREZ, GARCIA, RODRIGUEZ, & AYALA, 2011)**

Es la estructura alar, la cual contiene las dos vigas principales, estas a la vez contienen dos láminas delgadas una en la parte del extradós y otra en la parte del intradós del perfil. Estas cumplen la función de tener una estructura cerrada entre las dos vigas, logrando una mejor absorción de las cargas de la piel y la misma estructura alar.

#### **Estructura del ala (M., 2010)**

Las alas de un avión son diseñadas para suministrar las fuerzas de sustentación cuando se mueve rápidamente a través del aire. Algunas alas están diseñadas para girar u oscilar hacia adelante para la maniobrabilidad a baja velocidad. Con frecuencia los compartimientos más grandes de las alas se utiliza como tanques de combustible (M., 2010)

Las diferenciaciones en el diseño y la construcción dependerán de los fabricantes y los requisitos de misión de rendimiento.

En el vuelo, las cargas de aire que se asignen directamente sobre la piel. Las cargas se transfieren de la piel a las costillas y de las costillas a los largueros. Los mástiles deben resistir toda la carga aplicada, el peso del fuselaje y equipo propulsor.

La estructura de un ala consta generalmente de:

- a) Larguero
- b) Costillas
- c) Revestimiento
- d) Larguerillos

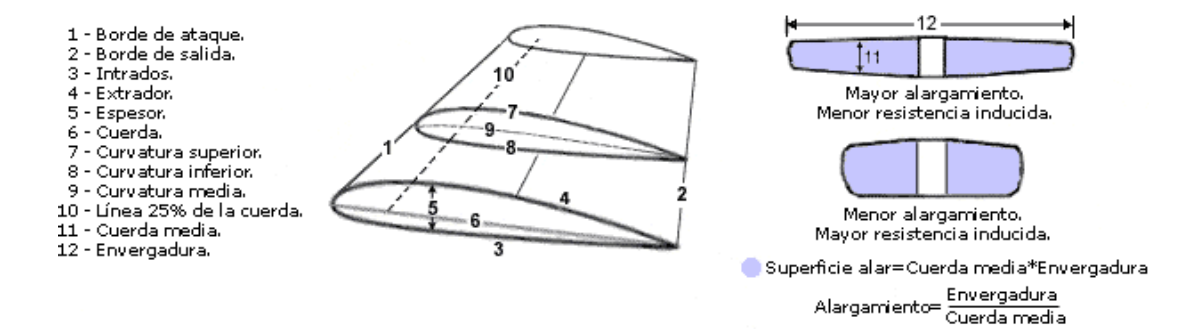

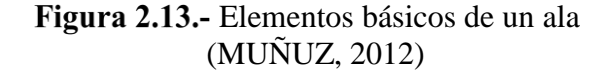

#### **Larguero (MUNDO AERONÁUTICO EWM, 2013)**

Es el componente estructural principal que recorre el ala longitudinalmente desde el encastre (el ala se une al fuselaje) hasta la punta del ala. Resiste las cargas del ala en vuelo y tierra. La carga principal que sujetan dichos largueros es la flexión (viga en voladizo). Ubicada entre el 25 al 30% de la cuerda del ala.

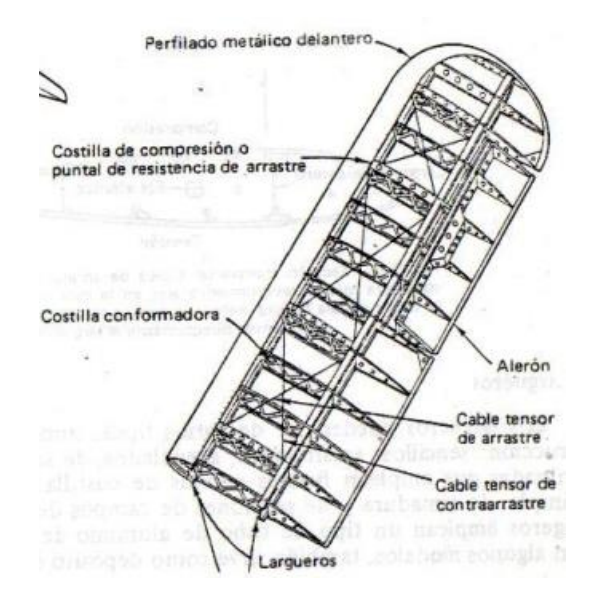

Figura 2.14.- Estructuras típicas de alas de aeronaves ligeras (MUNDO AERONÁUTICO EWM, 2013)

Las vigas del ala están ensambladas en aleaciones de aluminio de alta resistencia y se componen por sólo dos o tres por ala. El área de estas vigas suelen ser perfil I.

#### **Costillas (MUNDO AERONÁUTICO EWM, 2013)**

Según (MUNDO AERONÁUTICO EWM, 2013) las costillas son elementos transversales del ala y también transversales a los largueros.

Cumplen funciones: dar forma, curvatura al contorno del ala, añadir rigidez y resistencia al conjunto. Hay formas de construir las costillas: de chapa o mecanizadas.

Las costillas de chapa, son fabricadas con un fino espesor, y se usan en aviación ligera. Las mecanizadas se fabrican en máquinas a partir de grandes planchas de material y su uso está enfocado hacia la aviación comercial.

En las costillas mecanizadas, por ser planchas muy gruesas, no se le hacen agujeros sino que se rebaja el material en algunas partes.

#### **2.5.6 Ensamblaje estructural de las alas del UAV**

## **Ensamble de las costillas con las vigas (GUTIERREZ, GARCIA, RODRIGUEZ, & AYALA, 2011)**

Este proceso empieza con la sujeción de la viga principal I, para esta sujeción y las demás sujeciones de piezas fabricadas en material compuesto se requiere de pegamento epóxico, este pegamento consta de una mezcla de dos compuestos que deben ser medidos y mezclados (según las instrucciones de uso del producto 3 partes del elemento A y 2 partes del elemento B) para obtener un buen beneficio del pegamento, el cual es recomendable para dar elasticidad y resistencia al impacto, así como resistencia a los esfuerzos cortantes y de tensión (GUTIERREZ, GARCIA, RODRIGUEZ, & AYALA, 2011).

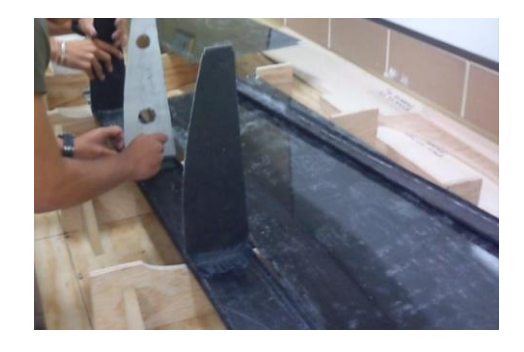

Figura 2.15.- Aplicación de pegamento para pegar la viga principal con la piel del intradós del ala central (GUTIERREZ, GARCIA, RODRIGUEZ, & AYALA,

2011).

Para el ensamblaje, se deben montar unos Jigs de sujeción, que garantizaran que el conjunto se mantenga en la posición adecuada mientras el pegante hace efecto.

Para este proceso es importante tener recursos necesarios para asegurar que el ala se encuentra en la posición adecuada cuando está siendo pegada. Una vez esta fija la viga principal, a las costillas, se pega la viga secundaria a las mismas costillas, utilizando las herramientas necesarias para mantener la posición del ala, dando un tiempo para que el pegante actúe de la mejor manera.

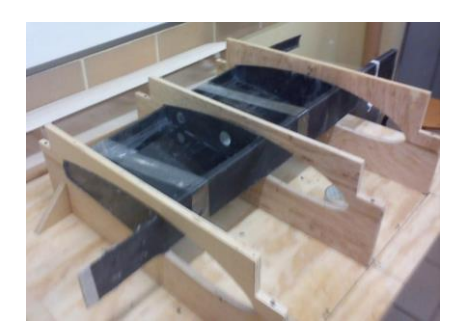

Figura 2.16.- Ensamblaje y pegado de la viga secundaria (GUTIERREZ, GARCIA, RODRIGUEZ, & AYALA, 2011)

Dejar transcurridas 24 horas, es el tiempo mínimo para que el pegamento cumpla su función, se procede a colocar pegante en cada una de las costillas en su posición adecuadamente.

## **2.6 HIPÓTESIS**

Estudiar los sistemas de sujeción (Jigs) mejorará el contacto entre componentes de la estructura alar y optimizará el tiempo de ensamblaje estructural de las alas de la aeronave no tripulada Gavilán.

### **2.7 SEÑALAMIENTO DE VARIABLES**

### **2.7.1 Variable Independiente**

Estudio de sistemas de sujeción (Jigs)

### **2.7.2 Variable Dependiente**

Ensamblaje estructural de las alas de la aeronave no tripulada Gavilán en el centro de investigación y desarrollo de la fuerza aérea ecuatoriana.

## **CAPÍTULO 3**

#### **3 METODOLOGÍA**

#### **3.1 ENFOQUE INVESTIGATIVO**

La investigación presentará un enfoque cualitativo debido a que se enfocará resolver una problemática real del Centro de Investigación y Desarrollo de la Fuerza Aérea Ecuatoriana CIDFAE y cuantitativo debido a que se estudiará los sistemas de sujeción (Jigs) en base a técnicas y normas, como también para el ensamblaje mismo de las alas de la aeronave no tripulada Gavilán.

#### **3.2 MODALIDAD DE LA INVESTIGACIÓN**

En este tema se utilizará la investigación bibliográfica, tiene como propósito detectar, ampliar y profundizar diferentes enfoques basándose en libros, revistas, periódicos, páginas WEB, la cual requiere el estudio de sistemas de sujeción (Jigs) las cuales brindarán apoyo para resolver la problemática desde un punto de vista teórico.

Se utilizará la investigación de campo porque se estudiará el problema que presenta al ensamblar las alas del UAV Gavilán esto será en el lugar donde se producen los acontecimientos, este caso en especial se realizará dentro de las instalaciones del CID-FAE, de esta manera se obtendrá la mayor cantidad de información para solucionar el problema de una manera efectiva, ya que se estará en contacto directo con el problema real que afronta la institución, para desarrollar nuestros objetivos planteados.

### **3.3 TIPO DE INVESTIGACIÓN**

Se utilizará la investigación descriptiva que tiene como propósito comparar los datos obtenidos y seleccionar la mejor solución a la problemática según ciertos criterios técnicos y normas para el estudio de sistemas de sujeción (Jigs) que se

requieren para el ensamblaje de la estructura misma de las alas de la aeronave no tripulada Gavilán. De esta manera se realizará el proceso de ensamblaje de las alas del UAV Gavilán de una marera más técnica.

Se utilizará el nivel correlacional porque tiene como finalidad determinar el grado de relación o asociación no causal existente entre dos o más variables. Aunque esta no establece de forma directa relaciones causales, puede aportar indicios sobre las posibles causas de la problemática a resolver.

## **3.4 POBLACIÓN Y MUESTRA**

#### **Población**

La investigación fue técnica por la cual la población total es de un modelo de avión no tripulado UAV-1 Gavilán, la aeronave de pruebas y demostración del CID FAE, este es un número pequeño en su totalidad.

#### **Muestra**

Se redujo al número actual de aviones no tripulados 1 UAV Gavilán.

# **3.5 OPERACIONALIZACIÓN DE VARIABLES**

# **3.5.1 Variable Independiente**

Estudio de sistemas de sujeción (Jigs).

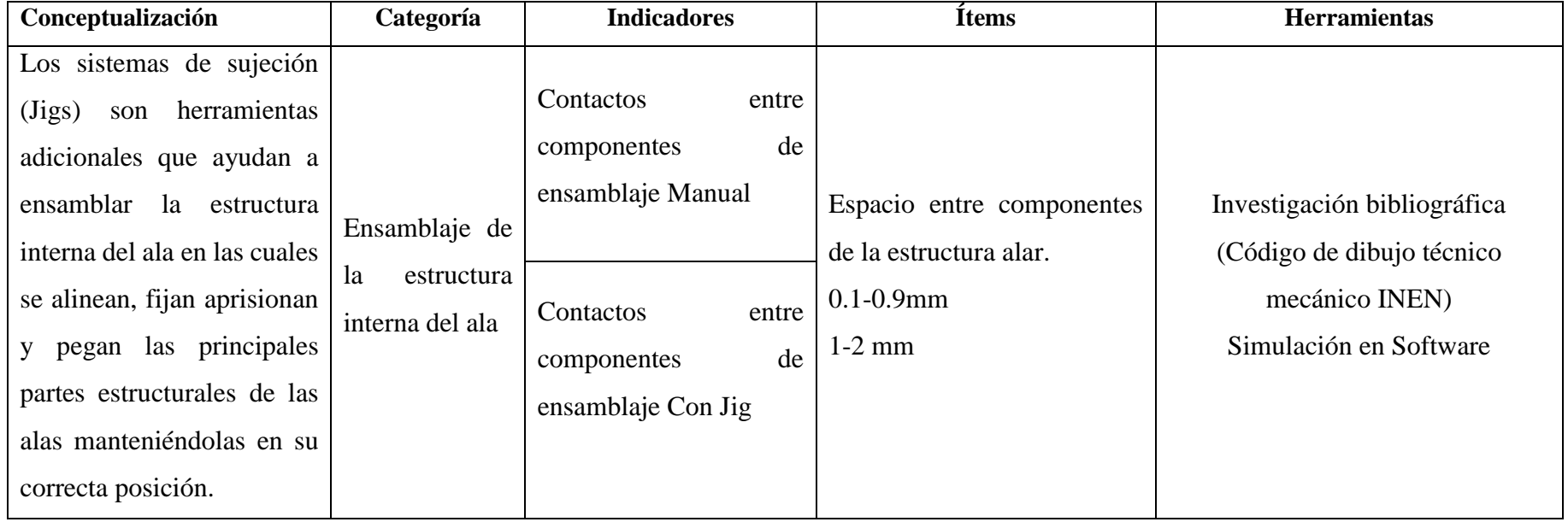

# **3.5.2 Variable Dependiente**

Ensamblaje estructural de las alas de la aeronave no tripulada Gavilán.

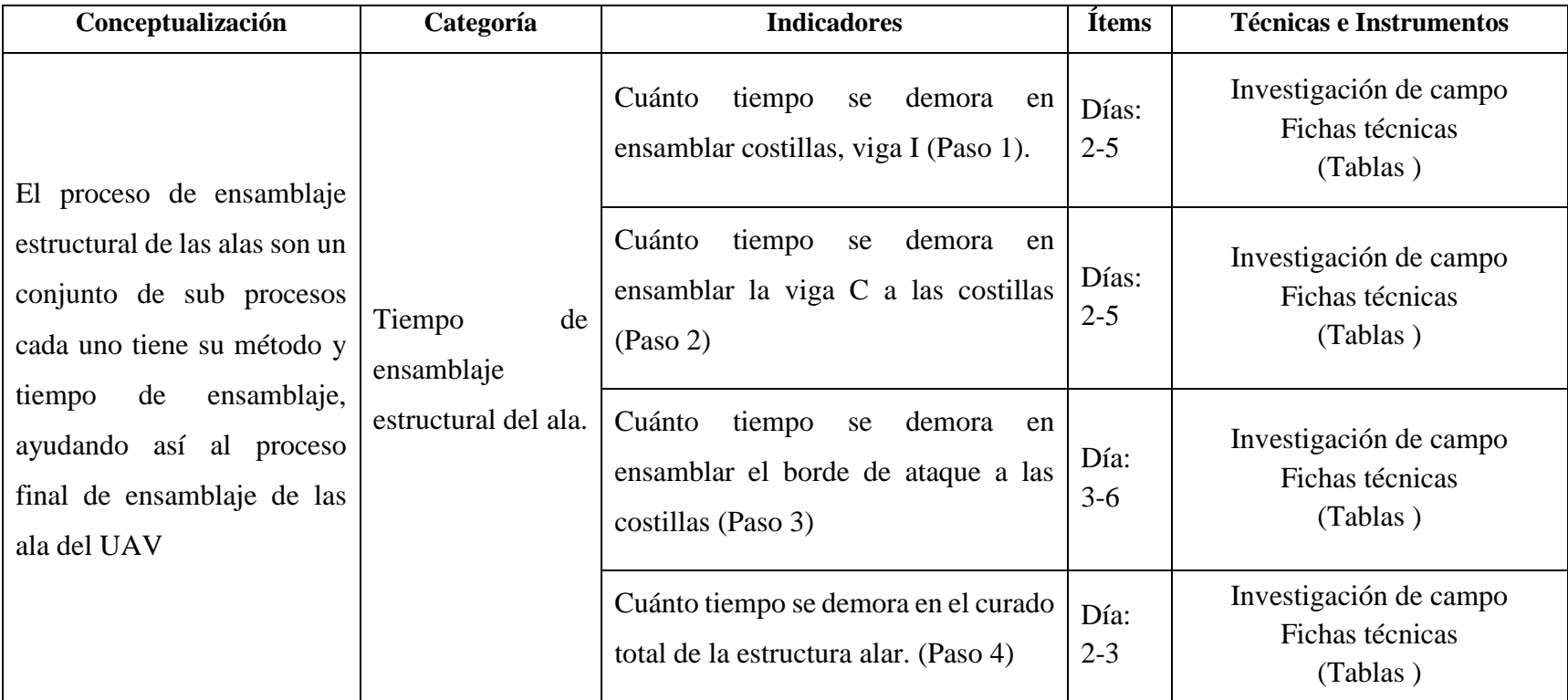

#### **3.6 PLAN DE RECOLECCIÓN DE INFORMACIÓN.**

Para este proyecto de investigación, se realizó investigación bibliografía referente al tema. Además se usó fundamentalmente información tomada del internet para obtener datos técnicos, documentales, revistas, documentos técnicos, catálogos, así como la investigación de campo ya que se observó de forma directa a los técnicos aeronáuticos de como realizan el proceso de ensamblado de la estructura misma del ala.

#### **Proceso de recolección de la información:**

a. Mediante la observación directa se tomó los tiempos para el proceso de ensamblaje estructural del ala del UAV Gavilán, en donde se recolecto y se tabuló en tablas como se muestra en el anexo 6:

 Se tabuló el proceso, tiempo de ensamblaje para el proceso utilizado en la viga I, costillas, perfil c y borde de ataque.

b. Mediante la investigación bibliográfica:

 Se investigó los factores de seguridad recomendados, la distancia mínima y máxima entre contactos para un análisis de elementos finitos en el software.

c. Mediante la simulación de elementos finitos

 $\triangleright$  Se determinó la fuerza requerida para aprisionar la estructura alar, para disminuir el espacio entre componentes, dando así un espacio mínimo ente contactos.

 $\triangleright$  Se determinó el factor de seguridad recomendado para el Jig.

### **3.7 PLAN DE PROCESAMIENTO DE LA INFORMACIÓN**

Al terminar de recolectar los datos se organizó, resumiendo de manera que se entienda el análisis, asi se tabularon los datos en tablas, figuras.

Se resume:

 Tabulacion en tablas proceso y tiempo de ensamblaje de la estructura interna del ala del UAV Gavilán, se representó en organigramas de proceso.

 $\checkmark$  Se representó en tablas los elementos que intervinieron en el emsablaje de la estructura interna.

 $\checkmark$  Se representó en tablas la fuerza y las deformaciones obtenidos en el sofware mediante elementos finitos.

# **CAPÍTULO 4**

## **4 ANÁLISIS E INTERPRETACIÓN DE RESULTADOS**

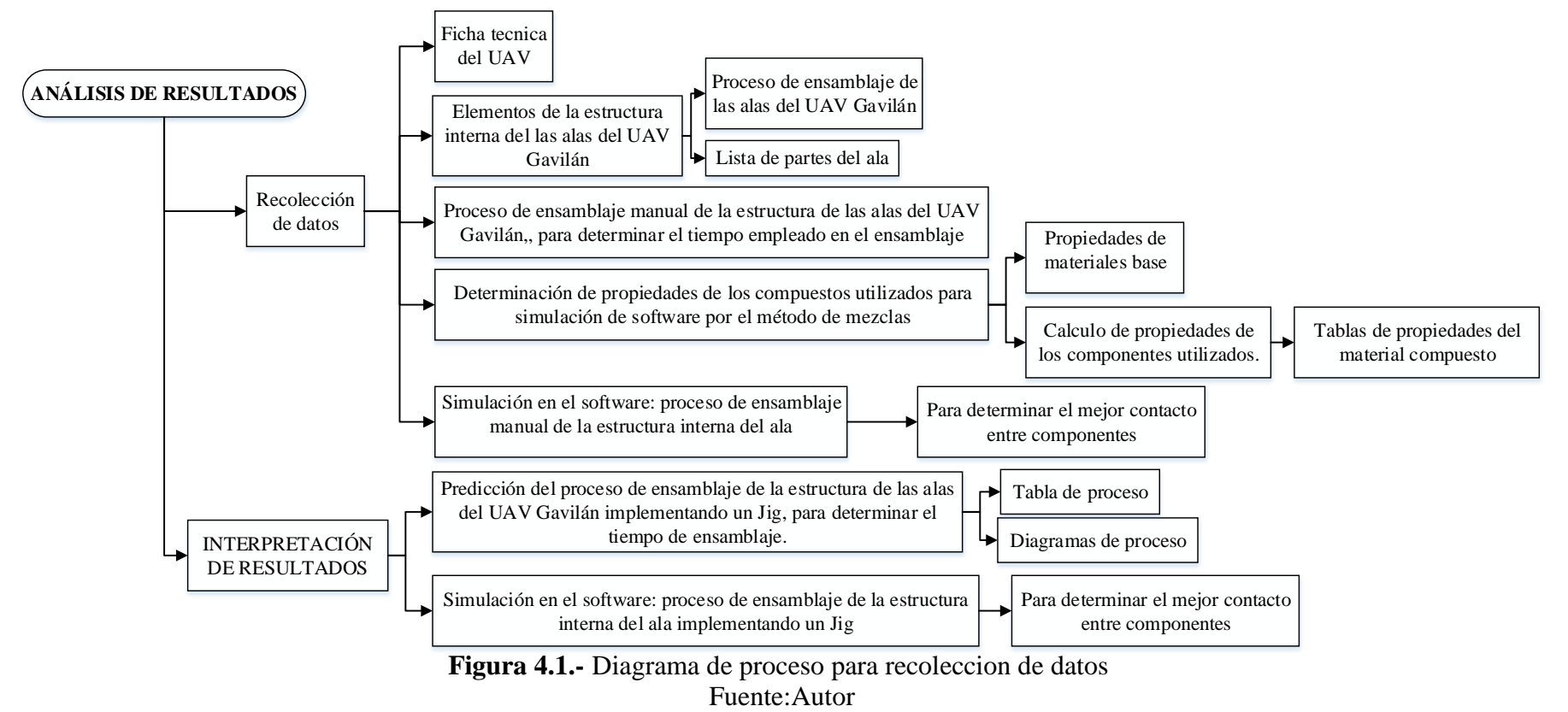

## **4.1 ANÁLISIS DE RESULTADOS**

## **4.1.1 Descripción de datos recolectados**

## **Tabla 4.1.-** Ficha técnica del UAV Gavilán *Fuente*: CIDFAE

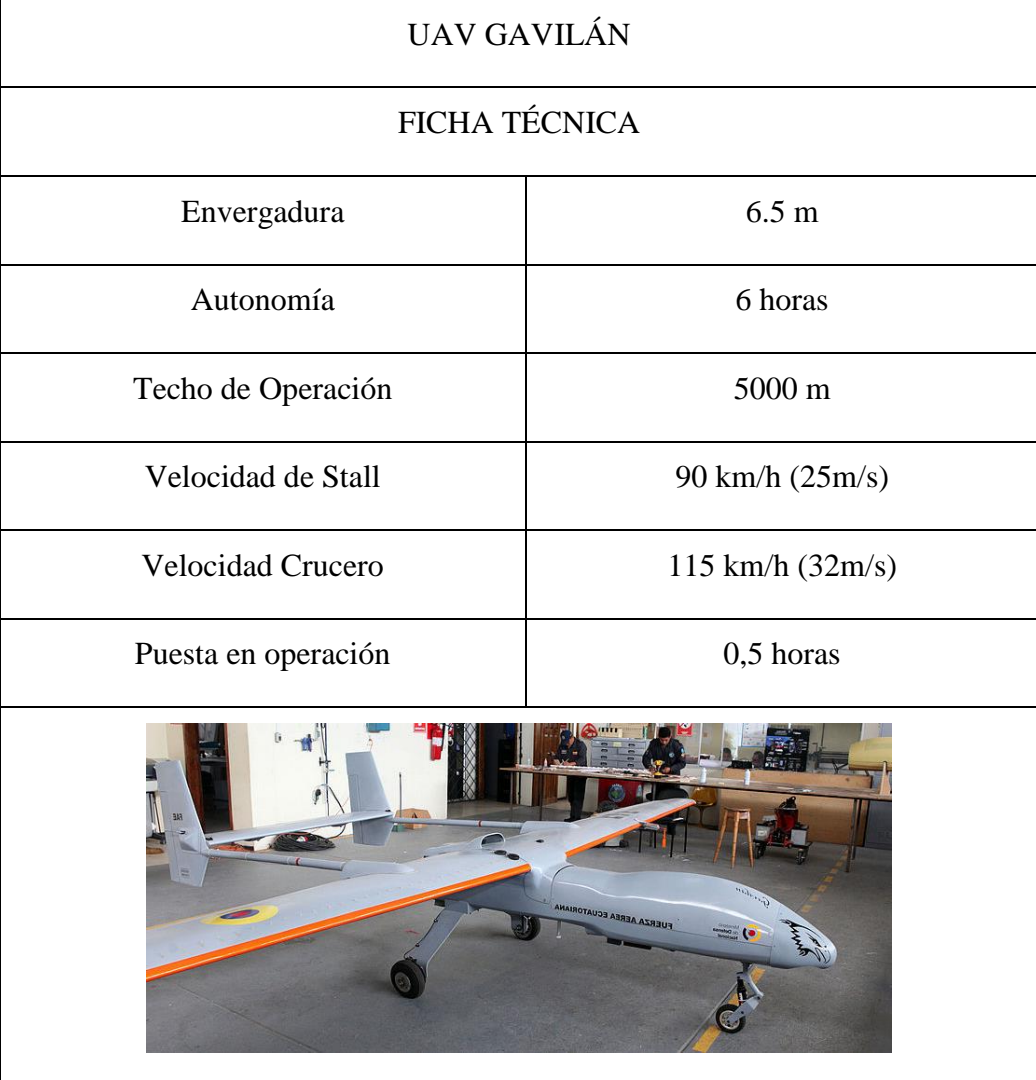

**Elementos de la estructura interna de las alas del UAV Gavilán. (LASCANO, 2015)**

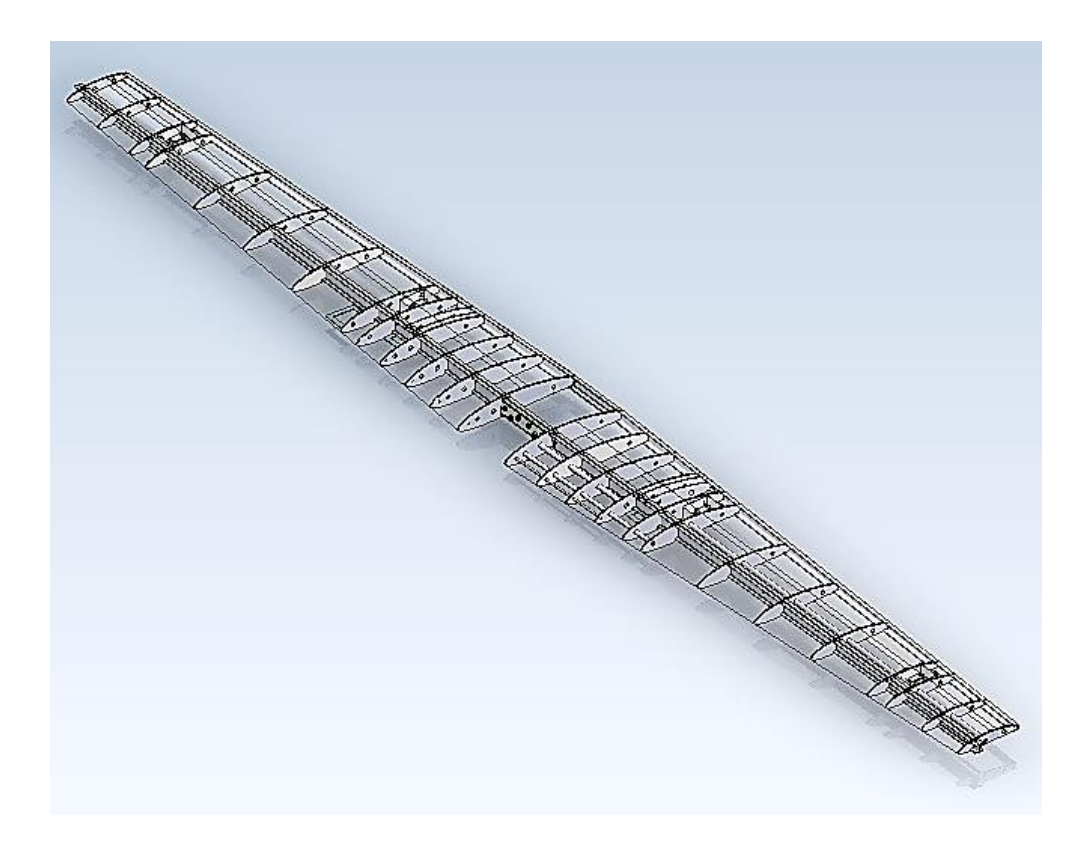

**Figura 4.2.-** Alas del UAV Gavilán (LASCANO, 2015)

Él es un componente primordial del avión, su función es brindar la sustentación necesaria, esto hace que el avión ejerza el vuelo estable. El ala es diseñada con criterios de actuaciones de vuelo, el coeficiente de planeo, la carga útil, la maniobrabilidad del avión, esto implica que el diseño estructural impliquen factores de diseño según normas por ejemplo CS-25 (Certification Specifications for Large Aeroplanes).

La estructura alar principal de un UAV está formado por una estructura muy resistente, compuesta por un perfil aerodinámico, combinada con varios largueros, esta es capaz de generar una diferencial de presiones entre extradós y su cara intradós al movilizarse por un fluido como es el aire lo que produce la fuerza ascendente que mantiene al UAV en vuelo constante. También se debe tomar en cuenta que los componentes que se involucran en el proceso de fabricación de las alas deben ser de bajo peso, por ende se utiliza materiales combinados como la fibra de carbono, vidrio, kevlar, honeycomb y resina epoxica ya que cumplen con las características necesarias, como se muestra en la Fig. 4.1.

Las alas constan de 64 partes, 32 por lado, 5 que sirven para el proceso de ensamblaje las cuales se detallan en la Tabla 4.2.

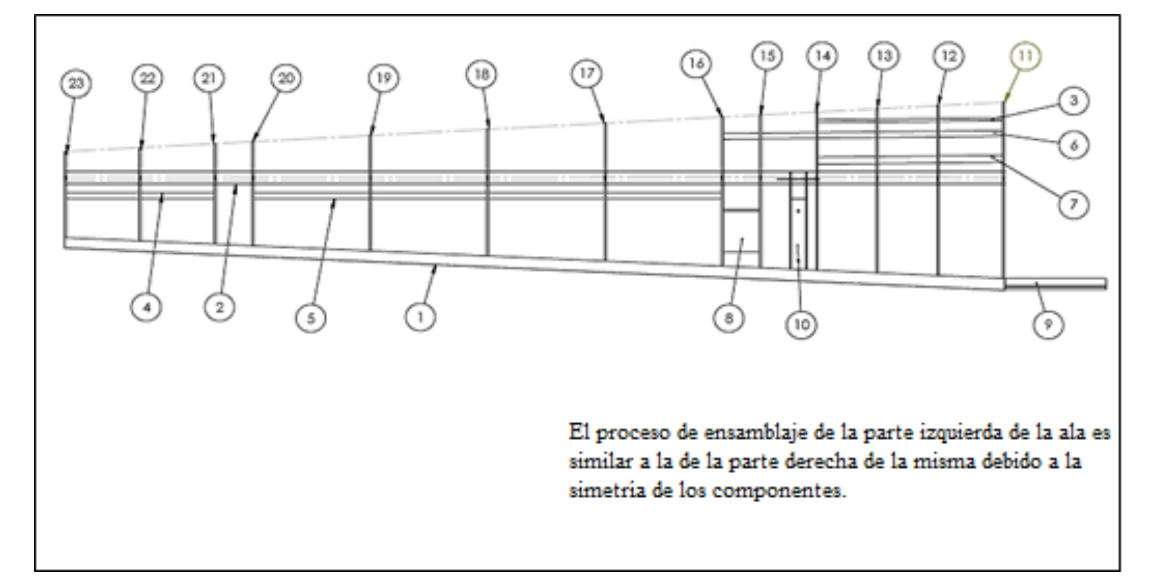

### **Figura 4.3.-** Parte izquierda de las alas (LASCANO, 2015)

Debido a su simetría se considera un lado del ala como se muestra en la figura 4.1

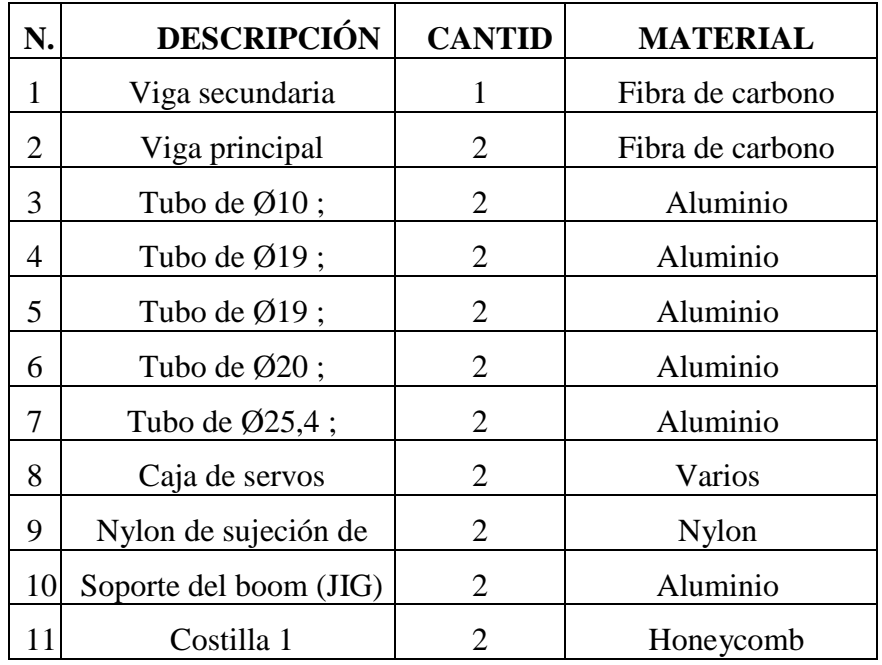

### **Tabla 4.2.-** Lista de partes del ala (LASCANO, 2015)

| 12 | Costilla 2     | $\overline{2}$ | Honeycomb             |  |
|----|----------------|----------------|-----------------------|--|
| 13 | Costilla 3     | $\overline{2}$ | Honeycomb             |  |
| 14 | Costilla 4     | $\overline{2}$ | Honeycomb             |  |
| 15 | Costilla 5     | $\overline{2}$ | Honeycomb             |  |
| 16 | Costilla 6     | $\overline{2}$ | Honeycomb             |  |
| 17 | Costilla 7     | $\overline{2}$ | Honeycomb             |  |
| 18 | Costilla 8     | $\overline{2}$ | Honeycomb             |  |
| 19 | Costilla 9     | $\overline{2}$ | Honeycomb             |  |
| 20 | Costilla 10    | $\overline{2}$ | Honeycomb             |  |
| 21 | Costilla 11    | $\overline{2}$ | Honeycomb             |  |
| 22 | Costilla 12    | $\overline{2}$ | Honeycomb             |  |
| 23 | Costilla 13    | $\overline{2}$ | Honeycomb             |  |
| 24 | Piel           | $\overline{2}$ | Fibra de carbono      |  |
| 25 | Alza posterior | 1              | Materiales compuestos |  |
| 26 | Refuerzo 1     | 1              | Materiales compuestos |  |
| 27 | Refuerzo 2     | $\mathbf{1}$   | Materiales compuestos |  |

**Diagramas de Proceso de ensamblaje de las alas del UAV Gavilán.,**  *Fuente***: CIDFAE**

**Tabla 4.3.-** Simbologia de figuras (SEQUEIRA GUTIÉRREZ, 2009)

| SÍMBOLO DENOMINACIÓN | <b>SIGNIFICADO</b>                                                                         |
|----------------------|--------------------------------------------------------------------------------------------|
| Transporte           | Indica cada vez que un documento se<br>mueve o traslada a otra oficina y/o<br>funcionario. |
| Operación            | Indica las principales fases del proceso,<br>método o procedimiento.                       |

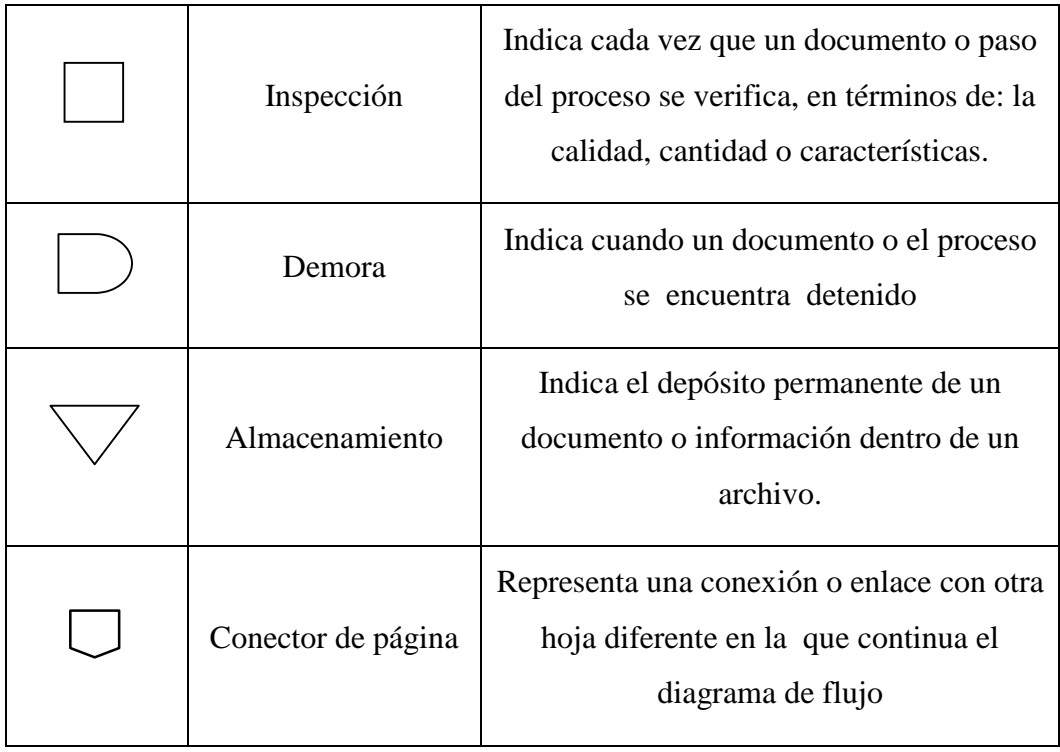

### **MAQUINADO CNC DE COSTILLAS**

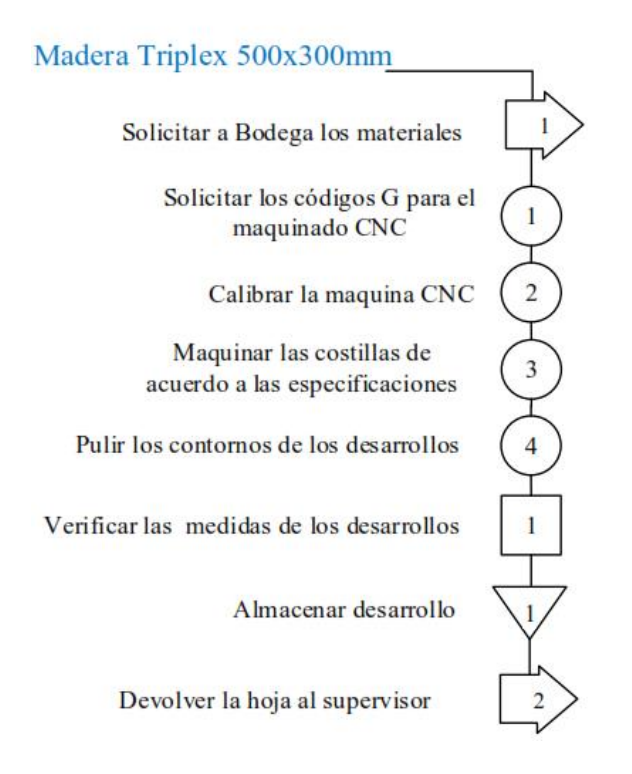

#### **ENSAMBLADO DE LA ESTRUCTURA**

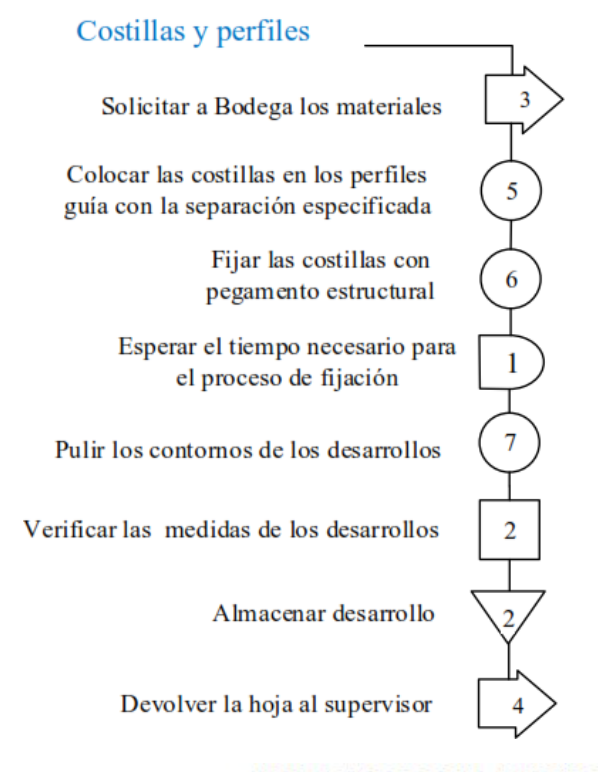

#### **COLOCADO DE LA PIEL Y ELEMENTOS ADICIONALES**

9

 $10$ 

 $\overline{\mathbf{3}}$ 

 $\overline{c}$ 

 $\frac{1}{1}$ 

 $\frac{1}{12}$ 

 $\frac{1}{14}$ 

Materiales compuestos

Solicitar a Bodega los materiales y los desarrollos

Lijar los contornos de las costillas

Cubrir con resina

Colocar las capas de materiales compuestos

Verificar que no exista imperfecciones en las capas aplicadas

Dejar secar el tiempo necesario

Lijar el desarrollo

Masillar las imperfecciones

Lijar el desarrollo

Colocar los elementos adicionales mediante elementos de sujección

Almacenar desarrollo

Devolver la hoja al supervisor

# **Proceso de ensamblaje manual de la estructura de las alas del UAV Gavilán, para determinar el tiempo empleado en el ensamblaje.**

### **Tabla 4.4.-** Proceso de ensamblaje manual de la estructura alar del UAV del UAV Gavilán pasó 1, *Fuente:* CIDFAE

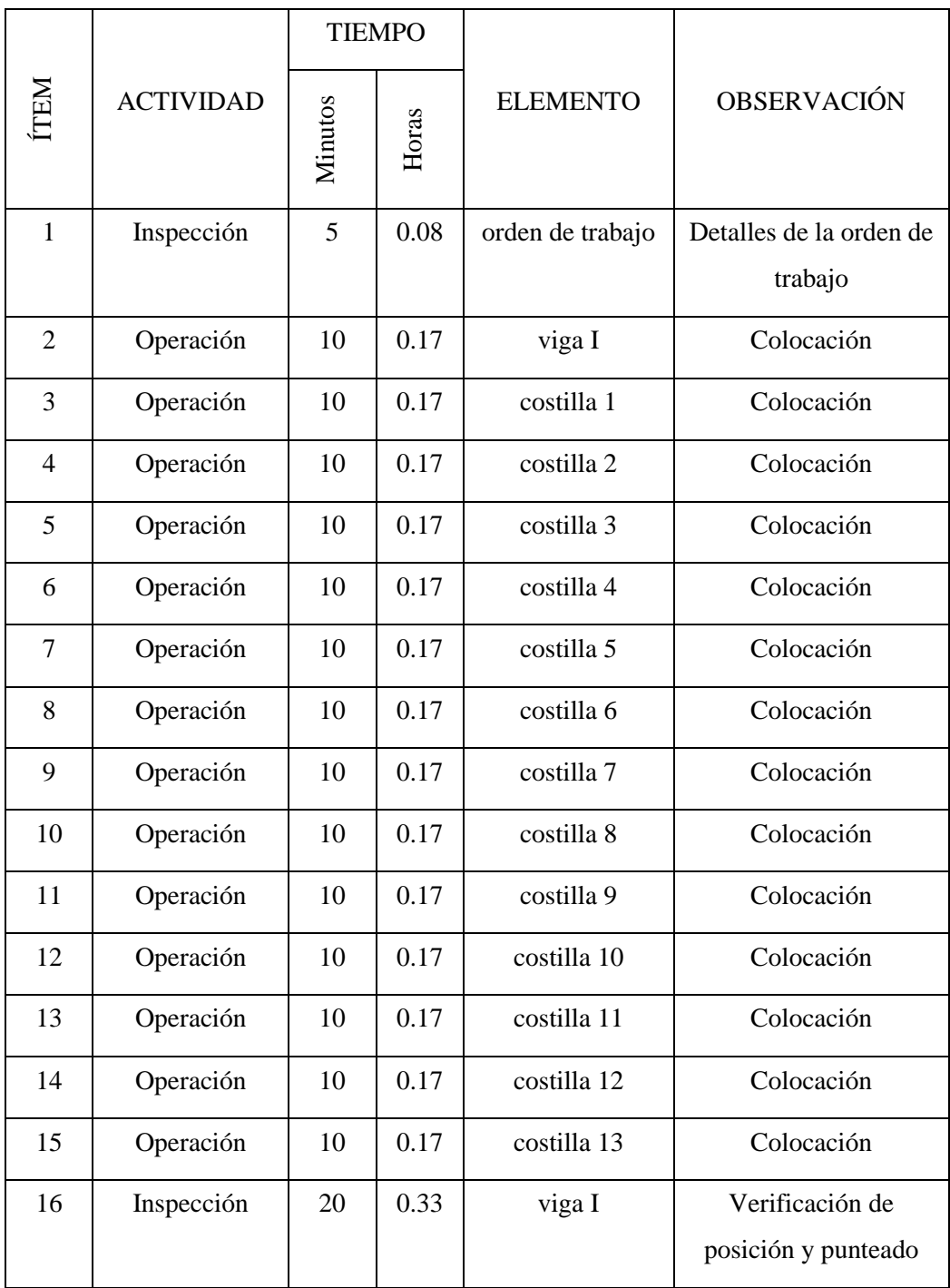

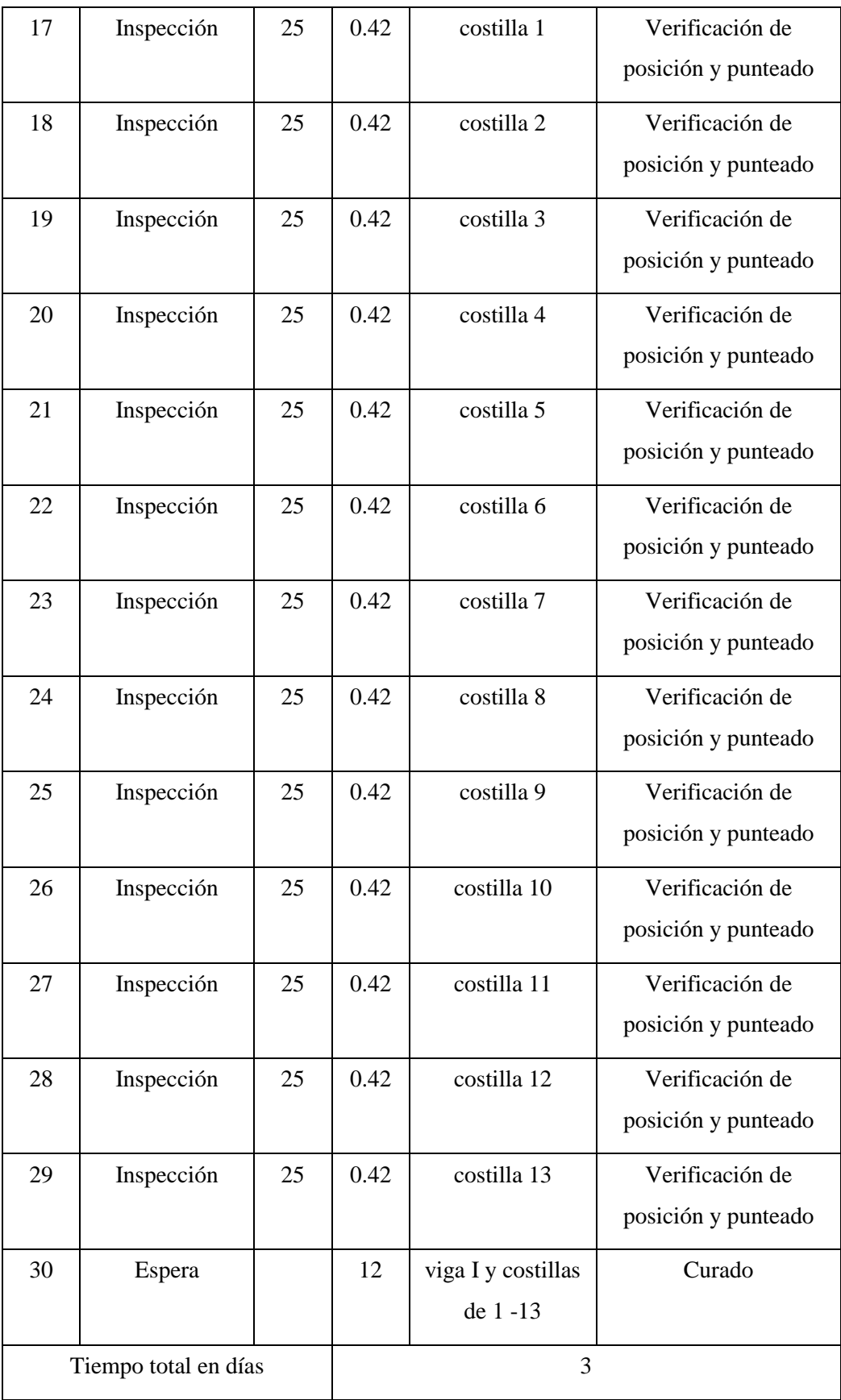

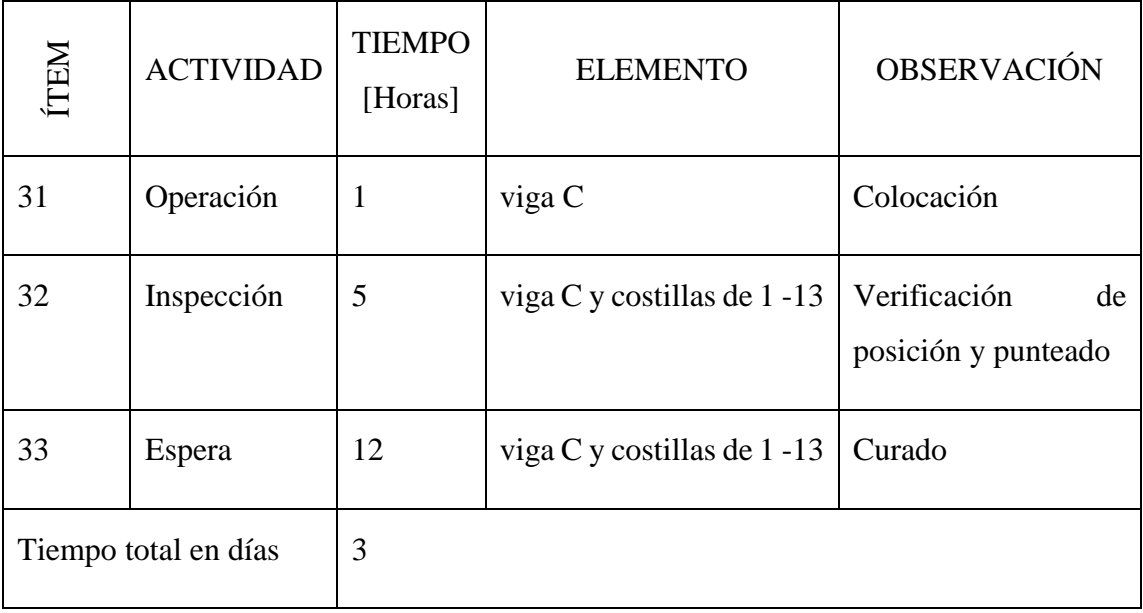

### **Tabla 4.5.-** Proceso de ensamblaje manual de la estructura alar del UAV Gavilán pasó 2, *Fuente:* CIDFAE

**Tabla 4.6.-** Proceso de ensamblaje manual de la estructura alar del UAV Gavilán pasó 3, *Fuente:* CIDFAE

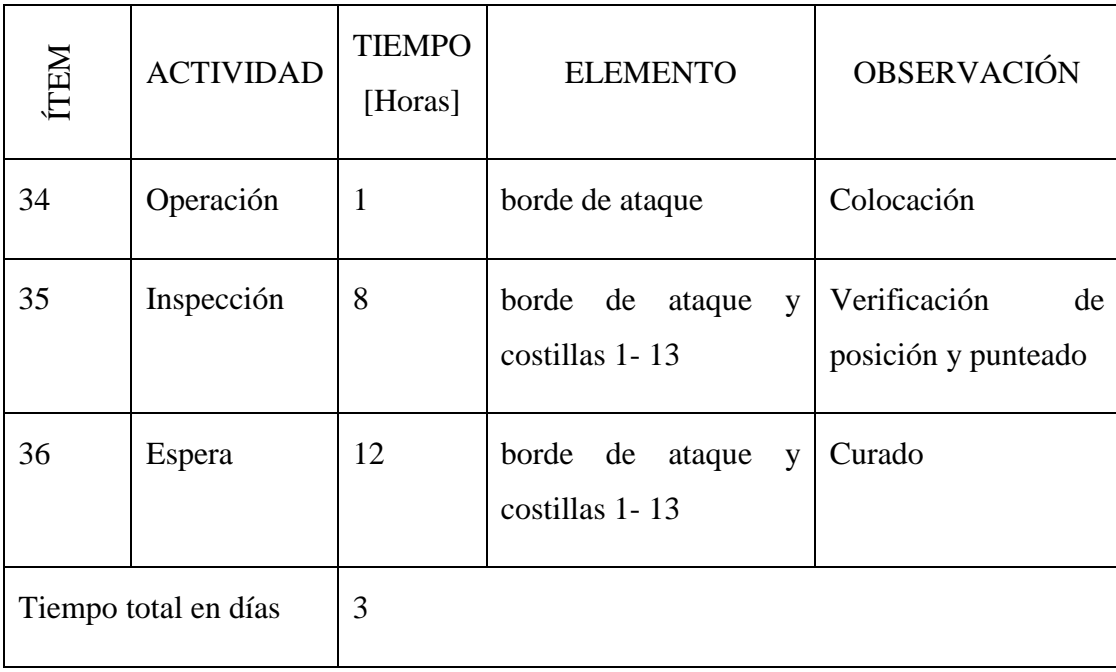

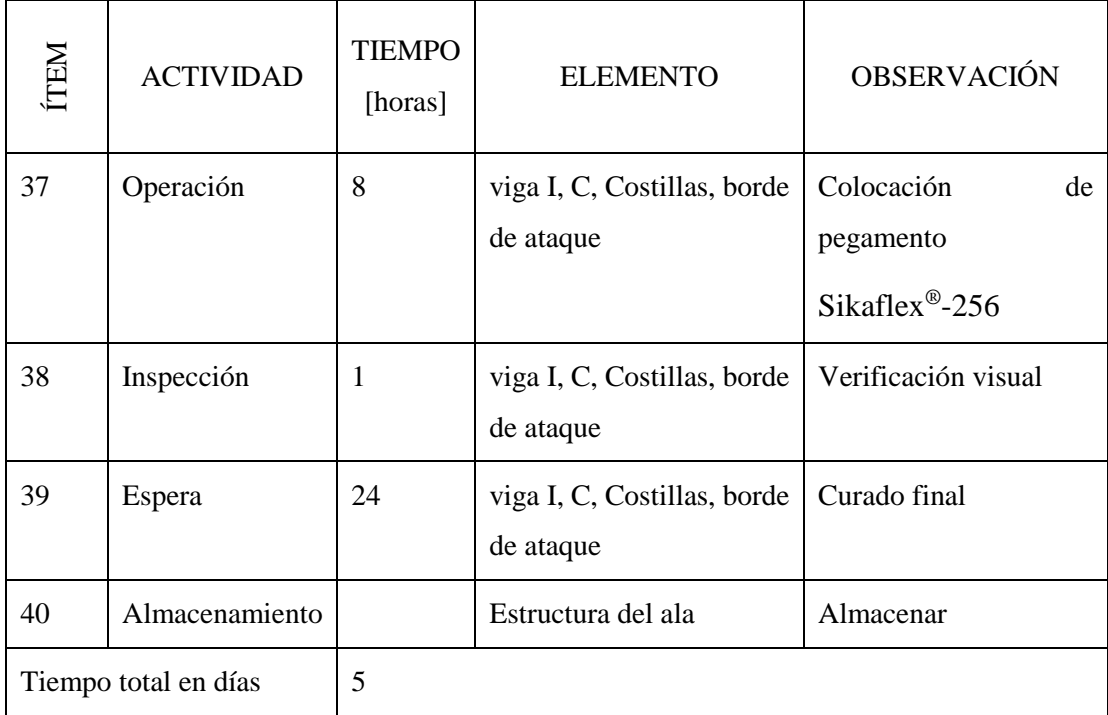

### **Tabla 4.7.-** Proceso de ensamblaje manual de la estructura alar Del UAV Gavilán pasó 4, *Fuente:* CIDFAE

**Tabla 4.8.-** Tiempos totales del proceso de ensamblaje manual de la estructura alar del UAV Gavilán, *Fuente:* CIDFAE

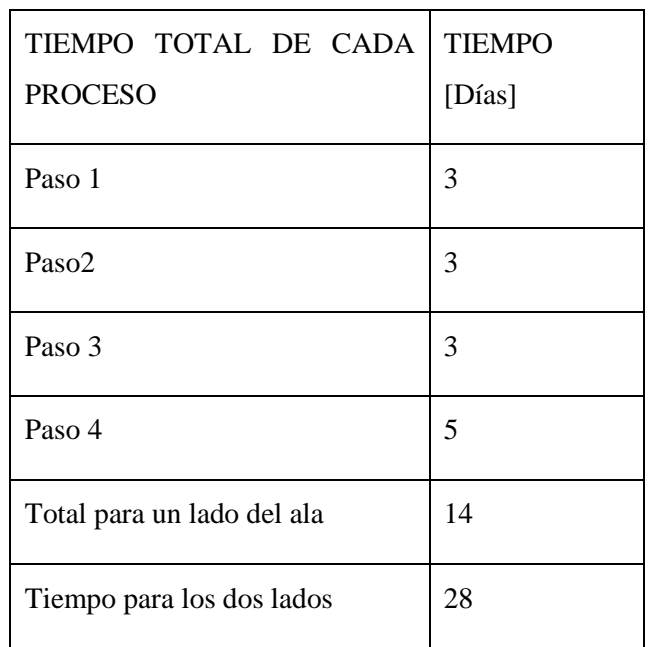

## **Diagramas de proceso manual para determinar el tiempo empleado en el ensamblaje,** *Fuente:* **CIDFAE**

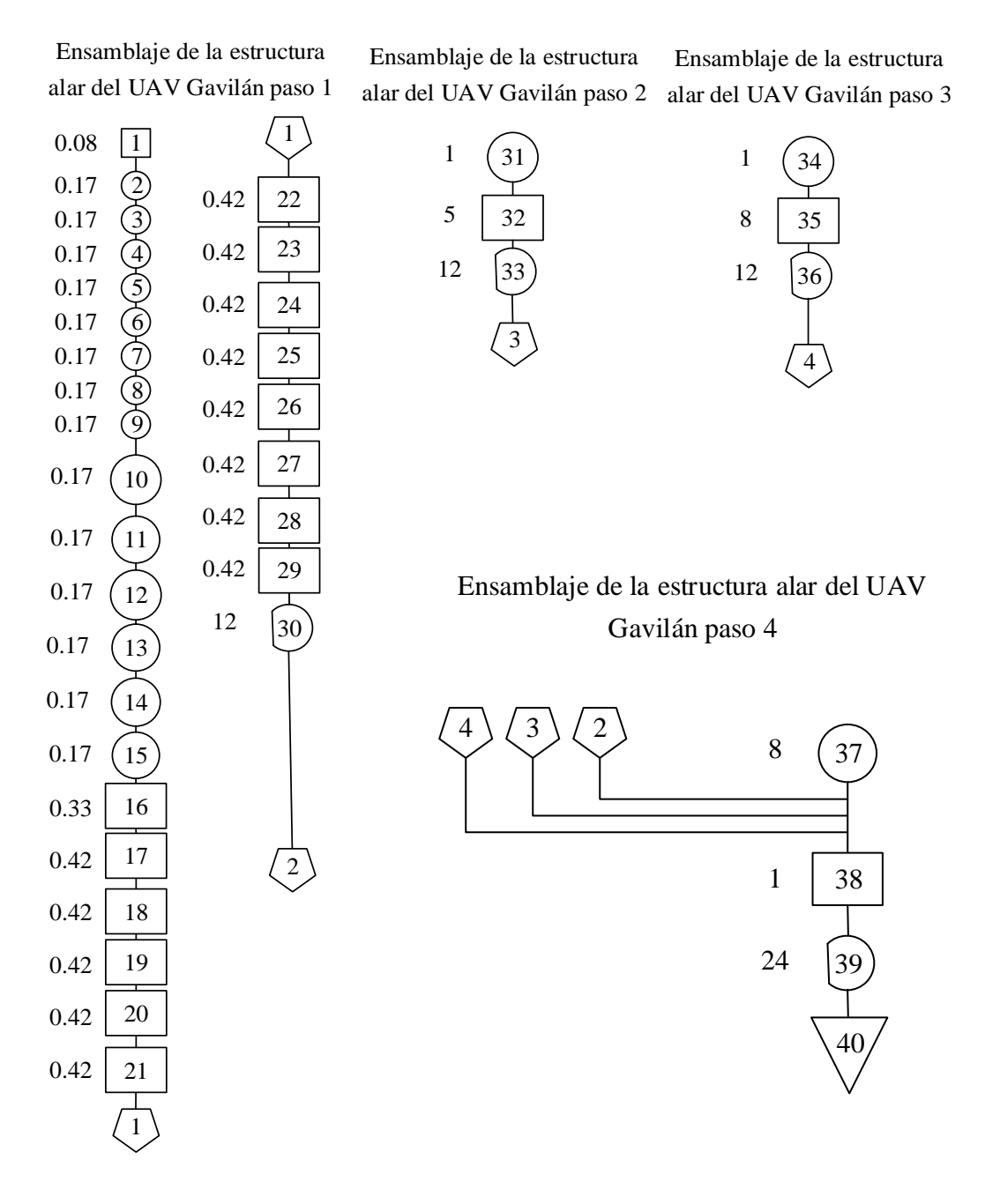

Según los datos recolectados del ensamble el tiempo de curado del pegamento Sikaflex®-256 es de dos días que se considera demasiado tiempo por ende necesitan armar el lado derecho e izquierdo al mismo tiempo, se adjunta en el anexo 5, la hoja técnica del Sikaflex® -256 recomendada por el fabricante.

De las tabla 4.7 se puede notar un tiempo de 28 días para el ensamble de la estructura alar que se considera demasiado, considerando que se están implementando procesos de fabricación en línea de UAVs.

## **Determinación de propiedades de los compuestos utilizados para simulación de software por el método de mezclas.**

#### **Propiedades de los plásticos reforzados con fibras,** (Mangonon, 2001)**.**

Las propiedades de los materiales compuestos se pueden estimar mediante la regla de las mezclas, matemáticamente, la regla establece que

$$
P_C = \sum_{i=1}^{n} V_i P_i
$$
 *Ec.* (4.1), (Mangonon, 2001)

y

$$
\sum_{i=1}^{n} V_i = 1 \qquad \qquad EC. (4.2), (Mangonon, 2001)
$$

Pc = es la propiedad del material compuesto i subíndice se refiere al componente i<sup>ésimo</sup> V es su fracción volumétrica (no fracción en masa o en peso) P es su propiedad, para un sistema de dos componentes, la regla de mezcla es

$$
P_c = V_1 P_1 + V_2 P_2
$$
  
\n
$$
Ec. (4.3), (Mangonon, 2001)
$$
  
\n
$$
V_1 + V_2 = 1
$$
  
\n
$$
Ec. (4.4), (Mangonon, 2001)
$$

Las propiedades del material compuesto pueden ser isotrópica o anisotrópica. Un ejemplo de propiedad isotrópica es la densidad la cual no depende de la dirección y, por tanto la ecuación anterior se aplica a todo tipo de materiales compuestos.

Otras propiedades pueden ser isotrópicas o anisotrópicas, según el tipo de material compuesto. Las propiedades son isotrópicas en los materiales compuestos particulares y de fibras y de fibras cortas orientadas al azar, pero son anisotrópicas en los materiales compuestos de fibra continua, así como en los de fibra corta orientada o alineada (Mangonon, 2001).

## **Aplicación de esfuerzos en dirección longitudinal a un material compuesto con fibra unidireccional,** (Mangonon, 2001)

La deducción de las propiedades mecánicas de los materiales compuestos, con base en la regla de las mezclas, depende de los compuestos siguientes:

1) Tanto la fibra como la matriz se comportan se comportan como materiales elásticos lineales, es decir, ambos presentan una curva esfuerzo-deformación elástica lineal

2) Sus razones de Poisson son aproximadamente iguales

3) La adhesión entre la fibra y la matriz se considera perfecta, por ende es un material homogéneo.

Si el material compuesto de fibra unidireccional se somete a esfuerzo a lo largo de la dirección longitudinal de la fibra, las deformaciones del material compuesto, la matriz y la fibra son todas iguales.

$$
\varepsilon_C = \varepsilon_f = \varepsilon_m \qquad \qquad EC.\,(4.5),\,(Mangonon,\,2001)
$$

Donde los subíndices c, m y f se refieren al material compuesto, la matriz y la fibra. Para este caso, la regla de las mezclas par el módulo del material compuesto es

$$
E_c = V_m E_m + V_f E_f = (1 - V_f) E_m + V_f E_f
$$
 *Ec.* (4.6), (Mangonon, 2001)

Puesto que Vf es mucho mayor que Em, vemos que el módulo del material compuesto en la dirección longitudinal depende del módulo de la fibra. Multiplicando ambos lados de la ecuación 4.6 por las deformaciones iguales de la ecuación 4.5 obtenemos lo siguiente:

$$
E_c \varepsilon_C = (1 - V_f) E_m \varepsilon_m + V_f E_f \varepsilon_f
$$
 *Ec.* (4.7), (Mangonon, 2001)

De donde se obtiene la resistencia mecánica del material compuesto, que es

$$
\sigma_c = (1 - V_f)\sigma_m + V_f\sigma_f
$$
 Ec. (4.8), (Mangonon, 2001)

Vemos que el esfuerzo aplicado sobre el material compuesto, o la deformación de él, también siguen la regla de las mezclas

**Aplicación de esfuerzos al material compuesto en dirección transversal a la fibra,** (Mangonon, 2001)

Cuando un material compuesto unidireccional se somete a esfuerzo en la dirección transversal, el esfuerzo sobre el material compuesto es el mismo que actúa sobre la matriz, lo mismo que sobre la fibra:

$$
\sigma_c = \sigma_m = \sigma_f
$$
 *Ec.* (4.9), (Mangonon, 2001)

En este caso, la deformación del material compuesto sigue la regla de las mezclas; por tanto:

$$
\varepsilon_C = (1 - V_f)\varepsilon_m + V_f \varepsilon_f
$$
 *Ec.* (4.10), (Mangonon, 2001)

Combinando las ecuaciones 4.9 y 4.10, obtenemos la relación siguiente, que describe el módulo del compuesto en la dirección transversal.

$$
\frac{1}{E_C} = \frac{(1 - V_f)}{E_m} + \frac{V_f}{E_f}
$$
 *Ec.* (4.11), (Mangonon, 2001)

Puesto que Vf es mucho mayor que Em, Vf/Ef <  $(1 - Vf)/Em$ , y vemos que en la dirección transversal, el módulo de elasticidad de un material compuesto unidireccional de matriz polimérica está gobernado por el módulo de la matriz.

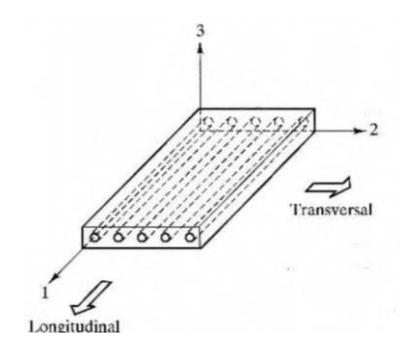

**Figura 4.4.-** Esquema de un material compuesto unidireccional en el cual se muestran las direcciones longitudinales, (Mangonon, 2001)

#### **Fracción volumétrica critica de la fibra,** (Mangonon, 2001)

En los materiales compuestos unidireccionales coexiste una fracción volumétrica crítica de fibras para elaborar un material efectivamente compuesto. Esto se muestra en la figura 4.3, suponiendo que las fibras tienen deformaciones a la falla menores que a la matriz, y que todas las fibras fallan al mismo tiempo. Las curvas de esfuerzo – deformación de la fibra y de la matriz también se muestran en la gráfica pequeña de la figura 4.4. La resistencia a la tensión de la fibra es  $\sigma_{fu}$ , y su resistencia a la fractura es  $\varepsilon_f$  \*. La curva de esfuerzo – deformación de la matriz sugiere que esta se endurece por trabajo, y tiene una elongación mayor que la fibra, y que la matriz será capaz de soportar cierta carga. En ∗**, e**l esfuerzo en la matriz es  $(\sigma_m)$  y la resistencia a la tensión del material compuesto es, aplicando la ecuación 4.12 (Mangonon, 2001).

$$
\sigma_{Cu} = \sigma_{fu} V_f + (\sigma_m)_{\epsilon_f^*} (1 - V_f) \qquad Ec. (4.12), (Mangonon, 2001)
$$

La ecuación 4.12 indica la resistencia mecánica del material compuesto cuando hay suficiente fibra para controlar la resistencia. Si se lleva hasta los valores extremos de fracciones volumétricas de fibra esta ecuación dice que, cuando

$$
V_f = 0
$$
,  $\sigma_{cu} = (\sigma_c)_{\epsilon_f^*}$ , y cuando  $V_f = 1$ ,  $\sigma_{cu} = \sigma_{fu}$ . Esto se indica en la figura 4.4

En cambio, cuando la fracción volumétrica de fibra es pequeña, es decir, menor que  $V_{min}$  de la figura 4.4, la matriz soporta casi todo el esfuerzo que se impone al material compuesto. Partiendo de  $V_f = 0$  (es decir, en  $\sigma_{cu} = \sigma_{mu}$ ), y sin tomar en cuenta la contribución de la fibra, la ecuación 4.12 se convierte en (Mangonon, 2001):

$$
\sigma_{cu} = \sigma_{mu}(1 - V_f) \quad Ec. (4.13), (Mangonon, 2001)
$$

Como se indica en la figura 4.4. Vemos en la figura 4.4 que las líneas rectas representadas por las ecuaciones 4.12 y 4.13 se intersecan en  $(V_f)_{min}$ , que se define como la fracción volumétrica mínima de fibra que asegura que la falla del

material compuesto está controlada por la fibra. Obtenemos  $\left(V_f\right)_{min}$  igualando las ecuaciones 4.12 y 4.13 (Mangonon, 2001).

$$
(V_f)_{min} = \frac{\sigma_{mu} - (\sigma_m)_{\epsilon_f^*}}{\sigma_{fu} + \sigma_{mu} - (\sigma_m)_{\epsilon_f^*}} \quad Ec. (4.14), (Mangonon, 2001)
$$

La fracción volumétrica crítica de fibra para ser en efecto un material compuesto está dada por la condición:

 $\sigma_{cu} \ge \sigma_{mu}$ , y, si se sustituye  $\sigma_{cu} = \sigma_{mu}$  en la ecuación 4.12, se obtiene lo siguiente:

$$
(V_f)_{crit} = \frac{\sigma_{mu} - (\sigma_m)_{\epsilon_f^*}}{\sigma_{fu} - (\sigma_m)_{\epsilon_f^*}}
$$
 *Ec.* (4.15), (Mangonon, 2001)

 $\left(V_f\right)_{crit}$  es una propiedad más importante que  $\left(V_f\right)_{min}$ 

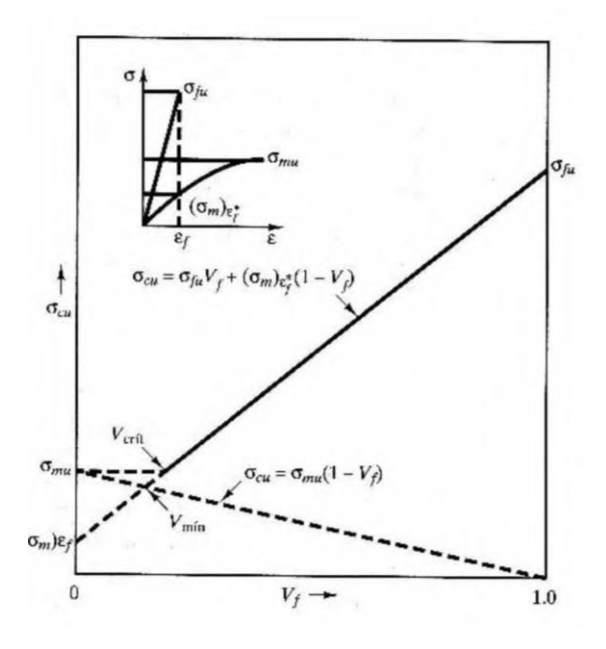

**Figura 4.5.-** Esquema de la resistencia mecánica del material compuesto en función de la fracción volumétrica de fibra. Se necesita una fracción volumétrica critica de fibra para elaborar un material efectivamente compuesto (Mangonon, 2001).

La fracción volumétrica efectiva máxima de fibra. Si se apila las fibras en contacto unas con otras, la máxima fracción es de 0.907 como ya se explicó, sin embargo,

la matriz no puede encerrar todas las superficies longitudinales de las fibras. Puesto que es necesario que la matriz encierre las superficies de las fibras y se adhieran a ellas, la mayor fracción volumétrica de fibra que se utiliza es mucho menor que 0.9, ya la fracción volumétrica efectiva de fibra que se emplea más comúnmente es de alrededor de 0.6 a 0.7.(Mangonon, 2001).

Lo anterior se refiere a solo una fibra en un material compuesto unidireccional. No hay razones por las que no se puede utilizar más de una fibra en un material compuesto. Cuando se utilizan dos o más fibras con una sola matriz, se produce un material compuesto híbrido (Mangonon, 2001).

#### **Propiedades de materiales base**

#### **I. Fibra de carbono**

#### **Tabla 4.9.-** Propiedades mecánicas de la fibra de carbono (Ramos, 2015)

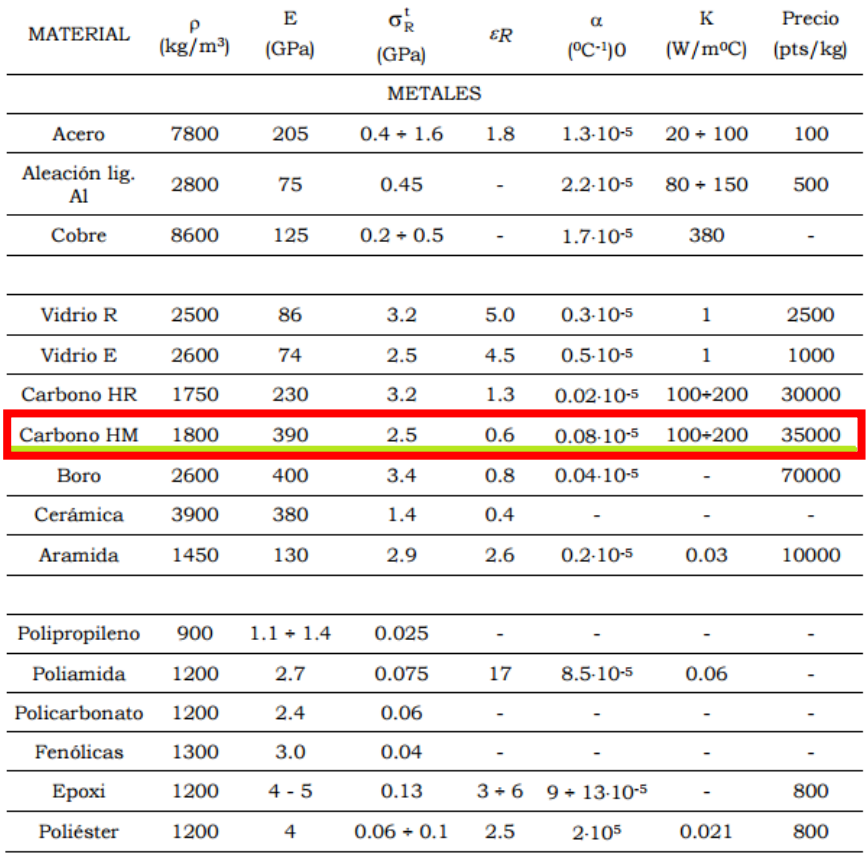

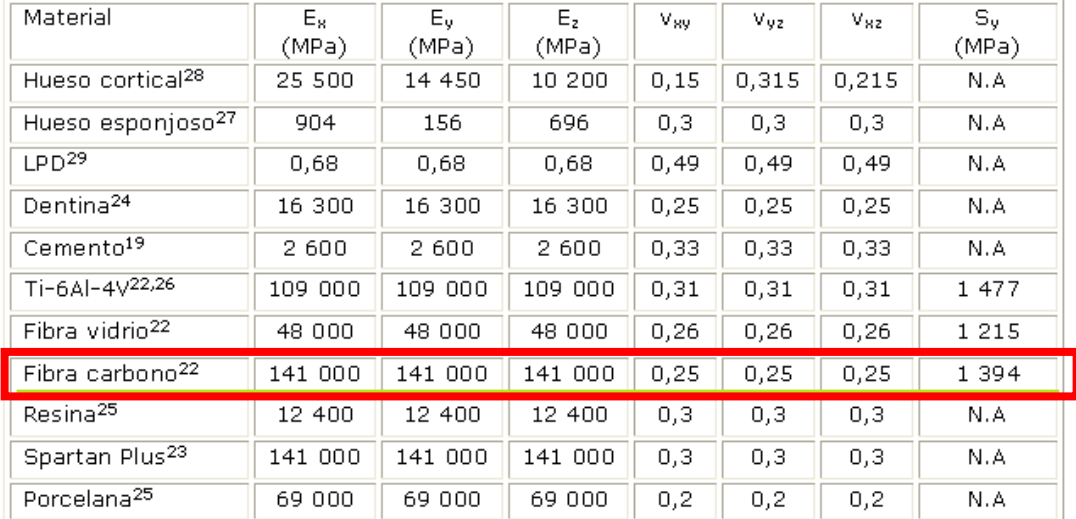

#### **Tabla 4.10.-** Propiedades mecánicas de la fibra de carbono (Ramos, 2015)

Ex: Módulo de elasticidad en dirección mesio-distal. Ey: Módulo de elasticidad en dirección vertical. Ez: Módulo de elasticidad en dirección antero-posterior. v<sub>sv</sub>: Relación de Poisson en el plano coronal. v<sub>sz</sub>: Relación de Poisson en el plano transversal.

N.A: No aplica debido a que no se predice falla de estas estructuras.

### **Tabla 4.11.-** Propiedades de fibra de carbono (Ramos, 2015)

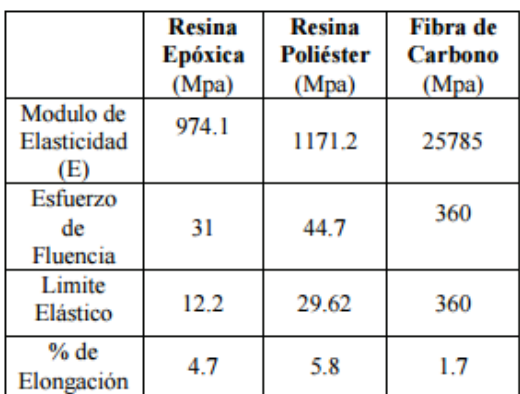

#### **II. Fibra de vidrio**

**Tabla 4.12.-** Propiedades mecánicas de la matriz epoxi y fibra de vidrio (Miravete & J.Cuartero, 2003)

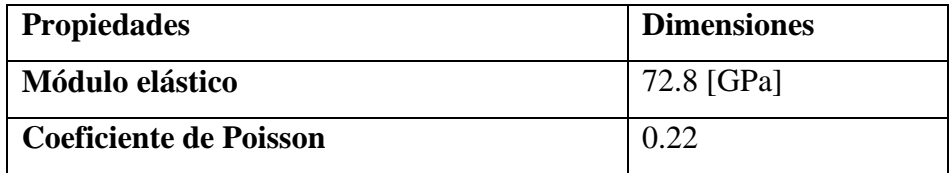

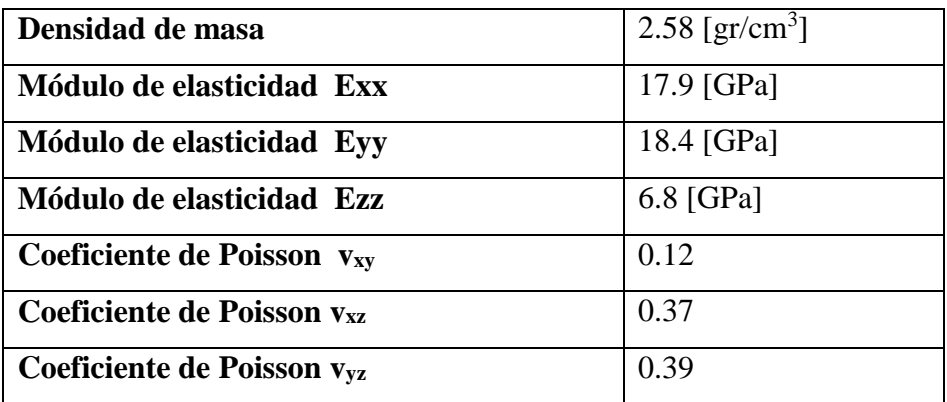

## **III. Fibra de Aramida o Kevlar**

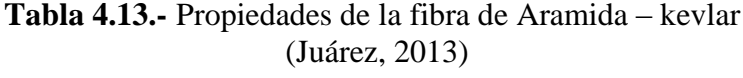

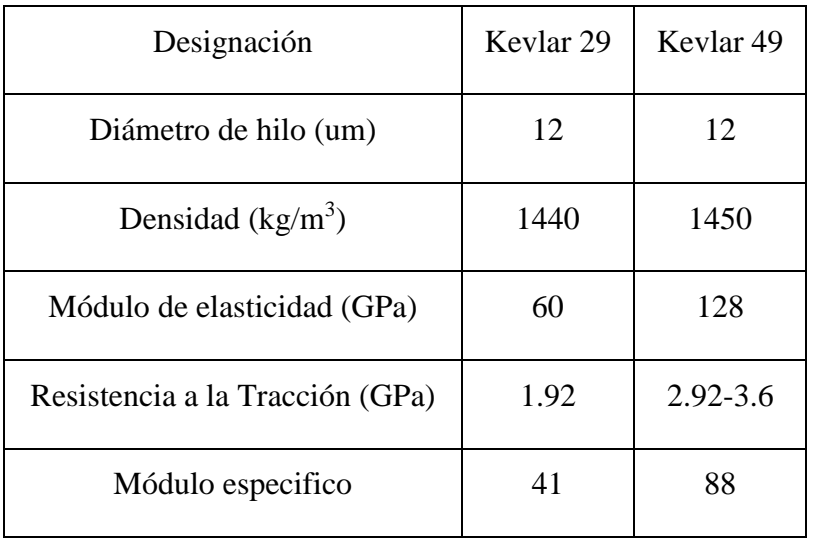

## **Tabla 4.14.-** Propiedades de la fibra de Aramida (Francisco, 2011)

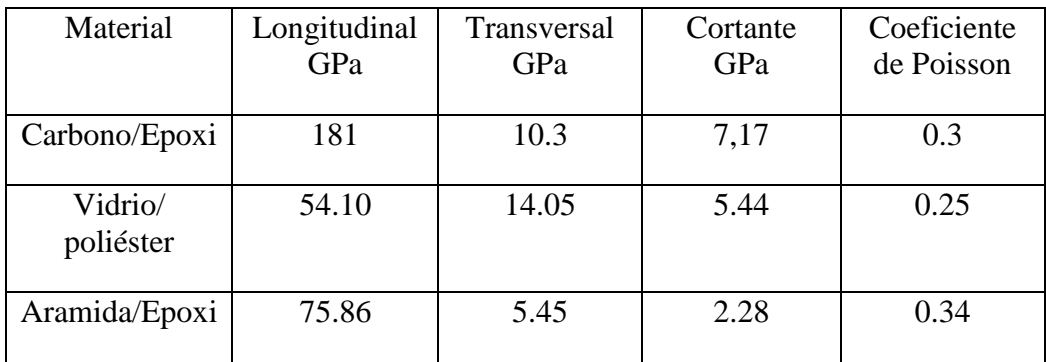

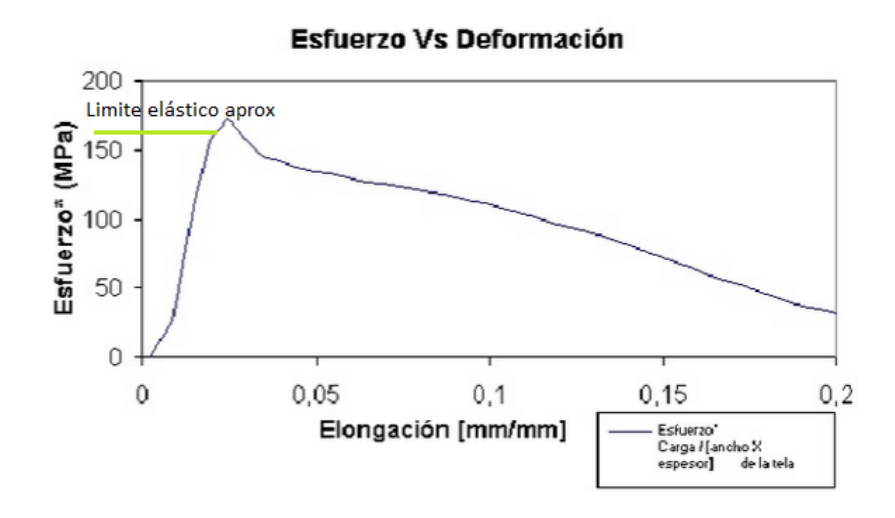

**Figura 4.6.-** Diagrama esfuerzo-deformación de una probeta de kevlar según la norma ASTM4632, (JOVEN, 2008)

#### **IV. Honeycomb, (Hexcel, 1999)**

HRH -49 está hecha de Kevlar 49 tejido impregnado con una resina epoxi. Ventajas significativas de SAR-49 de panal de abeja son su excelente estabilidad térmica y relativamente bajo coeficiente de expansión térmica.

 $HRH-10-3/16-3.0$ 

Dónde:

HRH-10 - se refiere al tipo de material

3/16 - es el tamaño de la celda en fracciones de una pulgada

3.0 - es la densidad nominal en libras por pie cúbico

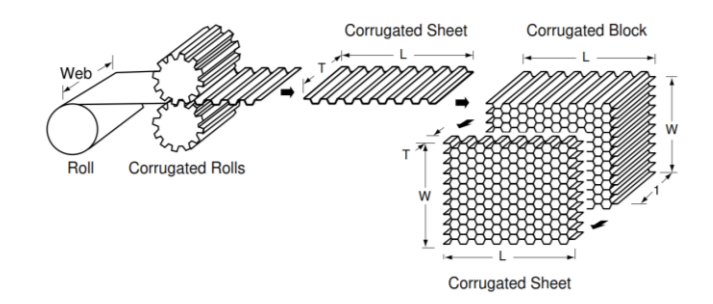

**Figura 4.7.-** Panal de abeja Honeycomb (Hexcel, 1999)

### **Tabla 4.15.-** Propiedades mecánicas del Honeycomb (Hexcel, 1999)

#### HRH-49 Kevlar 49 Honeycomb

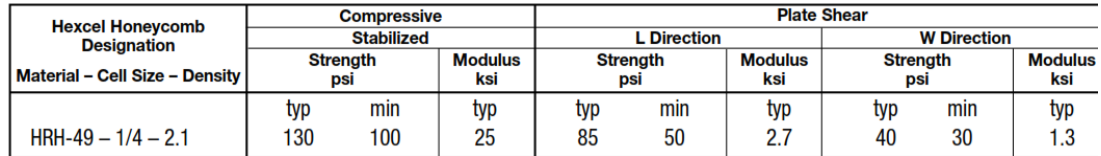

### **Tabla 4.16.-** Propiedades mecánicas del Honeycomb (MARQUES, 2010)

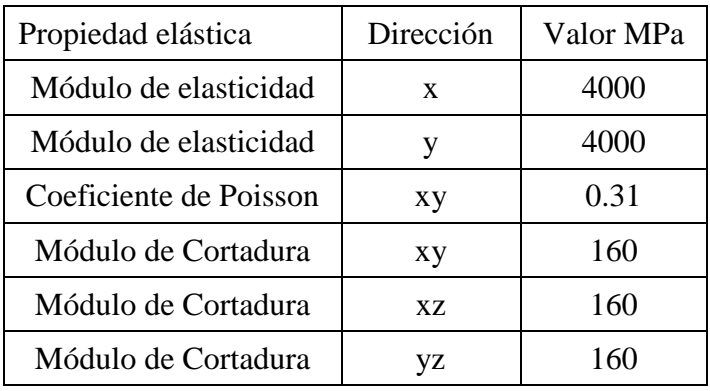

### **Tabla 4.17.-** Propiedades mecánicas del Honeycomb (MARQUES, 2010)

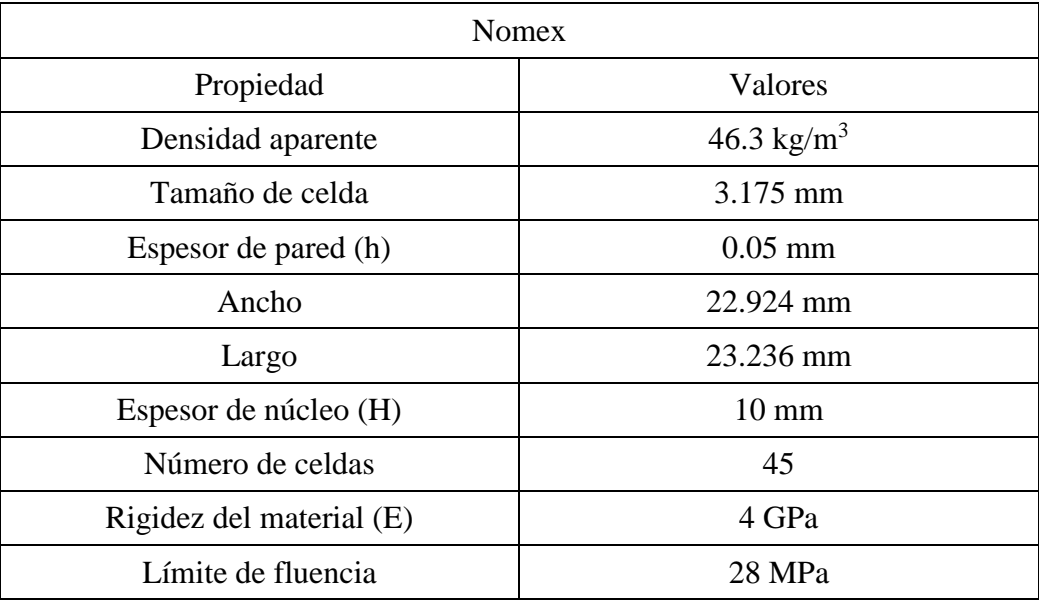

### **V. Resina epóxica o matriz**

**Tabla 4.18.-** Algunas características importantes de las resinas epoxi (Francisco, 2011)

| Density, $\rho$<br>$(g \text{ cm}^{-3})$ |            | Strength, Modulus, Poisson's |              | CTE $\alpha$<br>$\sigma$ (MPa) $E$ (GPa) ratio, $v$ (10 <sup>-6</sup> K <sup>-1</sup> ) | Cure<br>Shrinkage $(\%)$ | Use<br>Temp. $(^{\circ}C)$ |
|------------------------------------------|------------|------------------------------|--------------|-----------------------------------------------------------------------------------------|--------------------------|----------------------------|
| $1.2 - 1.3$                              | $50 - 125$ | $2.5 - 4$                    | $0.2 - 0.33$ | $50 - 100$                                                                              | $1 - 5$                  | 150                        |

#### **Calculo de propiedades de los componentes utilizados.**

De la sección 4.1.1.5 se puede tomar las ecuaciones y se puede determinar las propiedades aproximadas de los materiales compuestos utilizados.

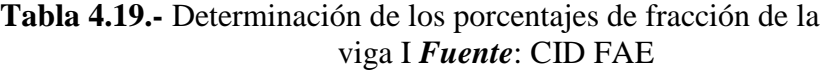

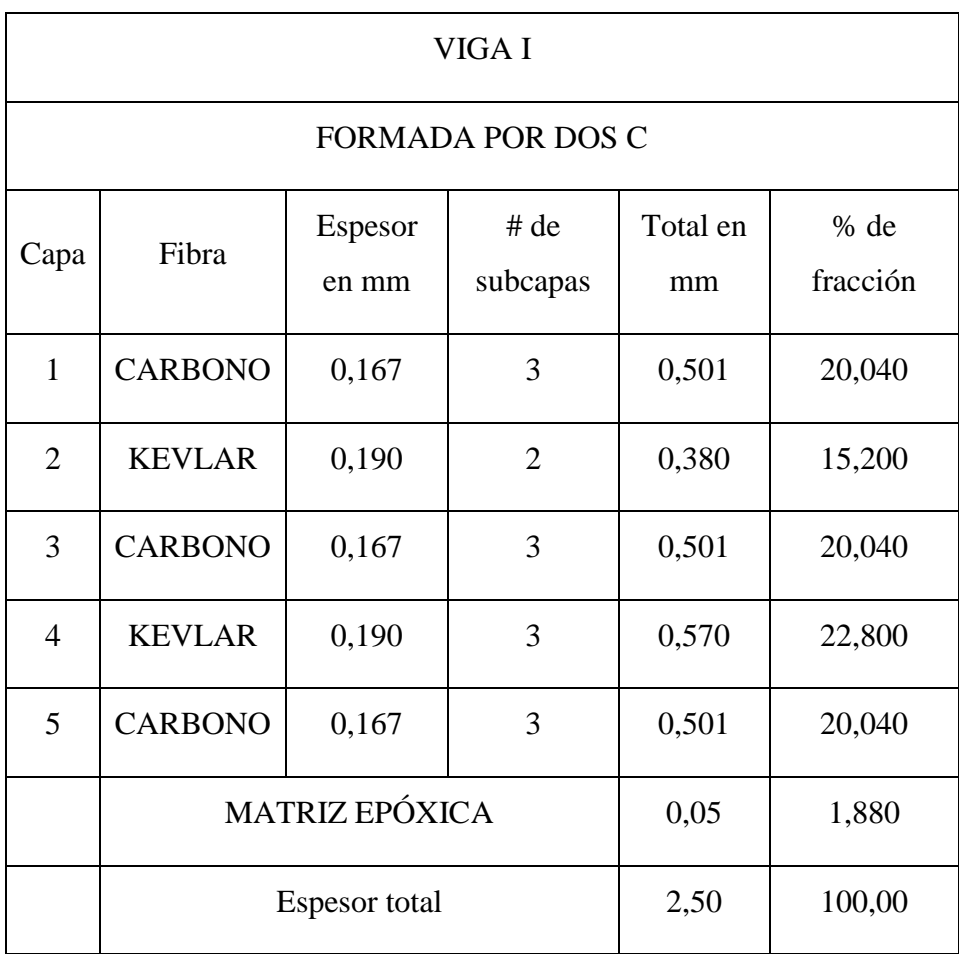
| VIGA C         |                                   |       |          |                   |                  |  |  |
|----------------|-----------------------------------|-------|----------|-------------------|------------------|--|--|
| Capa           | # de<br>Espesor<br>Fibra<br>en mm |       | subcapas | Total<br>en<br>mm | % de<br>fracción |  |  |
| $\mathbf{1}$   | <b>CARBONO</b>                    | 0,501 | 20,040   |                   |                  |  |  |
| $\overline{2}$ | <b>KEVLAR</b>                     | 0,570 | 22,800   |                   |                  |  |  |
| 3              | <b>CARBONO</b>                    | 0,501 | 20,040   |                   |                  |  |  |
|                | <b>MATRIZ EPÓXICA</b>             | 0,93  | 37,120   |                   |                  |  |  |
|                | Espesor total                     | 2,50  | 100,000  |                   |                  |  |  |

**Tabla 4.20.-** Determinación de los porcentajes de fracción de la viga C *Fuente:* CID FAE

**Tabla 4.21.-** Determinación de los porcentajes de fracción de las costillas, *Fuente:* CID FAE

| <b>COSTILLAS</b> |                                                      |       |                   |                  |  |  |
|------------------|------------------------------------------------------|-------|-------------------|------------------|--|--|
| Capa             | # de<br>Espesor<br><b>FIBRA</b><br>subcapas<br>en mm |       | Total<br>en<br>mm | % de<br>fracción |  |  |
| 1                | <b>VIDRIO</b>                                        | 0,600 | 9,449             |                  |  |  |
| $\overline{2}$   | <b>HONEYCOMB</b>                                     | 5,000 | 78,740            |                  |  |  |
| 3                | <b>VIDRIO</b>                                        | 0,600 | 9,449             |                  |  |  |
|                  | <b>MATRIZ EPÓXICA</b>                                | 0,15  | 2,362             |                  |  |  |
|                  | <b>Espesor</b> total                                 | 6,35  | 100,000           |                  |  |  |

De las sección 4.1.1.4, con las ecuaciones 4.6 y 4.8 se puede aproximar a las propiedades del material, como son el módulo de elasticidad, coeficiente de Poisson, densidad de masa, límite elástico, que son las necesarias para el análisis. **Entonces se determinó de la ecuación 4.6:**

#### **Módulo de elasticidad del material compuesto total**

$$
E_T = V_m E_m + 2V_c E_c + V_k E_k
$$

 $1 = V_m + 2V_c + V_k$   $\rightarrow$  Volumen total del 100%

 $V_m = 1 - 2V_c - V_k$  → Volumen de la matriz

Donde:

Módulo de elasticidad de la matriz E<sup>m</sup>

Módulo de elasticidad de la fibra de carbono E<sup>c</sup>

Módulo de elasticidad de la fibra de kevlar E<sup>k</sup>

Fracción de matriz Vm

Fracción de carbono Vc

Fracción de kevlar Vk

# **De la misma forma se asume en cada dirección y se determina en base a la ecuación 4.6**

$$
E_{T_x} = V_m E_{m_x} + 2V_c E_{c_x} + V_k E_{k_x}
$$
  
\n
$$
E_{T_x} = (1 - 2V_c - V_k) E_{m_x} + 2V_c E_{c_x} + V_k E_{k_x}
$$
  
\n
$$
E_{T_x} = E_{m_x} - 2V_c E_{m_x} - V_k E_{m_x} + 2V_c E_{c_x} + V_k E_{k_x}
$$
  
\n
$$
E_{T_x} = E_{m_x} + 2V_c (E_{c_x} - E_{m_x}) + V_k (E_{k_x} - E_{m_x})
$$
  
\n
$$
E_{T_y} = E_{m_y} + 2V_c (E_{c_y} - E_{m_y}) + V_k (E_{k_y} - E_{m_y})
$$
  
\n
$$
E_c. (4.17),
$$

$$
E_{T_z} = E_{m_z} + 2V_c(E_{c_z} - E_{m_z}) + V_k(E_{k_z} - E_{m_z})
$$
 *Ec.* (4.18)

Del mismo modo se encuentra las ecuaciones para determinar el coeficiente de Poisson como se muestra:

#### **Coeficiente de Poisson del material compuesto total**

$$
v_{\rm T} = V_{\rm m} v_{\rm m} + 2V_c v_{\rm c} + V_k v_{\rm k}
$$

**De la misma forma se asume en cada dirección y se determina en base a la ecuación 4.6.**

$$
v_{T_x} = v_{m_x} + 2V_c(v_{c_x} - v_{m_x}) + V_k(v_{k_x} - v_{m_x})
$$
 *Ec.* (4.19),

$$
v_{T_y} = v_{m_y} + 2V_c(v_{c_y} - v_{m_y}) + V_k(v_{k_y} - v_{m_y})
$$
 *Ec.* (4.20),

$$
v_{T_z} = v_{m_z} + 2V_c(v_{c_z} - v_{m_z}) + V_k(v_{k_z} - v_{m_z})
$$
 *Ec.* (4.21)

Donde:

Coeficiente de Poisson de la matriz  $v_m$ 

Coeficiente de Poisson de la fibra de carbono ν<sub>c</sub>

Coeficiente de Poisson de la fibra de kevlar  $v_k$ 

Del mismo modo se encuentra las ecuaciones para determinar la densidad de masa del material compuesto como se muestra:

### **Densidad de masa del material compuesto total**  $\rho_T$

$$
\rho_{\rm T} = V_{\rm m}\rho_{\rm m} + 2V_c v_{\rm c} + V_k \rho_{\rm k}
$$

# **De la misma forma se asume en cada dirección y se determina en base a la ecuación 4.6.**

$$
\rho_{T_x} = \rho_{m_x} + 2V_c(\rho_{c_x} - \rho_{m_x}) + V_k(\rho_{k_x} - \rho_{m_x})
$$
 *Ec.* (4.22),

$$
\rho_{T_y} = \rho_{m_y} + 2V_c(\rho_{c_y} - \rho_{m_y}) + V_k(\rho_{k_y} - \rho_{m_y})
$$
 *Ec.* (4.23),

$$
\rho_{T_z} = \rho_{m_z} + 2V_c(\rho_{c_z} - \rho_{m_z}) + V_k(\rho_{k_z} - \rho_{m_z})
$$
 *Ec.* (4.24)

Donde:

Densidad de masa de la matriz  $\rho_{\rm m}$ 

Densidad de masa de la fibra de carbono  $\rho_c$ 

Densidad de masa de la fibra de kevlar  $\rho_k$ 

Del mismo modo se encuentra las ecuaciones para determinar la Límite elástico material compuesto como se muestra:

## **Límite elástico del material compuesto total**

$$
\sigma_{\rm T} = V_{\rm m}\sigma_{\rm m} + 2V_c\sigma_{\rm c} + V_k\sigma_{\rm k} \qquad \qquad EC. (4.24)
$$

Donde:

Límite elástico de la matriz  $\sigma_m$ 

Límite elástico de la fibra de carbono  $\sigma_c$ 

Límite elástico de la fibra de kevlar  $\sigma_k$ 

# **Tablas de propiedades del material compuesto en base a las ecuaciones 4.16 a la 4.24**

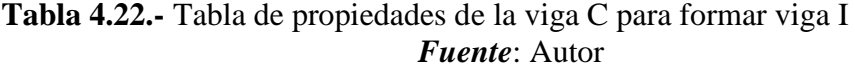

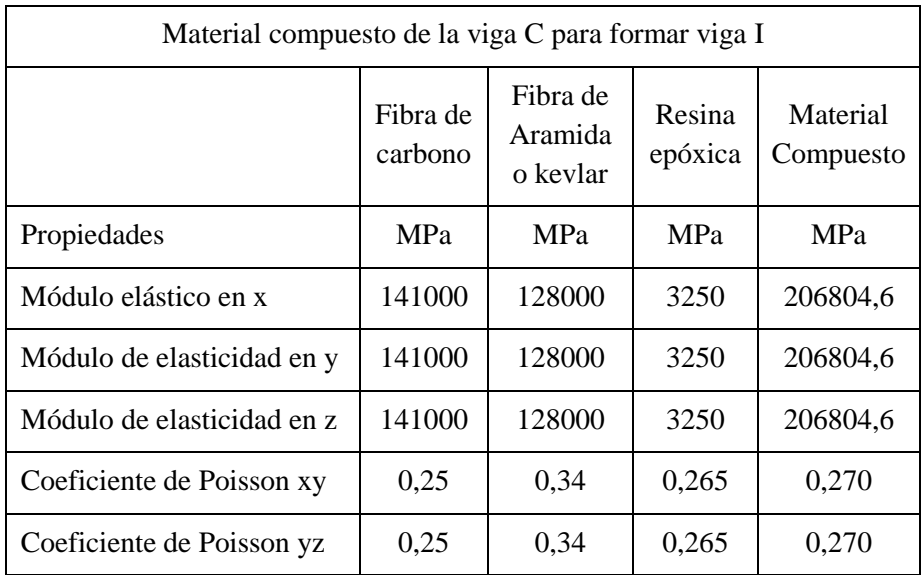

| Coeficiente de Poisson xz         | 0,25  | 0,34     | 0,265   | 0,270    |
|-----------------------------------|-------|----------|---------|----------|
| Módulo cortante xy                | 56400 | 47761.19 | 1284.58 | 81684.24 |
| Módulo cortante yz                | 56400 | 47761.19 | 1284.58 | 81684.24 |
| Módulo cortante xz                | 56400 | 47761.19 | 1284.58 | 81684.24 |
| Densidad de masa [kg/m3]          | 1800  | 1450     | 1250    | 1972,120 |
| Límite elástico en MPa            | 360   | 160      | 12,2    | 475,326  |
| Porcentaje de fracción en<br>$\%$ | 0,601 | 0,304    | 0,09    |          |

**Tabla 4.23.-** Tabla de propiedades de la viga C secundaria *Fuente*: Autor

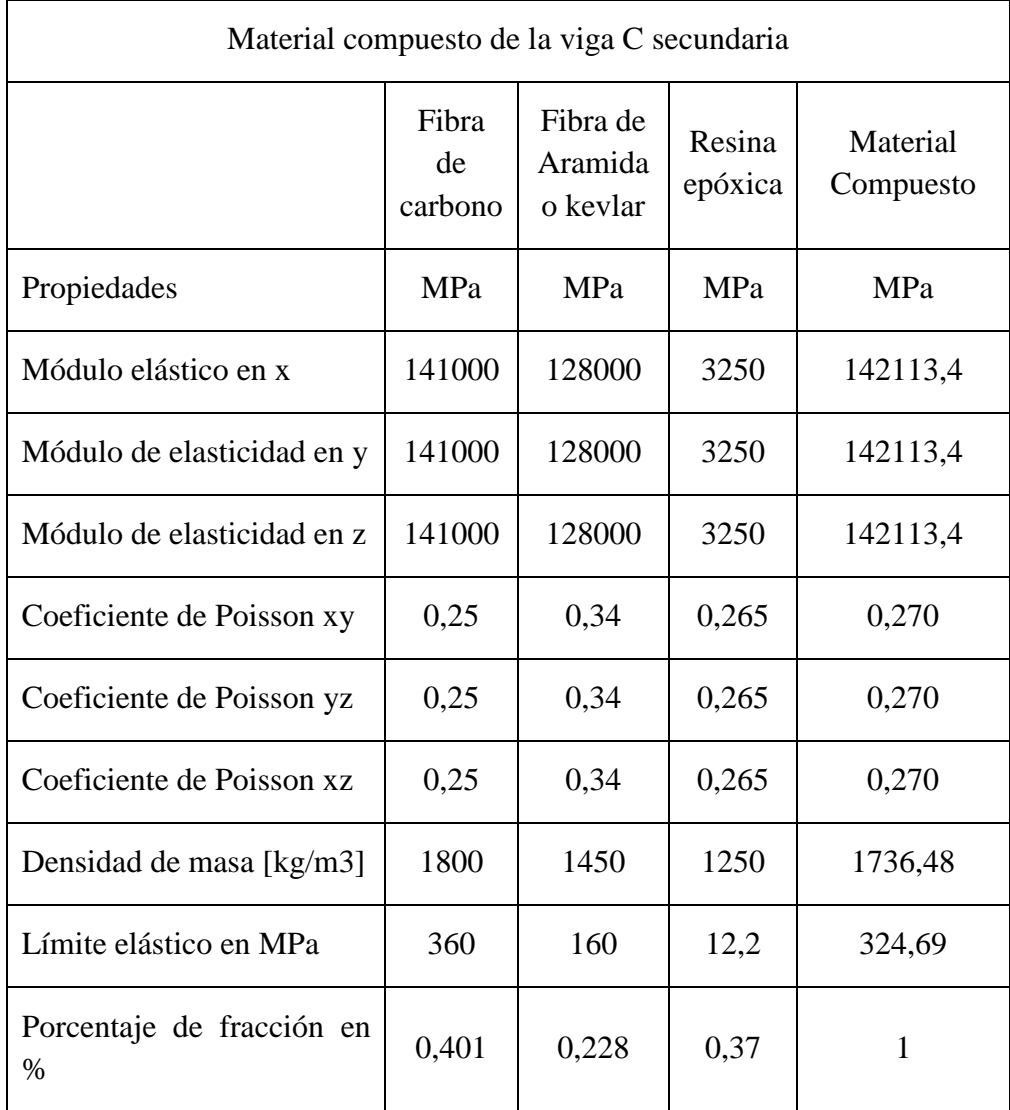

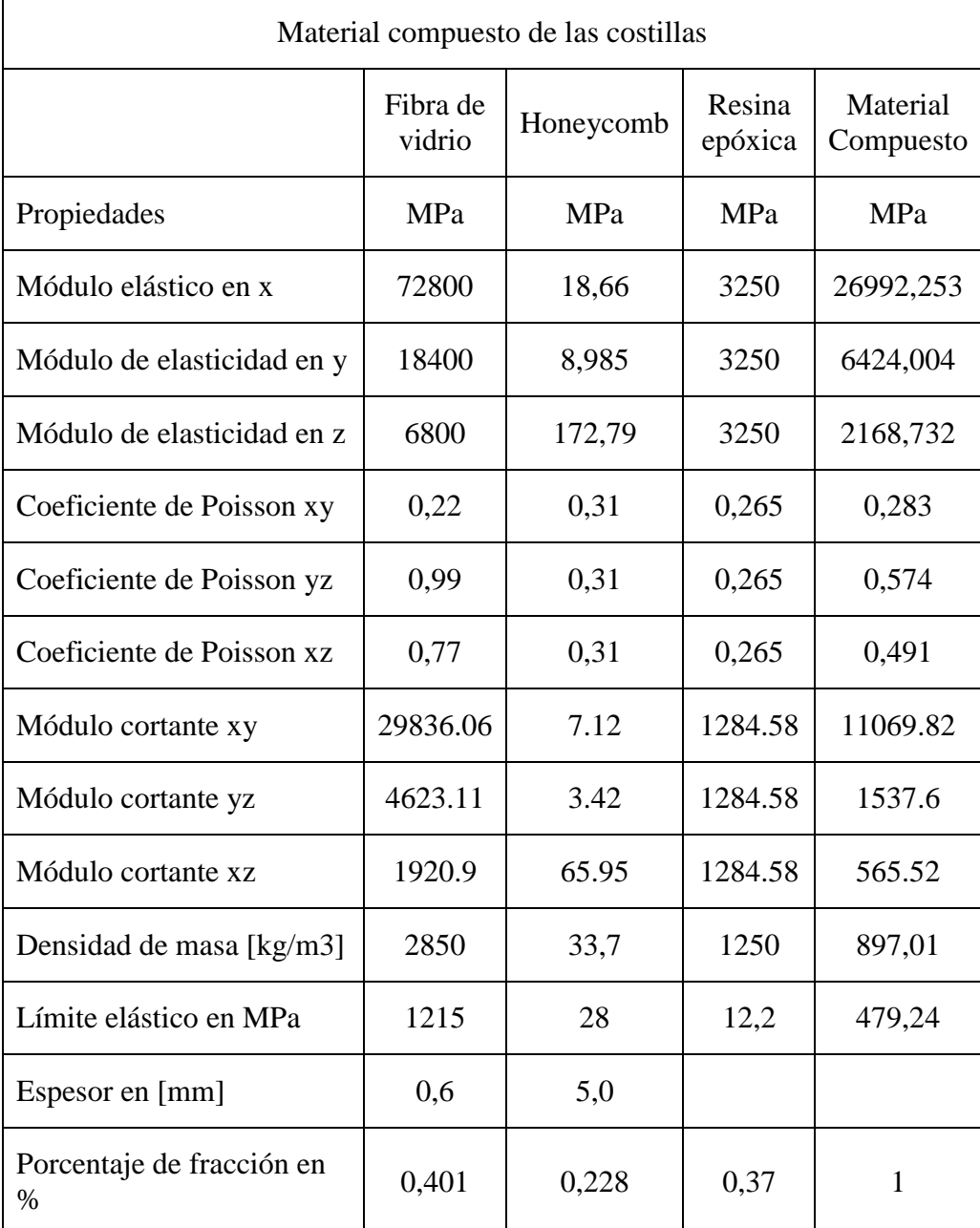

## **Tabla 4.24.-** Tabla de propiedades de las costillas *Fuente*: Autor

# **Simulación en el software: proceso de ensamblaje manual de la estructura interna del ala**

## **1) Variables a medir**

Para ensamblar los componentes de la estructura interna del ala que se mencionó en la tabla 4.2, se tiene en cuenta el acabado de los componentes, ya que este

acabado es sumamente fino por la resina epóxica, para ensamble se procede a limpiar las principales partes en contacto recomendada por el fabricante de Sikaflex®-256, para posteriormente colocar el pegamento estructural Sikaflex®- 256, para eso se debe tener en cuenta el contacto entre componentes debe ser lo más cercano posible, si hay demasiado espacio entre componentes ingresaría demasiado Sikaflex®-256 en dichos espacios, por ende se necesita un contacto cara/cara.

Para garantizar un contacto mínimo entre componentes, según la norma de código de dibujo técnico mecánico INEN de debe utilizar el acabado de los componentes, por lo tanto se tiene que para un grado de rugosidad de fresado va desde N4 a N9 incluso mayor llegando a superar un N12, por lo tanto se dice que los contactos entre Viga I, costillas y viga C tiene un acabo rugoso para tener mayor agarre al momento de colocar el Sikaflex®-256.

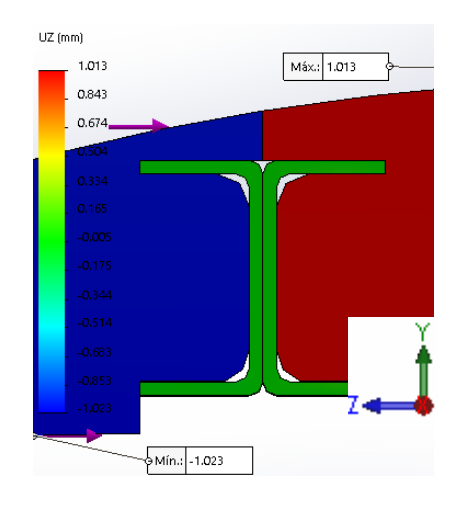

**Figura 4.8.-** Simulación de sofware para cerrar los 2 mm *Fuente*: Autor

En la figura 4.8 se muestra el principio que se utilizó, que al aplicar una carga se logra cerrar los 1 milímetros de abertura, que se requiere para tener un buen contacto entre componentes.

Los desplazamientos entre la viga I y las costillas se medira en las costillas de borde de ataque como se muestra en la figura 4.9, y costillas de borde de salida figura 4.10, para identificar los deplazamientos obtenidos mediante el software.

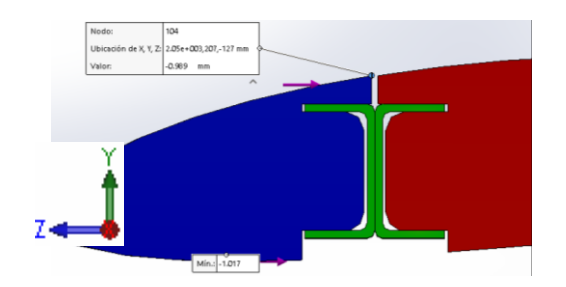

**Figura 4.9.-** Costillas de borde de ataque, identificación de nodos en donde se midió los desplazamientos obtenidos del software, *Fuente:* Autor

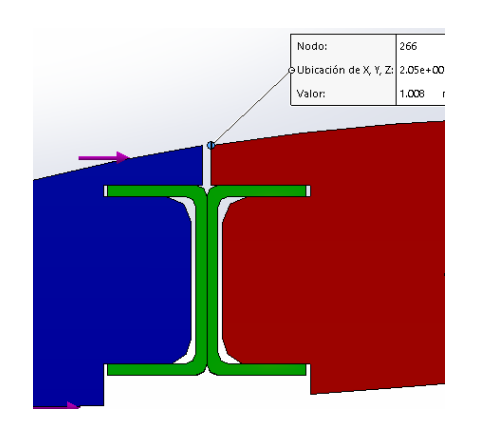

**Figura 4.10.-** Costillas de borde de salida, identificación de nodos en donde se midió los desplazamientos obtenidos del software, *Fuente:* Autor.

## **2) Análisis realizados**

El número de análisis que se realizaron estará en base al desplazamiento de 1 mm máximo 2 sumando del borde de ataque y borde de salida, se comenzó aplicando una carga mínima, hasta llegar a cerrar el 1 mm con una carga máxima.

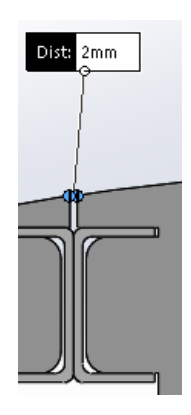

**Figura 4.11.-** Vista de una costilla con espacio de 2 mm de separación entre el borde de ataque y salida realizado en el software, *Fuente:* Autor

### **PREPROCESADO**

### **1) Generación de modelo CAD**

El perfil aerodinámico es EPPLER 395 (ver Anexo 7)

Dimensiones en los planos para la generación del modelo (ver Anexo 8)

Cabe recalcar que los sólidos de las costillas, viga I, viga C, me facilitaron los ingenieros del CIDFAE, para que coincidan las medidas del UAV Gavilán.

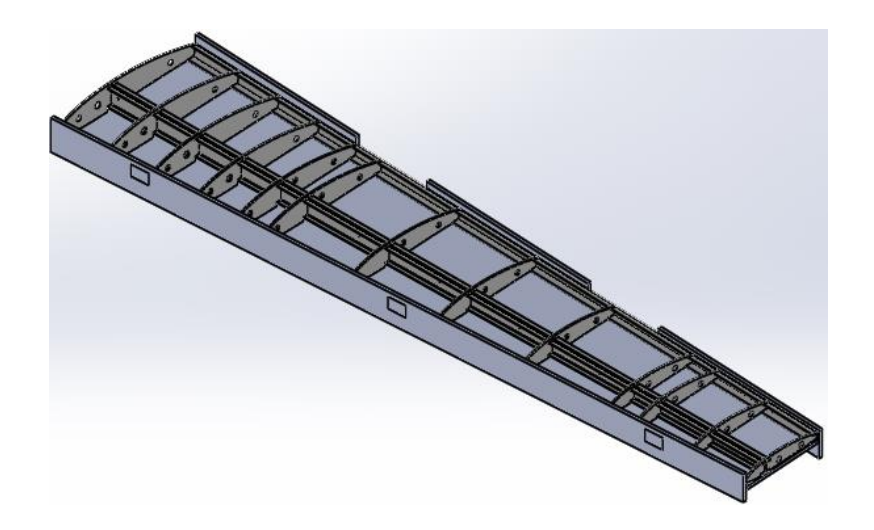

**Figura 4.12.-** Modelo dibujado en el software *Fuente*: Autor

**2) Elección del tipo de elemento para el Mallado.**

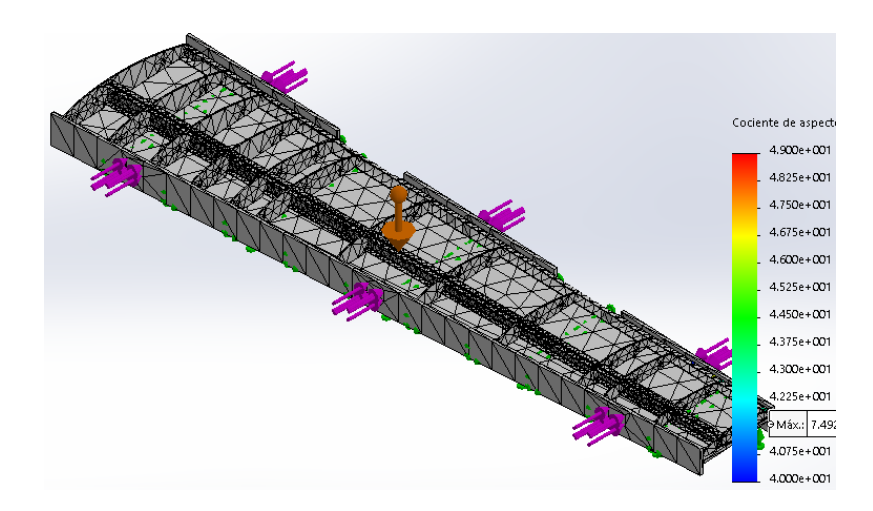

**Figura 4.13.-** Calidad de mallado para el proceso manual aplicado en el software *Fuente*: Autor

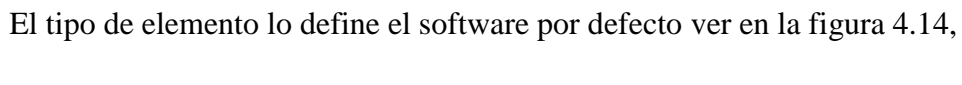

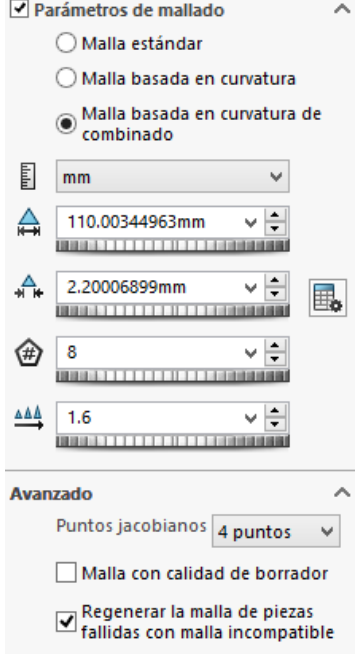

**Figura 4.14.-** Características del elemento finito aplicado en el software *Fuente*: Autor

# **3) Condiciones de frontera para simulación en el software.**

**Restricciones** 

**Geometría fija**

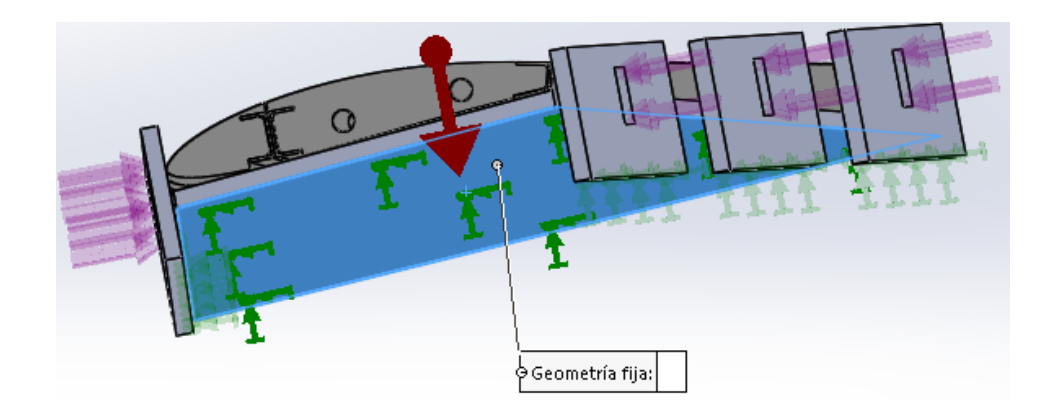

**Figura 4.15.-** Geometría fija aplicando en el software *Fuente*: Autor

# **Aplicación de carga**

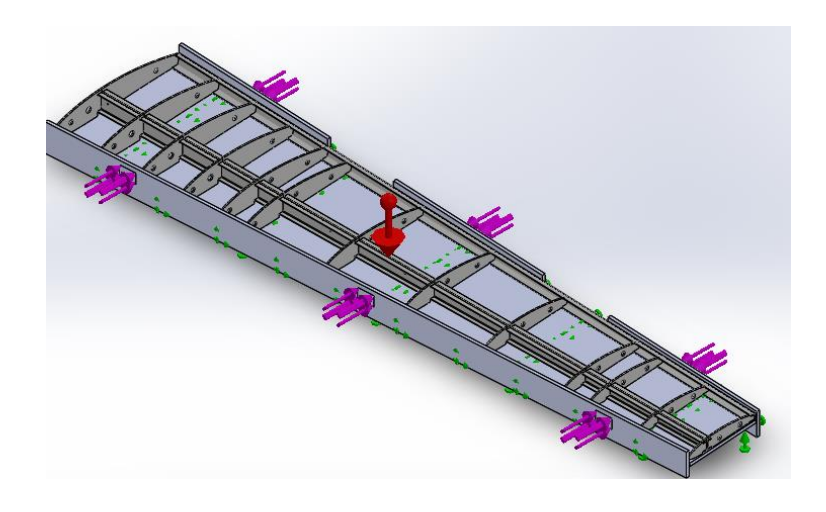

**Figura 4.16.-** Aplicación de carga en el sofware *Fuente*: Autor

La figura 4.16 se muestra la aplicación de carga, en los lugares de agarre de los sargentos de sujeción.

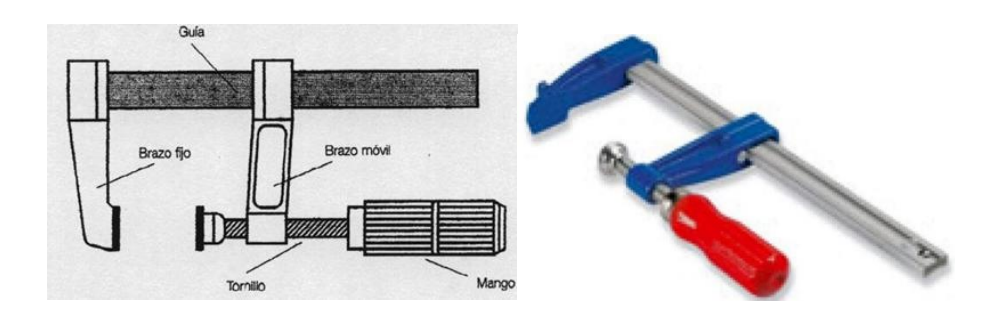

**Figura 4.17.-** Sargentos de sujeción para piezas de gran tamaño *Fuente:* CIDFAE

# **4) Contacto entre componentes flexible, sin penetración.**

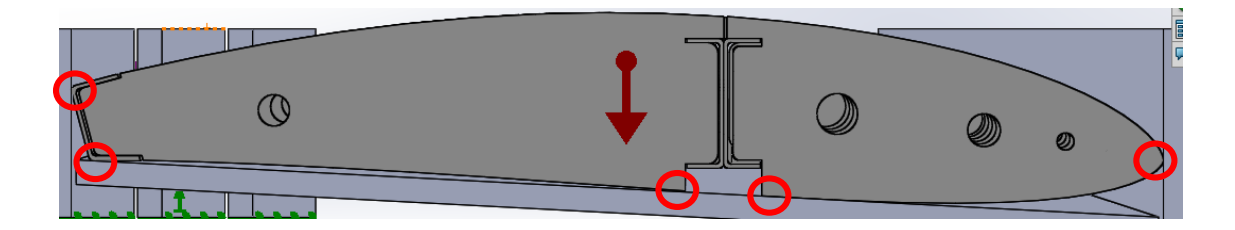

**Figura 4.18.-** Puntos de contacto entre estructura alar y superficies de mesa de trabajo aplicado el software, *Fuente:* Autor

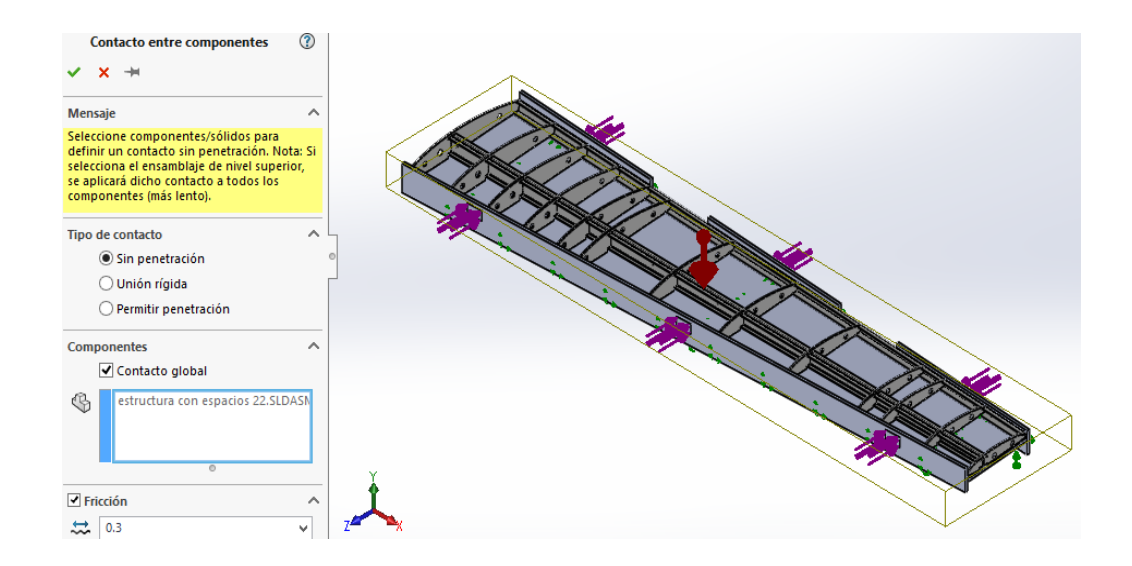

**Figura 4.19.-** Contacto sin penetración entre componentes, con un coeficiente de fricción de 0.3 entre las costillas y la viga I aplicado en el software *Fuente:* Autor

#### **PROCESADO**

#### **1) Tipo de Solver**

### **FFEPlus: Iterative method provided, (Martínez, 2013)**

La forma típica de estos sistemas de ecuaciones que se resuelven en un FEA es:

Un ejemplo es el ensayo de caída:

$$
\vec{F}(t) = M\vec{u}(t) + C\vec{u}(t) + K\vec{u}(t)
$$

, donde M es la matriz de masas, C es la matriz de amortiguación, K es la matriz de rigidez, en términos de los desplazamientos  $\vec{u}(t)$  y fuerzas $\vec{F}(t)$ .

El FFEPlus es un "solver" iterativo que utiliza técnicas de aproximación para obtener una solución. Primero se supone una solución (es decir, se aproximan ciertos parámetros con la intención de resolver las ecuaciones) y posteriormente se calculan los errores asociados, entonces ajusta el siguiente paso dependiendo del error de cálculo. Las iteraciones continúan hasta que el error se vuelve insignificante (a medida que va convergiendo el resultado se acerca a la solución correcta), (Martínez, 2013)

### **2) Tipo de análisis**

El FFEPlus es un solver iterativo para ofrecer una solución en un corto período de tiempo para un ESTUDIO NO LINEAL.

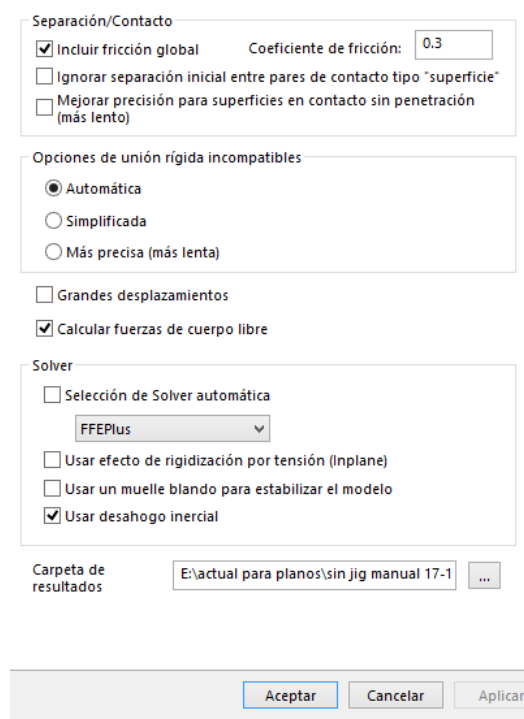

**Figura 4.20.-** Tipo de solver FFEPlus utilizado en el software *Fuente*: Autor

### **POST PROCESADO**

**1) Determinación de desplazamientos variando la fuerza.**

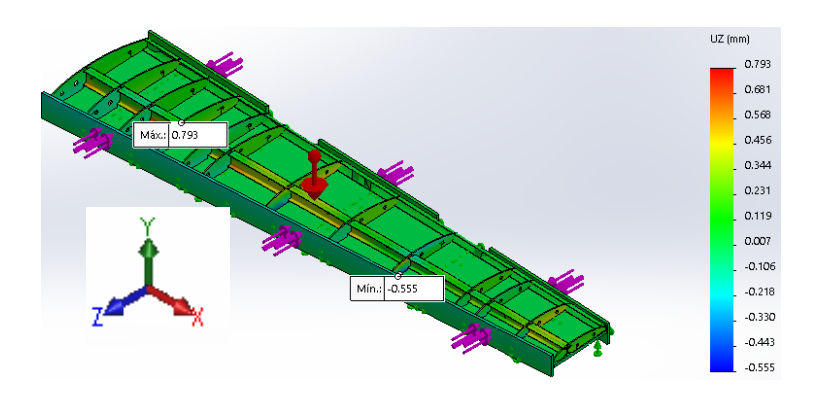

**Figura 4.21.-** Desplazamientos de contactos aplicando una fuerza mínima 1 libra en el software, *Fuente:* Autor

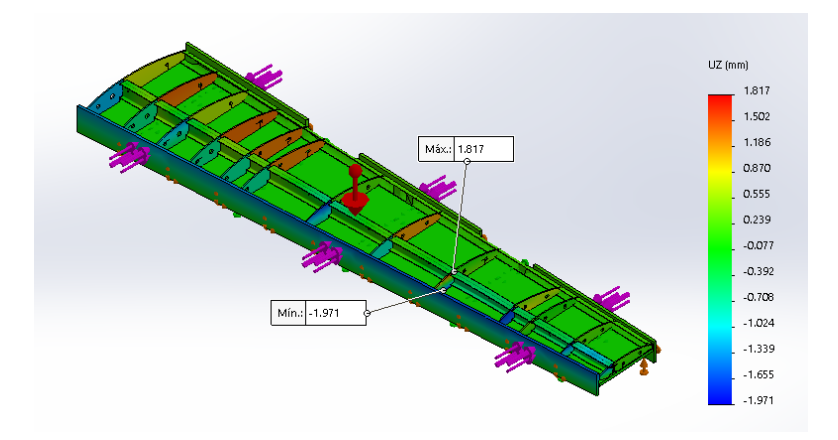

**Figura 4.22.-** Desplazamientos de contactos aplicando una fuerza mínima 2 libras en el software, *Fuente:* Autor

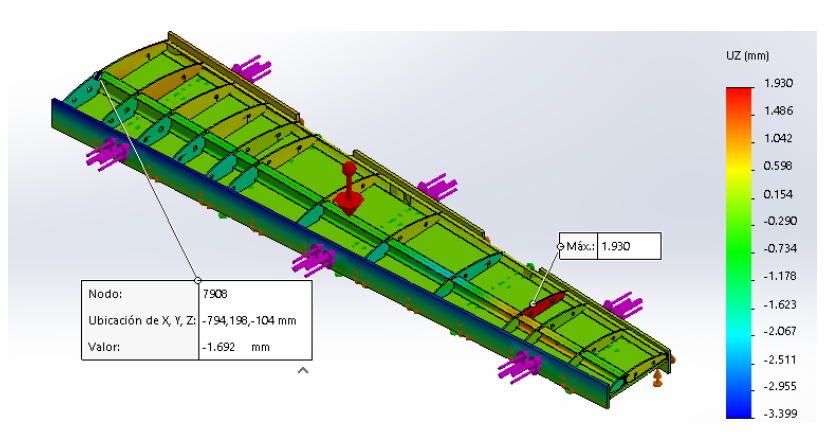

**Figura 4.23.-** Desplazamientos de contactos aplicando una fuerza 5 libras en el software, *Fuente:* Autor

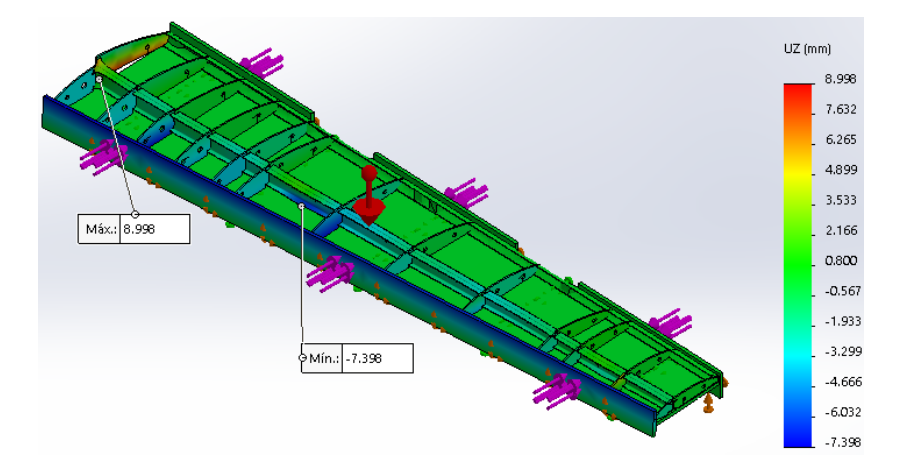

**Figura 4.24.-** Desplazamientos de contactos aplicando una fuerza 10 libras en el software, *Fuente:* Autor

| # de           | # de<br>Nodo | Fuerza en cada sargento de sujeción |                |                         |          |  |
|----------------|--------------|-------------------------------------|----------------|-------------------------|----------|--|
| Costilla       |              | $\mathbf{1}$                        | $\overline{2}$ | $\overline{\mathbf{5}}$ | 10       |  |
| $\mathbf{1}$   | 12339        | 0,061                               | 0,771          | 0,219                   | $-1,979$ |  |
| $\overline{2}$ | 11935        | 0,090                               | 1,399          | 0,842                   | $-1,125$ |  |
| 3              | 11543        | 0,121                               | 0,634          | 0,537                   | $-0,210$ |  |
| $\overline{4}$ | 11164        | 0,107                               | 1,378          | 0,413                   | 0,015    |  |
| 5              | 10660        | $-0,046$                            | 1,314          | 0,238                   | $-1,675$ |  |
| 6              | 10156        | 0,182                               | 1,295          | 0,407                   | $-0,942$ |  |
| 7              | 9710         | 0,200                               | 0,227          | 0,574                   | $-2,040$ |  |
| 8              | 9277         | 0,230                               | 1,175          | 0,400                   | $-0,330$ |  |
| 9              | 14028        | $-0,182$                            | 0,038          | $-1,567$                | $-1,870$ |  |
| 10             | 13602        | 0,182                               | 0,339          | 1,926                   | 0,287    |  |
| 11             | 13192        | $-0,033$                            | $-0,041$       | $-0,152$                | 0,715    |  |
| 12             | 12769        | 0,289                               | 0,229          | 0,251                   | 0,170    |  |
| 13             | 8847         | 0,164                               | 0,189          | 0,515                   | 0,210    |  |

**Tabla 4.25.-** Variación de la fuerza [lb] vs desplazamientos [mm] en las costillas del borde de ataque en el proceso manual, *Fuente:* Autor

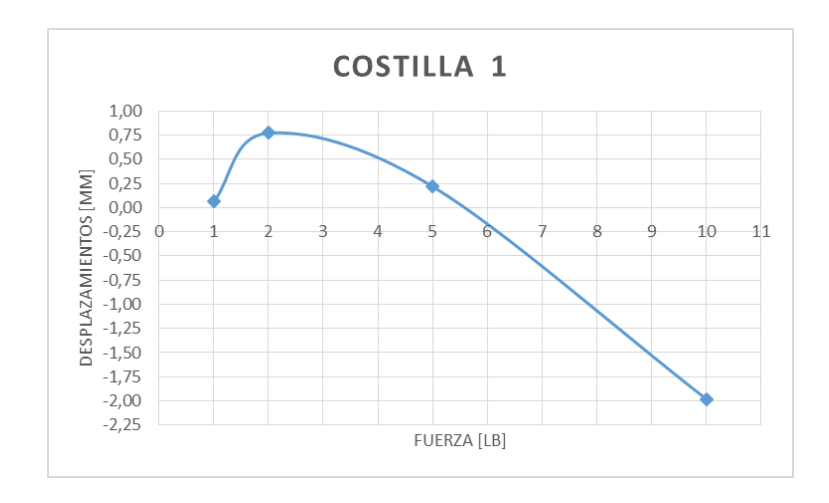

**Figura 4.25.-** Costilla 1 del borde de ataque, se muestra Fuerza Vs Desplazamientos, *Fuente:* Autor

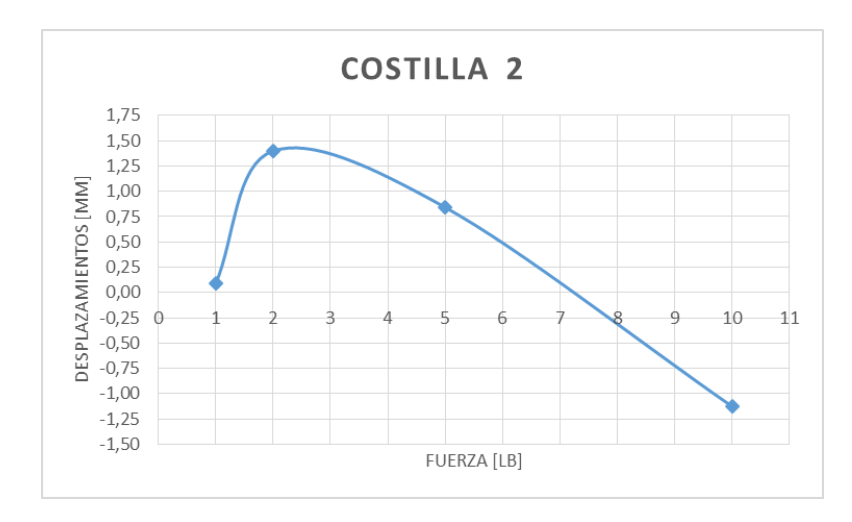

**Figura 4.26.-** Costilla 2 del borde de ataque, se muestra Fuerza Vs Desplazamientos, *Fuente:* Autor

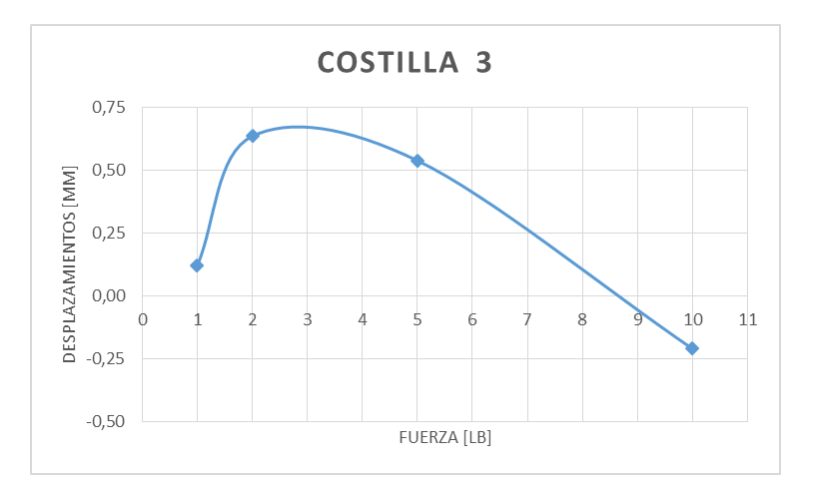

**Figura 4.27.-** Costilla 3 del borde de ataque, se muestra Fuerza Vs Desplazamientos, *Fuente:* Autor

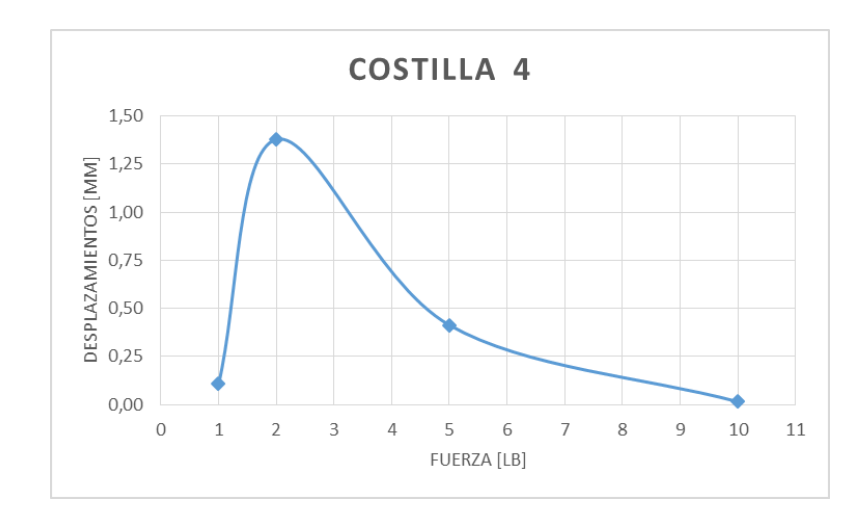

**Figura 4.28.-** Costilla 4 del borde de ataque, se muestra Fuerza Vs Desplazamientos, *Fuente:* Autor

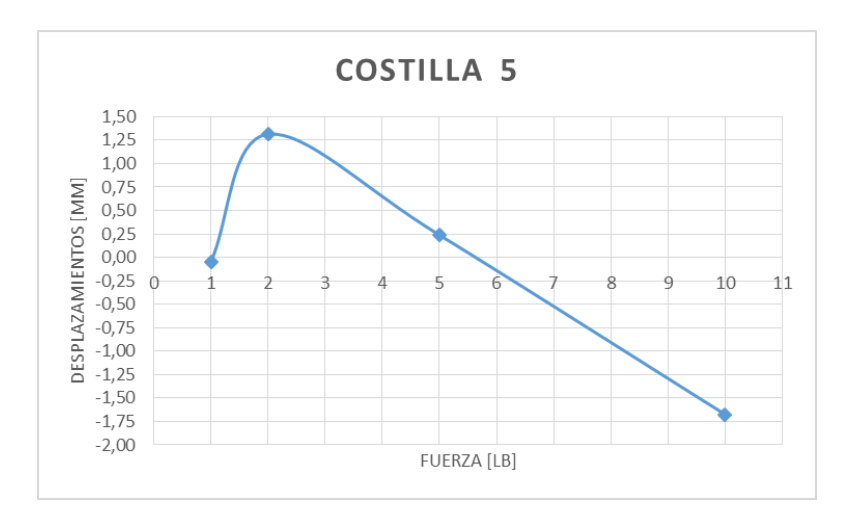

**Figura 4.29.-** Costilla 5 del borde de ataque, se muestra Fuerza Vs Desplazamientos, *Fuente:* Autor

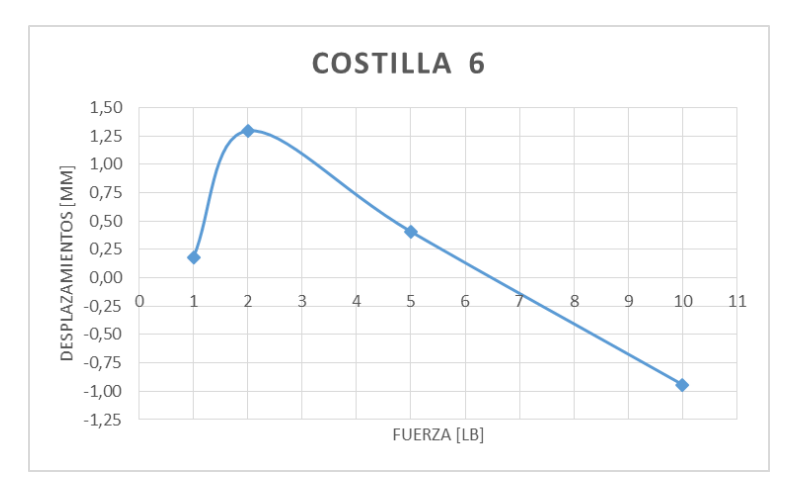

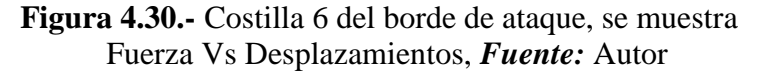

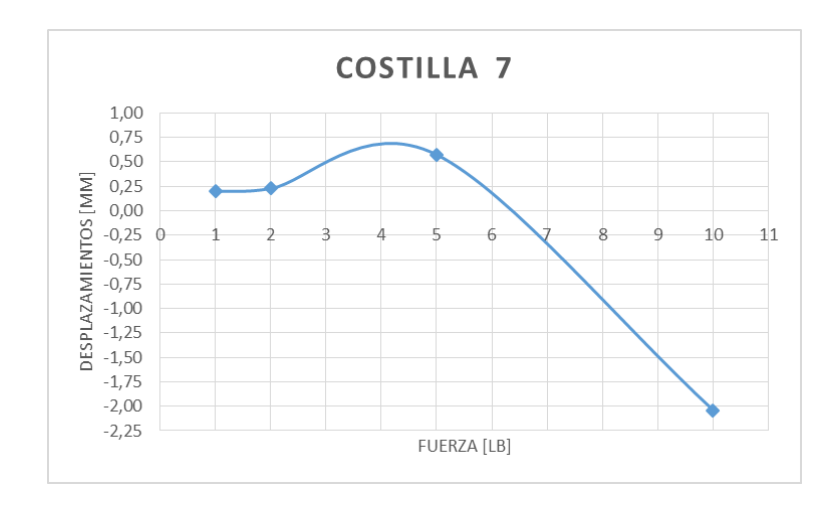

**Figura 4.31.-** Costilla 7 del borde de ataque, se muestra Fuerza Vs Desplazamientos, *Fuente:* Autor

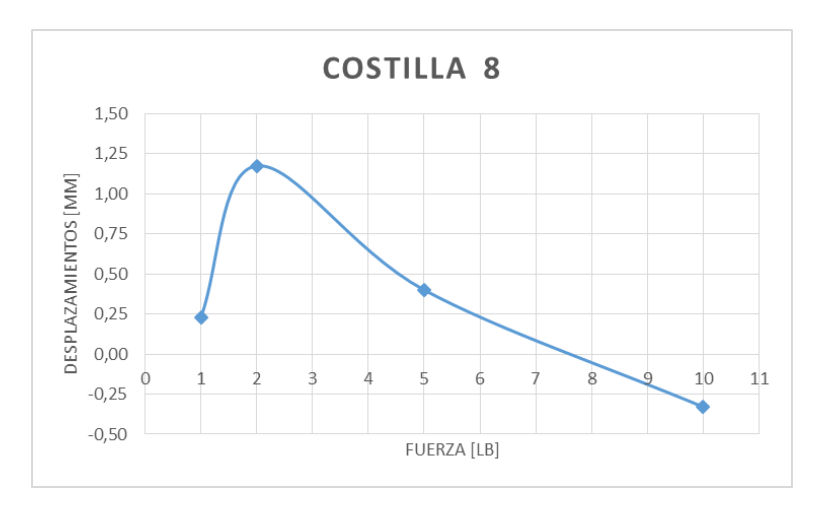

**Figura 4.32.-** Costilla 8 del borde de ataque, se muestra Fuerza Vs Desplazamientos, *Fuente:* Autor

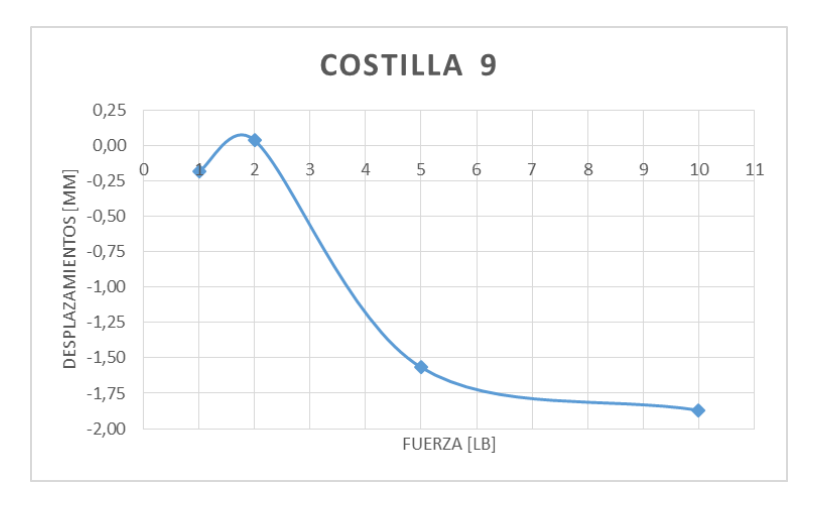

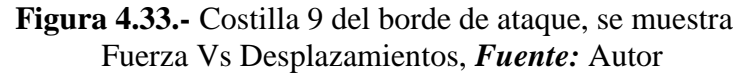

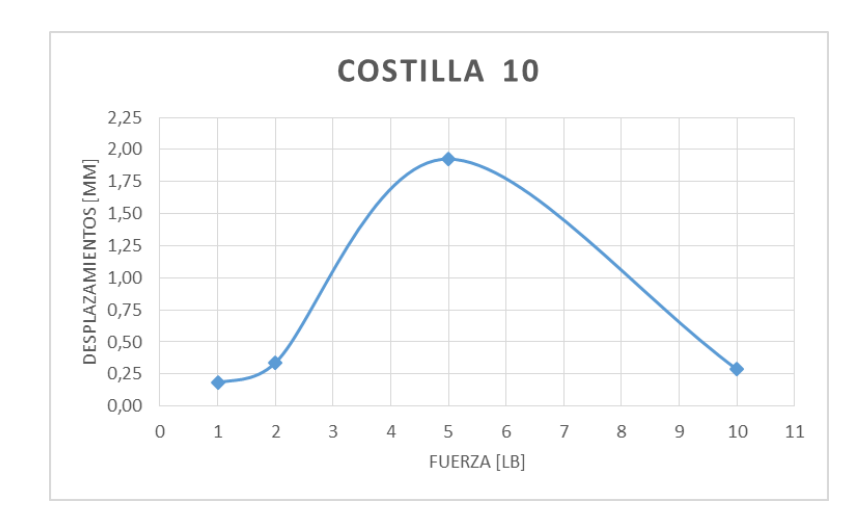

**Figura 4.34.-** Costilla 10 del borde de ataque, se muestra Fuerza Vs Desplazamientos, *Fuente:* Autor

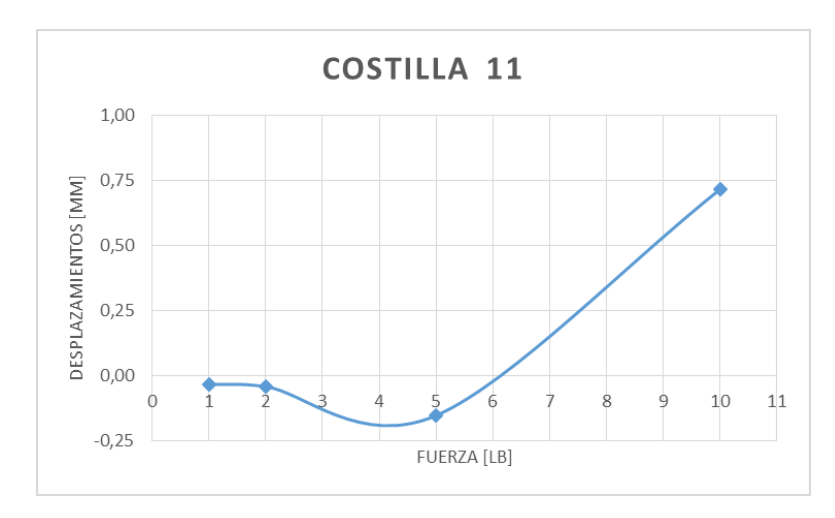

**Figura 4.35.-** Costilla 11 del borde de ataque, se muestra Fuerza Vs Desplazamientos, *Fuente:* Autor

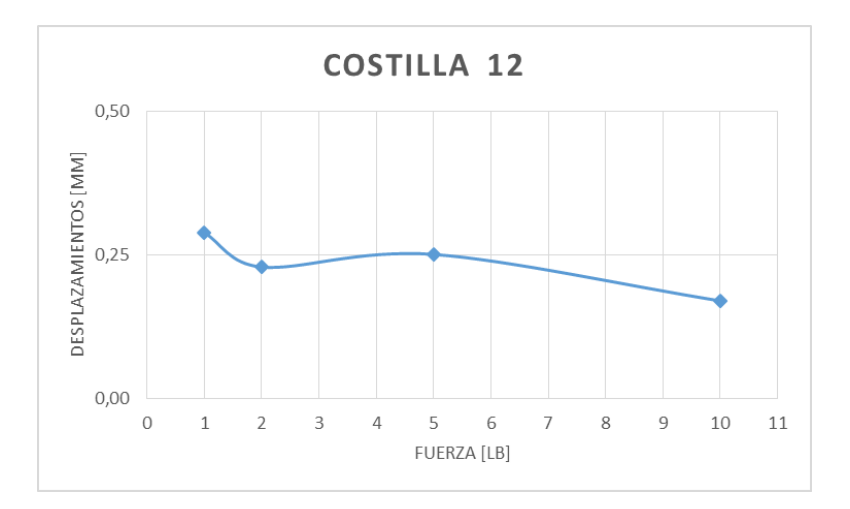

**Figura 4.36.-** Costilla 12 del borde de ataque, se muestra Fuerza Vs Desplazamientos, *Fuente:* Autor

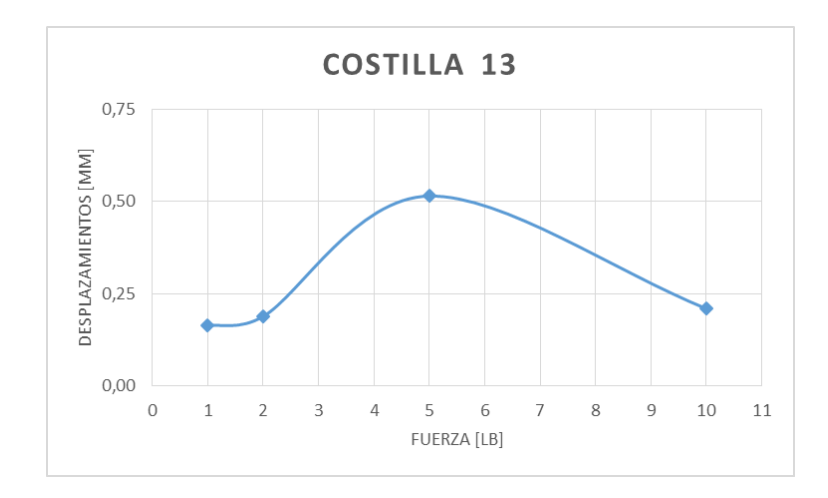

**Figura 4.37.-** Costilla 13 del borde de ataque, se muestra Fuerza Vs Desplazamientos, *Fuente:* Autor

**Tabla 4.26.-** Variación de la fuerza [lb] vs desplazamientos [mm] en las costillas del borde de salida en el proceso manual, *Fuente:* Autor

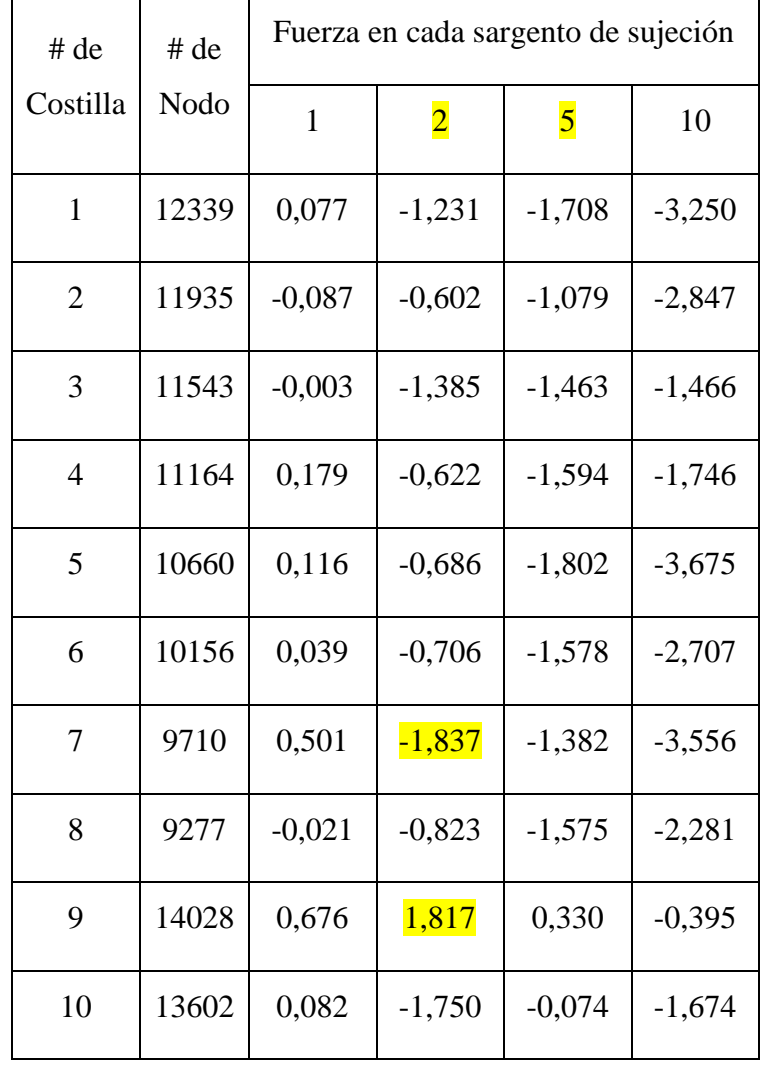

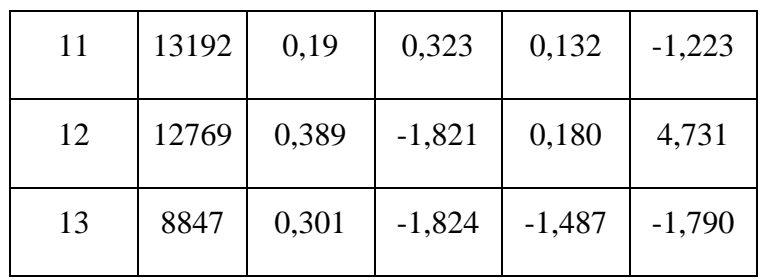

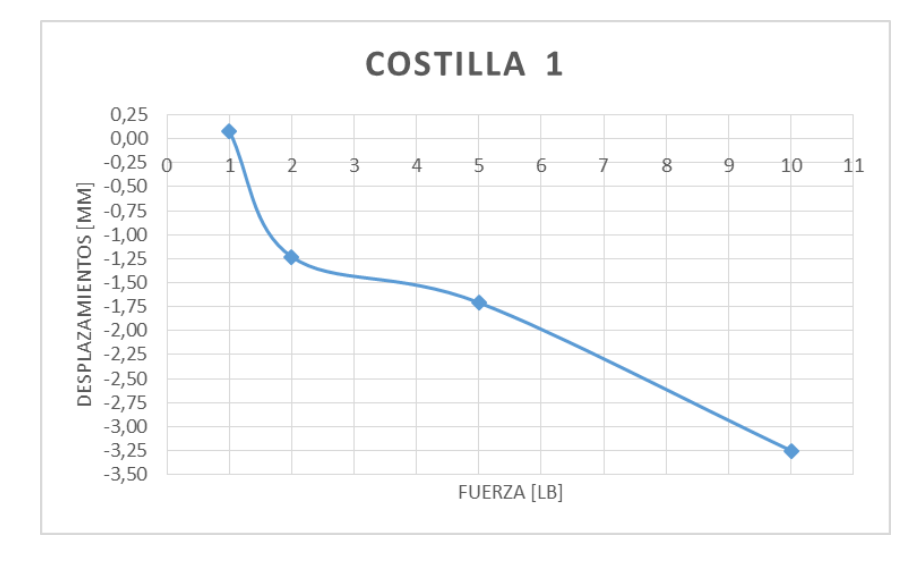

**Figura 4.38.-** Costilla 1 del borde de salida, se muestra Fuerza Vs Desplazamientos, *Fuente:* Autor

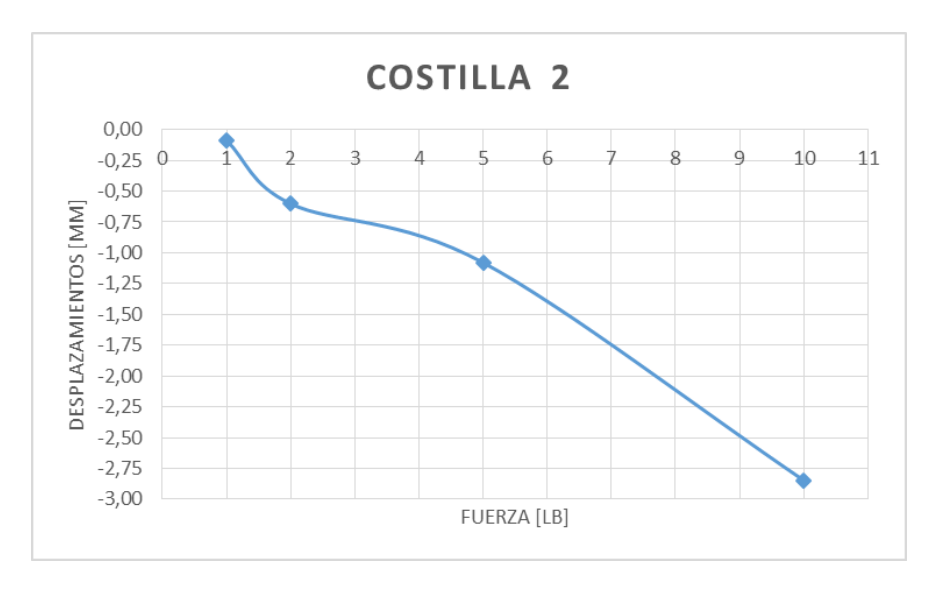

**Figura 4.39.-** Costilla 2 del borde de salida, se muestra Fuerza Vs Desplazamientos, *Fuente:* Autor

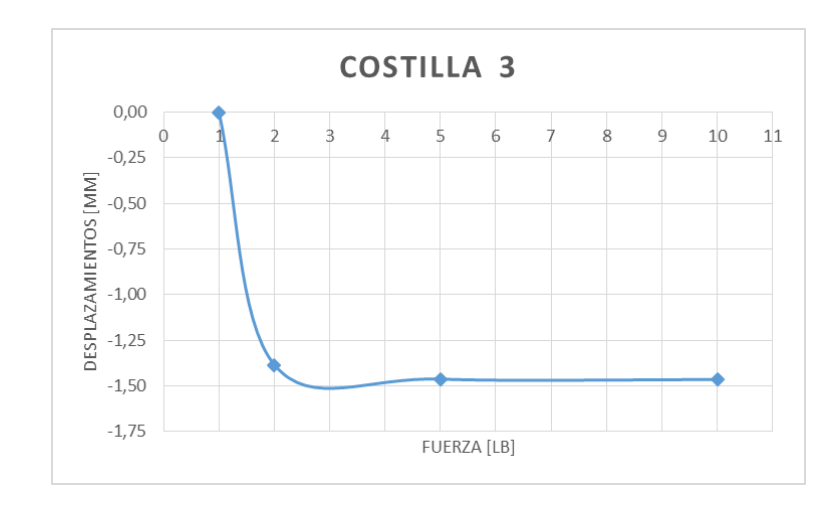

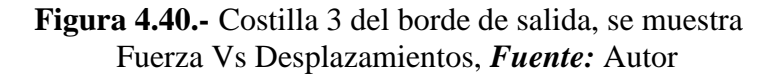

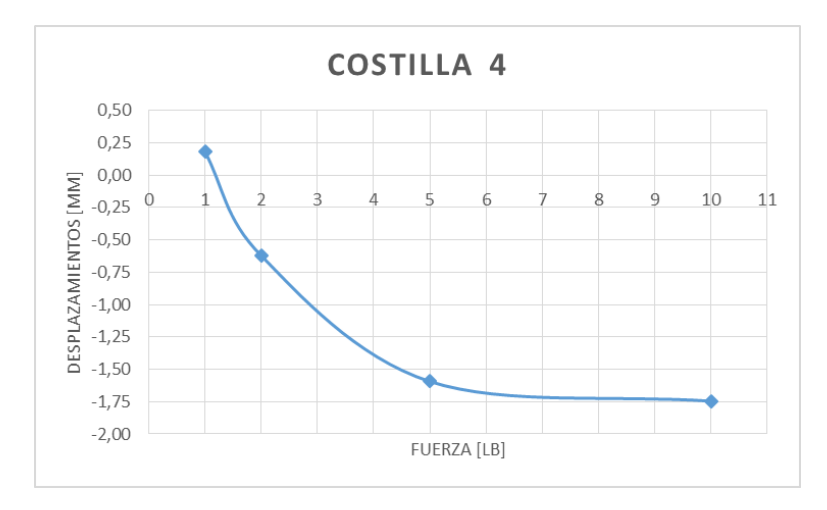

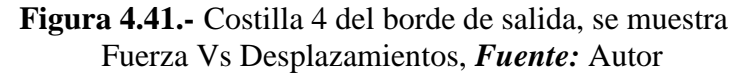

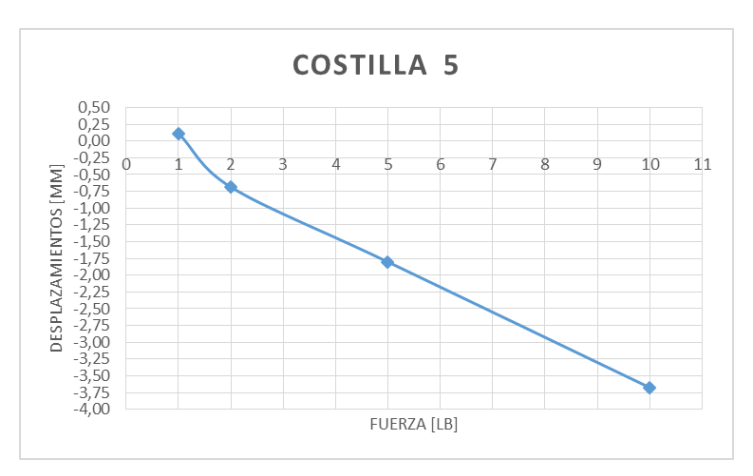

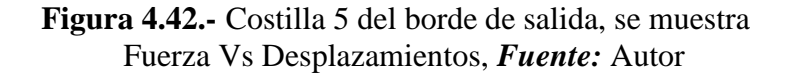

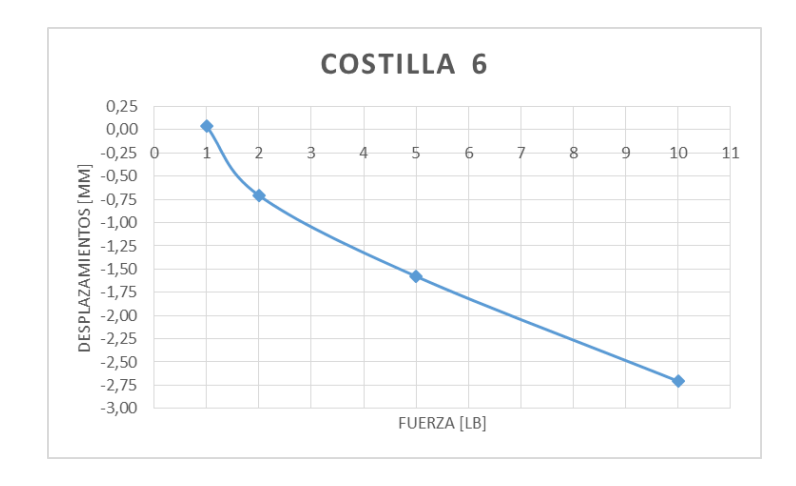

**Figura 4.43.-** Costilla 6 del borde de salida, se muestra Fuerza Vs Desplazamientos, *Fuente:* Autor

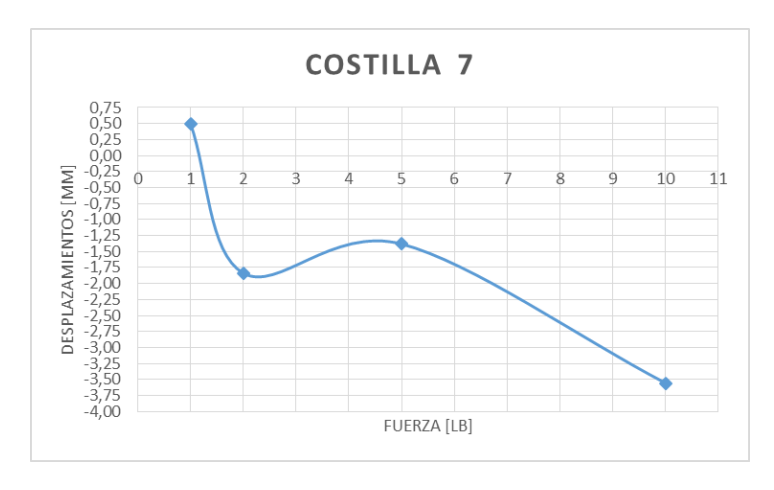

**Figura 4.44.-** Costilla 7 del borde de salida, se muestra Fuerza Vs Desplazamientos, *Fuente:* Autor

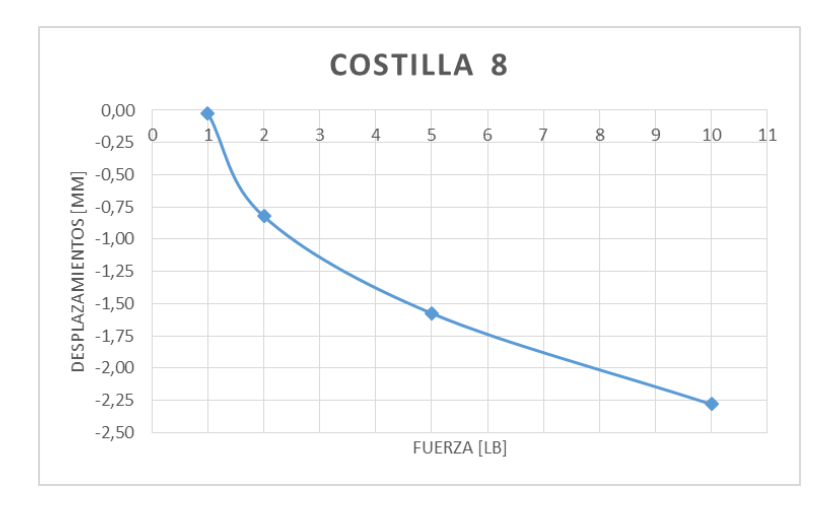

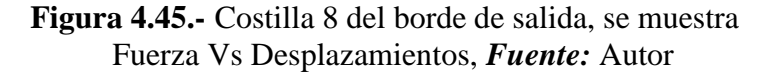

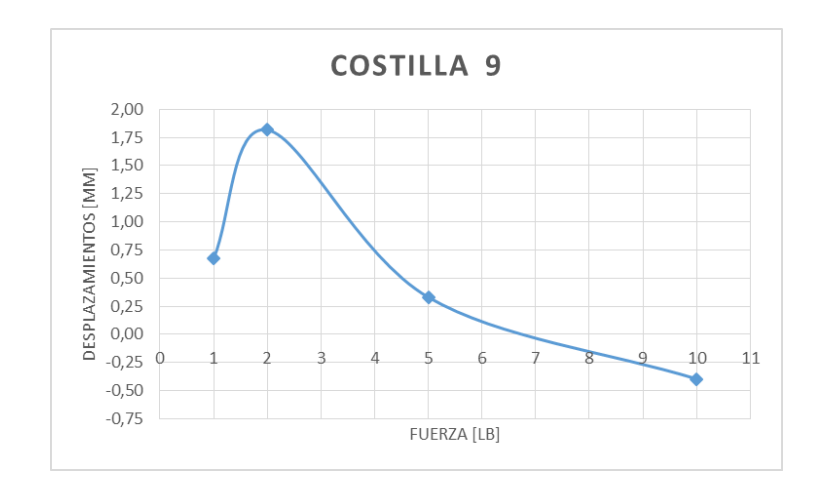

**Figura 4.46.-** Costilla 9 del borde de salida, se muestra Fuerza Vs Desplazamientos, *Fuente:* Autor

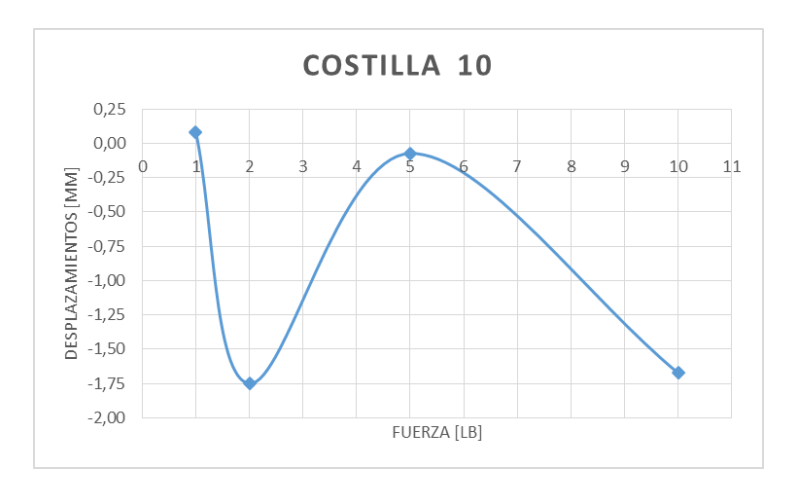

**Figura 4.47.-** Costilla 10 del borde de salida, se muestra Fuerza Vs Desplazamientos, *Fuente:* Autor

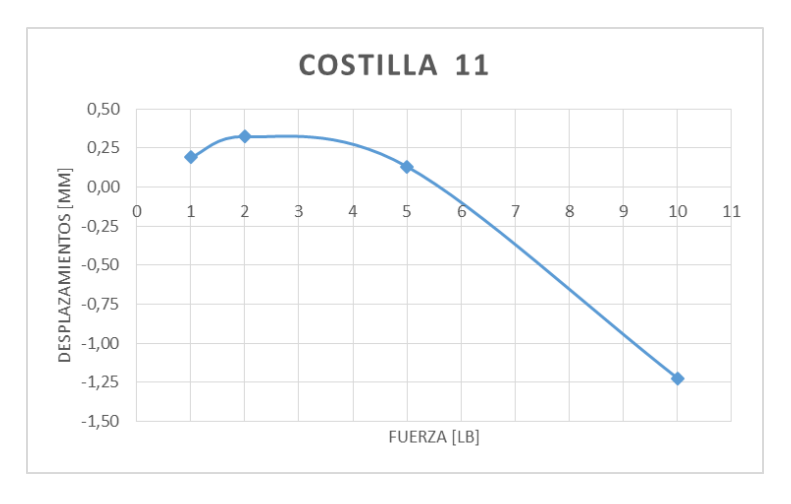

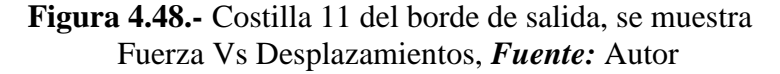

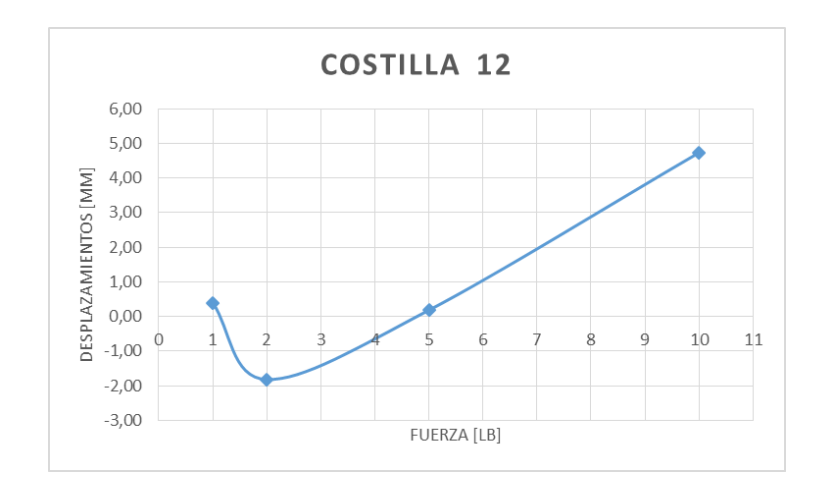

**Figura 4.49.-** Costilla 12 del borde de salida, se muestra Fuerza Vs Desplazamientos, *Fuente:* Autor

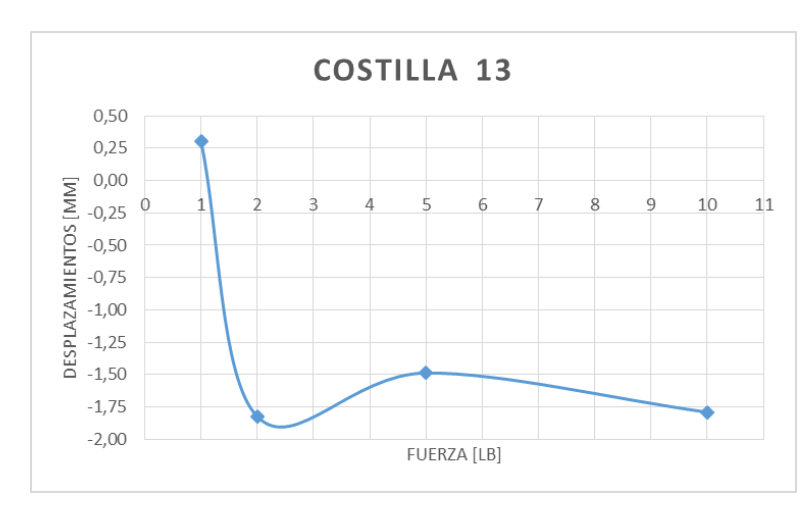

**Figura 4.50.-** Costilla 13 del borde de salida, se muestra Fuerza Vs Desplazamientos, *Fuente:* Autor

De la tabla 4.25 y 4.26 se puede determinar mediante el software que la carga no debe ser mayor a 5 libras por sargento de sujeción para no causar deformaciones innecesarias a la estructura interna del ala, al contrario si no se aplica mucha fuerza, no se tendría un buen contacto entre componentes.

# **4.2 INTERPRETACIÓN DE RESULTADOS**

De los liberales 4.1.1.2, 4.1.1.3, 4.1.1.4, se determina que el proceso de ensamblaje de la estructura del UAV Gavilán es muy tedioso, por ende toma mucho tiempo el proceso de ensamblaje estructural de las alas del UAV Gavilán,

el mencionado proceso puede ser mejorado, por lo tanto se hizo una predicción del proceso implementando un Jig, como se muestra en el literal 4.2.1

Del literal 4.1.1.9 se determina que la fuerza que se aplica a cada sargento de sujeción no aprisiona uniformemente a la estructura alar dando como resultado un mal contacto entre componentes en las diferentes costillas, también se determinó fuerza necesaria en cada sargento de sujeción para cerrar 1 mm, esto se mejoraría implementando un Jig para aprisionar uniformemente a la estructura alar del UAV Gavilán, como se muestra en el literal 4.2.3

# **4.2.1 Predicción del proceso de ensamblaje de la estructura de las alas del UAV Gavilán implementando un Jig, para determinar el tiempo de ensamblaje.**

Se analizó el proceso de ensamblaje manual utilizado actualmente, del cual se puede mejorar implementando el Jig, se mejorara el proceso como se muestra en las tablas 4.27, 4.28, 4.29.

| PROCESO DE ENSAMBLAJE DEL ALA |                  |                |       |                  |                                    |  |  |
|-------------------------------|------------------|----------------|-------|------------------|------------------------------------|--|--|
| ÍTEM                          | <b>ACTIVIDAD</b> | <b>TIEMPO</b>  |       | <b>ELEMENTO</b>  | <b>OBSERVACIÓN</b>                 |  |  |
|                               |                  | <b>Minutos</b> | Horas |                  |                                    |  |  |
| 1                             | Inspección       | 5              | 0.08  | Orden de trabajo | Detalles de la orden<br>de trabajo |  |  |
| $\overline{2}$                | Operación        | 10             | 0.17  | Viga I           | Colocación                         |  |  |
| 3                             | Operación        | 10             | 0.17  | Costilla 1       | Colocación                         |  |  |
| $\overline{4}$                | Operación        | 10             | 0.17  | Costilla 2       | Colocación                         |  |  |
| 5                             | Operación        | 10             | 0.17  | Costilla 3       | Colocación                         |  |  |
| 6                             | Operación        | 10             | 0.17  | Costilla 4       | Colocación                         |  |  |
| $\overline{7}$                | Operación        | 10             | 0.17  | Costilla 5       | Colocación                         |  |  |
| 8                             | Operación        | 10             | 0.17  | Costilla 6       | Colocación                         |  |  |

**Tabla 4.27.-** Mejoramiento del proceso de ensamblaje de la estructura alar del UAV Gavilán pasó 1, Fuente: Autor

| 9                    | Operación  | 10  | 0.17           | Costilla 7                 | Colocación                             |
|----------------------|------------|-----|----------------|----------------------------|----------------------------------------|
| 10                   | Operación  | 10  | 0.17           | Costilla 8                 | Colocación                             |
| 11                   | Operación  | 10  | 0.17           | Costilla 9                 | Colocación                             |
| 12                   | Operación  | 10  | 0.17           | Costilla 10                | Colocación                             |
| 13                   | Operación  | 10  | 0.17           | Costilla 11                | Colocación                             |
| 14                   | Operación  | 10  | 0.17           | Costilla 12                | Colocación                             |
| 15                   | Operación  | 10  | 0.17           | Costilla 13                | Colocación                             |
| 16                   | Operación  | 10  | 0.17           | Viga C                     | Colocación                             |
| 17                   | Operación  | 180 | 3              | Costillas y viga I         | Punteado                               |
| 18                   | Operación  | 15  | 0.25           | Borde de ataque            | Colocación                             |
| 19                   | Inspección | 120 | $\overline{2}$ | Viga C, borde de<br>ataque | Verificación de<br>posición y punteado |
| 20                   | Espera     | 720 | 12             |                            | Curado                                 |
| Tiempo total en días |            |     | 3              |                            |                                        |

**Tabla 4.28.-** Mejoramiento del proceso de ensamblaje de la estructura alar del UAV gavilán pasó 2, *Fuente:* Autor

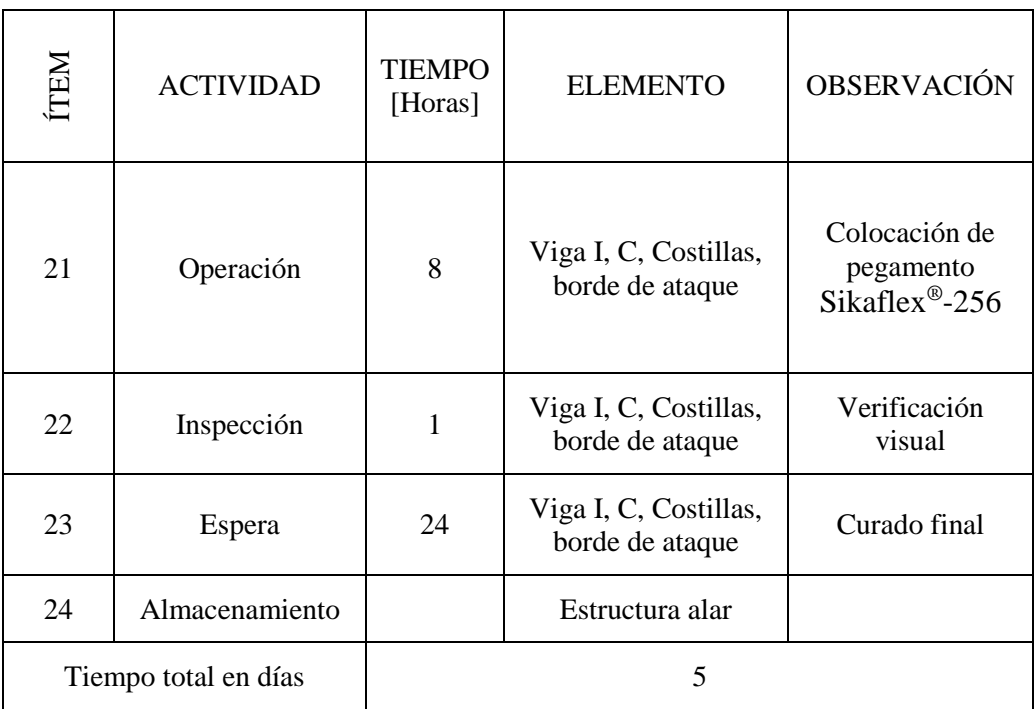

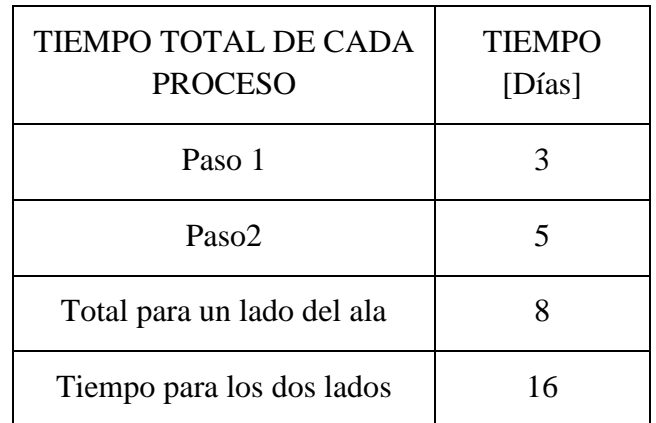

## **Tabla 4.29.-** Mejoramiento de tiempos totales del proceso de ensamblaje de la estructura alar del UAV Gavilán, *Fuente:* Autor

# **4.2.2 Predicción de Diagramas de proceso,** *Fuente***: Autor**

Ensamblaje de la estructura alar del UAV Gavilán paso 1

Ensamblaje de la estructura alar del UAV Gavilán paso 4

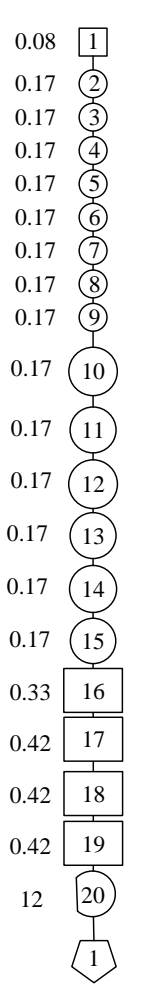

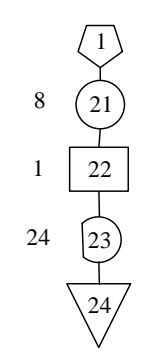

# **4.2.3 Simulación en el software: proceso de ensamblaje de la estructura interna del ala implementando un Jig**

### **1) Variables a medir**

Garantizar un contacto mínimo entre componentes.

En la figura 4.7 se muestra el principio que se utilizó, que al aplicar una carga se logra cerrar los 1 milímetros de abertura, que se requiere para tener un buen contacto entre componentes.

Los desplazamientos entre la viga I y las costillas se medira en las costillas de borde de ataque como se muestra en la figura 4.8, y costillas de borde de salida figura 4.9, para identificar los deplazamientos obtenidos mediante el software.

### **2) Análisis realizados**

Se realizó un análisis en el literal 4.1.1.9, tomando como base el análisis del proceso manual se implenta un Jig, y se analizó.

#### **Preprocesado**

### **1) Generación de modelo CAD**

El perfil aerodinámico es EPPLER 395 (ver Anexo 7)

Dimensiones en los planos para la generación del modelo (ver Anexo 8)

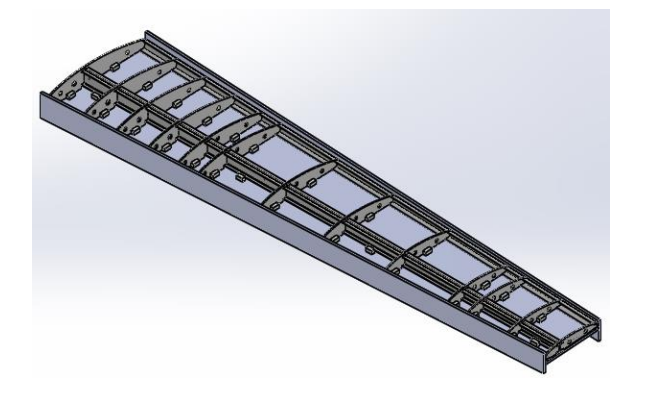

**Figura 4.51.-** Modelo dibujado en el software *Fuente*: Autor

**2) Elección del tipo de elemento para el Mallado.**

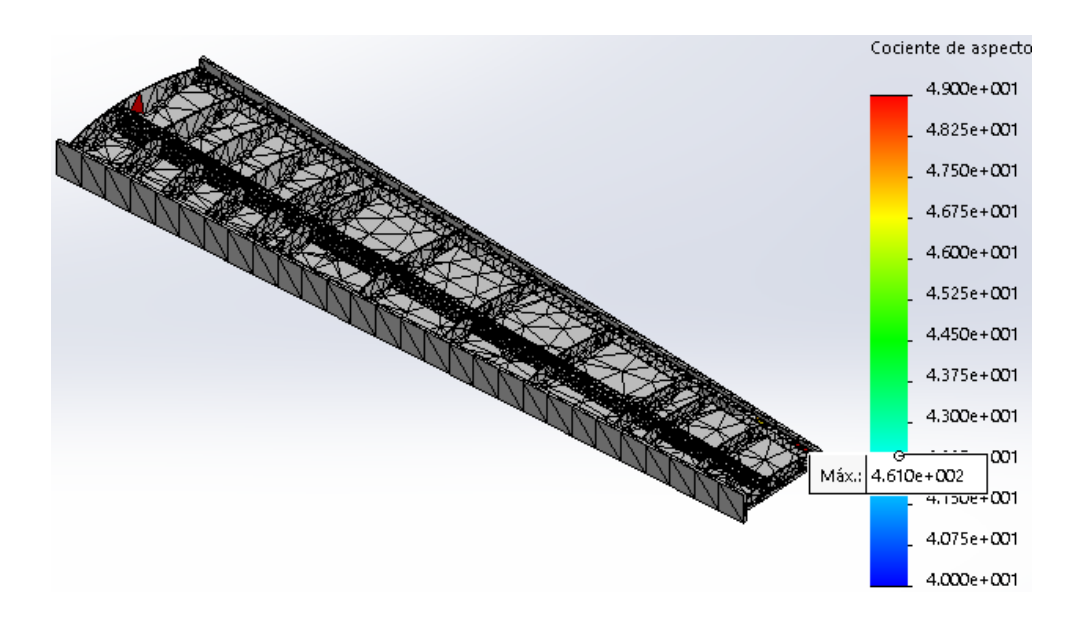

**Figura 4.52.-** Calidad de mallado en el software *Fuente*: Autor

El tipo de elemento lo define el software por defecto como ver la figura 4.30

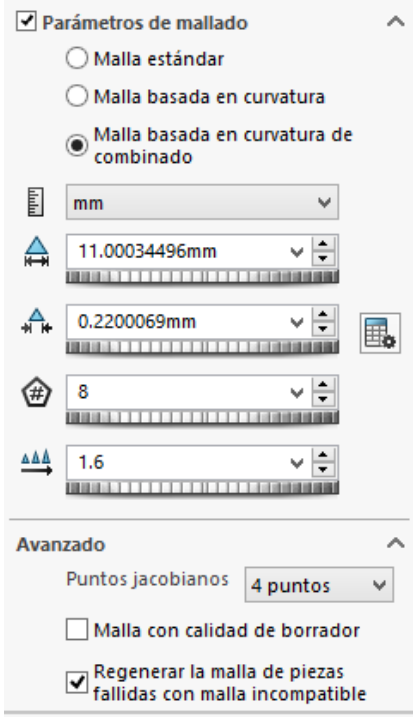

**Figura 4.53.-** Características del elemento finito aplicado en el software *Fuente*: Autor

**3) Condiciones de frontera para simulación en el software.**

### **Restricciones**

# **Geometría fija**

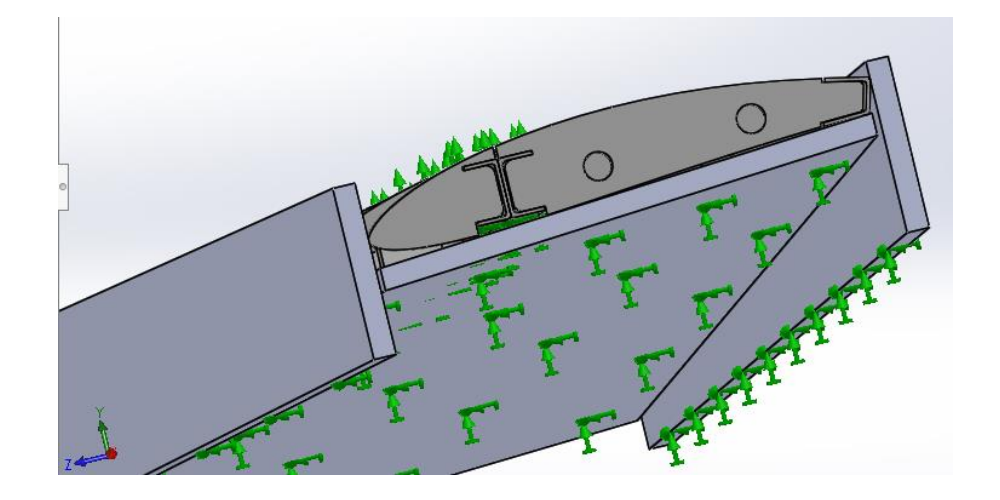

**Figura 4.54.-** Geometría fija, soporte, viga principal I aplicado en el software *Fuente*: Autor.

**Aplicación de carga**

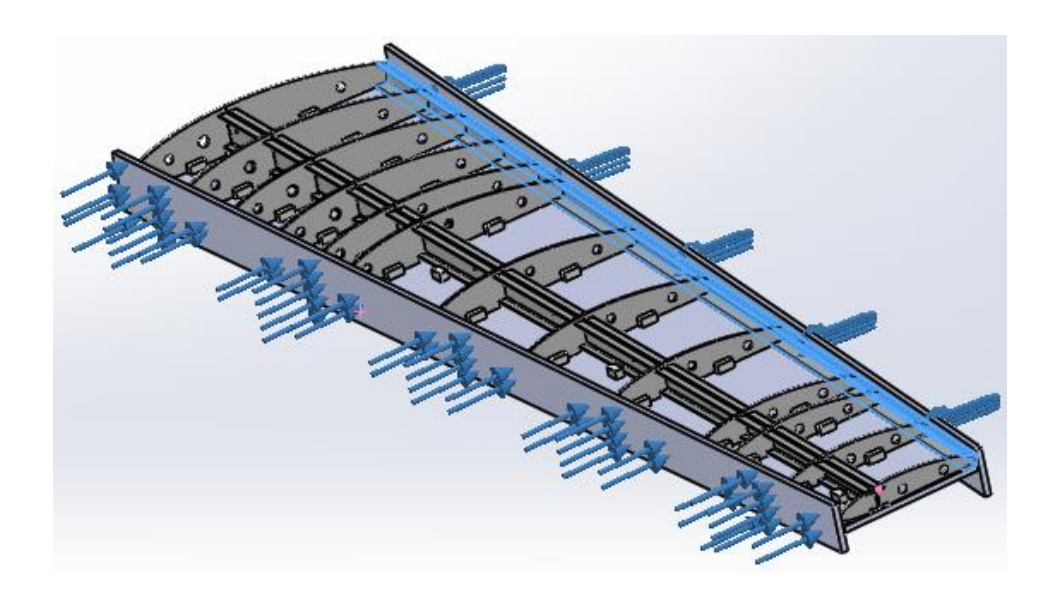

**Figura 4.55.-** Aplicación de cargar constante en la dirección mostrada la cual se fue variando la carga en el software, *Fuente:* Autor.

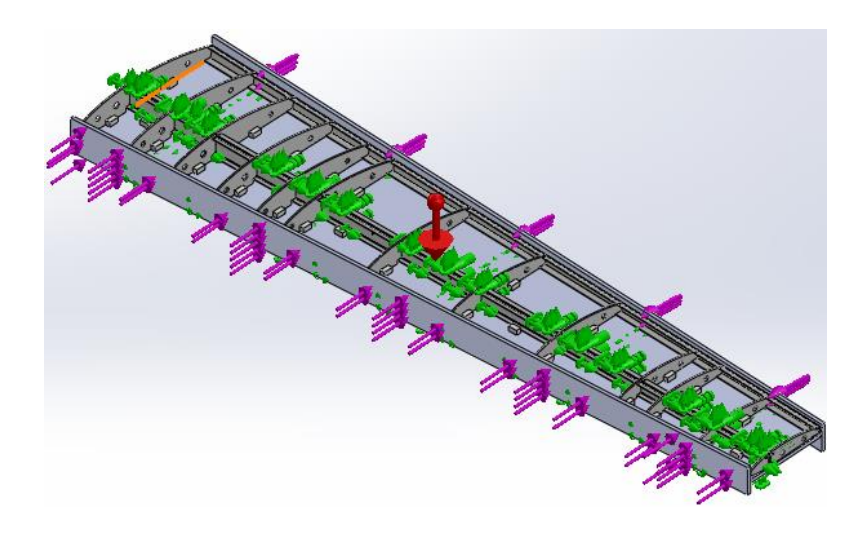

**Figura 4.56.-** Condicion de análisis con fuerza constante, gravedad en el sofware *Fuente*: Autor.

# **4) Contacto entre componentes flexible, sin penetración.**

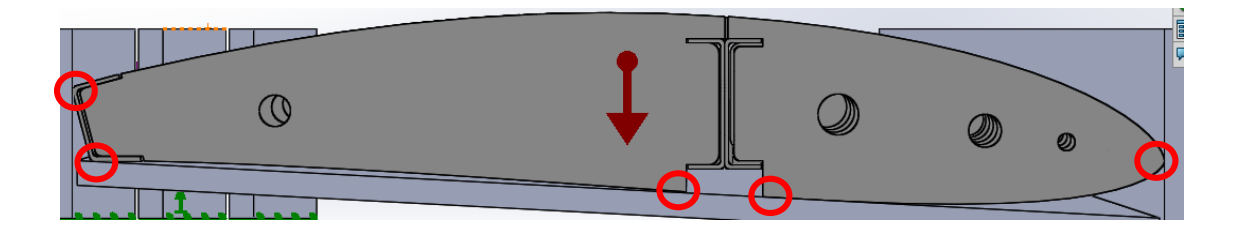

**Figura 4.57.-** Puntos de contacto entre estructura alar y superficies del Jig aplicado el software, *Fuente*: Autor

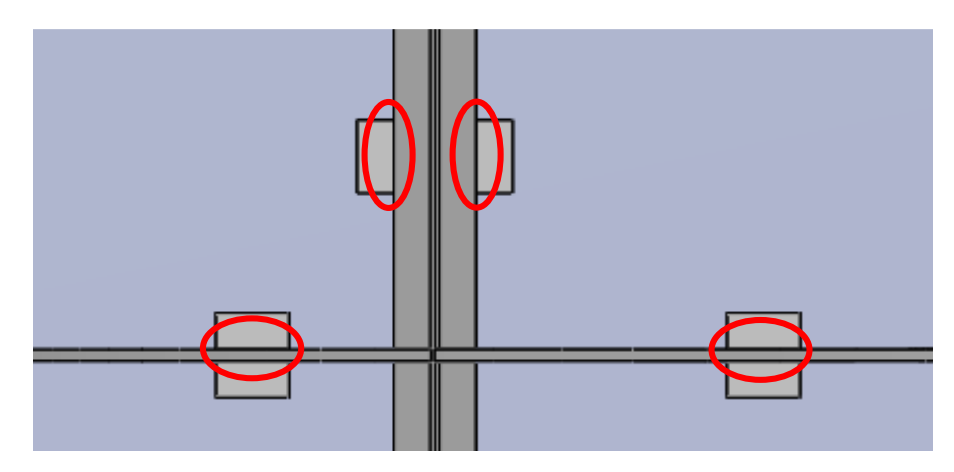

**Figura 4.58.-** Puntos de contacto entre estructura alar y topes del Jig aplicado el software, *Fuente*: Autor

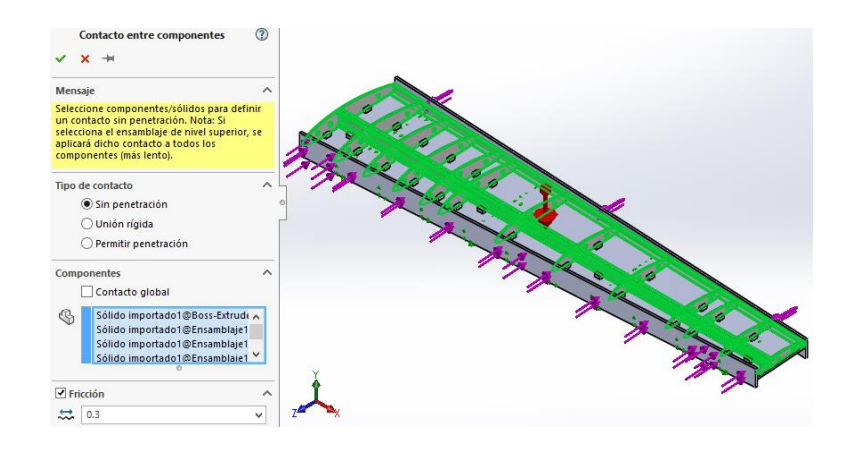

**Figura 4.59.-** Contacto sin penetración entre componentes, con un coeficiente de fricción de 0.3 entre las costillas y la viga I del UAV en el software *Fuente*: Autor

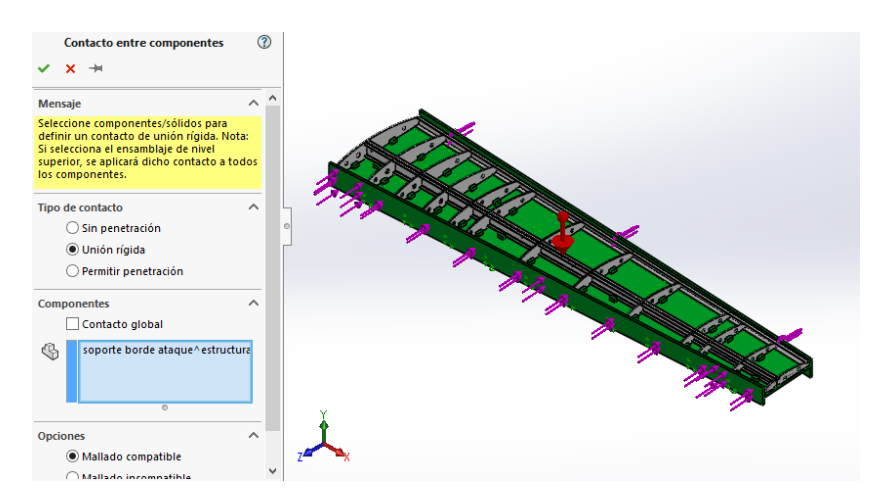

**Figura 4.60.-** Unión rígida para el Jig aplicado en el software *Fuente*: Autor

### **Procesado**

### **1) Tipo de Solver**

### **FFEPlus: Iterative method provided,** (Martínez, 2013)

#### **2) Tipo de análisis**

El FFEPlus es un solver iterativo para ofrecer una solución en un corto período de tiempo para un ESTUDIO NO LINEAL.

### **4.2.3.3 Post Procesado**

### **1) Determinación de desplazamientos variando la fuerza.**

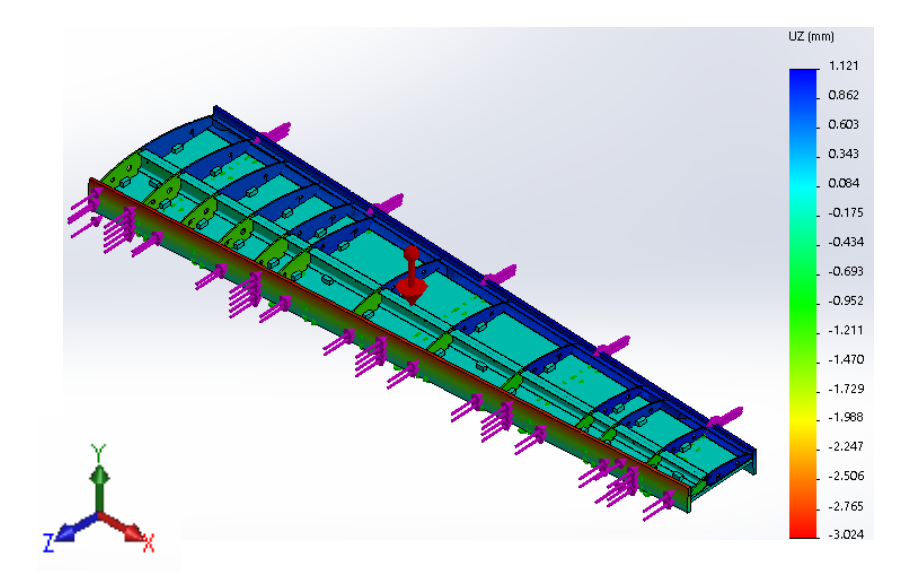

- **Figura 4.61.-** Desplazamientos de contactos aplicando una fuerza de 2 lb en borde de ataque y 40 lb en borde de salida en el software, *Fuente:* Autor
- **Tabla 4.30.-** Variación de la fuerza [lb] vs desplazamientos [mm] en las costillas del borde de ataque implementando un Jig, *Fuente:* Autor

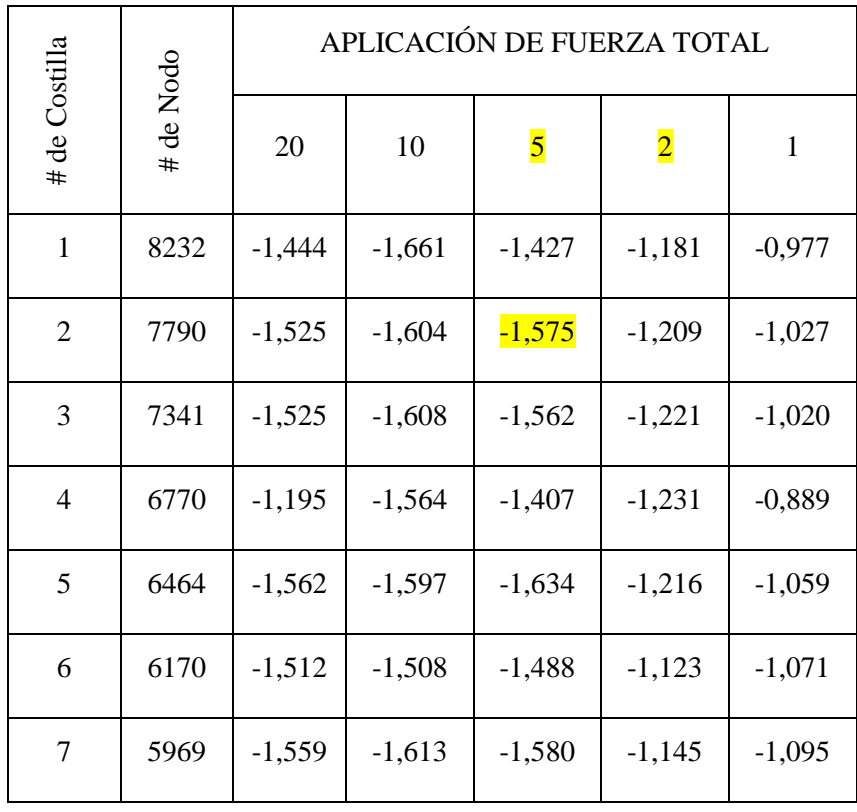

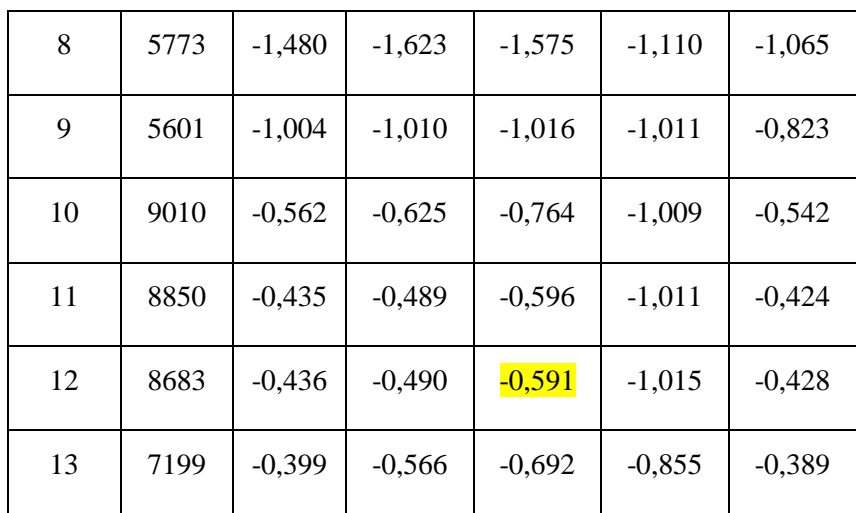

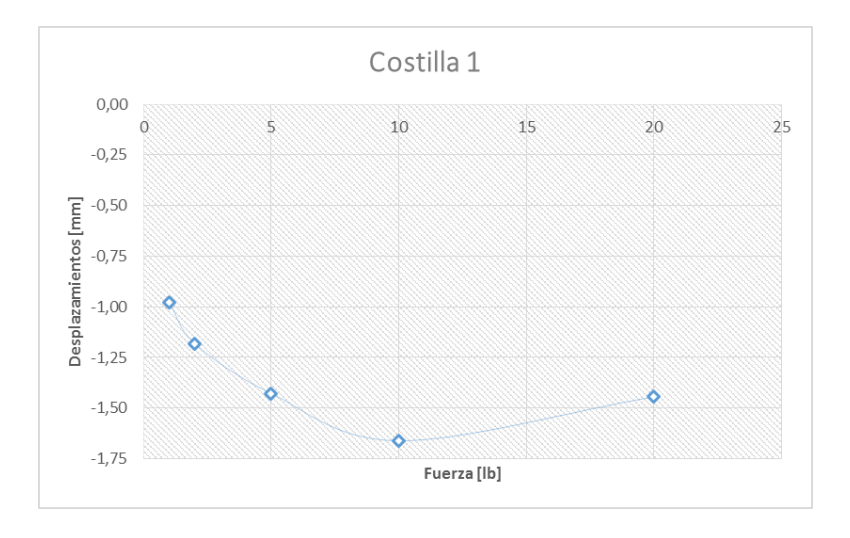

**Figura 4.62.-** Costilla 1 del borde de ataque implementando un Jig se muestra la variación de Fuerza Vs Desplazamientos, *Fuente:* Autor.

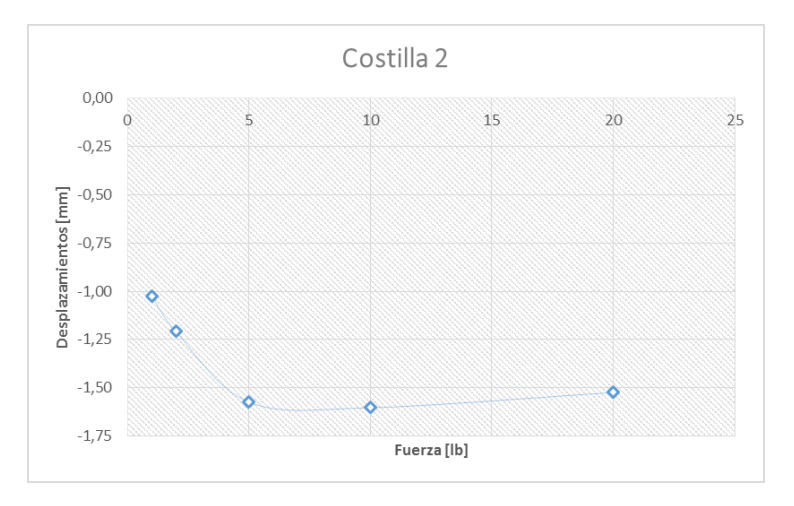

**Figura 4.63.-** Costilla 2 del borde de ataque implementando un Jig se muestra la variación de Fuerza Vs Desplazamientos, *Fuente:* Autor.

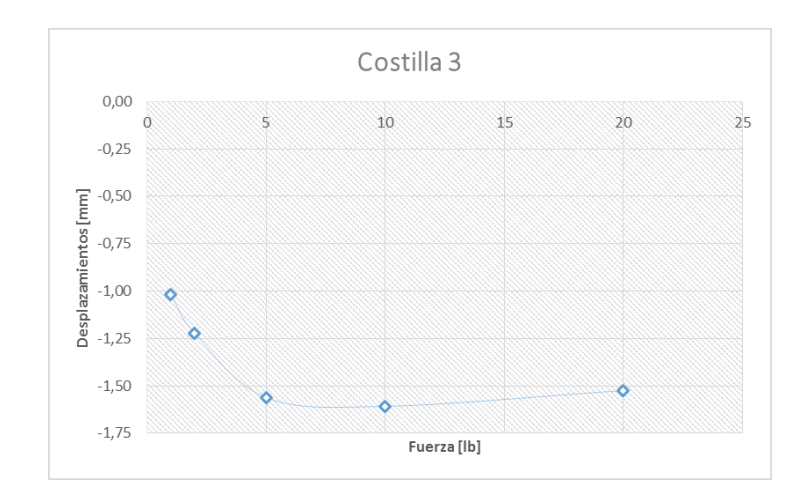

**Figura 4.64.-** Costilla 3 del borde de ataque implementando un Jig se muestra la variación de Fuerza Vs Desplazamientos, *Fuente:* Autor.

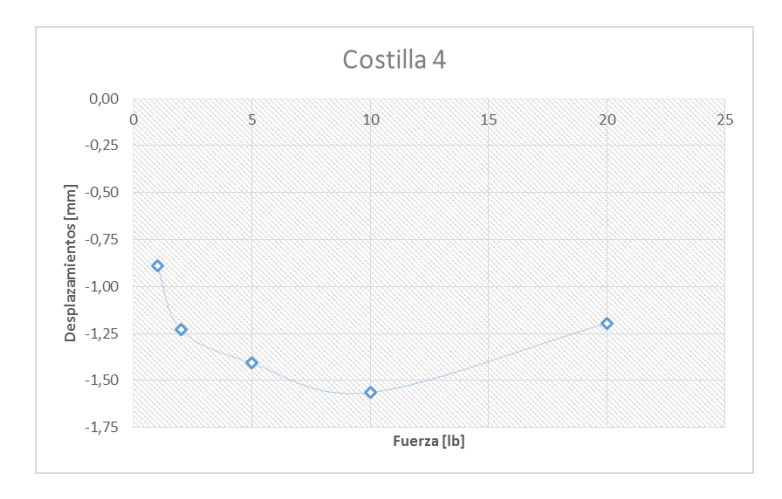

**Figura 4.65.-** Costilla 4 del borde de ataque implementando un Jig se muestra la variación de Fuerza Vs Desplazamientos, *Fuente:* Autor.

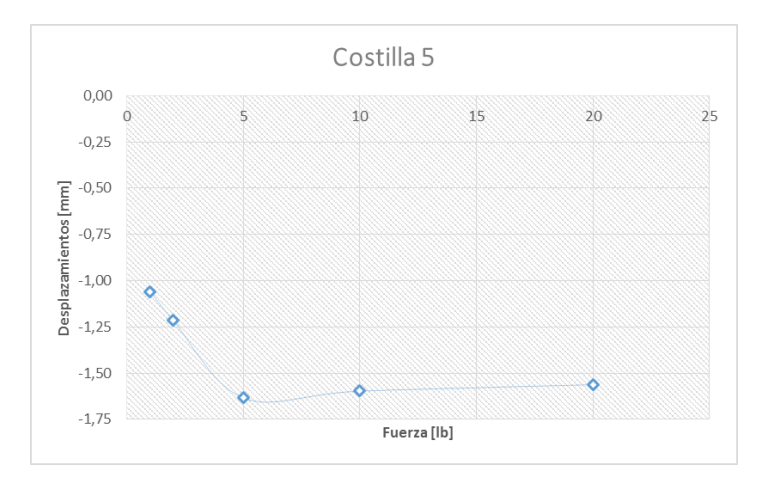

**Figura 4.66.-** Costilla 5 del borde de ataque implementando un Jig se muestra la variación de Fuerza Vs Desplazamientos, *Fuente:* Autor.
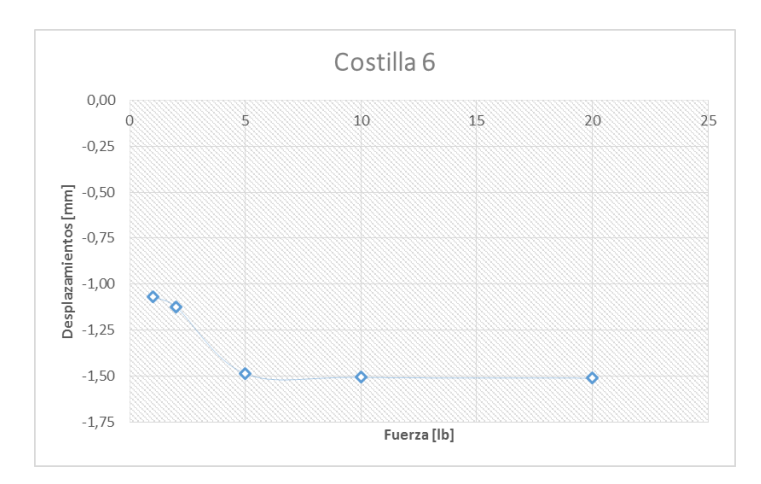

**Figura 4.67.-** Costilla 6 del borde de ataque implementando un Jig se muestra la variación de Fuerza Vs Desplazamientos, *Fuente:* Autor.

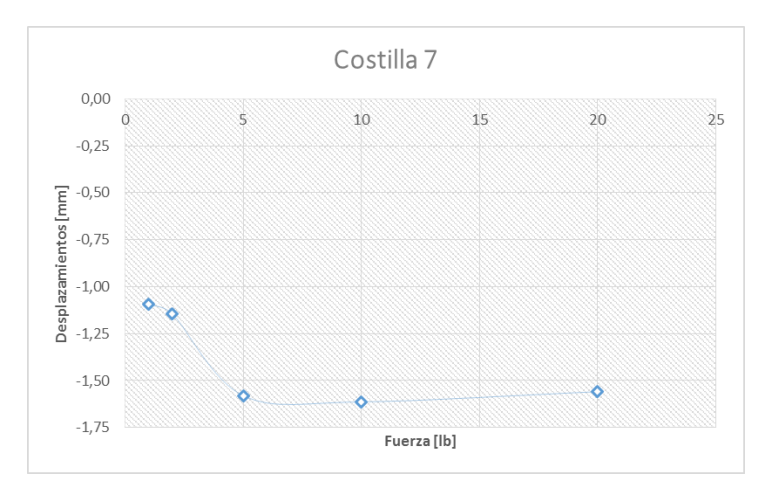

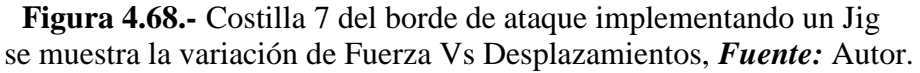

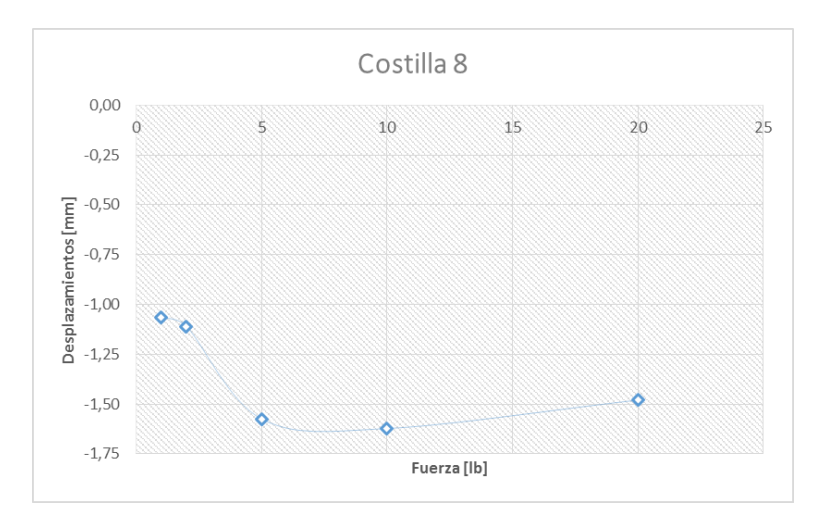

**Figura 4.69.-** Costilla 8 del borde de ataque implementando un Jig se muestra la variación de Fuerza Vs Desplazamientos, *Fuente:* Autor.

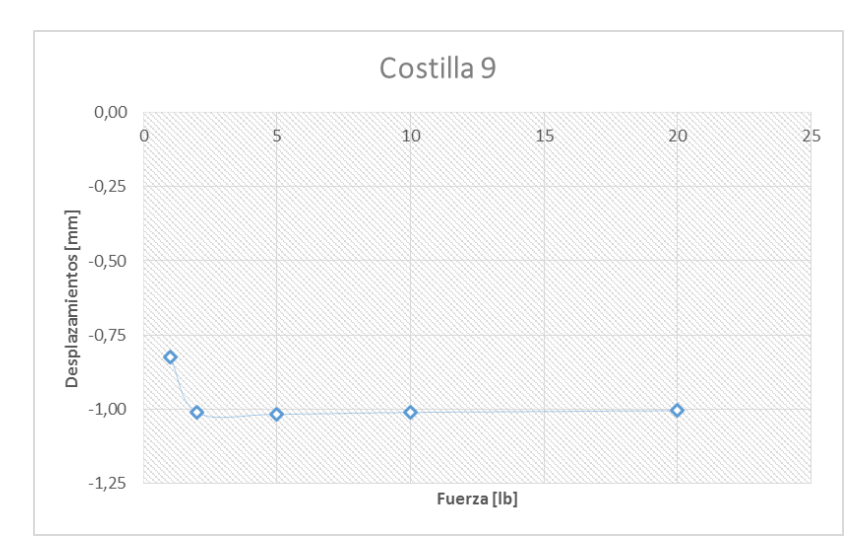

**Figura 4.70.-** Costilla 9 del borde de ataque implementando un Jig se muestra la variación de Fuerza Vs Desplazamientos, *Fuente:* Autor.

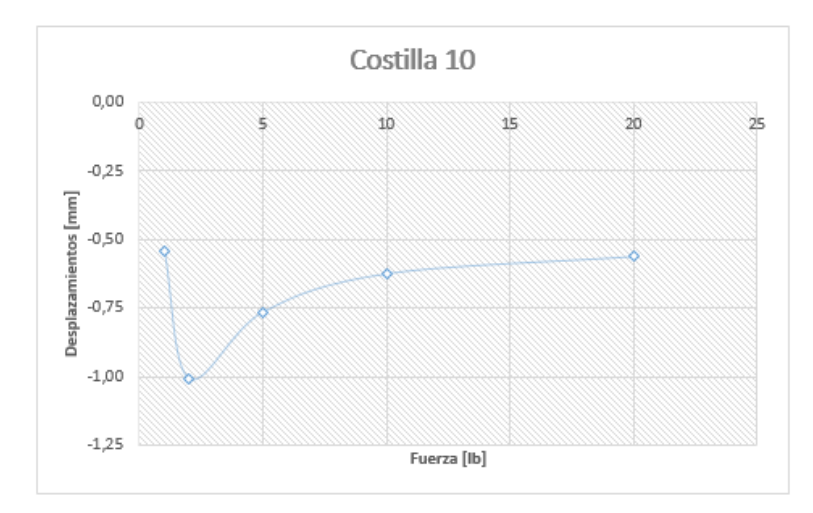

**Figura 4.71.-** Costilla 10 del borde de ataque implementando un Jig se muestra la variación de Fuerza Vs Desplazamientos, *Fuente:* Autor.

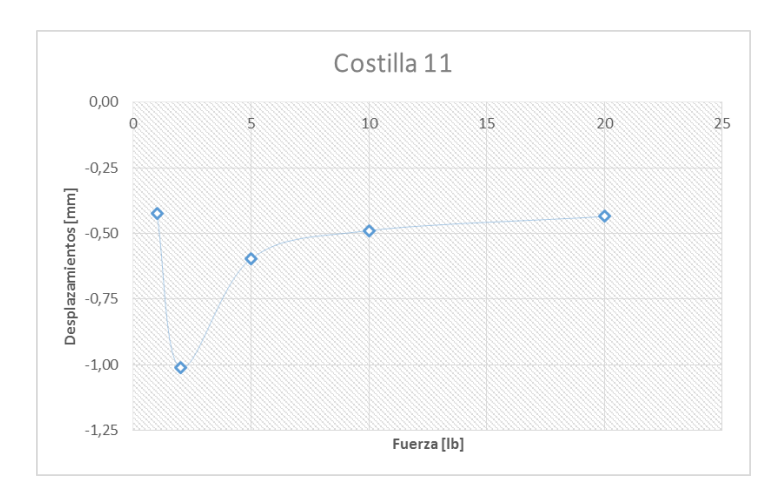

**Figura 4.72.-** Costilla 11 del borde de ataque implementando un Jig se muestra la variación de Fuerza Vs Desplazamientos, *Fuente:* Autor.

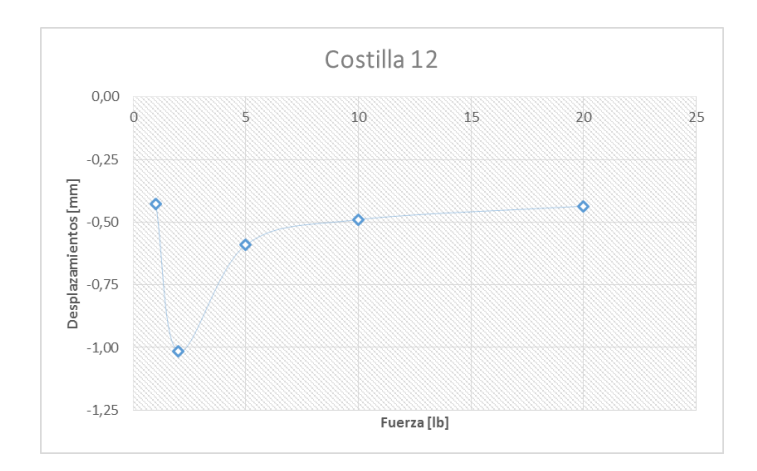

**Figura 4.73.-** Costilla 12 del borde de ataque implementando un Jig se muestra la variación de Fuerza Vs Desplazamientos, *Fuente:* Autor.

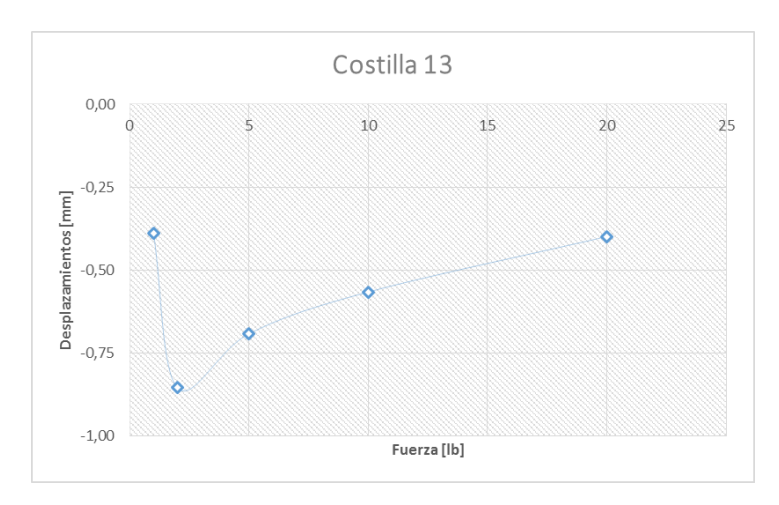

**Figura 4.74.-** Costilla 13 del borde de ataque implementando un Jig se muestra la variación de Fuerza Vs Desplazamientos, *Fuente:* Autor.

**Tabla 4.31.-** Variación de la fuerza [lb] vs desplazamientos [mm] en las costillas del borde de salida implementando un Jig, *Fuente:* Autor

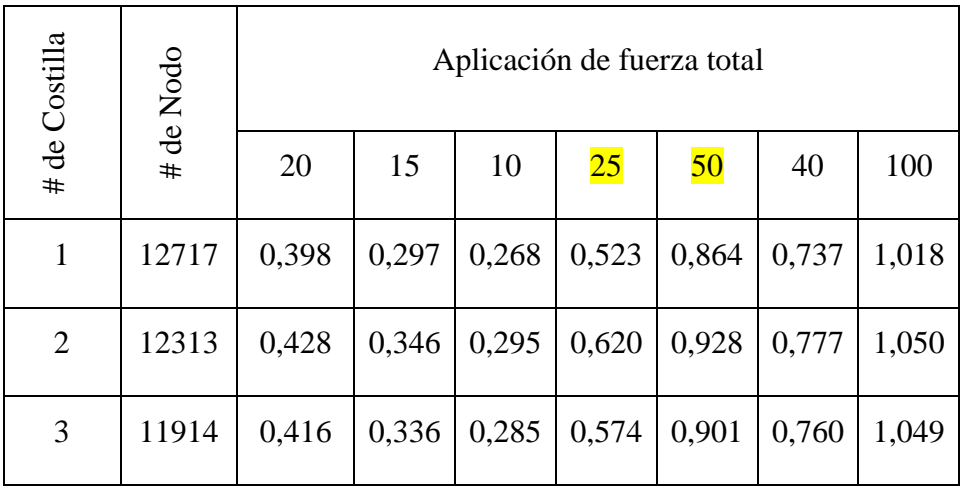

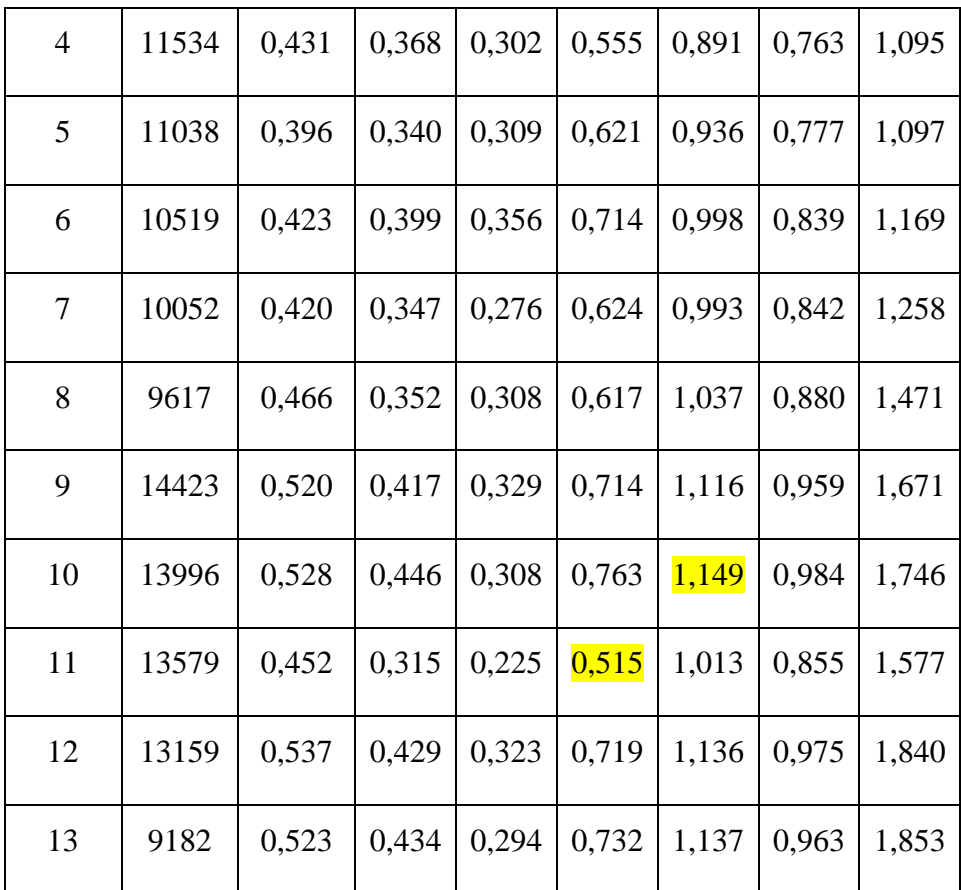

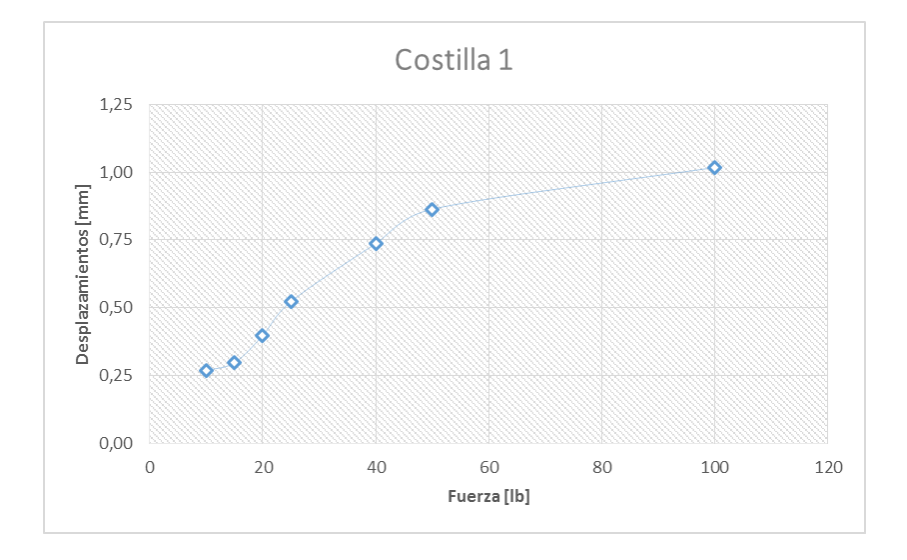

**Figura 4.75.-** Costilla 1 del borde de salida implementando un Jig, se muestra la variación de Fuerza Vs Desplazamientos, *Fuente:* Autor.

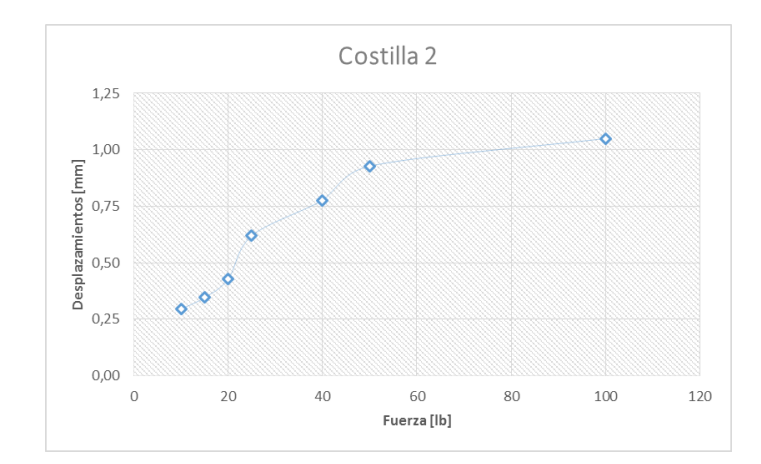

**Figura 4.76.-** Costilla 2 del borde de salida implementando un Jig, se muestra la variación de Fuerza Vs Desplazamientos, *Fuente:* Autor.

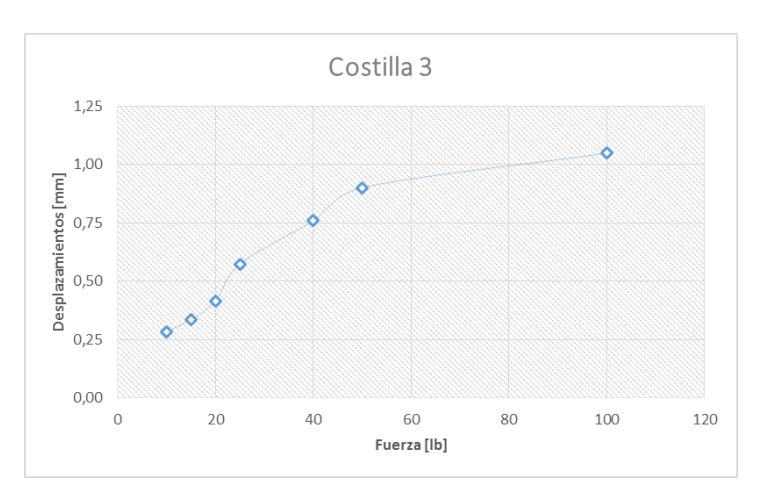

**Figura 4.77.-** Costilla 3 del borde de salida implementando un Jig, se muestra la variación de Fuerza Vs Desplazamientos, *Fuente:* Autor.

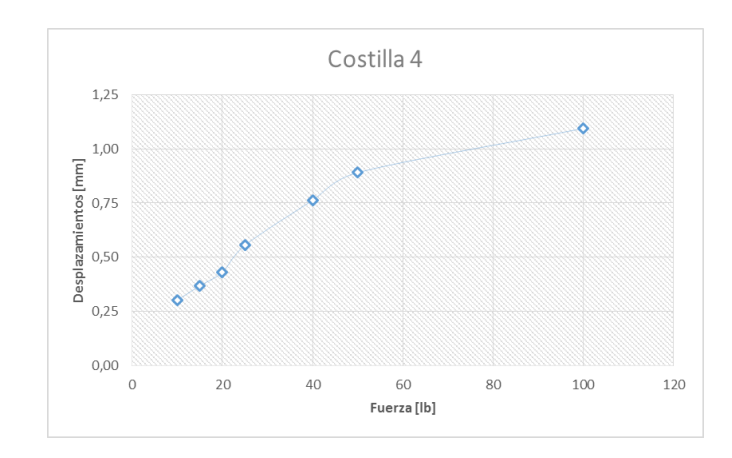

**Figura 4.78.-** Costilla 4 del borde de salida implementando un Jig, se muestra la variación de Fuerza Vs Desplazamientos, *Fuente:* Autor.

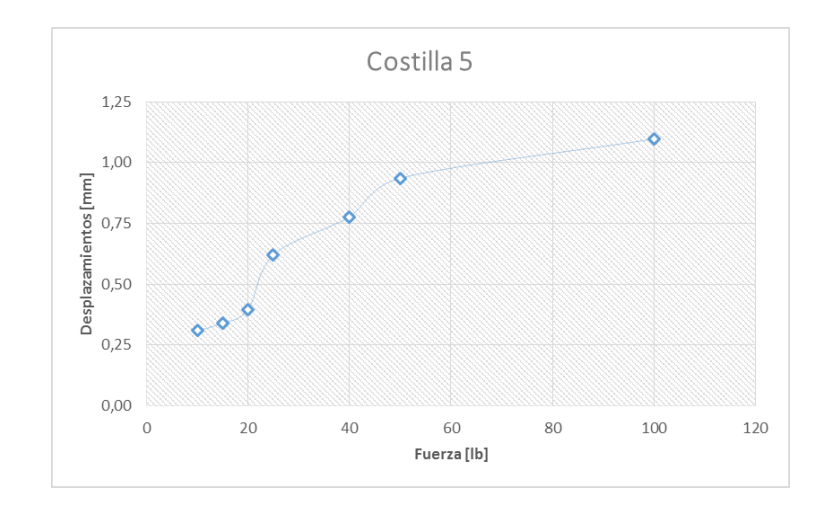

**Figura 4.79.-** Costilla 5 del borde de salida implementando un Jig, se muestra la variación de Fuerza Vs Desplazamientos, *Fuente:* Autor.

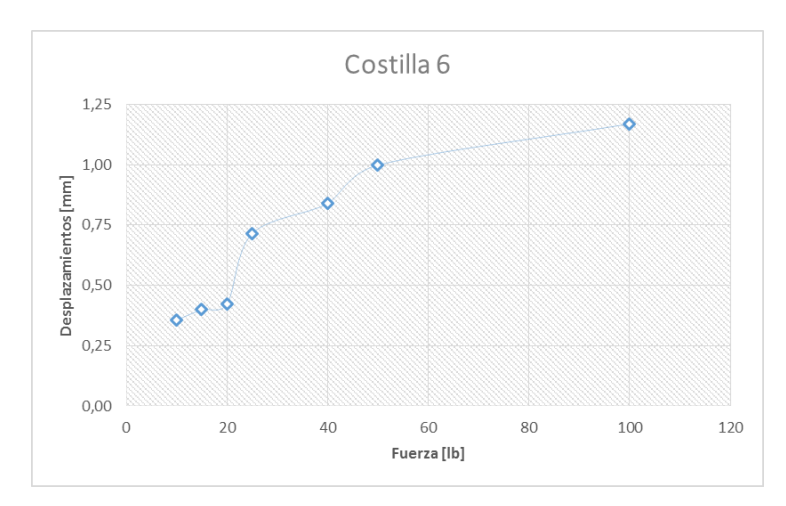

**Figura 4.80.-** Costilla 6 del borde de salida implementando un Jig, se muestra la variación de Fuerza Vs Desplazamientos, *Fuente:* Autor.

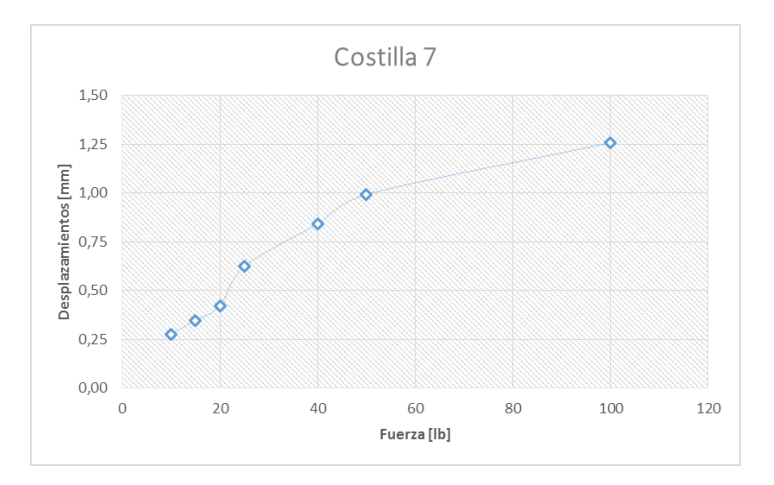

**Figura 4.81.-** Costilla 7 del borde de salida implementando un Jig, se muestra la variación de Fuerza Vs Desplazamientos, *Fuente:* Autor.

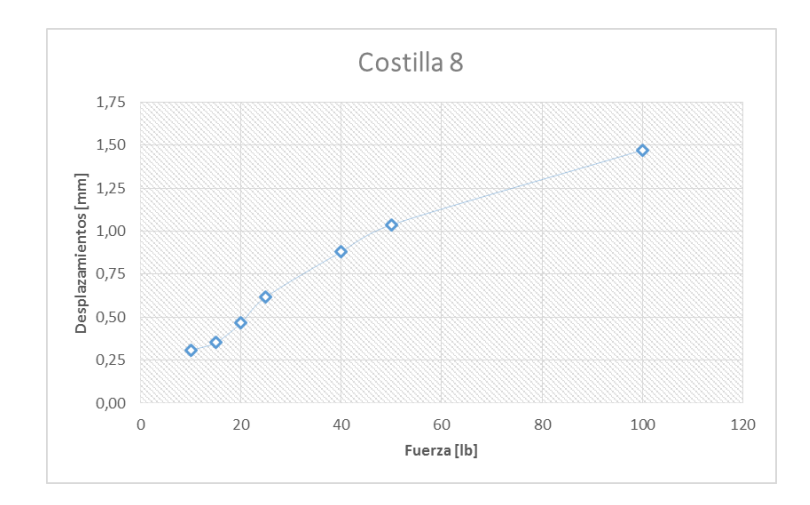

**Figura 4.82.-** Costilla 8 del borde de salida implementando un Jig, se muestra la variación de Fuerza Vs Desplazamientos, *Fuente:* Autor.

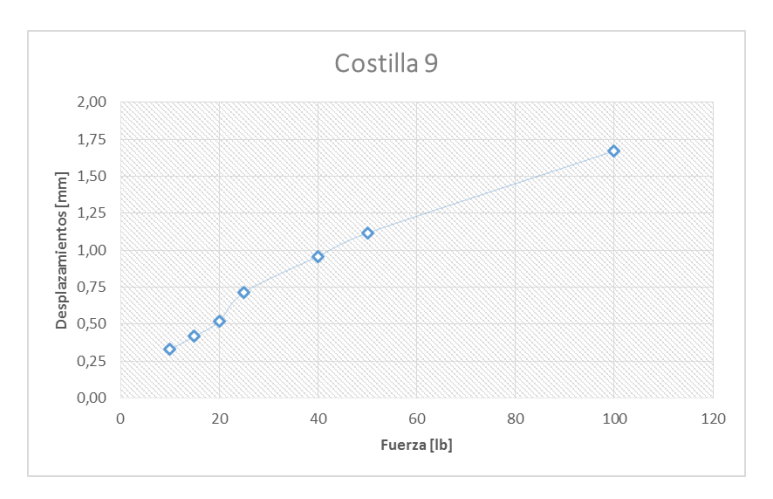

**Figura 4.83.-** Costilla 9 del borde de salida implementando un Jig, se muestra la variación de Fuerza Vs Desplazamientos, *Fuente:* Autor.

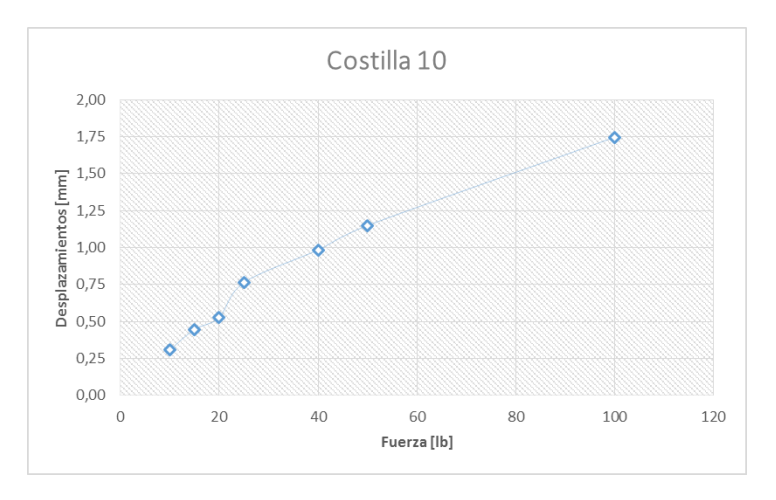

**Figura 4.84.-** Costilla 10 del borde de salida implementando un Jig, se muestra la variación de Fuerza Vs Desplazamientos, *Fuente:* Autor.

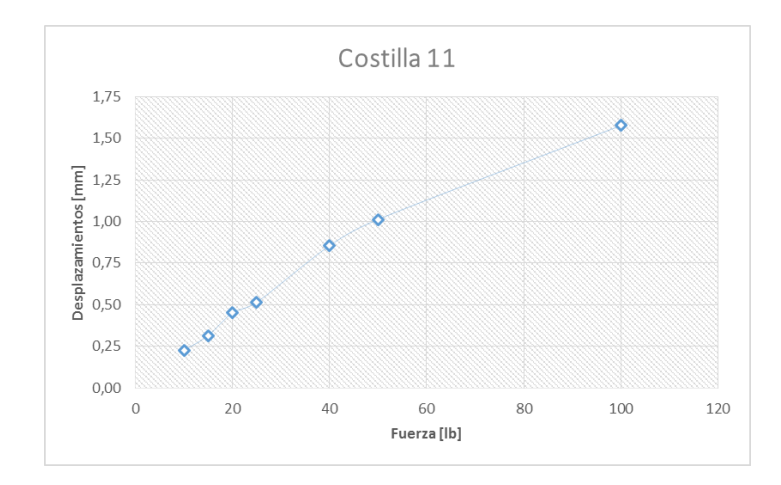

**Figura 4.85.-** Costilla 11 del borde de salida implementando un Jig, se muestra la variación de Fuerza Vs Desplazamientos, *Fuente:* Autor.

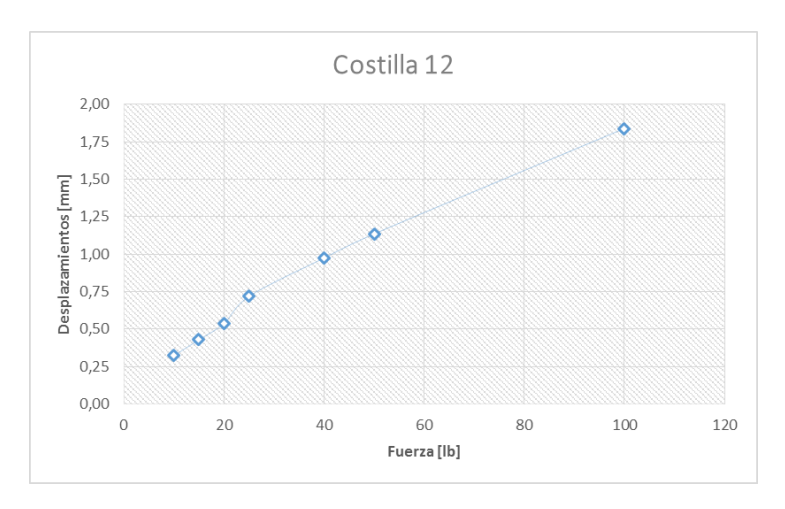

**Figura 4.86.-** Costilla 12 del borde de salida implementando un Jig, se muestra la variación de Fuerza Vs Desplazamientos, *Fuente:* Autor.

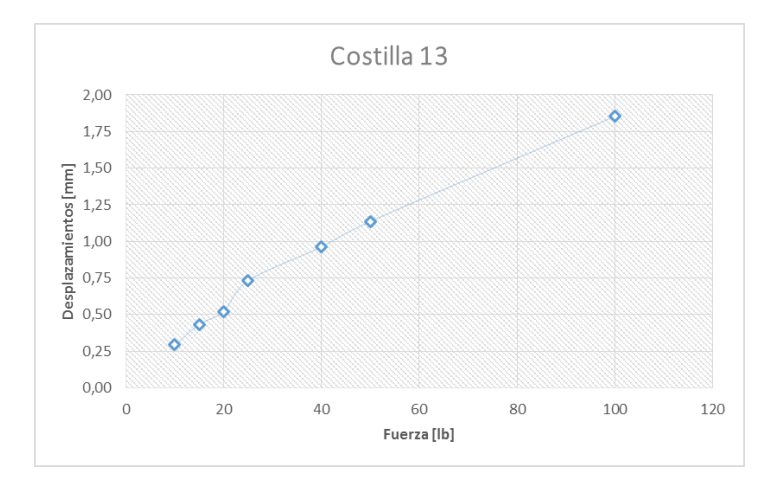

**Figura 4.87.-** Costilla 13 del borde de salida implementando un Jig, se muestra la variación de Fuerza Vs Desplazamientos, *Fuente:* Autor.

**Simulación bidimensional en el software para comprobar si afecta la rugosidad al momento de aplicar la carga para el ensamblaje estructural.**

### **PREPROCESADO:**

**1. Generación del modelo CAD.**

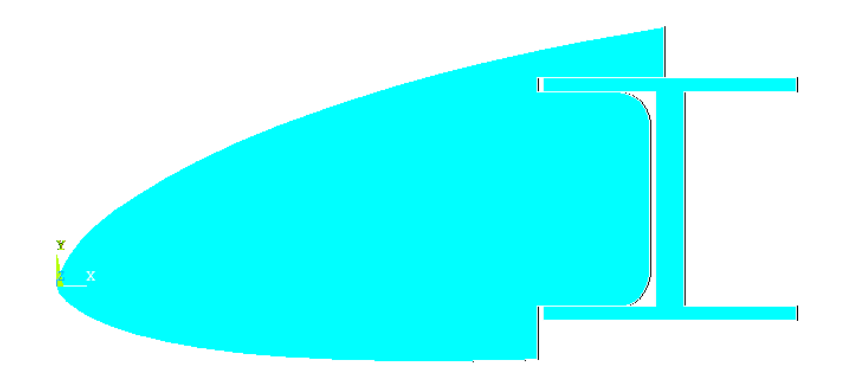

**Figura 4.88.-** Modelado en el software *Fuente*: Autor.

### **2 Elección del tipo de elemento para el Mallado.**

Se elijio un elemento 2D Plano con 2 grados de libertad por nodo.

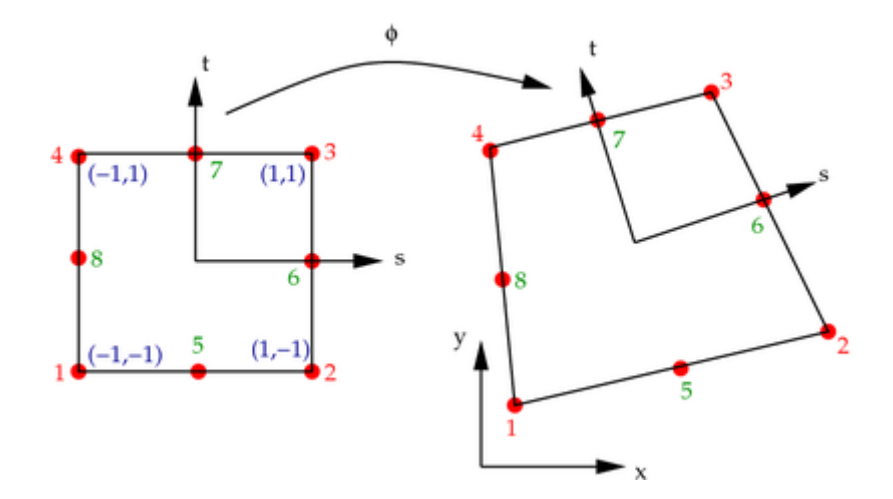

**Figura 4.89.-** Elección del tipo de elemento plane 183 de 8 nodos en el software, *Fuente:* (wikiversity, 2008)

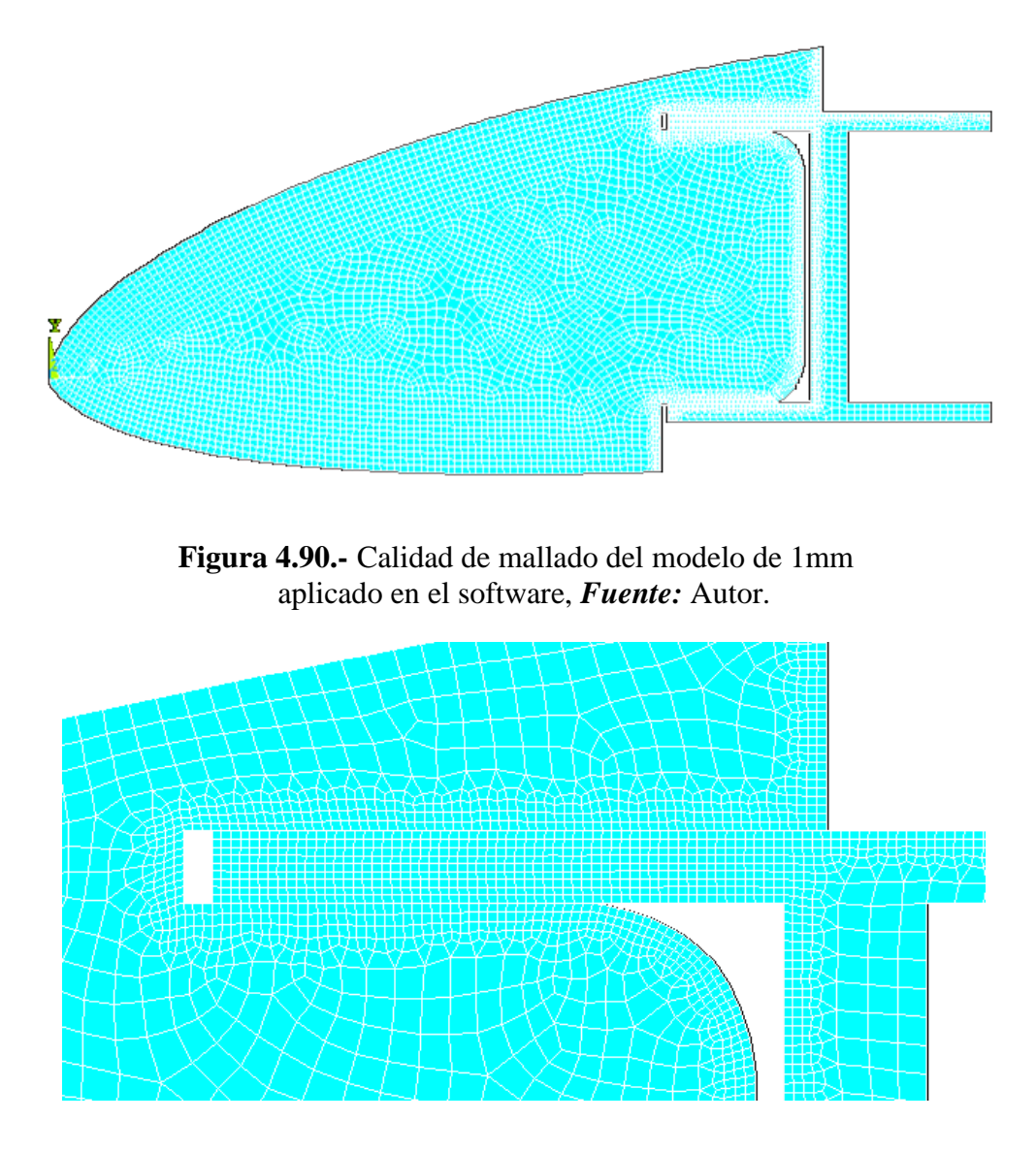

**Figura 4.91.-** Refinamiento del modeo de malla a 0.1 mm aplicado en el software, *Fuente:* Autor.

# **2. Asignación de conflictos de frontera**

Restricciones Geometría fija

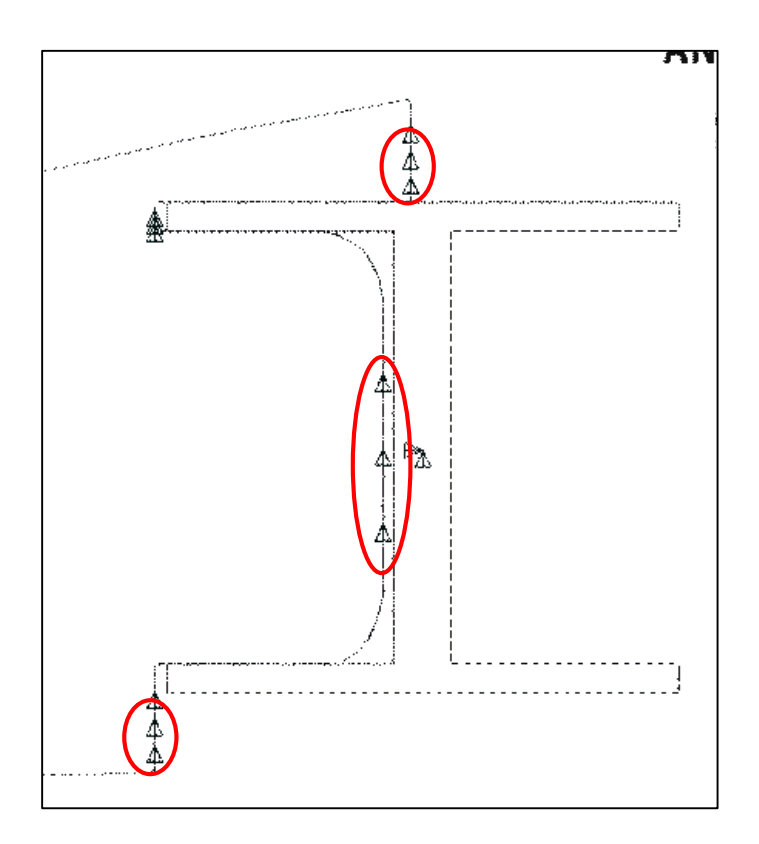

**Figura 4.92.-** Geometría fija de la sección I, las seccion roja encerrada esta limitada a moverse en el eje x aplicado en el software, *Fuente:* Autor

**Desplazamientos en borde del perfil en donde se tomarán los datos.**

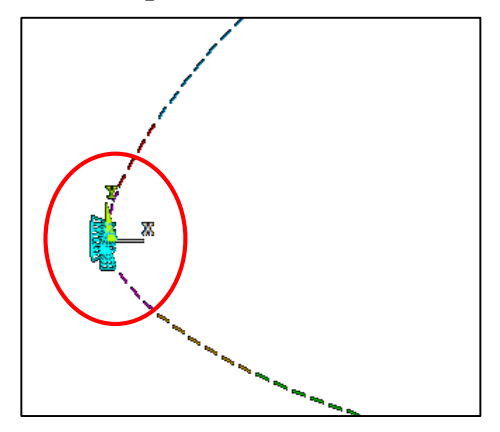

**Figura 4.93.-** Seccion roja encerrada esta limitada a moverse en el eje Δx= 1mm aplicado en el software, *Fuente:* Autor

- **3. Contactos entre componentes.**
- $\triangleright$  Flexible
- Variación de Fricción

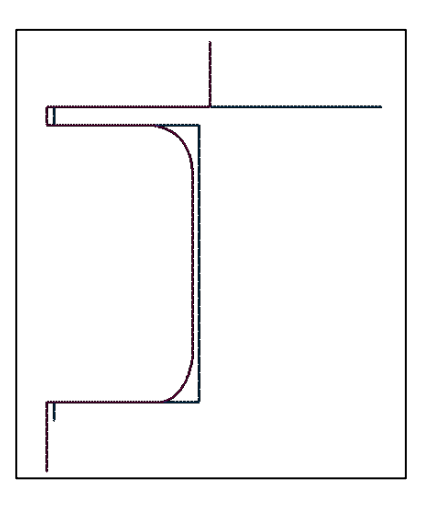

**Figura 4.94.-** Contacto entre componentes se variaría el coeficiente de fricción Δu aplicado en el software, *Fuente:* Autor

## **PROCESADO**

#### **Tipo de Solver**

Análisis estático de desplazamientos, no lineal, para los contactos.

#### **Tipo de análisis**

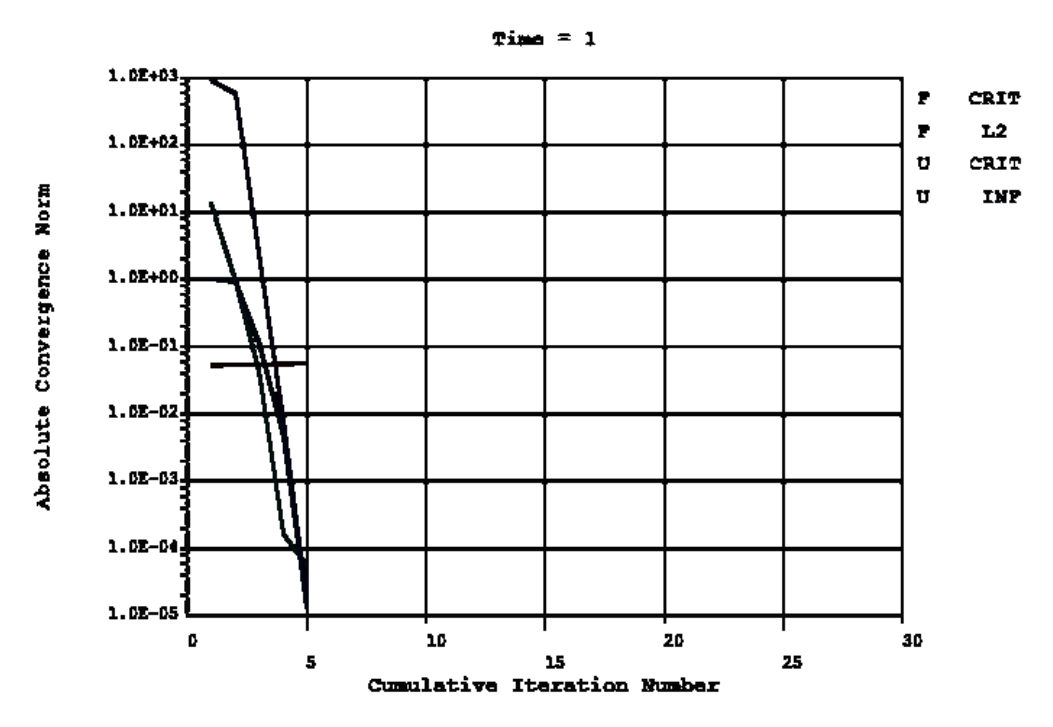

**Figura 4.95.-** Análisis no lineal de como resuelve el software *Fuente*: Autor

## **POST PROCESADO**

Parámetros/variables que se obtuvieron en cada análisis.

#### **Datos obtenidos, Fuerza VS Coeficiente de fricción**

Δu, variación del coeficiente de fricción.

**Tabla 4.32.-** Variación de la fuerza a medida que se cambia el coeficiente de fricción, con desplazamiento constante de 1 mm, *Fuente:* Autor

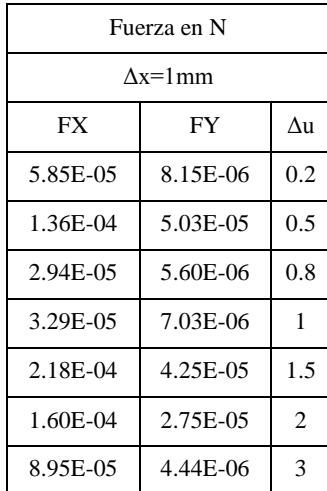

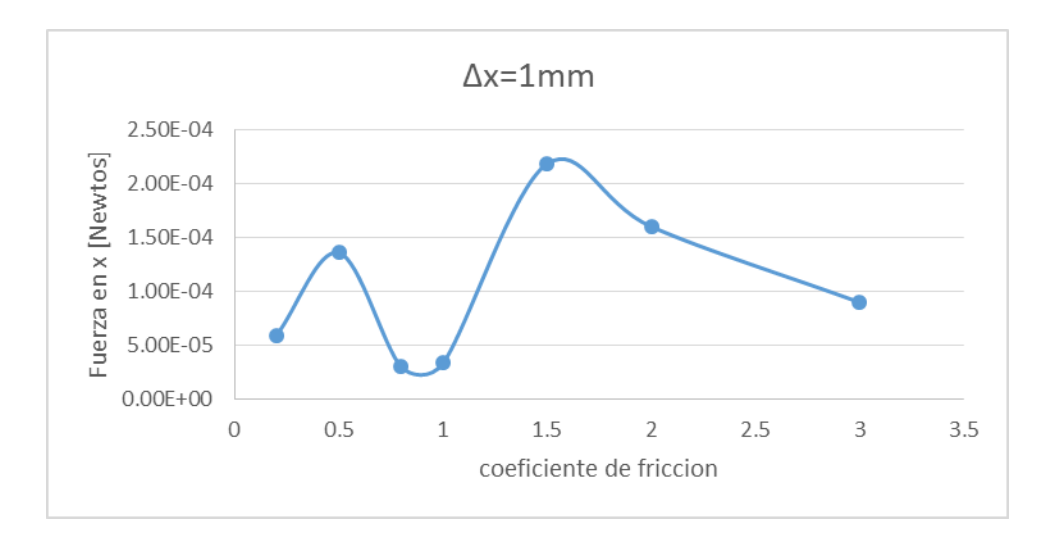

**Figura 4.96.-** Coeficiente de fricción Vs Fuerza aplicada para Δx=1 mm, *Fuente:* Autor

**Tabla 4.33.-** Variación de la fuerza a medida que se cambia el coeficiente de fricción, con desplazamiento constante de 1.01 mm, *Fuente:* Autor

| Resumen   |                      |     |  |
|-----------|----------------------|-----|--|
|           | $\Delta x = 1.01$ mm |     |  |
| <b>FX</b> | FY                   | Δu  |  |
| 27.23     | 4.22                 | 0.2 |  |
| 27.32     | 4.24                 | 0.5 |  |
| 27.57     | 4.29                 | 1.0 |  |
| 28.07     | 4.41                 | 2.0 |  |
| 28.10     | 4.39                 | 3.0 |  |

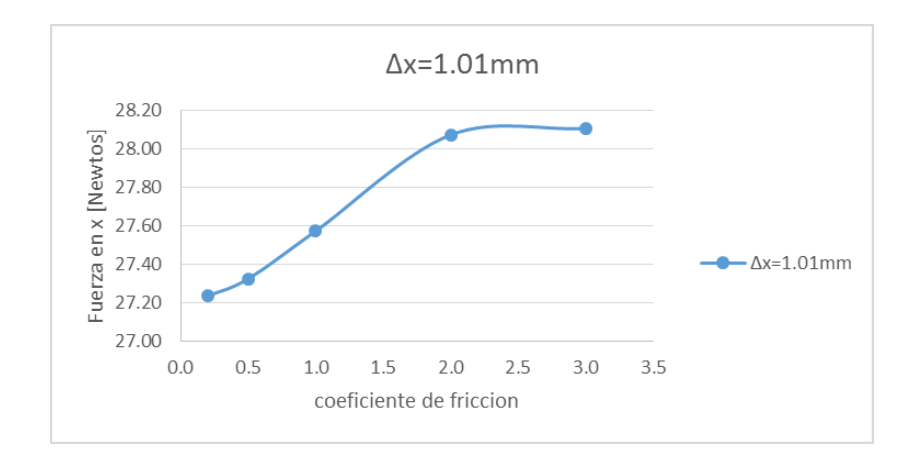

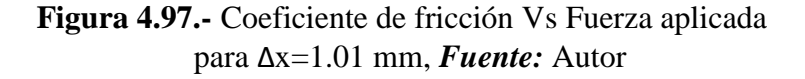

**Tabla 4.34.-** Variación de la fuerza a medida que se cambia el coeficiente de fricción, con desplazamiento constante de 1.03 mm, *Fuente:*  Autor

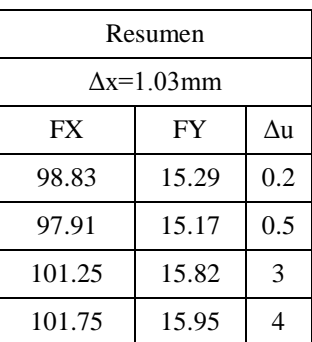

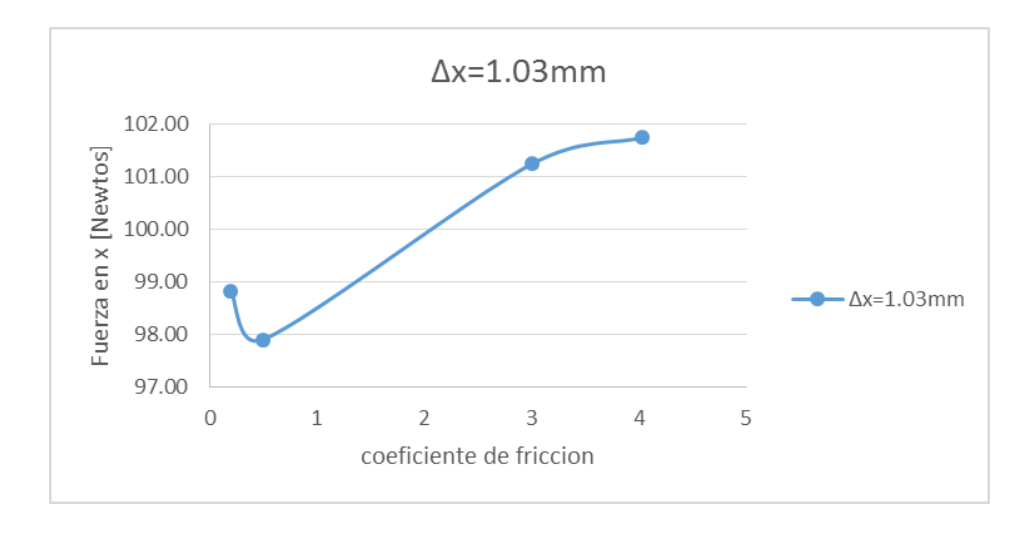

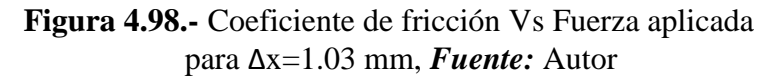

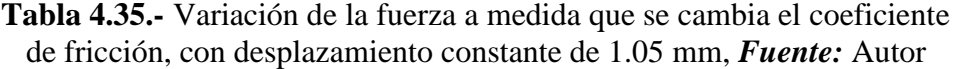

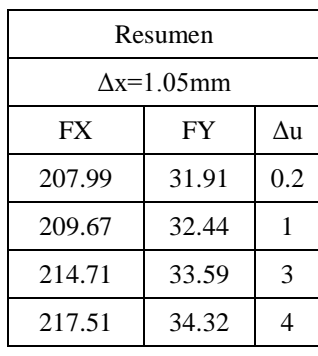

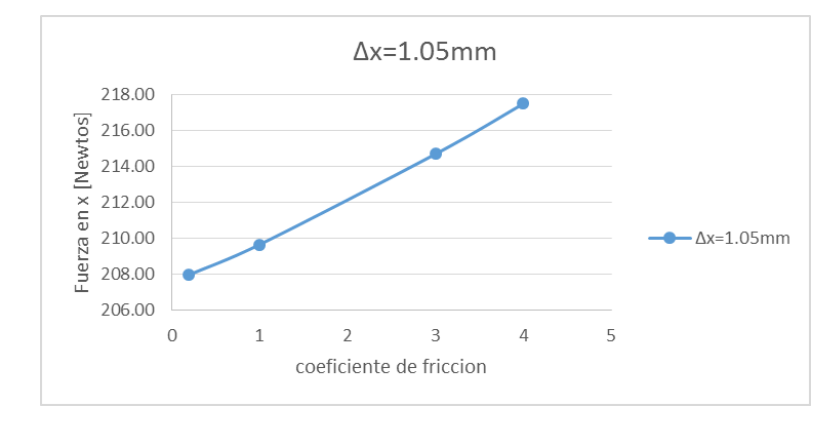

**Figura 4.99.-** Coeficiente de fricción Vs Fuerza aplicada para Δx=1.05 mm, *Fuente:* Autor

| Resumen            |                     |     |
|--------------------|---------------------|-----|
|                    | $\Delta x = 1.1$ mm |     |
| <b>FX</b>          | FY                  | Δu  |
| 613.784            | 83.1648             | 0.2 |
| 614.625<br>83.3679 |                     | 0.5 |
| 512.71             | 77.934              | 0.8 |
| 514.91             | 77.893              |     |
| 517.2              | 79.055              | 2   |

**Tabla 4.36.-** Variación de la fuerza a medida que se cambia el coeficiente de fricción, con desplazamiento constante de 1.1 mm, *Fuente:* Autor

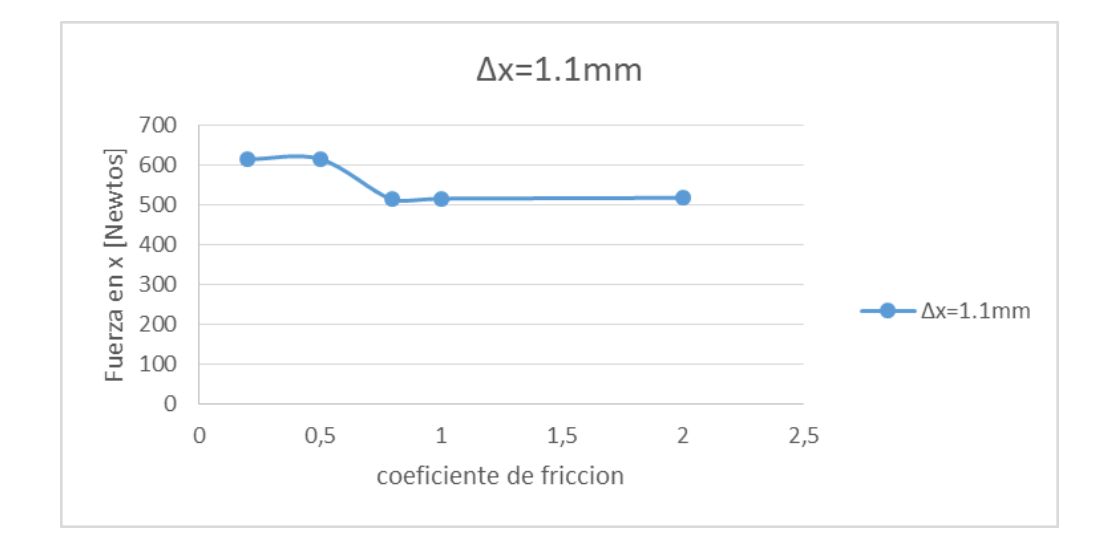

**Figura 4.100.-** Coeficiente de fricción Vs Fuerza aplicada para Δx=1.1 mm, *Fuente:* Autor

**Tabla 4.37.-** Variación de la fuerza a medida que se cambia el coeficiente

de fricción, con desplazamiento constante de 1.5 mm, *Fuente:* Autor

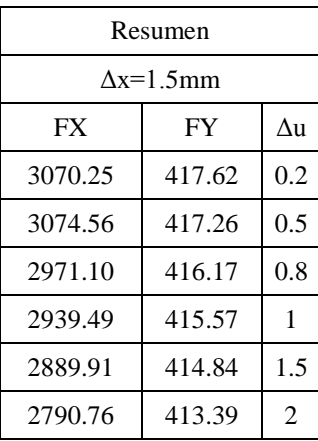

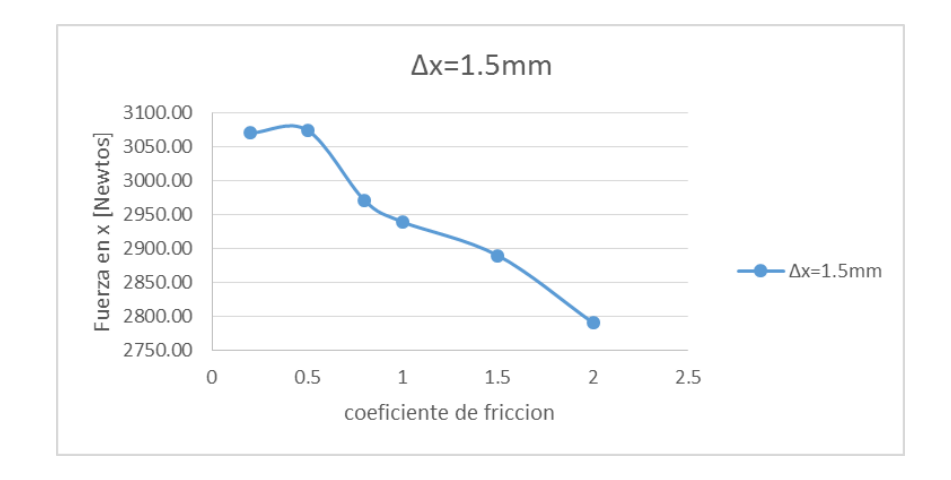

**Figura 4.101.-** Coeficiente de fricción Vs Fuerza aplicada para Δx=1.5 mm, *Fuente:* Autor

# **4.3 VERIFICACIÓN DE HIPÓTESIS**

Por medio de la investigación se resume en la **Tabla 4.36** que mejora notablemente el proceso ensamblaje estructural del UAV, como se muestra, se dismunuirá de 28 días a 16 días, que se consideraría un proceso mejorado, para una serie de procesos que influye en la línea de fabricación de UAVs, que se esta planificando ya que el CID FAE esta pasando a un proceso de industrialización.

**Tabla 4.38.-** Tiempo de ensamblaje estructural manual vs ensamblaje estructural con Jig, *Fuente:* Autor.

| <b>TIEMPO DE ENSAMBLAJE</b>    |                 | <b>DÍAS</b> |
|--------------------------------|-----------------|-------------|
| <b>MANUAL</b>                  | Un lado del ala | 14          |
|                                | Dos lados       | 28          |
| <b>IMPLEMENTANDO</b><br>UN JIG | Un lado del ala |             |
|                                | Dos lados       | 16          |

De la **Tabla 4.39** se verifica, que el proceso manual que se utilizaba no se tenía control de la fuerza ejercida en la estructura, al utilizar sargentos de sujeción no es uniforme, dando como resultado con una fuerza excesiva y mínima, también

existía un exceso de deformaciones innecesarias en ciertos tramos y mínima deformación en algunos, como se muestra en las **Tablas 4.25, 4.26.**

| Rango de Fuerza necesaria |           | Desplazamientos en mm |               |  |
|---------------------------|-----------|-----------------------|---------------|--|
| aplicar en lb             |           | <b>MÁXIMO</b>         | <b>MÍNIMO</b> |  |
| <b>MANUAL</b>             | $2 - 5$   | 1,926                 | $-1,979$      |  |
|                           | $2 - 10$  | 1,817                 | $-1,837$      |  |
| <b>IMPLEMENTANDO</b>      | $2 - 5$   | $-0,591$              | $-1,575$      |  |
| <b>UN JIG</b>             | $25 - 50$ | 1,149                 | 0,515         |  |

**Tabla 4.39.-** Resumen de tablas *Fuente:* Autor.

De la tabla 4.39 se puede verificar que se requiere aplicar una carga de 2-5 libras en el borde de ataque y 25 a 50 libras en total para cerrar las aberturas iniciales entre componentes que según el grado de rugosidad es N12 o mayor, por lo tanto sería un espacio mínimo de separación entre componentes de desde 50 µm teórico, en la realidad llegaría a un rango de 1-2 mm máximo, por lo tanto en el software se puede comprobar, que el contacto entre componentes son los más cercanos y uniformes posibles implementando un Jig según las tablas 4.30 y 4.31

De las figuras 4.25 a 4.50 se puede observar que los desplazamientos de las costillas respecto a la viga I no son uniformes, por lo tanto no se garantizaba un buen contacto entre componentes para la estructura alar del UAV Gavilán al utilizar el método de ensamblaje manual con sargentos de sujeción.

De las figuras 4.62 a 4.87 se puede verificar y observar, que los desplazamientos de las costillas respecto a la viga I son uniformes, por lo tanto se garantizaría un buen contacto entre componentes para la estructura alar del UAV Gavilán al implementar el Jig.

Del literal 4.2.3.4 se verificó de tablas 4.32 al 4.37 que el coeficiente de fricción afecta a la fuerza en pequeños incrementos, estos incrementos son insignificantes por ser una área de contacto muy pequeña, por lo tanto la fuerza requerida para cerrar el desplazamiento no es afectada significativamente por el coeficiente de fricción de los elementos de la estructura alar del UAV Gavilán.

# **ESTADÍSTICAMENTE SE COMPRUEBA:**

PRUEBA CHI-CUADRADA para contacto entre componentes de la estructura alar del UAV Gavilán

#### **Hipótesis:**

Ho; Estudiar los sistemas de sujeción (Jigs) No mejorará el contacto entre componentes de la estructura alar

Hl; Estudiar los sistemas de sujeción (Jigs) mejorará el contacto entre componentes de la estructura alar

| Costilla 1              |          |                |          |       |        |
|-------------------------|----------|----------------|----------|-------|--------|
| Fuerza                  |          | $\overline{2}$ | 5        | 10    | YTotal |
| Desplazamientos Con Jig | 0.977    | 1.181          | 1.427    | 1.661 | 5.246  |
| Desplazamientos Manual  | $-0.061$ | $-0.771$       | $-0.219$ | 1.979 | 0.928  |
| XTotal                  | 0.916    | 0.410          | 1.208    | 3.640 | 6.174  |

**Tabla 4.40.-** Comprobación con la costilla 1, con el método de Chi Cuadrado *Fuente:* Autor.

Margen de Error=0.05 para una confianza del 95%

Grados de libertad:

$$
v = (n^{\circ} \text{filas} - 1)(n^{\circ} \text{columns} - 1)
$$

$$
v = (2 - 1)(4 - 1)
$$

$$
v = 3
$$

Frecuencia teórica

$$
ft_{i,j} = \frac{XTotal * YTotal}{Total}
$$

$$
ft_{0.977} = \frac{0.916 * 5.246}{6.174}
$$

**Tabla 4.41.-** Frecuencia teórica, para contacto entre componentes *Fuente:* Autor.

| Frecuencia Teórica ft |                |       |       |
|-----------------------|----------------|-------|-------|
|                       | $\overline{2}$ |       | 10    |
| 0.778                 | 0.348          | 1.026 | 3.093 |
| 0.138                 | 0.062          | 0.182 | 0.547 |

$$
x^2 = \sum \frac{(f - ft)^2}{ft}
$$

**Tabla 4.42.-** Calculo de x^2 *Fuente:* Autor.

| $x^2$                             |       |       |       |  |
|-----------------------------------|-------|-------|-------|--|
|                                   | 2     | 5     | 10    |  |
| 0.051                             | 1.990 | 0.156 | 0.663 |  |
| 0.884<br>0.287<br>11.250<br>3.747 |       |       |       |  |
| $= 19.027$                        |       |       |       |  |

 $x^2$ calculado = 19.027

 $x^2$ tablas = 7.815 ver Selección Anexo 8

 $x^2$ calculado  $> x^2$ tablas  $\rightarrow$  aceptamos H<sub>l</sub>

$$
x^2
$$
calculado  $\langle x^2$ tablas  $\rightarrow$  acceptamos Ho

19.027 > 7.815 Entonces:

Se comprueba que estudiar los sistemas de sujeción (Jigs) mejorará el contacto entre componentes de la estructura alar.

PRUEBA CHI-CUADRADA para optimizar el tiempo de ensamblaje estructural de las alas del UAV Gavilán

#### **Hipótesis:**

Ho; Estudiar los sistemas de sujeción (Jigs) optimizar el tiempo de ensamblaje estructural de las alas del UAV

Hl; Estudiar los sistemas de sujeción (Jigs) optimizar el tiempo de ensamblaje estructural de las alas del UAV

|         | Tiempo en días |           |        |
|---------|----------------|-----------|--------|
| Proceso | Manual         | $Con$ Jig | jTotal |
| Paso 1  | 6              | 6         | 12     |
| Paso 2  | 6              | 10        | 16     |
| Paso 3  | 6              | 0         |        |
| Paso 4  | 10             | 0         | 10     |
| iTotal  | 28             | 16        |        |

**Tabla 4.43.-** Comprobación entre proceso manual, implementando un Jig, *Fuente*: Autor

Margen de Error=0.05 para una confianza del 95%

Grados de libertad:

$$
v = (n^{\circ} \text{filas} - 1)(n^{\circ} \text{columns} - 1)
$$

$$
v = (4 - 1)(2 - 1)
$$

$$
v = 3
$$

Frecuencia teórica

$$
ft_{i,j} = \frac{iTotal * jTotal}{Total}
$$

$$
ft_{0.977} = \frac{28 * 12}{44}
$$

|        | Frecuencia Teórica |       |  |
|--------|--------------------|-------|--|
| Paso 1 | 7.6364             | 4.364 |  |
| Paso 2 | 10.182             | 5.818 |  |
| Paso 3 | 3.8182             | 2.182 |  |
| Paso 4 | 6.3636             | 3.636 |  |

**Tabla 4.44.-** Frecuencia teórica, tiempo de ensamblaje estructural *Fuente:* Autor.

$$
x^2 = \sum \frac{(f - ft)^2}{ft}
$$

**Tabla 4.45.-** Calculo de x^2 *Fuente:* Autor.

|             | $x^2$  |       |
|-------------|--------|-------|
| Paso 1      | 0.3506 | 0.614 |
| Paso 2      | 1.7175 | 3.006 |
| Paso 3      | 1.2468 | 2.182 |
| Paso 4      | 2.0779 | 3.636 |
| $= 14.8304$ |        |       |

 $x^2$ calculado = 14.8304

 $x^2$ tablas = 7.815 ver Selección Anexo 8

 $x^2$ calculado  $> x^2$ tablas  $\rightarrow$  aceptamos H<sub>l</sub> x $^2$ calculado  $<$  x $^2$ tablas  $\;\rightarrow$  aceptamos Ho 14.8304 > 7.815 Entonces:

Se comprueba que estudiar los sistemas de sujeción (Jigs) optimizar el tiempo de ensamblaje estructural de las alas del UAV

# **CAPÍTULO 5**

### **5 CONCLUSIONES Y RECOMENDACIONES**

#### **5.1 CONCLUSIONES**

 Se disminuyó el tiempo de ensamblaje de la estructura alar del proceso manual de 28 días a 16 implementando un Jig.

 Se pudo mejorar el número de pasos a realizarse en comparación al proceso manual de 4 pasos a 2 pasos implementando un Jig.

 Del estudio se concluyó que este Jig solo se utilizará para hacer 4 aviones en línea por ende se debió utilizar materiales que tenemos en el mercado para disminuir costos.

 Al aplicar una fuerza media en el Jig se pueden cerrar los espacios, dando así un mejor contacto entre componentes según el software.

 Se concluye que el coeficiente de fricción no afecta en al análisis por ser una área muy pequeña la que está en contacto.

 Estadísticamente se comprueba, que los contactos entre componentes se mejorará al igual que el tiempo de ensamblaje al implementar un Jig.

 Del estudio se concluyó que se puede obtener un Jig con propiedades excelentes que soporte el peso sin deformarse, quedando así dentro de los rangos de tolerancia.

 Al construir fue beneficioso tener pegado los planos en escala real en la madera así se consiguió un bajo error al momento de cortar en la máquina.

 La fuerza máxima aplica normalmente en cada sargento de sujeción en la estructura alar debe estar en rango de 2 a 10 lb aplicando en método manual.

 La fuerza aplicada uniformemente en el Jig debe estar en el rango de 2-5 lb en el borde de ataque y de 25-50 lb en el borde de salida.

 Al estudiar los factores del ensamblaje estructural se pudo mejorar el contacto entre componentes, aplicando una carga uniforme.

 Se concluye que no es necesario que el Jig tenga una gran resistencia ya que no va soportar mucho peso.

# **5.2 RECOMENDACIONES**

Planificar de antemano los procesos de ensamblaje, para no ser improvisados.

Se recomienda un diseño ergonómico para mayor comodidad de los operadores.

 Fijar de mejor manera la viga principal I, para aprisionar las costillas de mejor manera.

 Ser cauteloso en la construcción del Jig, especialmente en los pequeños topes que delimitan que las costillas se muevan trasversalmente.

 Imprimir los planos, posteriormente recortar y pegar en el triplex para cortar con exactitud en la maquinaria.

 Se recomienda implementar un Jig para el ensamble de la estructura interna del ala del UAV Gavilán.

 Se recomienda seguir la hoja de procesos implementando un Jig para el proceso de ensamblaje.

# **CAPÍTULO 6**

## **6 PROPUESTA**

## **6.1 DATOS INFORMATIVOS**

### **6.1.1 Título:**

Diseño del Jig para la estructura alar del vehículo aéreo no tripulado Gavilán y su implementación en el Centro de Investigación y Desarrollo de la Fuerza Aérea Ecuatoriana

### **6.1.2 Beneficiario:**

Este proyecto está dirigido a contribuir con el desarrollo del Proyecto UAV Gavilán del Centro de Investigación y Desarrollo de la Fuerza Aérea Ecuatoriana, también apoyara con el desarrollo aeronáutico y científico del Ecuador.

### **6.1.3 Ubicación:**

El Centro de Investigación y Desarrollo de la Fuerza Aérea Ecuatoriana está ubicado en la provincia de Tungurahua cantón Ambato en el Aeropuerto de Chachoán.

## **6.1.4 Equipo técnico responsable**

- $\triangleright$  Investigador
- Aerotécnicos

# **6.2 ANTECEDENTES DE LA PROPUESTA**

Del estudio de ensamblaje estructural interno alar en el CIDFAE se determina que se requiere un Jig para el ensamble de la estructura interna del ala del UAV, que pueda soportar las cargas y tenga deformaciones mínimas según especifica los Ingenieros

encargados de diseñar los UAVs en el CIDFAE, para esto se concluyó que la utilización de software de diseño, simulación es muy útil y se cumplirá lo propuesto.

Estar dentro de los márgenes de tolerancias en diseño, construcción y tener capacidades en las herramientas y materiales es esencial para el cumplimiento de las metas planteadas. El Jig para la estructura interna alar al ser construida en materiales adecuados y que se encuentren con facilidad en el mercado abarata los costos sin disminuir la resistencia, también es posible la optimización de recursos.

# **6.3 JUSTIFICACIÓN**

Implementar en el Centro de Investigación y Desarrollo de la Fuerza Aérea Ecuatoriana un Jig para el correcto ensamblaje de las alas del UAV Gavilán bajo las normas de diseño, este Jig permitirá mejorar el tiempo de ensamblaje de la estructura interna del ala del UAV Gavilán, además ayudará a tener un buen contacto entre componentes como son la viga principal I y las costillas, al igual permitirá que los operadores encargados del ensamblaje, trabajen cómodamente y no tengan dificultad al momento del ensamblaje estructural, a la par que los aviones que se vayan a construir con dicho molde su estructura interna del ala serán iguales todos, al implementar dicho Jig.

El beneficio que obtendrá el Centro de Investigación y Desarrollo es seguir avanzando dentro del proyecto, ya que las alas son un elemento primordial para que el UAV Gavilán tome el vuelo con seguridad cumpliendo así con el cronograma.

#### **6.4 OBJETIVOS**

#### **6.4.1 Objetivo General**

Diseñar y construir un Jig para el ensamblaje estructural de las alas de la aeronave no tripulada Gavilán para el CIDFAE

# **6.4.2 Objetivos Específicos**

Modelar el Jig en el software.

- Realizar el análisis por elementos finitos en el Software.
- Implementar en Jig en el CIDFAE

## **6.5 ANÁLISIS DE FACTIBILIDAD**

El diseño se fundamenta básicamente en los requerimientos mínimos y normas técnicas, que son parámetros conocidos. El conocimiento de diseño y simulación en software es suficiente para el desarrollo del proyecto, ya que son conceptos adquiridos en la etapa estudiantil, complementado con investigación bibliográfica.

El Centro de Investigación y Desarrollo de la Fuerza Aérea Ecuatoriana posee el software de simulación con las respectivas licencias y los materiales de uso común para la construcción de herramientas que ayuden y faciliten la construcción de la estructura interna de las alas y en general el UAV.

En referencia a su construcción es factible tanto el diseño, ejecución e implementación, para su construcción dependen directamente del presupuesto del autor, siempre y cuando se asuma ésta responsabilidad y se brinde la confianza de seguir adelante con el proyecto en la institución beneficiaria.

### **6.6 FUNDAMENTACIÓN**

Para el desarrollo, fue necesario recolectar toda información necesaria en el lugar de los hechos, en las instalaciones del CIDFAE, en el taller de estructuras aeronáuticas para analizar los diferentes requerimientos, para desarrollar el ensamblaje estructural interna de las alas del UAV, llegando a la conclusión que necesitan un Jig con topes para el ensamblaje de dicha estructura, con los parámetros que se mostraran.

#### **6.6.1 Factor de seguridad**

Lo recomendado en aviación según la norma Especificaciones de certificación para Grandes Aviones CS-25 Book 1 Sub parte C, Estructura, numeral CS 25.303 Factor of safety, recomienda que el factor de seguridad recomendado debe estar 1- 5 aplicado a la carga límite a menos que se especifique lo contrario.

Por no existir en el Ecuador una norma Técnica para UAVs, se tomó de referencia la norma CS 25. Ya que los UAV son igual de importantes.

En el cual se tomará un factor de seguridad dentro de los rangos especificados según la norma CS 25.303 Factor of safety

#### **6.6.2 Método de elementos finitos (HUTTON, 2004).**

El objetivo principal del método de elementos finitos es el cálculo de las variables de campo dentro de su contorno, para ello se procede a elegir un modelo matemático apropiado, la característica principal debe tener continuidad, luego se procede a dividir el dominio en un número determinado (finito) de elementos, esta división se la determina por las características intrínsecas del fenómeno que se analiza y de su forma. Con esta base se desarrolla matrices para cada elemento y luego se las ensambla en una matriz de rigidez Global, las características principales de esta matriz es ser cuadrática, ser simétrica y bandada. Con ella se procede a realizar los cálculos de las variables de campo, hay que anotar que las respuestas que da este procedimiento es en puntos determinados, si bien estos están enlazados con sus elementos adyacentes, son únicamente puntos seleccionados, por lo que si bien las variables calculadas corresponden al interior del campo, no son valores de puntos en el interior de los elementos discretizados, lo cual puede ser una necesidad en ciertos casos (HUTTON, 2004).

Para calcular al interior de los elementos discretizados se tiene que recurrir a la interpolación de valores, siendo los polinomios las funciones más comúnmente usadas para la interpolación (HUTTON, 2004).

## **Solución con MEF (HUTTON, 2004).**

Los pasos que se siguen cuando un problema se lo soluciona por el método de los elementos finitos son los siguientes según (HUTTON, 2004):

#### **Preprocesado (HUTTON, 2004).**

a) Definir la geometría del problema: En este paso se determina el conjunto dimensional en el que se va aplicar el MEF, aquí seleccionamos el "objeto" de nuestro análisis.

b) Definir el tipo o tipos de elementos a ser utilizados: Dependiendo del problema a ser analizado se debe elegir los elementos discretos a ser utilizados, lineales, bidimensionales o tridimensionales y en cada uno de estos casos que particularidad tendrán, esto dependerá de la geometría del problema como de las consideraciones de análisis que se tomen.

c) Definir las propiedades físicas de los elementos: Los elementos pueden ser simplificados en sus características físicas para su inclusión en el modelo matemático, esto ayuda al desarrollo de la solución.

d) Definir la Geometría de los elementos: Las características geométricas que se eligen influyen en la calidad de la solución, por ejemplo si el conjunto es triangular lo mejor será elegir elementos triangulares.

e) Definir el entramado de los elementos: Aspecto importante es que la malla y las conexiones entre los elementos faciliten la aplicación del modelo matemático.

f) Definir las condiciones de borde: Si bien el método facilita la solución del problema, es indispensable conocer los principios que rigen al fenómeno o problema planteado, si no se es capaz de interpretar correctamente y definir las condiciones en las cuales actúan los resultados serán erróneos.

g) Definir las cargas: Es fundamental definir correctamente que cargas se aplican sobre el campo que se analiza.

### **Solución**

Una vez que se ha planteado las condiciones de trabajo, se definen las ecuaciones correspondientes, las interrelaciones entre los elementos y determinado el conjunto global del problema, se usa un software, el cual ensambla las matrices y calcula las variables desconocidas (HUTTON, 2004)

#### **Posprocesado (HUTTON, 2004).**

a) Presentar los elementos en sus magnitudes: El Software no presenta los valores en magnitudes, corresponde darle la orden correspondiente para que los resultados sean presentados en sus magnitudes.

b) Chequear el equilibrio del campo (sistema): Una rápida comprobación de que el sistema cumple con sus condiciones de borde ayudan para que las soluciones sean las correctas.

c) Calcular los factores de seguridad: Este paso debe ser aplicado con criterio ingenieril, a nombre del factor de seguridad no se debe echar por la borda todo el trabajo realizado, los factores de seguridad deben ser correctamente seleccionados y no se debe exagerar en su elección.

d) Realizar los detalles finales de presentación: Realizar el plano final del conjunto, si es dinámico la simulación dinámica, si hay variables que sean necesarias visualizarlas, mostrarlas (HUTTON, 2004).

#### **6.6.3 Material a utilizar**

#### **Acero ASTM A500 Grado B**

El material utilizado para esta estructura es el acero A500 debido a su uso y existencia en el mercado.

Es el material estructural más usado para la construcción de estructuras en el mundo. Es fundamentalmente una aleación de hierro (mínimo 98%), con contenidos de carbono menores del 1% y otras pequeñas cantidades de minerales como manganeso, para mejorar su resistencia, y fósforo, azufre, sílice y vanadio para mejorar su soldabilidad y resistencia a la intemperie. Es un material usado para la construcción de estructuras, producido a partir de materiales muy abundantes en la naturaleza. Entre

sus ventajas está la gran resistencia a tensión y compresión y el costo razonable según la ASTM.

Ventajas y desventajas del acero según la ASTM para el acero A36-A569.

#### **Ventajas.**

Alta resistencia.- La alta resistencia del acero por unidad de peso implica que será poco el peso de las estructuras, esto es de gran importancia en puentes de grandes claros.

Uniformidad.- Las propiedades del acero no cambian apreciablemente con el tiempo como es el caso de las estructuras de concreto reforzado.

Durabilidad.- Si el mantenimiento de las estructuras de acero es adecuado duraran indefinidamente.

Ductilidad.- La ductilidad es la propiedad que tiene un material de soportar grandes deformaciones sin fallar bajo altos esfuerzos de tensión. La naturaleza dúctil de los aceros estructurales comunes les permite fluir localmente, evitando así fallas prematuras.

Tenacidad. - Los aceros estructurales son tenaces, es decir, poseen resistencia y ductilidad. La propiedad de un material para absorber energía en grandes cantidades se denomina tenacidad.

Gran facilidad para unir diversos miembros por medio de varios tipos de conectores como son la soldadura, los tornillos y los remaches.

Posibilidad de prefabricar los miembros de una estructura.

Rapidez de montaje.

Gran capacidad de laminarse y en gran cantidad de tamaños y formas.

Resistencia a la fatiga.

Posible reciclaje después de desmontar una estructura.

#### **Desventajas.**

Costo de mantenimiento. - La mayor parte de los aceros son susceptibles a la corrosión al estar expuestos al agua y al aire y, por consiguiente, deben pintarse periódicamente.

Costo de la protección contra el fuego.- Aunque algunos miembros estructurales son incombustibles, sus resistencias se reducen considerablemente durante los incendios.

Susceptibilidad al pandeo. - Entre más largos y esbeltos sean los miembros a compresión, mayor es el peligro de pandeo, el acero tiene una alta resistencia por unidad de peso, pero al utilizarse como columnas no resulta muy económico ya que debe usarse bastante material, sólo para hacer más rígidas las columnas contra el posible pandeo.

#### **Aplicaciones.**

Construcción de estructuras metálicas remachadas, atornilladas o soldadas por ejemplo: puentes, torres de energía, torres para comunicación y edificaciones. En el Ecuador es el acero más empleado en la construcción de carrocerías para buses

### **Propiedades:**

| Acero ASTM A 500 Gr B                    |              |  |
|------------------------------------------|--------------|--|
| <b>Dimensiones</b><br><b>Propiedades</b> |              |  |
| Resistencia a la Tracción                | 400 [MPa]    |  |
| Coeficiente de Poisson                   | 0.3          |  |
| Densidad de masa                         | 7850 [Kg/m3] |  |
| Límite fluencia                          | 317 [MPa]    |  |

**Tabla 6.1.-** Propiedades del acero ASTM A500 grado B *Fuente:* (Industrias Unicon, C.A., 2006)

## **6.7 METODOLOGÍA**

# **6.7.1 Diseño y Construcción del Jig para el ensamblaje estructural de las alas de la Aeronave No Tripulada Gavilán para el CIDFAE**

#### **1) Variables a medir**

Deformación máxima, 1 mm en base a la tolerancia del acabado de las piezas.

Factor de seguridad mínimo recomendado. Ver en tabla del Anexo 4

# **Diseño de la viga con la carga máxima aplicada para determinar el perfil estructural a utilizar.**

 $P1 = 1000 lb$ 

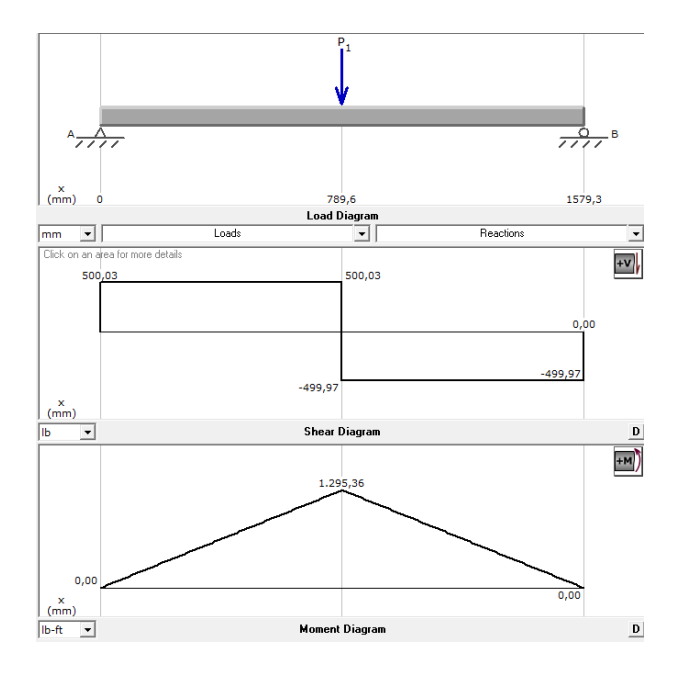

**Figura 6.1.-** Diagrama de fuerzas contantes y momento flector de la viga soporte, *Fuente:* El autor

 $M_{\text{max}} = 1295,36$  lb. in

Soporte lateral total

$$
F_b = 0.66 * sy
$$
 *Ec.* (6-1) (SHIGLEY, 2005)

 $F_b = 0.66 * 36 = 23.8$  ksi

$$
S_x = \frac{M}{F_b}
$$
 \tEc. (6-2) (SHIGLEY, 2005)

$$
S_x = \frac{1,29 \text{ klb ply}}{\frac{23,8 \text{ klb}}{\text{plg}^2}} = 0.0544 \text{ pulg}^3
$$

Con esto se elegirá un perfil que tenga la resistencia a la fluencia  $\mathbf{S}_{\mathbf{x}}$  mayor o igual Seleccionamos una viga tubo cuadrada 40\*40\*1.5 como se muestra en el anexo 2

# **6.7.1.2 Preprocesado**

## **1) Generación de modelo CAD**

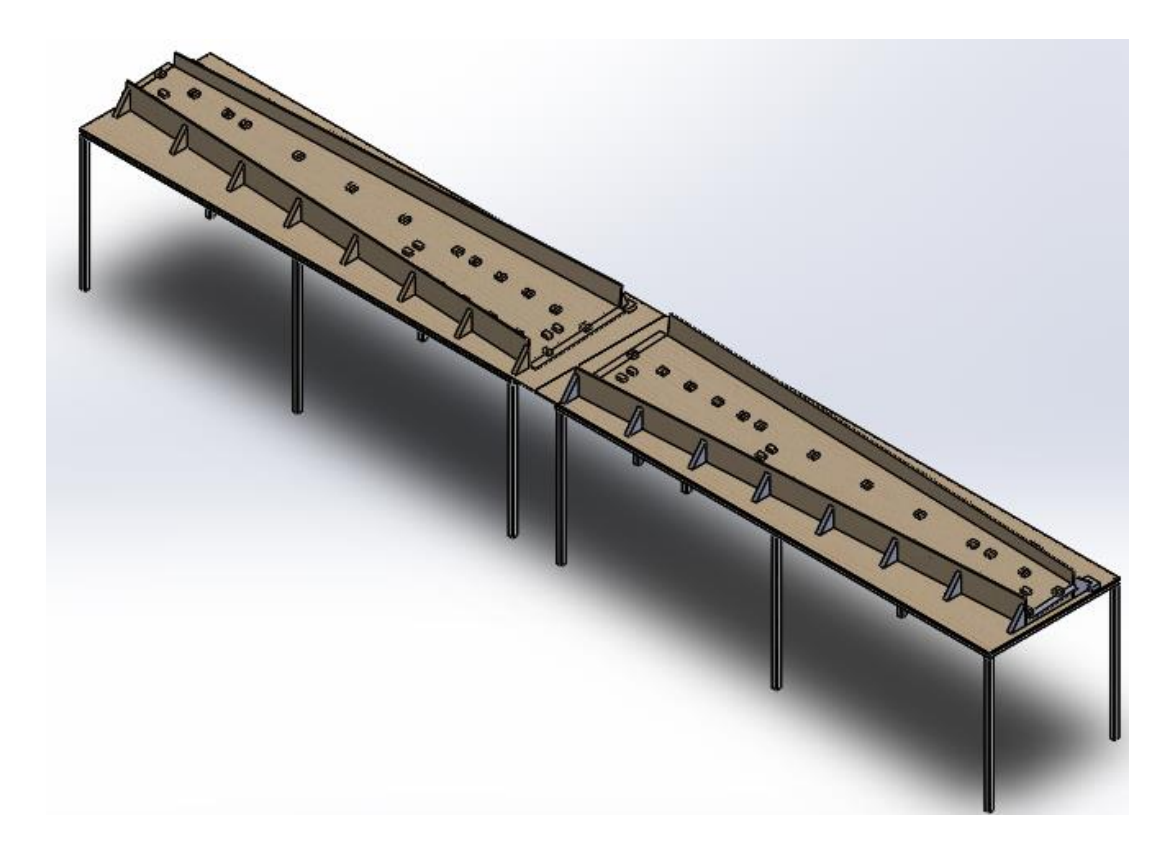

**Figura 6.2.-** Modelo del Jig en el software *Fuente*: Autor

Se modela de acuerdo a la necesidad de la institución, considerando el espacio y movilidad de los técnicos aeronáuticos, Planos en el Anexo 8.

Se analizó la mitad del Jig por ser simétrico.

**2) Elección del tipo de elemento para el Mallado.**

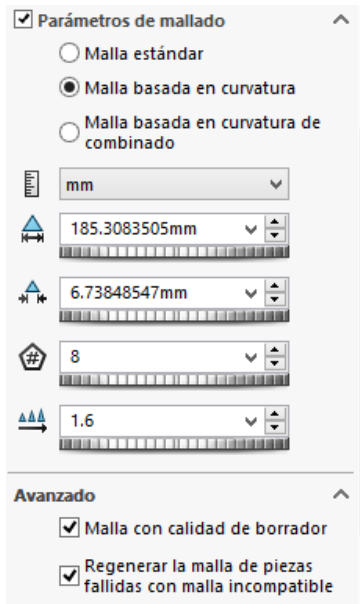

**Figura 6.3.-** Características del elemento finito aplicado a la mitad del JIG en el software, *Fuente:* Autor

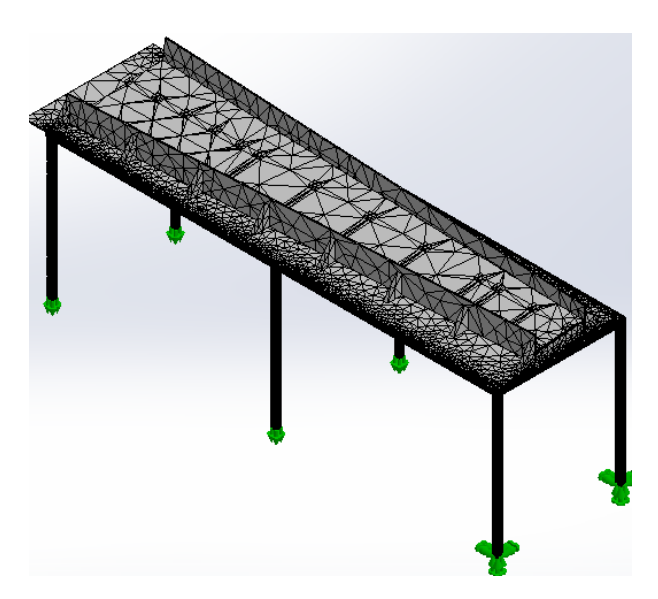

**Figura 6.4.-** Calidad de malla ingresado a la mitad del Jig en el software, *Fuente:* Autor

**3) Condiciones de frontera para simulación en el software.**

**Geometría fija**

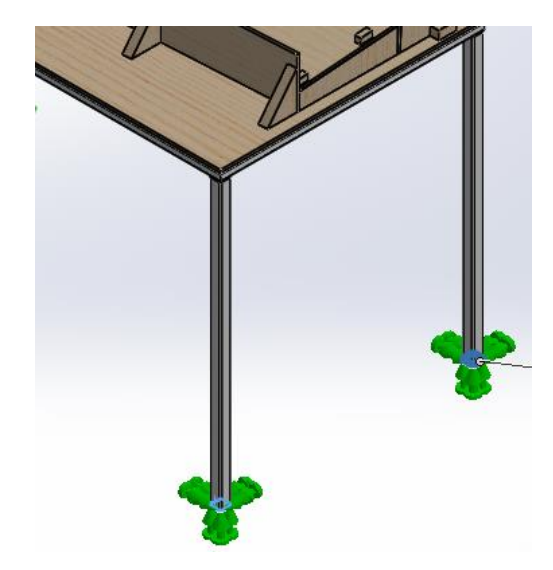

**Figura 6.5.-** Geometría fija aplicado a las estructura de soporte del la mitad del Jig en el software, *Fuente:* Autor

**Rodillo**

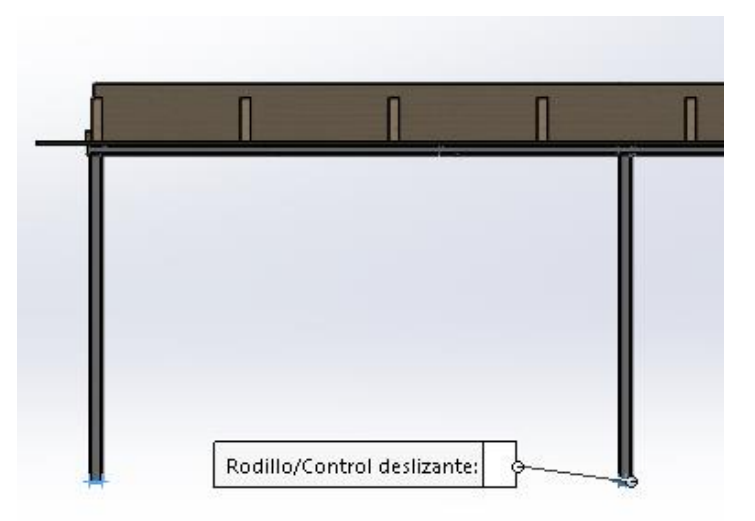

**Figura 6.6.-** Rodillo deslizante aplicado a las estructura de soporte de la mitad del Jig en el software, *Fuente:* Autor
# **Aplicación de carga**

La carga a soportar es inferior a 100 lb, que es lo que pesa la estructura alar del UAV Gavilán.

Se aplicara una carga de 1000 lb que sobrepasa el peso de la estructura, considerando que se podrían subir varias personas a la mesa de soporte de la estructura alar.

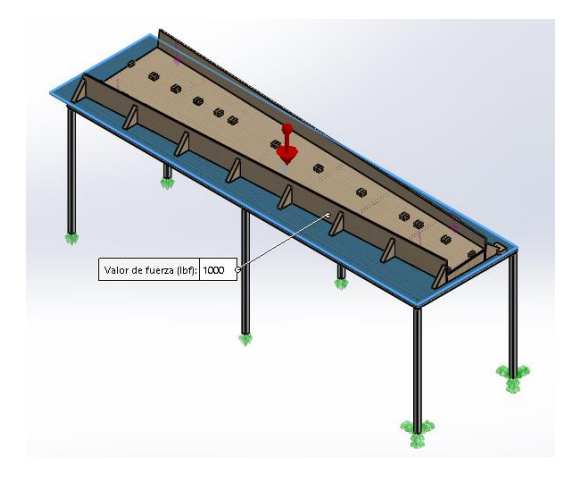

**Figura 6.7.-** Aplicación de fuerza en la mesa de soporte del la mitad del Jig en el software, *Fuente:* Autor

Considerando el peso a soporta también se aplicó una carga extra en el Jig de 500 lb suponiendo que se suban personas al Jig de ensamblaje estructural.

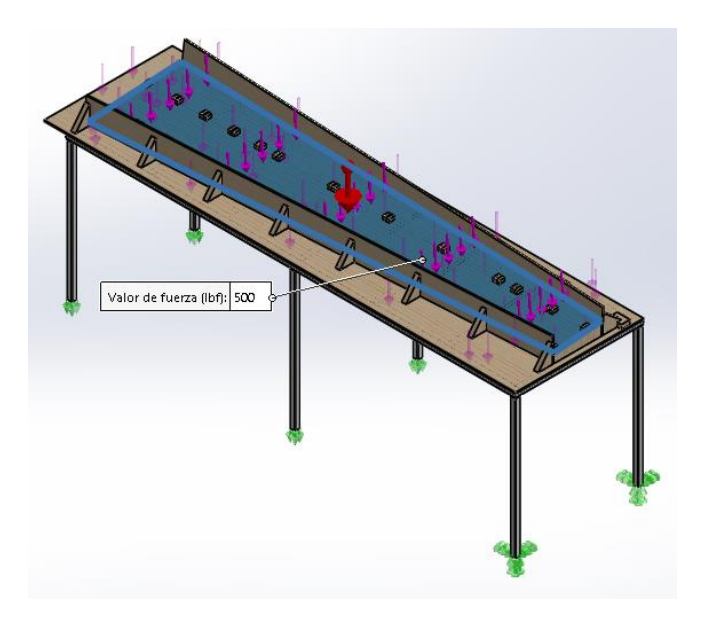

**Figura 6.8.-** Aplicación de fuerza en la mitad del Jig en el software, *Fuente:* Autor

#### **4) Contacto entre componentes flexible, sin penetración.**

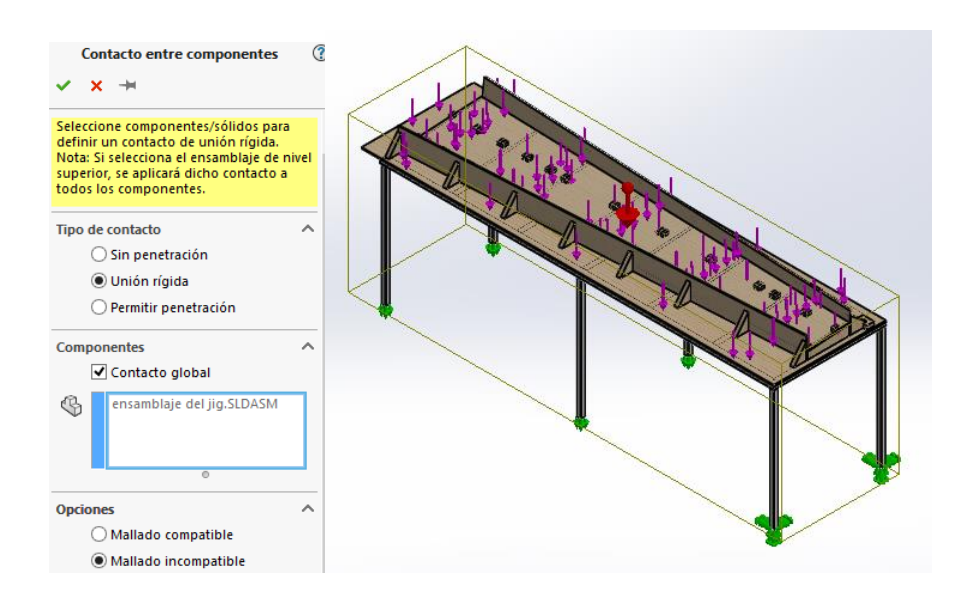

**Figura 6.9.-** Características del tipo union utilizado para el aplicado a la mitad del JIG en el software, *Fuente:* Autor

#### **Procesado**

#### **1) Tipo de Solver**

**Direct Sparce para problemas grandes**

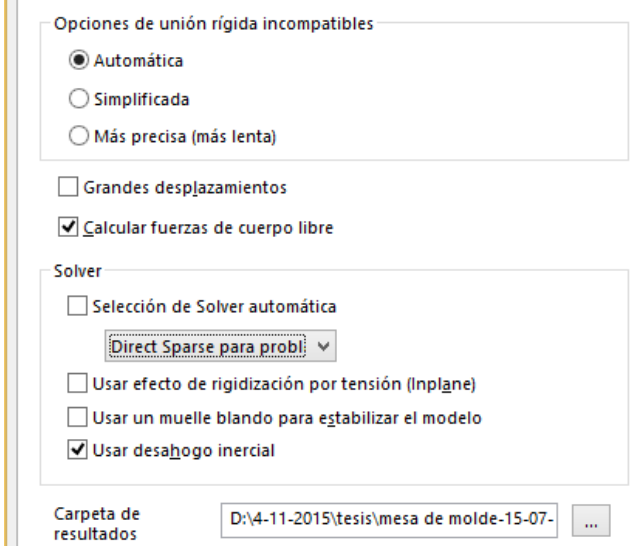

**Figura 6.10.-** Características del tipo de solver que utilizó el software para realizar la simulación, *Fuente:* Autor

#### **2) Tipo de análisis**

#### **Direct Sparse: Método directo** (Martínez, 2013)

El Direct Sparse está basado en un método directo. El "solver" utiliza las ecuaciones y las resuelve directamente

Por ejemplo, en el caso de un estudio de estático de análisis de esfuerzos, este método requeriría la utilización del método de la matriz inversa (de modo que pudiera invertirse la matriz de rigidez K) y posteriormente llevar a cabo una simple multiplicación (multiplicar por  $\vec{F}(t)$ ) para hallar la solución:

$$
K^{-1}\vec{F}(t) = K^{-1}K\vec{u}(t)
$$

#### **6.7.1.4 Post Procesado**

Resultados del software.

Como se ve en la figura 6.11, se muestra la deformación inferior a 1 mm

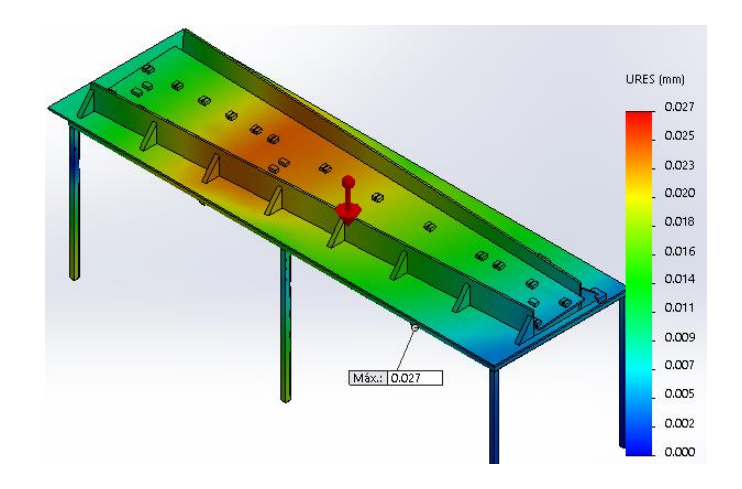

**Figura 6.11.-** Desplazamientos mínimos y máximos del Jig de la estructura interna del ala en el software, *Fuente:* autor

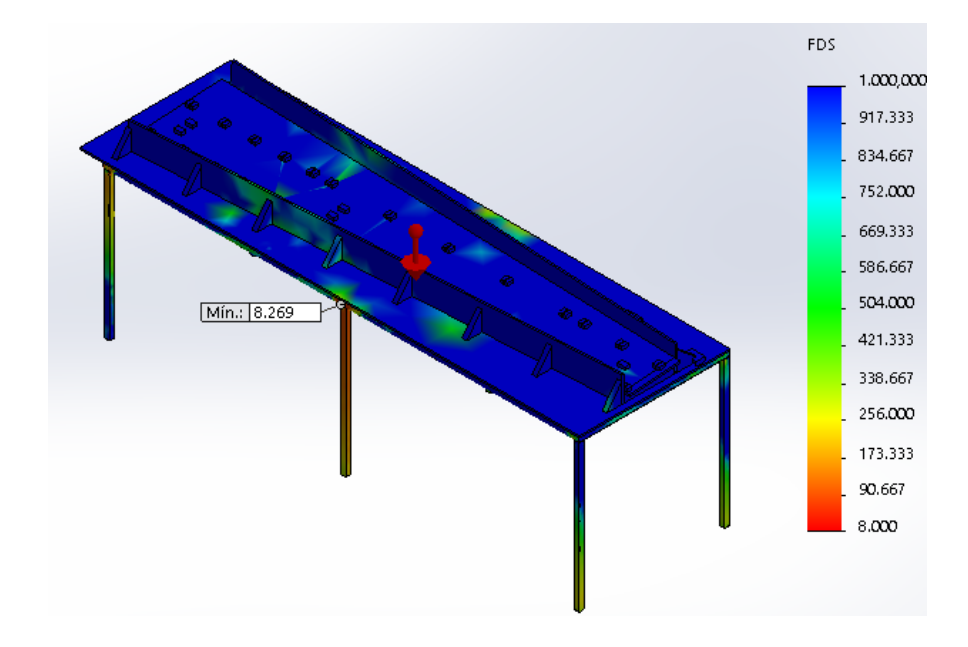

**Figura 6.12.-** Trazado de factor de seguridad del Jig en el software, *Fuente:* autor

Como se ve en la figura 6,12 se tiene un factor de seguridad alto superior a 8 que es lo recomendado.

# **Construcción del Jig**

# **Construcción de la estructura metálica.**

**Tabla 6.2.-** Proceso de construcción de la estructura metálica de soporte del Jig para la estructura alar del UAV Gavilán, *Fuente:* Autor

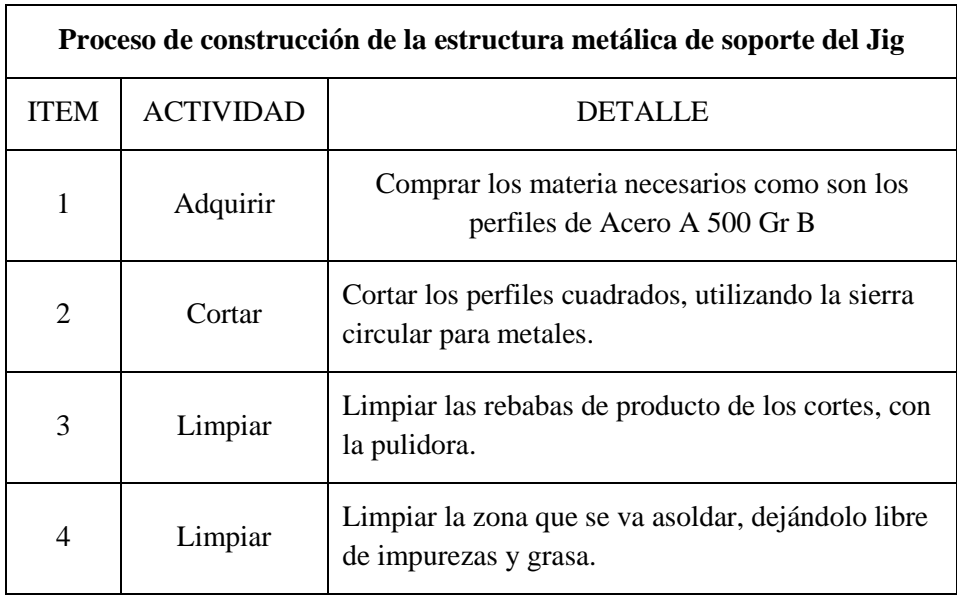

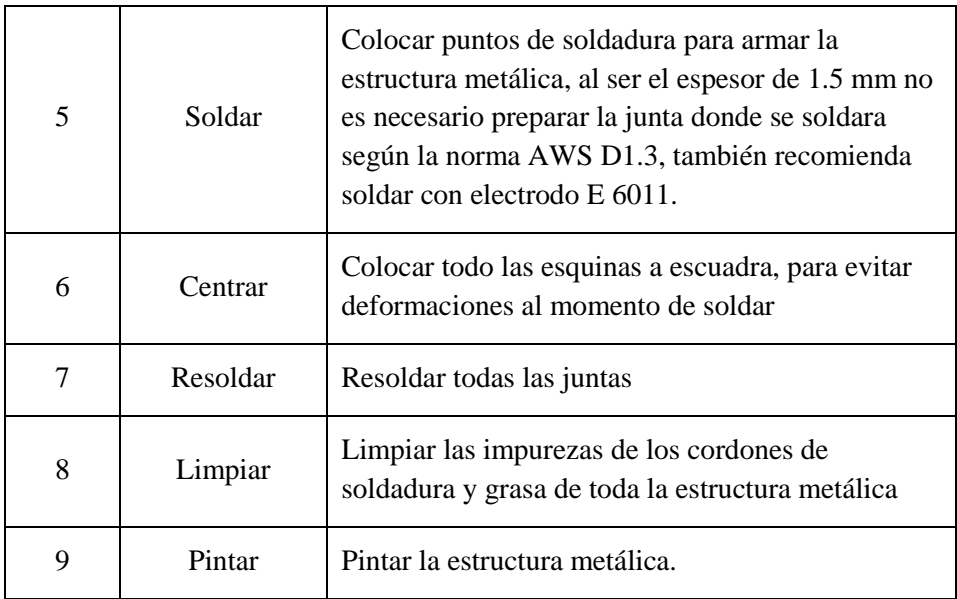

Se lo construyó en un taller metal mecánico la estructura de soporte.

Según los planos en el Anexo 8, se procedió a construir.

# **El Jig en se construyó en un taller de carpintería**

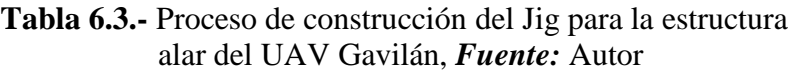

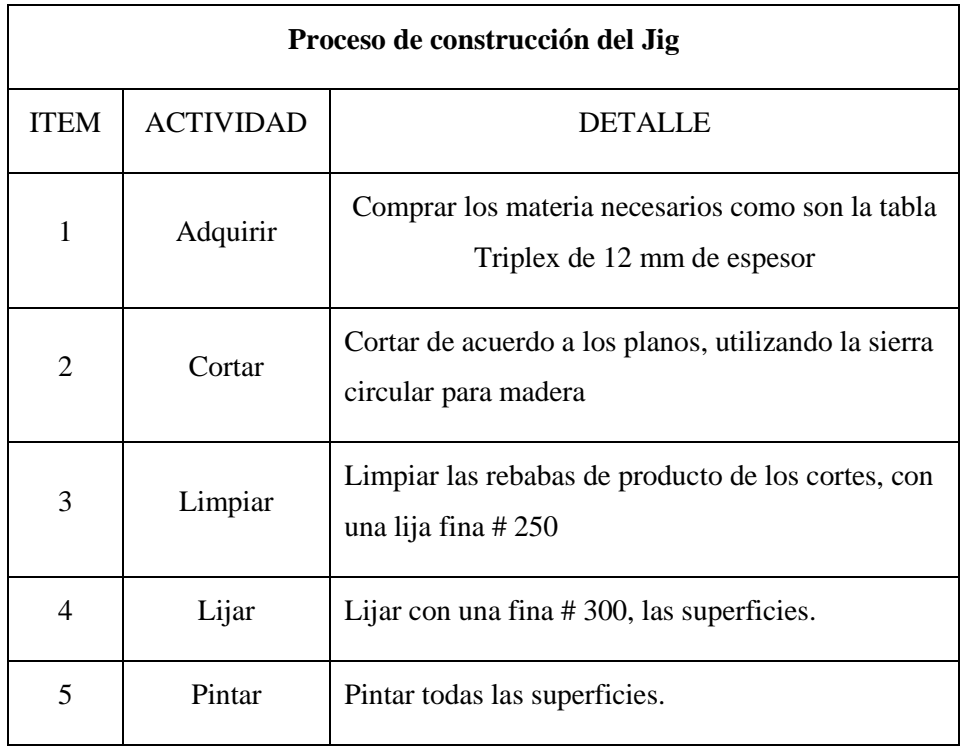

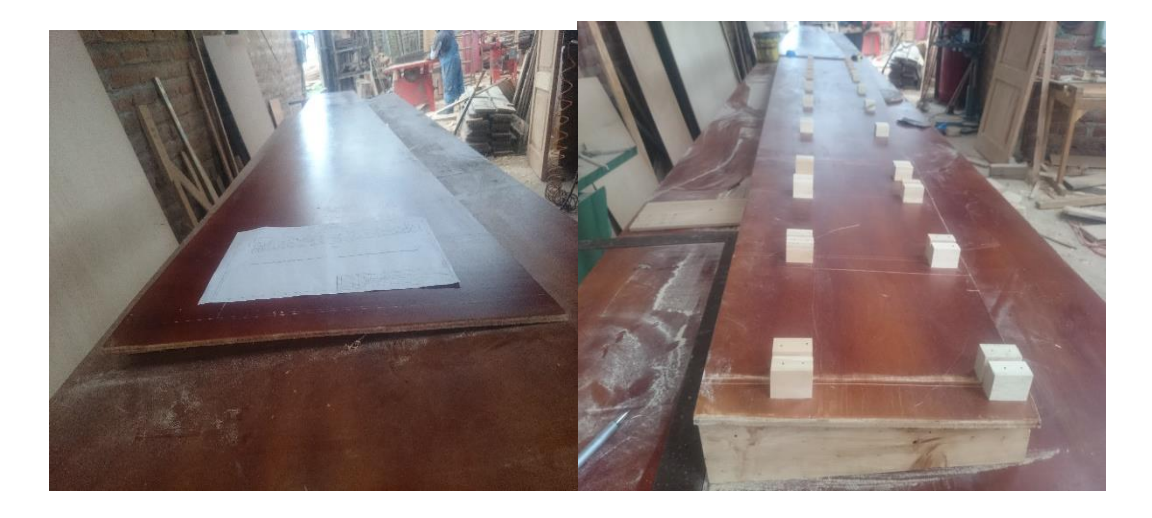

**Figura 6.13.-** Construcción del Jig en el taller, *Fuente:* autor

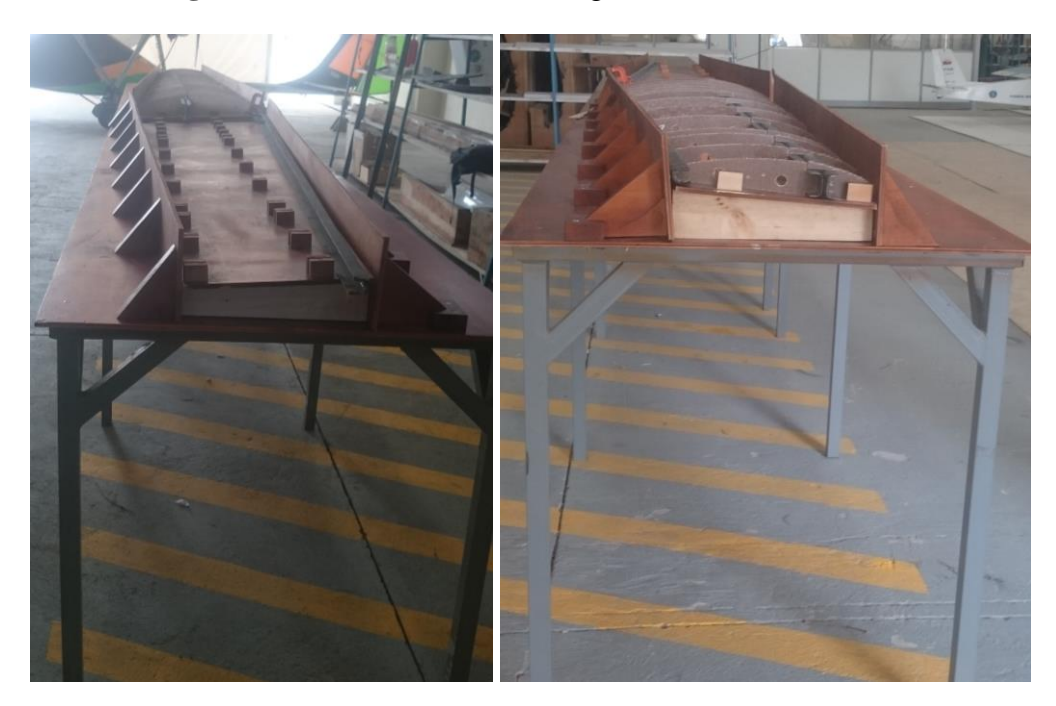

**Figura 6.14.-** Construcción terminada del jig, *Fuente:* autor

# **6.7.2 Proceso a seguir implementando un Jig para el ensamblaje de la estructura interna de las alas del UAV Gavilán.**

**Tabla 6.4.-** Proceso de ensamblaje de la estructura alar del UAV Gavilán *Fuente:* Autor

| PROCEDIMIENTO A SEGUIR PARA LA ESTRUCTURA INTERNA DEL LAS |              |                          |                                                                                                    |   |  |  |  |
|-----------------------------------------------------------|--------------|--------------------------|----------------------------------------------------------------------------------------------------|---|--|--|--|
| ALAS DEL UAV GAVILÁN                                      |              |                          |                                                                                                    |   |  |  |  |
| Encargado:                                                |              |                          | Tiempo total [Días]                                                                                          | 7 |  |  |  |
| <b>ITEM</b>                                               | Actividad    | <b>TIEMPO</b><br>[Horas] | Detalle                                                                                                    |   |  |  |  |
| $\mathbf{1}$                                              | Revisión     | 0.17                     | Revisar orden de trabajo, para saber las<br>actividades a realizar                                           |   |  |  |  |
| $\overline{2}$                                            | Colocación   | 0.17                     | Colocación de Viga I, limitado por los topes<br>centrales                                                    |   |  |  |  |
| 3                                                         | Colocación   | 2.50                     | Colocación de costillas del 1 al 13, según los<br>topes del Jig, empezando desde el borde<br>central         |   |  |  |  |
| $\overline{4}$                                            | Colocación   | 0.17                     | Colocación de Viga C, en el borde salida de las<br>costillas                                                 |   |  |  |  |
| 5                                                         | Verificación | 0.33                     | Verificación visual que se haya acoplado la<br>viga C a las costillas                                        |   |  |  |  |
| 6                                                         | Aprisionado  | 0.17                     | aprisionar con el tope móvil del Jig, la viga C,<br>que esta aprisionara a la vez toda la estructura<br>alar |   |  |  |  |
| 7                                                         | Colocación   | 0.25                     | Colocación del sikaflex-256 en las partes en<br>contacto de las costillas y la viga I                        |   |  |  |  |

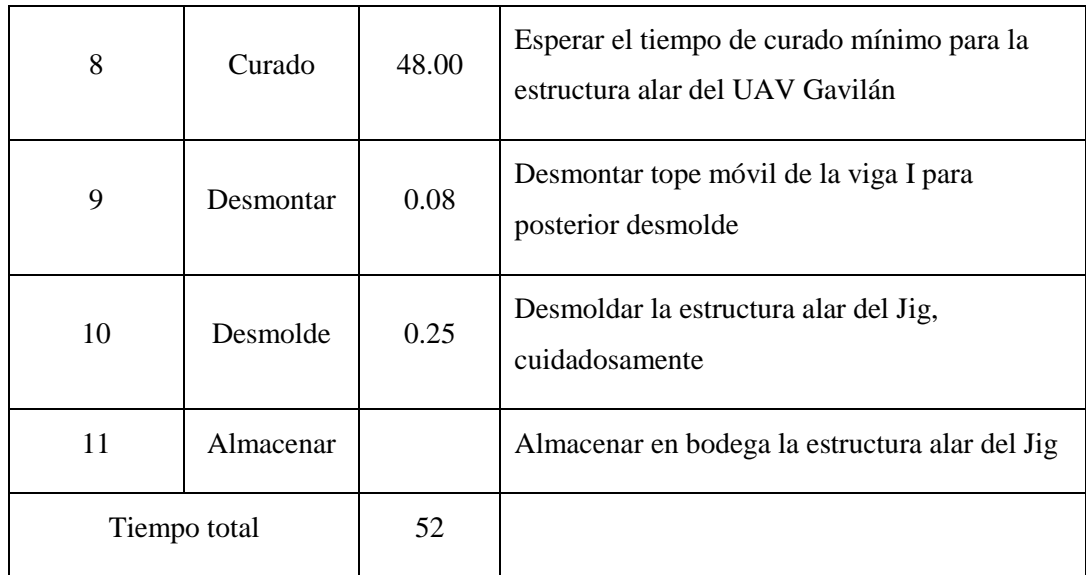

# **6.7.3 Diagramas de proceso implementando un Jig**

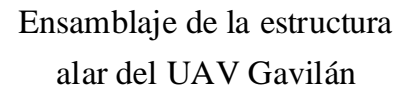

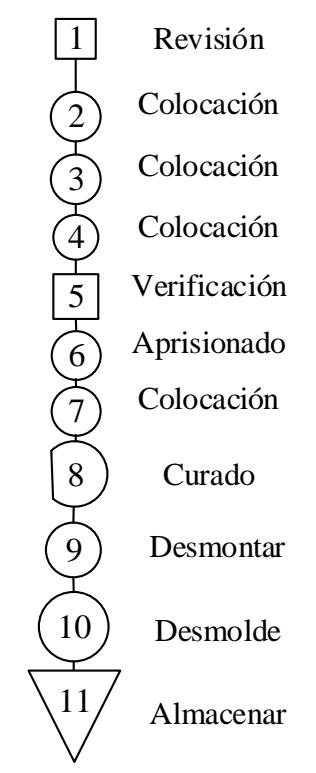

# **6.8 ADMINISTRACIÓN**

## **6.8.1 Análisis de costos.**

# **6.8.1.1 Costos Directos**

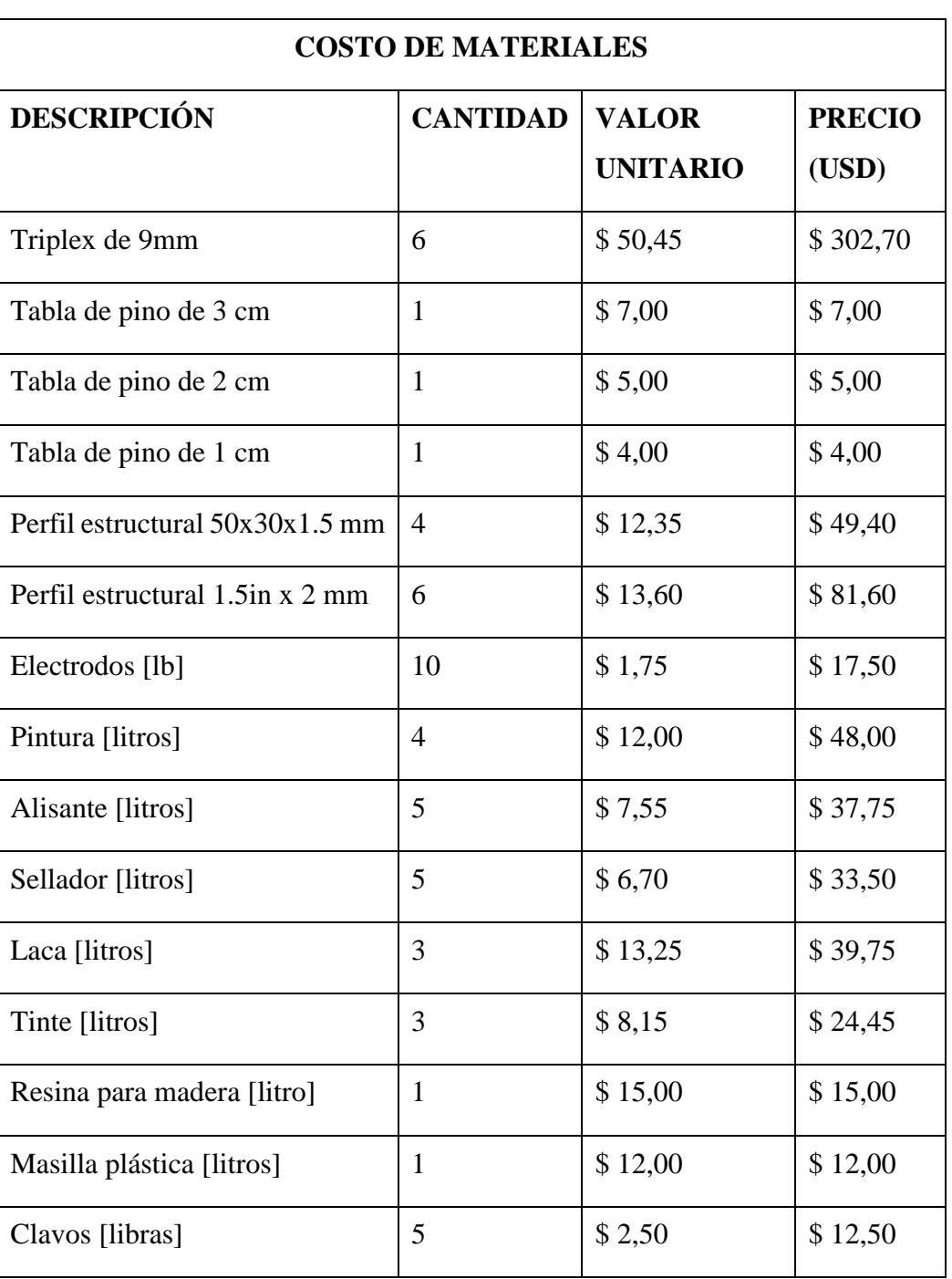

# **Tabla 6.5.-** Costos de Materiales, Fuente: Autor.

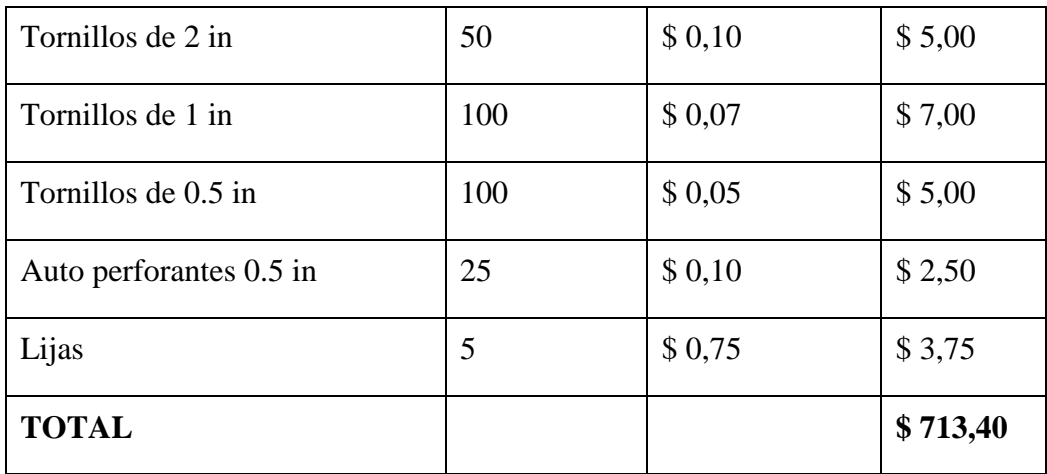

# **Costos Indirectos**

# **Tabla 6.6.-** Costos de mano de obra Fuente: Autor.

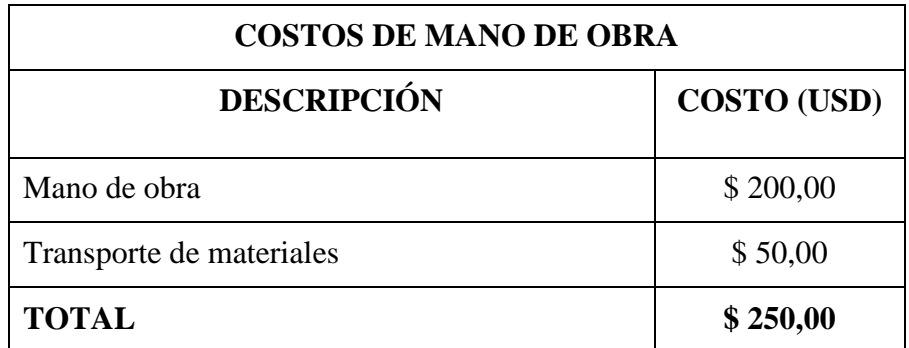

# **Tabla 6.7.-** Costos varios Fuente: Autor,

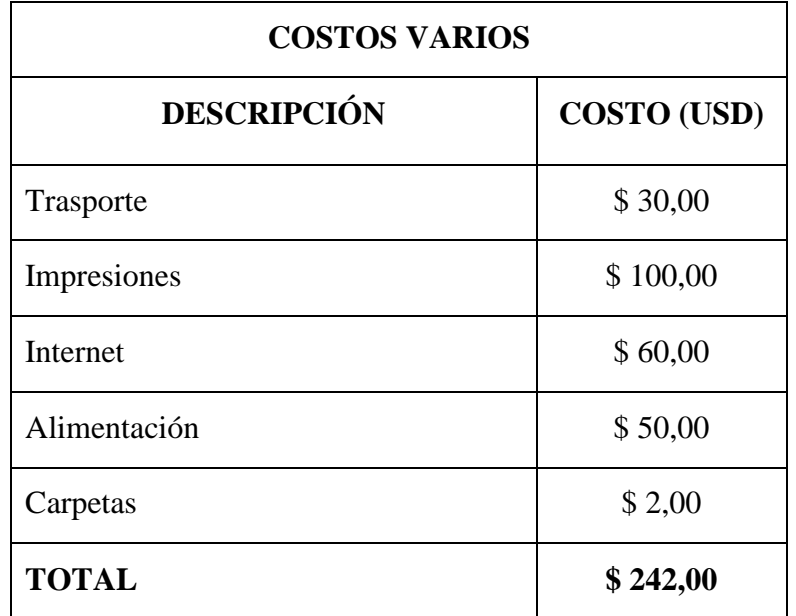

### **Costos Totales de la Implementación de la máquina.**

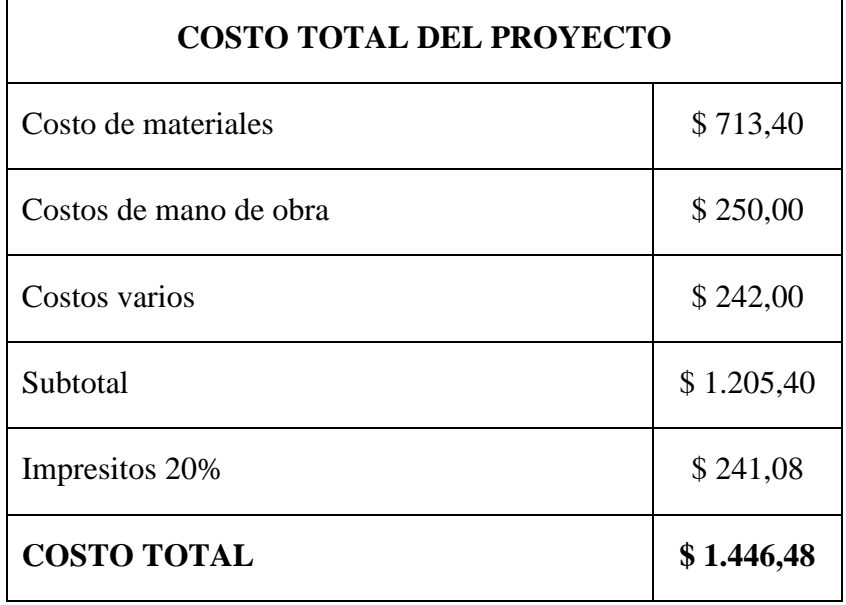

**Tabla 6.8.-** Costo Total del proyecto *Fuente:* El Autor

El Costo total del proyecto está valorado:

Costo total =  $$1.446,48$ 

# **6.9 PREVISIÓN DE LA EVALUACIÓN**

Al haber finalizado la presente investigación, el mismo que fue realizado el Centro de Investigación y Desarrollo de la Fuerza Aérea Ecuatoriana de la ciudad de Ambato (CID FAE), por medio de la implantación del Jig para el ensamblaje estructural de las alas del UAV Gavilán, se logró con los objetivos planteados y se sugiere tomar en consideración citadas en el capítulo cinco, con el fin de poder garantizar el diseño que se logró implementar.

# **MATERIALES DE REFERENCIA**

1. CASTRO, N. (13 de Febrero de 2014). *www.academia.edu.* Obtenido de https://www.academia.edu/3652715/DISENO\_SIMPLIFICADO\_Y\_CONSTRUCCI ON\_DE\_UNA\_AERONAVE\_NO\_TRIPULADA\_UAV\_A\_ESCALA\_PARA\_CO MBATIR\_INCENDIOS\_-\_FIREHUNTER#

2. CHÁZARO, C. (11 de Junio de 2013). *ELECCIÓN DEL ACERO.* Obtenido de http://www.gerdaucorsa.com.mx/:

http://www.gerdaucorsa.com.mx/articulos/Eleccion\_del\_Tipo\_de\_Acero\_para\_Estru cturas.pdf

3. ecuadoruniversitario.com. (17 de 05 de 2013). Obtenido de http://www.ucsgrtv.com/radio/noticias/universitarias/item/1554-que-pasa-enecuador-en-materia-de-ciencia-tecnologia-e-innovacion.html

4. EL TELÉGRAFO. (20 de Enero de 2014). *http://www.telegrafo.com.ec/*. Obtenido de http://www.telegrafo.com.ec/noticias/tecnologia/item/los-drones-ya-se-usan-enecuador-como-herramientas-de-fotografia.html

5. Engineering an Design. (31). *Composite Materials For Civil Engineering Structures.* Washington DC 20314-1000: Army Corps of Engineers.

6. FAIRES, V. (1995). *Diseño de Elementos de Máquinas.* Mexico: Limusa.

7. fisica.edu. (abril de 2001). *labrad.fisica.edu.uy*. Obtenido de labrad.fisica.edu.uy: http://labrad.fisica.edu.uy/docs/tabla\_chi\_cuadrado.pdf

8. Francisco. (10 de Octubre de 2011). *ELECCION DE MATERIALES TERMOPLASTICOS.* Obtenido de www6.uniovi.es: http://www6.uniovi.es/usr/fblanco/AP.T10.1-MPyC.Tema10.Refuerzos.Matrices.pdf

9. GONZÁLEZ, C. (12 de Mayo de 2014). Obtenido de http://www.infodefensa.com/es/2014/05/12/noticia-aeronaves-tripuladas-partemercado-proyectos.html

# 10. GUTIERREZ, J., GARCIA, C., RODRIGUEZ, J., & AYALA, S. (28 de Noviembre de 2011). *http://bibliotecadigital.usbcali.edu.co.* Obtenido de http://bibliotecadigital.usbcali.edu.co:8080/jspui/bitstream/10819/1730/1/construccio n\_ensayos\_estructurales\_gutierez\_2011.pdf

11. Hexcel. (1999). *www.hexcel.com.* Obtenido de http://www.hexcel.com/Resources/DataSheets/Brochure-Data-Sheets/Honeycomb\_Attributes\_and\_Properties.pdf

12. HUTTON, D. (2004). Fundamental of finite element analysis. USA: Mac. *Craw<sup>1</sup>Hill.* 

13. Industrias Unicon, C.A. (19 de enero de 2006). *UNICON.* Obtenido de www.vemacero.com: http://www.vemacero.com/Tablas/estructurales.pdf

14. J.V. (2014). *www.fuerzaaerea.net*. Obtenido de http://www.fuerzaaerea.net/index\_menu\_UAV.html

15. JOVEN, R. (14 de Enero de 2008). *Manufactura de paneles de kevlar a partir de procesos de termocurado.* Obtenido de http://www.academia.edu/: http://www.academia.edu/223782/Manufacturas\_de\_paneles\_de\_Kevlar\_a\_partir\_de \_proceso\_de\_termo-curado

16. Juárez, A. (7 de Abril de 2013). *Aramida*. Obtenido de http://aramidazei.blogspot.com/2013/04/kevlar.html

17. LASCANO, C. (Julio de 2015). Gestión de calidad para los procesos operativos en el área de ensamblaje del Centro de. Ambato, Tungurahua, Ecudor.

18. M., G. (2010). Diseño de un UAV ligero de propulsión eléctrica para monitorización. Sevilla, España. Obtenido de http://bibing.us.es/proyectos/abreproy/60078/

19. Mangonon, P. L. (2001). CIENCIA DE MATERIALES SELECIÓN Y DISEÑO. En P. L. Mangonon, *CIENCIA DE MATERIALES SELECIÓN Y DISEÑO* (págs. 721, 722, 723). Mexico: Sharyn Vitrano.

20. MARQUES, V. (Julio de 2010). *DESARROLLO DE MODELOS SIMPLIFICADOS PARA EL ESTUDIO DE ESTRUCTURAS DE NIDO DE ABEJA A COMPRESIÓN.* Obtenido de Universidad Carlos III de Madrid: http://earchivo.uc3m.es/bitstream/handle/10016/10768/PFC\_Aaron\_Vicente\_Marques%20. pdf?sequence=1

21. Martínez, J. (07 de Febrero de 2013). *ENGINEER JAU*. Obtenido de DIRECT SPARSE OR FFEPLUS, THAT'S THE QUESTION: https://engineerjau.wordpress.com/2013/07/02/direct-sparse-or-ffeplus-that-is-thequestion/

22. Miravete, A., & J.Cuartero. (2003). *Materiales compuestos.* Zaragoza: REVERTÉ, S.A., 2004. Obtenido de https://books.google.com.ec/books?id=U5nVkSbiqtoC&pg=PA155&lpg=PA15#v=o nepage&q&f=false

23. MUNDO AERONÁUTICO EWM. (2013). Obtenido de http://www.alasewm.com.ar/conceptoalasewm.htm

24. MUÑUZ, M. (02 de Septiembre de 2012). *http://www.manualvuelo.com/*. Obtenido de http://www.manualvuelo.com/PBV/PBV14.html

25. ORTIZ, A., & ORREGO BUSTAMANTE, S. (2007). DISEÑO DEL ALA PARA UN VEHICULO AEREO NO TRIPULADO. Medellín, Antioquia, Colombia. Obtenido de http://mecanica.eafit.edu.co/~sorrego/ALA\_UAV\_FINAL.pdf

26. PÉREZ, D. (2012). *D. EUITA*. Obtenido de Apuntes de Arquitectura y mantenimiento de aeronaves.: http://www.sandglasspatrol.com/IIGM-12oclockhigh/Materiales%20Aeronauticos.htm

27. Ramos, J. (26 de agosto de 2015). *www.materiales-sam.org.ar.* Obtenido de http://www.materiales-sam.org.ar/sitio/biblioteca/conametsam2008/pdfs/f21.pdf

28. RODRIGUEZ, N. (2012). *ESTUDIO ESTRUCTURAL DEL ALA DE UN VEHÍCULO AÉREO NO TRIPULADO PARA LA OPTIMIZACIÓN DE SU PESO*  *EN EL CIDFAE.* Obtenido de Repositorio Universidad Técnica de Ambato : http://repo.uta.edu.ec/handle/123456789/3758

29. Sangucho, E. (2013). *ESTUDIO DE LA CONFIGURACIÓN ESTRUCTURAL Y ERGONÓMICA DE UNA ESTACIÓN DE MANDO Y CONTROL EN TIERRA SHELTER PARA EL PERSONAL QUE MONITOREA Y CONTROLA LOS SISTEMAS DE LOS AVIONES NO TRIPULADOS EN EL CID FAE.* Ambato.

30. SENACYT. (2009-2015). Obtenido de Plan Estratégico SENACYT: http://www.conicyt.cl/documentos/art\_eliana28oct2010/Ecuadorplan\_estrategico\_20 09\_2015.pdf

31. SEQUEIRA GUTIÉRREZ, M. (julio de 2009). *http://documentos.mideplan.go.cr/.* Obtenido de http://documentos.mideplan.go.cr/alfresco/d/d/workspace/SpacesStore/6a88ebe4 da9f-4b6a-b366-425dd6371a97/guia-elaboracion-diagramas-flujo-2009.pdf

32. Shigley, E. &. (2008). *Diseño en ingeniería mecánica.* (Octava edición ed.). Mcgraw-hill.

33. SHIGLEY, J. E. (2005). *Diseño en Ingeniería Mecánica* (8va Edición ed., Vols. Capítulo 4,). México: McGraw HILL.

34. Siemens Industry Software. (2014). *Siemens*. Obtenido de http://www.plm.automation.siemens.com/es\_es/plm/fea.shtml

35. SOTOMAYOR, J., & HERNÁNDEZ, S. (Agosto de 2012). *http://www.cic.umich.mx/.* Obtenido de CARACTERÍSTICAS ELÁSTICAS DE MADERAS: http://www.cic.umich.mx/documento/madera/volumen8\_2.pdf

36. wikiversity. (8 de febrero de 2008). *en.wikiversity.org/*. Obtenido de https://en.wikiversity.org/wiki/Nonlinear\_finite\_elements/Homework\_3/Solutions

# **ANEXOS**

# **Anexo 1: Propiedades físicas mecánicas de los materiales**

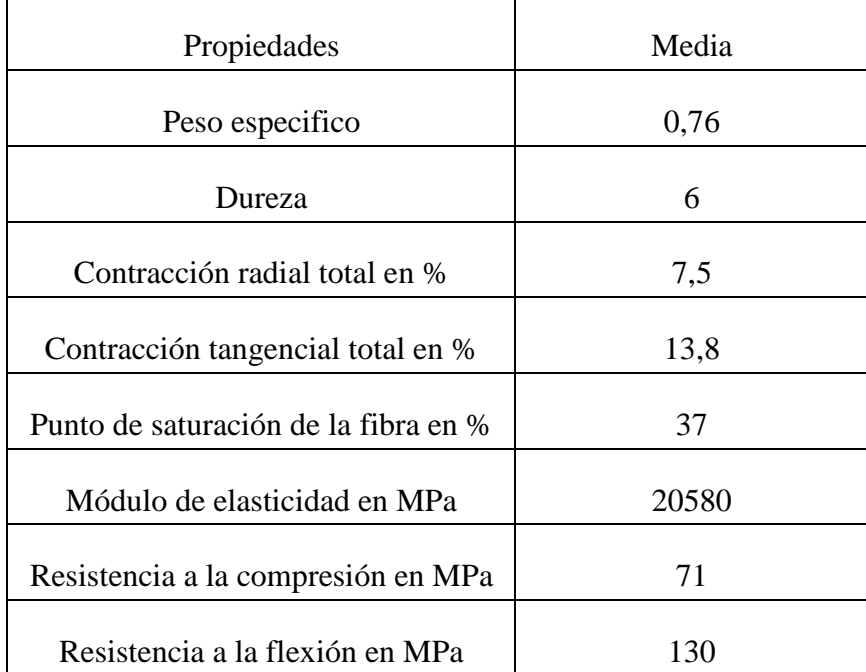

Madera y triplex, *Fuente:* CIS – Madera/ CIRAD-Foret

Propiedades mecánicas del triplex, *Fuente:* Universidad Pontificia Bolivariana, Medellin (Colombia). Revista educación en Ingeniería ISSN 1900-8260, *Fuente:*  DISEÑO DE UN AEROMODELO RADIOCONTROLADO PARA SIMULACION DE MISIONES DE VIGILANCIA Y ATAQUE. pág. 79.

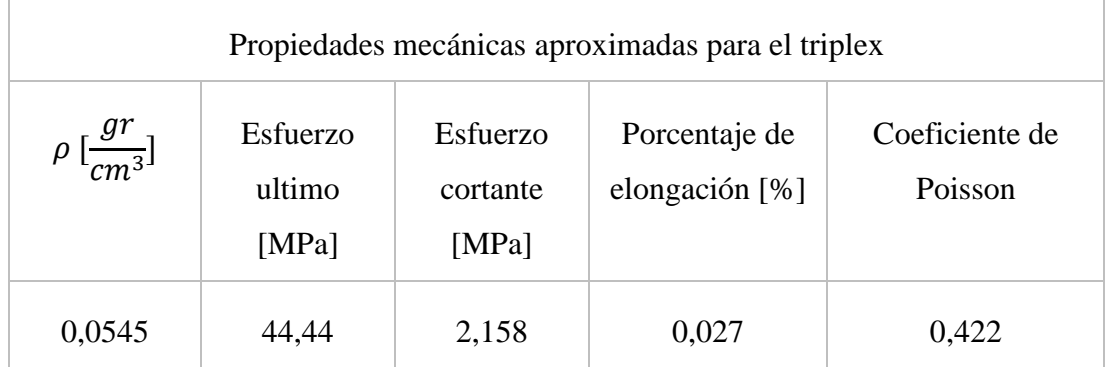

| ASTM A500 de acero, grado B                                         |       |     |       |                                      |  |  |  |
|---------------------------------------------------------------------|-------|-----|-------|--------------------------------------|--|--|--|
| Notas Material: El contenido de Cu de 0,18%, es un contenido mínimo |       |     |       |                                      |  |  |  |
| Componente                                                          | Valor | Min | Max   |                                      |  |  |  |
| Carbón, C                                                           |       |     | 0.3   |                                      |  |  |  |
| Cobre, Cu                                                           |       |     | 0.18  |                                      |  |  |  |
| hierro, Fe                                                          | 99    |     |       |                                      |  |  |  |
| fosforo, P                                                          |       |     | 0.05  |                                      |  |  |  |
| Sulfuro, S                                                          |       |     | 0.063 |                                      |  |  |  |
|                                                                     |       |     |       |                                      |  |  |  |
| Propiedades físicas                                                 | Valor | Min | Max   | Comentario                           |  |  |  |
| Densidad, g/cc                                                      | 7.85  |     |       | Típico para<br>aceros<br><b>ASTM</b> |  |  |  |
|                                                                     |       |     |       |                                      |  |  |  |
| Propiedades mecánicas                                               |       |     |       |                                      |  |  |  |
| Resistencia a la tracción, última, MPa                              | 400   |     |       |                                      |  |  |  |
| Límite de fluencia, MPa                                             | 315   |     |       |                                      |  |  |  |
| Alargamiento a la rotura, %                                         | 23    |     |       |                                      |  |  |  |
| Módulo de compresibilidad, GPa                                      | 140   |     |       | Típico para<br>aceros                |  |  |  |
| Módulo Cortante, GPa                                                | 80    |     |       | Típico para<br>aceros                |  |  |  |

Propiedades del acero ASTM A500 grado B, *Fuente:* (CHÁZARO, 2013)

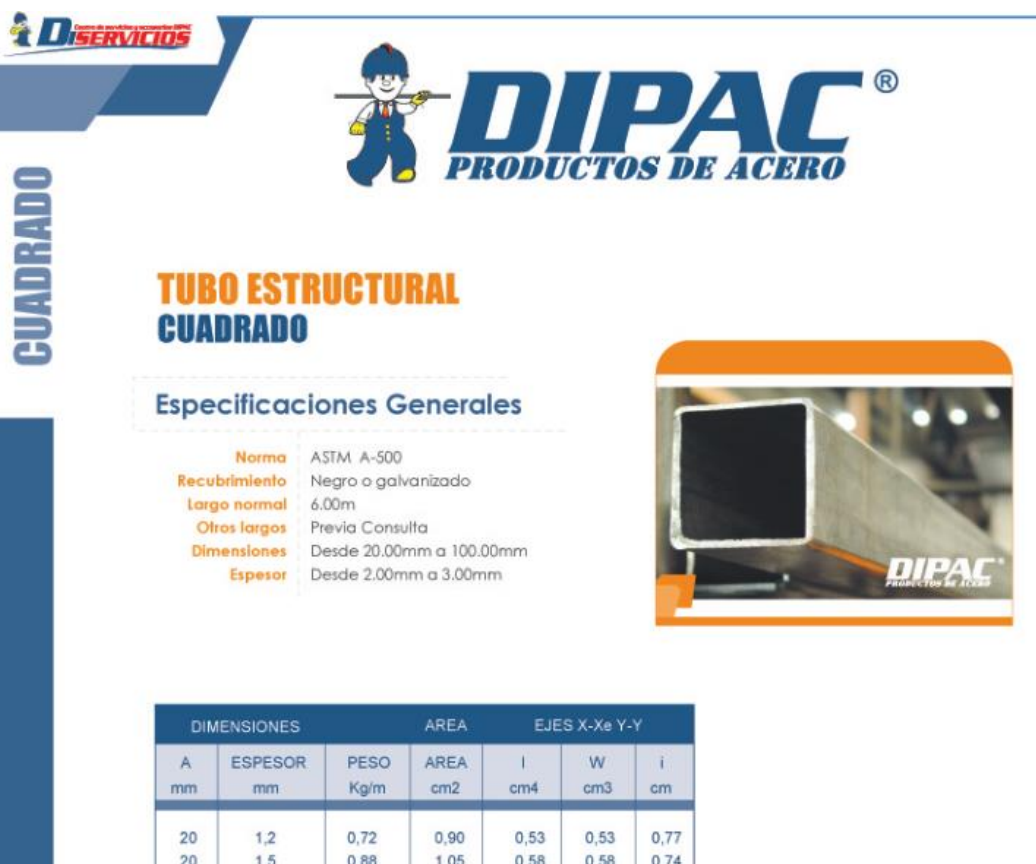

#### **Anexo 2: Características tubo estructural cuadrado**

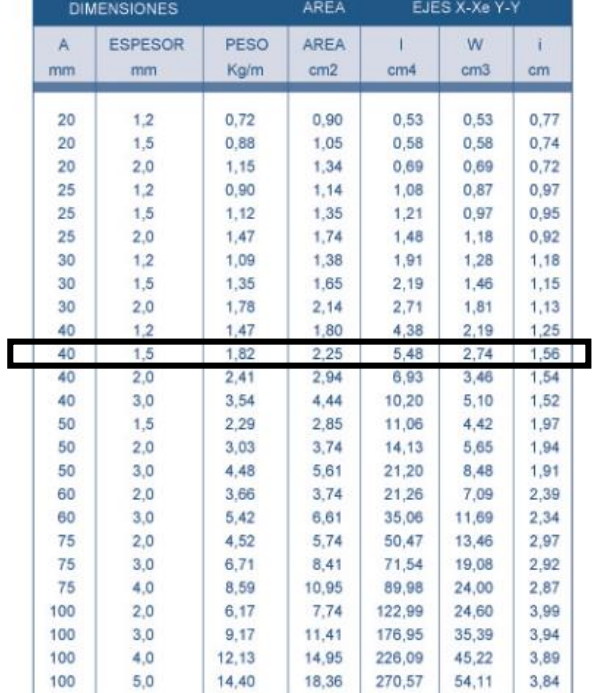

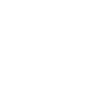

 $\overline{B}$  $X -$  B

 $-2$ 

٠ **d** 

# **Anexo 3: Factores atmosféricos ISA (International Standard Atmosphere)**

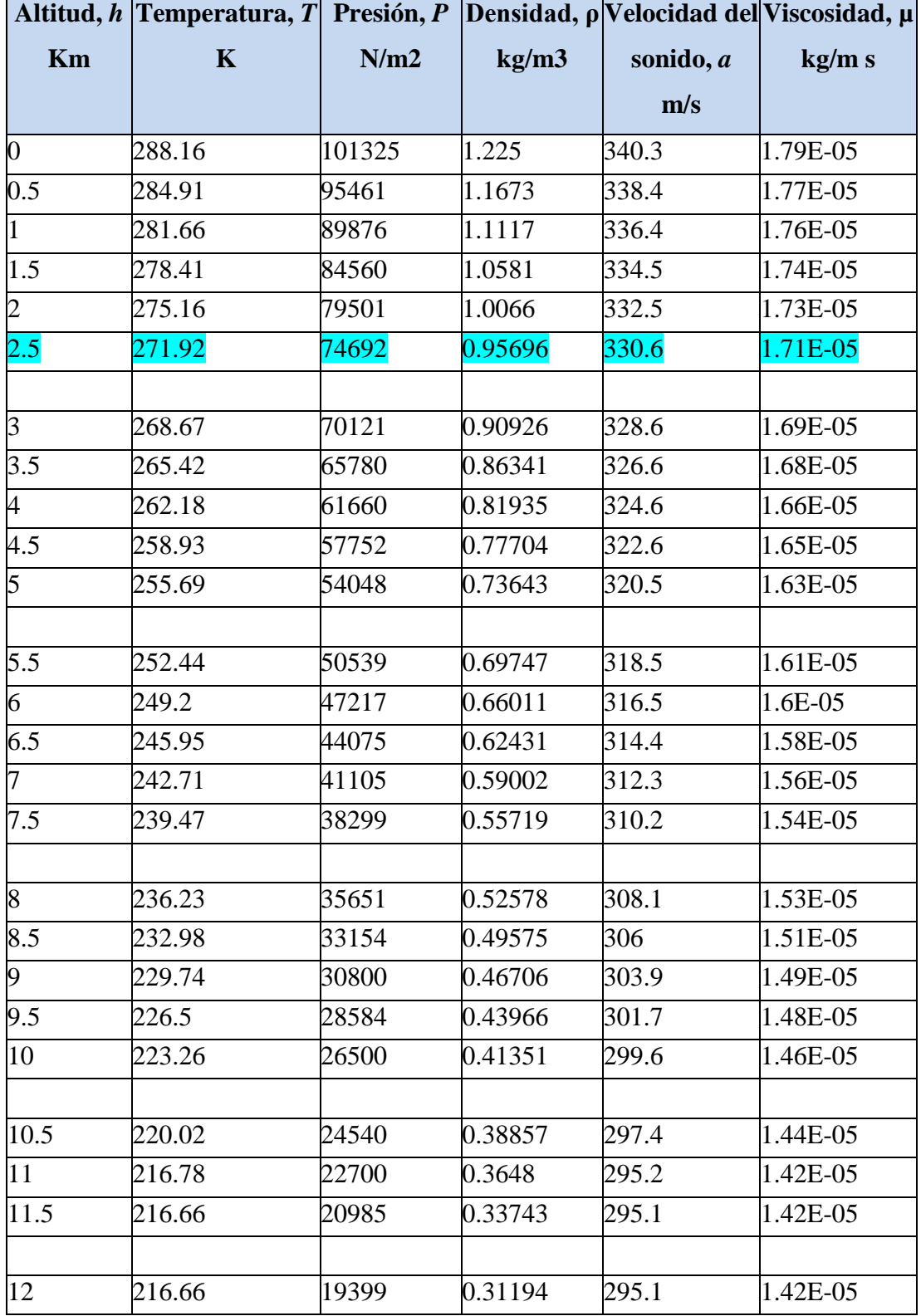

*Fuente:* Brant, S. Introduction to Aeronautics: A design perspective pág. 451

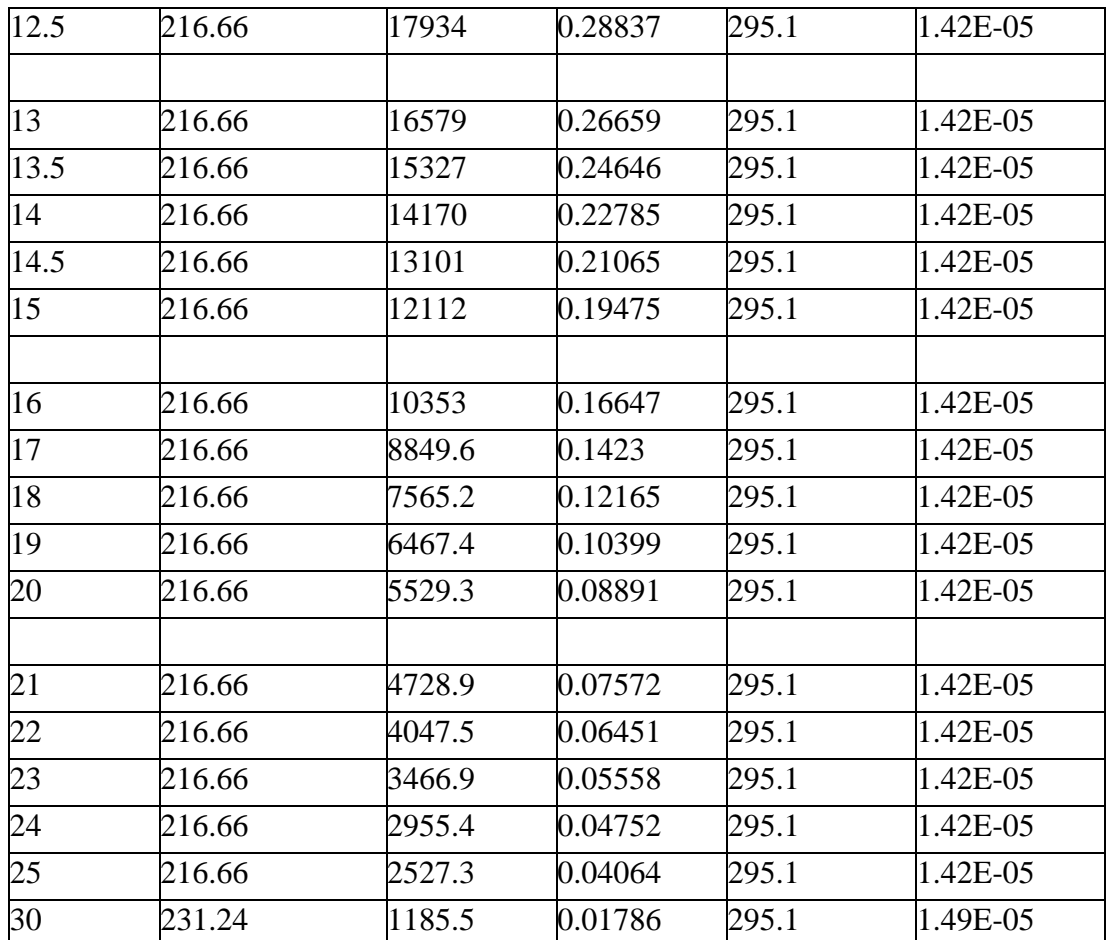

# **Anexo 4: Tabla de factores de seguridad recomendados**

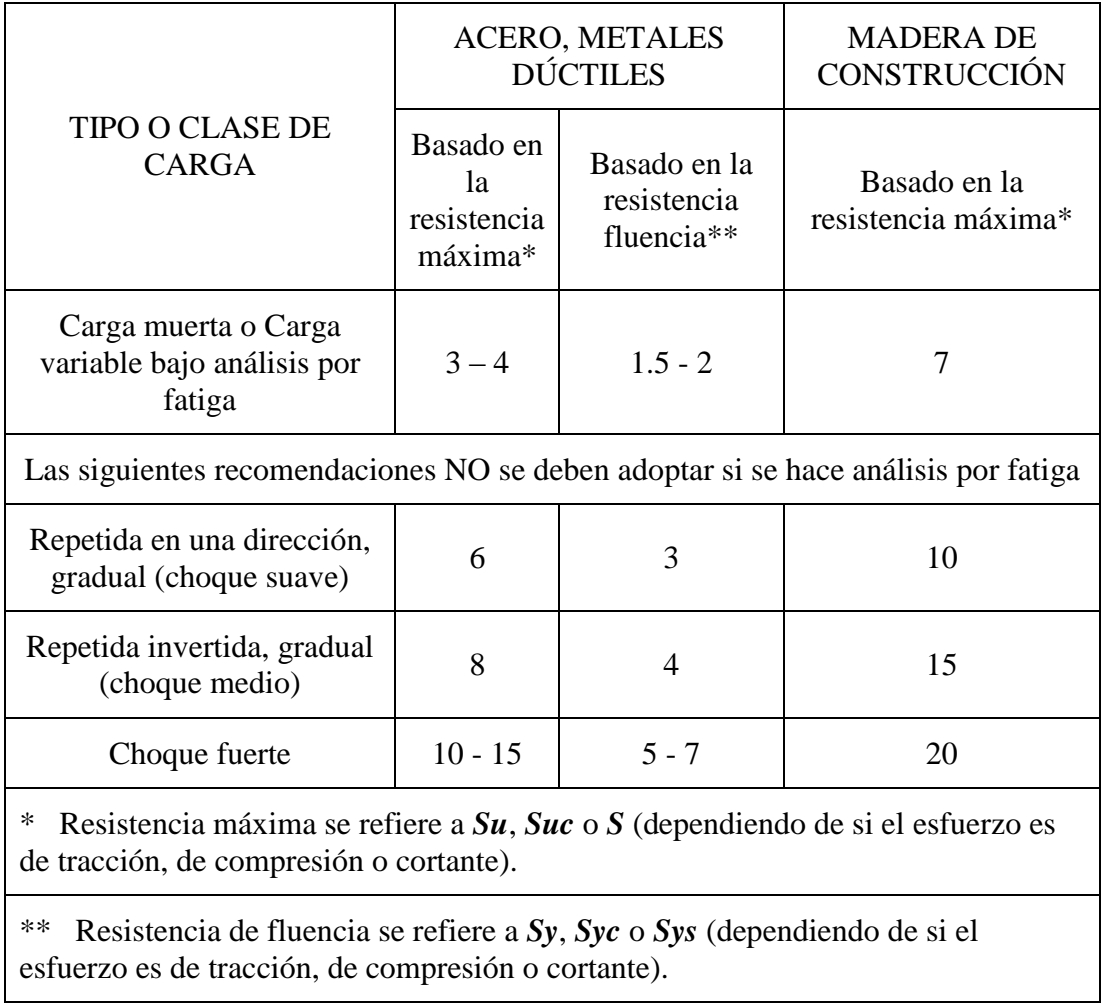

# según (FAIRES, 1995)

#### **Anexo 5: Hoja tecnica de Sikaflex®-256**

HOJA TÉCNICA DE PRODUCTO<br>Versión: 01/2012<br>Sikaflex-256

# Sikaflex<sup>®</sup>-256

Adhesivo de poliuretano para pegado estructural

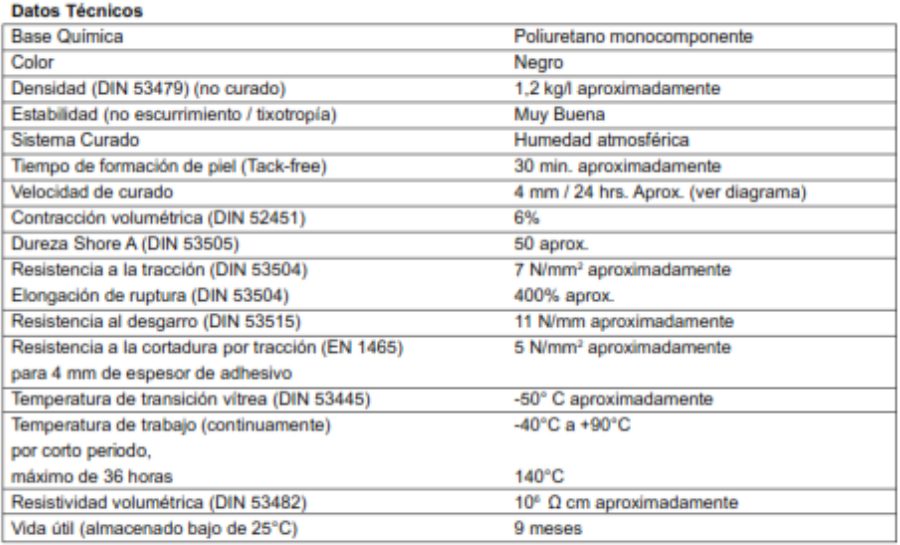

= a 23°C y 50% humedad relativa

#### **Descripción**

ndustry

Sikaflex-256 es un adhesivo de poliuretano mono componente, con excelente estabilidad (propiedad de no escurrimiento o non-sag). Cura al entrar en contacto con la humedad atmosférica, formando un elastómero firme durable. Sikaflex-256 es fabricado de acuerdo con las normas de calidad y medio ambiente ISO 9001/14001.

- **Beneficios del Producto**
- Formula de 1 componente
- No requiere uso de primer - Capaz de soportar grandes soli-
- citaciones dinámicas.
- Rápido tiempo de liberación.
- Reduce ruidos y vibraciones.
- Resistente a impacto. Corte de hilo pequeño

intemperie.

- Puede ser lijado

#### Áreas de Aplicación

Sikaflex-256 es indicado para pegar vidrios estructurales y vidrios automotrices. En el pegado y sellado de tubería de PVC y en la instalación de losas piedras y acabados decorativos en todo tipo de fachadas.

- Resistente al envejecimiento y la

Tiene buena adherencia sobre<br>vidrio, vidrio con banda cerámica y metales pintados.

#### Mecanismo de Curado

Sikaflex-256 cura por reacción con la humedad atmosférica. En bajas temperaturas el contenido de agua en el aire es generalmente bajo y la

reacción de curado resulta de alguna forma más lenta (Ver diagrama).

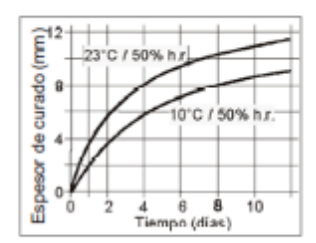

Diagrama 1: Velocidad de curado Sika $flex-256$ 

#### **Resistencia Química**

Sikaflex-256 es resistente al agua fresca, agua de mar, aguas calcareas, aguas residuales, acidos de soluciones cáusticas diluidas; resiste temporalmente a combustibles, aceites minerales, aceites y grasas vegetales y animales; no resistente a ácidos orgánicos, alcohol, ácidos minerales o solventes cáusticos concentradas o solventes

La información anterior se ofrece solo como guía práctica general. Información sobre aplicaciones específicas serán suministradas a pedido.

#### Método de Aplicación

Ŀ

Remoción del Vidrio Dañado: Retire el vidrio dañado de acuerdo con las instrucciones dadas por el fabricante del vehículo.

#### Preparación de la Superficie

Las superficies deben estar limpias, secas y libres de cualquier residuo de grasa, aceite o polvo. Las áreas de pegado deben ser tratadas con un agente activador y de limpieza, o aplicando un primer adecuado como sigue:

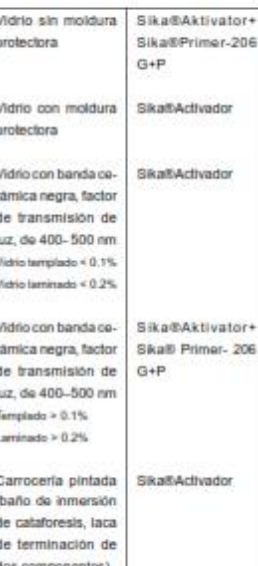

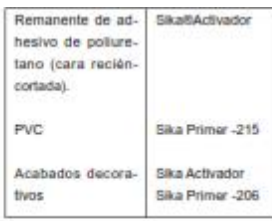

#### Aplicación

Perfore la membrana de aluminio en la salida del cartucho

Coloque la boquilla plástica en el cartucho atornillándola y corte la misma de acuerdo con las recomendaciones del fabricante del vehiculo. Para garantizar un espesor uniforme del cordón de adhesivo. recomendamos que sea aplicado en forma de cordón triangular (ver llustración).

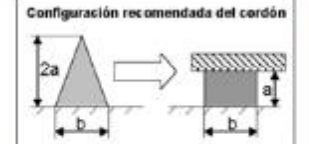

No aplique el producto a temperaturas bajo de 10°C o sobre 35°C. La temperatura óptima de aplicación para el substrato y Sikaflex-256 está entre 15°C y 25°C.

Para información adicional e indicaciones sobre manipulación segura, transporte, almacenamiento y disposición de productos químicos, refiérase a la Hoja de Seguridad del producto, que contiene datos físicos, ecológicos, toxicológicos y demás informaciones de seguridad.

Remoción de Residuos: Sikaflex-256 no curado puede ser removido de las herramientas y equipos utilizado Sika Remover-208. Una vez curado, el producto solo puede ser removido mecánicamente

Manos y piel expuestas deben ser lavadas inmediatamente, usando aqua y detergente industrial apropiado. No utilice solventes.

#### Pintado

El Sikaflex-256 puede ser pintado. Deben realizarse pruebas preliminares con la pintura para su compatibilidad. Sikaflex-256 no debería ser expuesto a temperaturas de homeo hasta que tenga el curado completo. Debe entenderse que la Dureza y el espesor de la película de la pintura puede dañar la elasticidad del sellador y la película de la pintura puede agrietarse.

#### **Información Adicional**

Copias de las siguientes publicaciones están disponibles a solicitud:

- Hoja de Seguridad del Producto
- Tabla de Sika Primer
- Guía General para pegado y sellado con productos Sikaflex

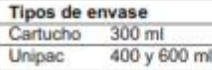

#### Importante

Para la información y las recomendaciones sobre la correcta manipulación, almacenamiento y eliminación de residuos de los productos quimicos, los usuarios deben referirse a la actual hoja de seguridad que contiene datos físicos, ecológicos, toxicológicos y otros datos relativos a la seguridad.

io y manipulai<br>ndazion escritu io, así como aplicados en condiciones normales. En la práct<br>o caságuier otro consejo no se puede deducr garantia algun

Sika Colombia S.A.<br>Vereda Canavita - km 20.5 Autopista Norte Tocancipá (Cund) - Colombia Commutador: 878 6333 Bogotá D.C., Colombia

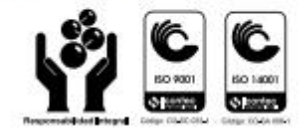

# **Anexo 6: Tabla para observacion**

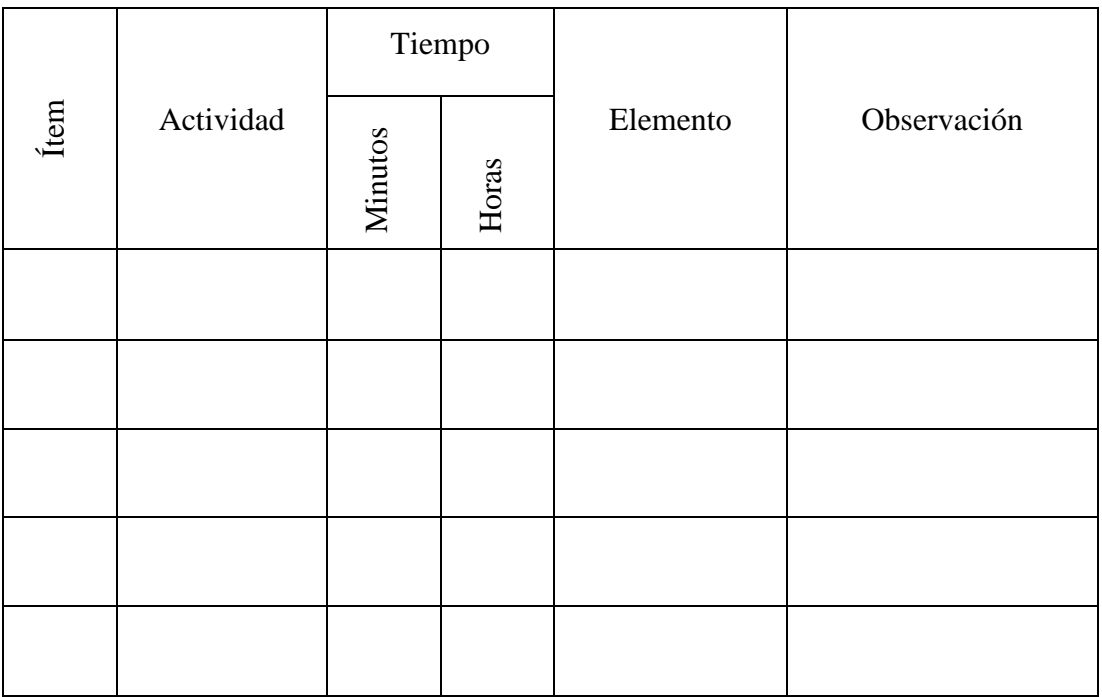

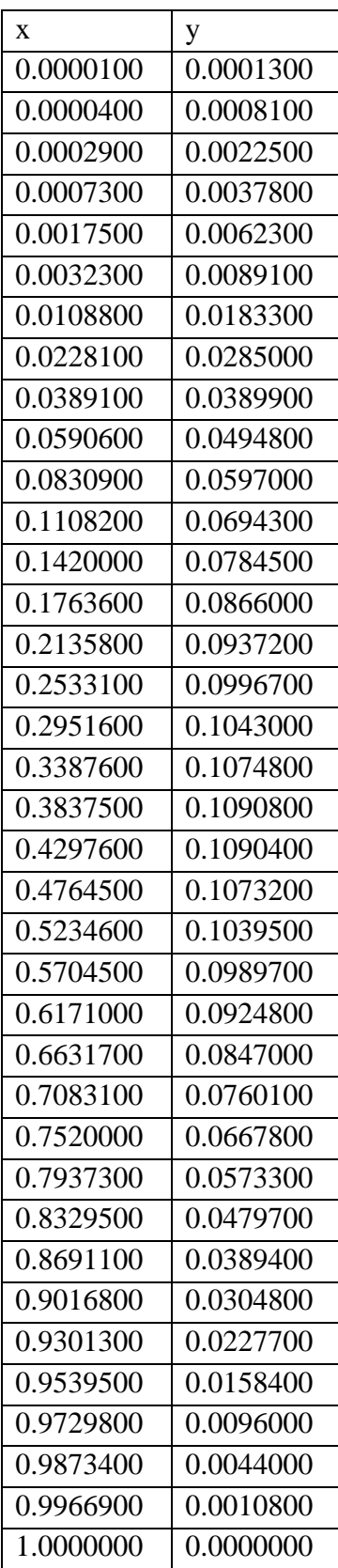

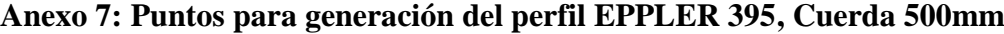

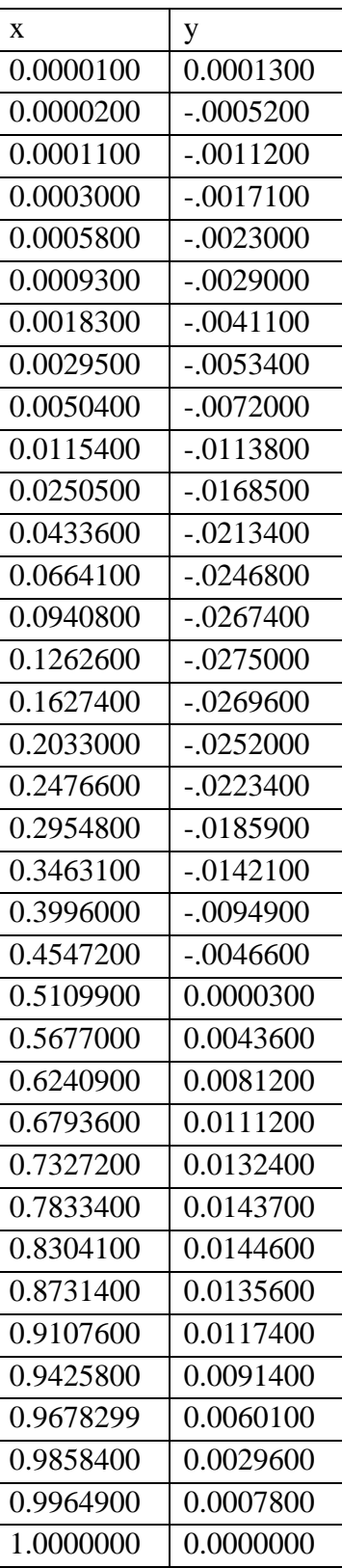

# **Anexo 8: Tabla de distribucion de Chi Cuadrado X<sup>2</sup>** (fisica.edu, 2001)

| $\mathbf{v}/\mathbf{p}$ | 0,001   | 0,0025  | 0,005   | 0,01    | 0,025   | 0,05    | 0,1     | 0,15    | 0,2     | 0,25    | 0,3     |
|-------------------------|---------|---------|---------|---------|---------|---------|---------|---------|---------|---------|---------|
|                         | 10,8274 | 9,1404  | 7,8794  | 6,6349  | 5,0239  | 3,8415  | 2,7055  | 2,0722  | 1,6424  | 1,3233  | 1,0742  |
| 2                       | 13,8150 | 11,9827 | 10,5965 | 9,2104  | 7,3778  | 5,9915  | 4,6052  | 3,7942  | 3,2189  | 2,7726  | 2,4079  |
| 3                       | 16.2660 | 14.3202 | 12.8381 | 11.3449 | 9.3484  | 7.8147  | 6.2514  | 5,3170  | 4,6416  | 4,1083  | 3,6649  |
| 4                       | 18,4662 | 16,4238 | 14,8602 | 13,2767 | 11,1433 | 9,4877  | 7,7794  | 6,7449  | 5,9886  | 5,3853  | 4,8784  |
| 5                       | 20,5147 | 18.3854 | 16,7496 | 15,0863 | 12,8325 | 11,0705 | 9,2363  | 8,1152  | 7.2893  | 6,6257  | 6,0644  |
| 6                       | 22,4575 | 20,2491 | 18,5475 | 16,8119 | 14,4494 | 12,5916 | 10,6446 | 9,4461  | 8,5581  | 7,8408  | 7,2311  |
|                         | 24,3213 | 22,0402 | 20,2777 | 18,4753 | 16,0128 | 14,0671 | 12,0170 | 10,7479 | 9,8032  | 9,0371  | 8,3834  |
| 8                       | 26,1239 | 23,7742 | 21,9549 | 20,0902 | 17,5345 | 15,5073 | 13,3616 | 12,0271 | 11,0301 | 10,2189 | 9,5245  |
| 9                       | 27,8767 | 25,4625 | 23,5893 | 21,6660 | 19,0228 | 16,9190 | 14,6837 | 13,2880 | 12,2421 | 11,3887 | 10,6564 |
| 10                      | 29,5879 | 27,1119 | 25,1881 | 23,2093 | 20,4832 | 18,3070 | 15,9872 | 14,5339 | 13,4420 | 12,5489 | 11,7807 |
| 11                      | 31,2635 | 28,7291 | 26,7569 | 24,7250 | 21,9200 | 19,6752 | 17,2750 | 15,7671 | 14,6314 | 13,7007 | 12,8987 |

 $P =$  Probabilidad de encontrar un valor mayor o igual que el chi cuadrado tabulado,  $v =$  Grados de Libertad

"El Ecuador ha sido, es y será País Amazónico\*

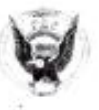

# **FUERZA AÉREA ECUATORIANA RECURSOS HUMANOS CIDFAE.**

# **CERTIFICADO**

Yo, Paul Armas Ramirez, en calidad de DIRECTOR DEL CENTRO DE INVESTIGACIÓN Y DESARROLLO FAE, tengo a bien certificar que el Sr. CHADÁN LLUMITASIG DIEGO ARMANDO, portador de cédula de ciudadania número 1804781720, realizo el trabajo de Investigación sobre el TEMA: ESTUDIO DE SISTEMAS DE SUJECIÓN PARA ENSAMBLAJE ESTRUCTURAL DE LAS ALAS DE LA AERONAVE NO TRIPULADA GAVILÁN DEL CENTRO DE INVESTIGACIÓN Y DESARROLLO DE LA FUERZA AÉREA ECUATORIANA quien ha concluido de conformidad a los intereses de este Centro y a los objetivos planteados para el efecto, asimismo como prueba de cumplimiento ha presentado un original y magnético del trabajo, el mismo que reposará en el archivo técnico de este Centro.

Es todo cuanto puedo certificar en honor a la verdad y autorizo al interesado/a hacer uso del presente documento en lo que creyere conveniente, excepto para trámites judiciales.

Ambato. 03 de julio de 2015

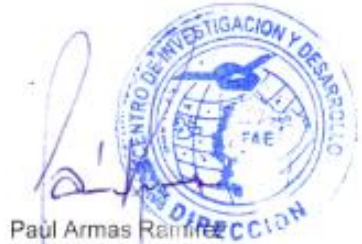

Mayor Ted. Ave DIRECTOR DEL CIDFAE.

# **PLANOS**

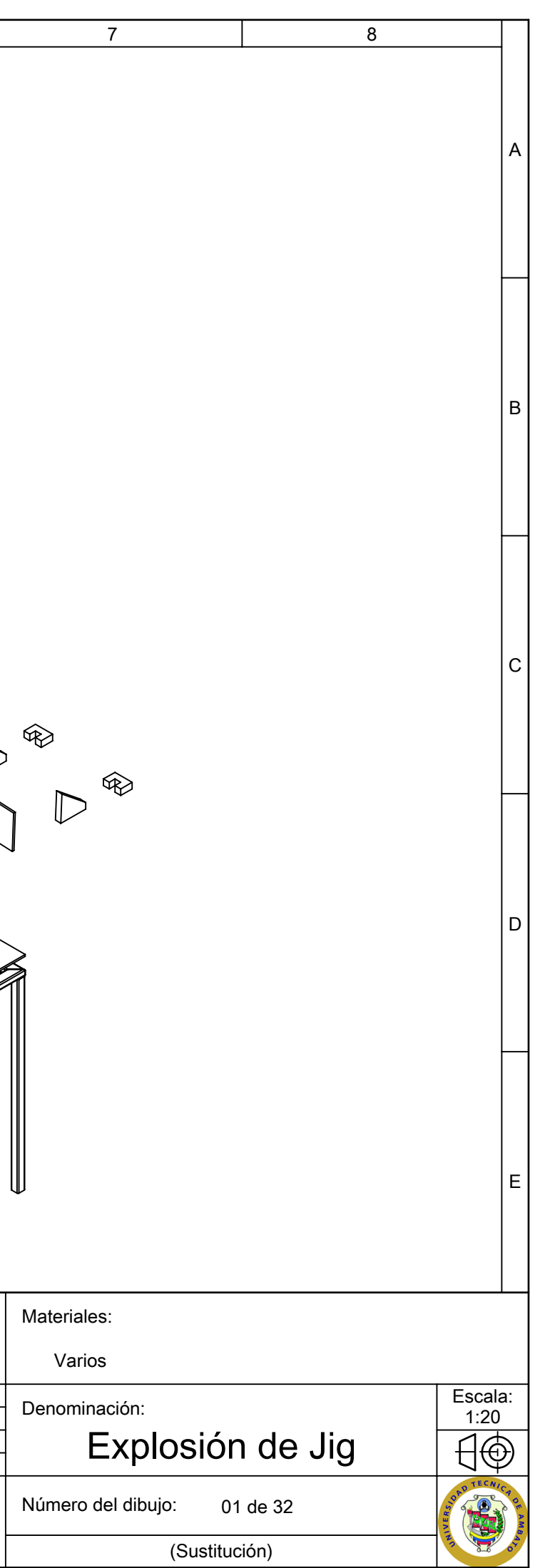

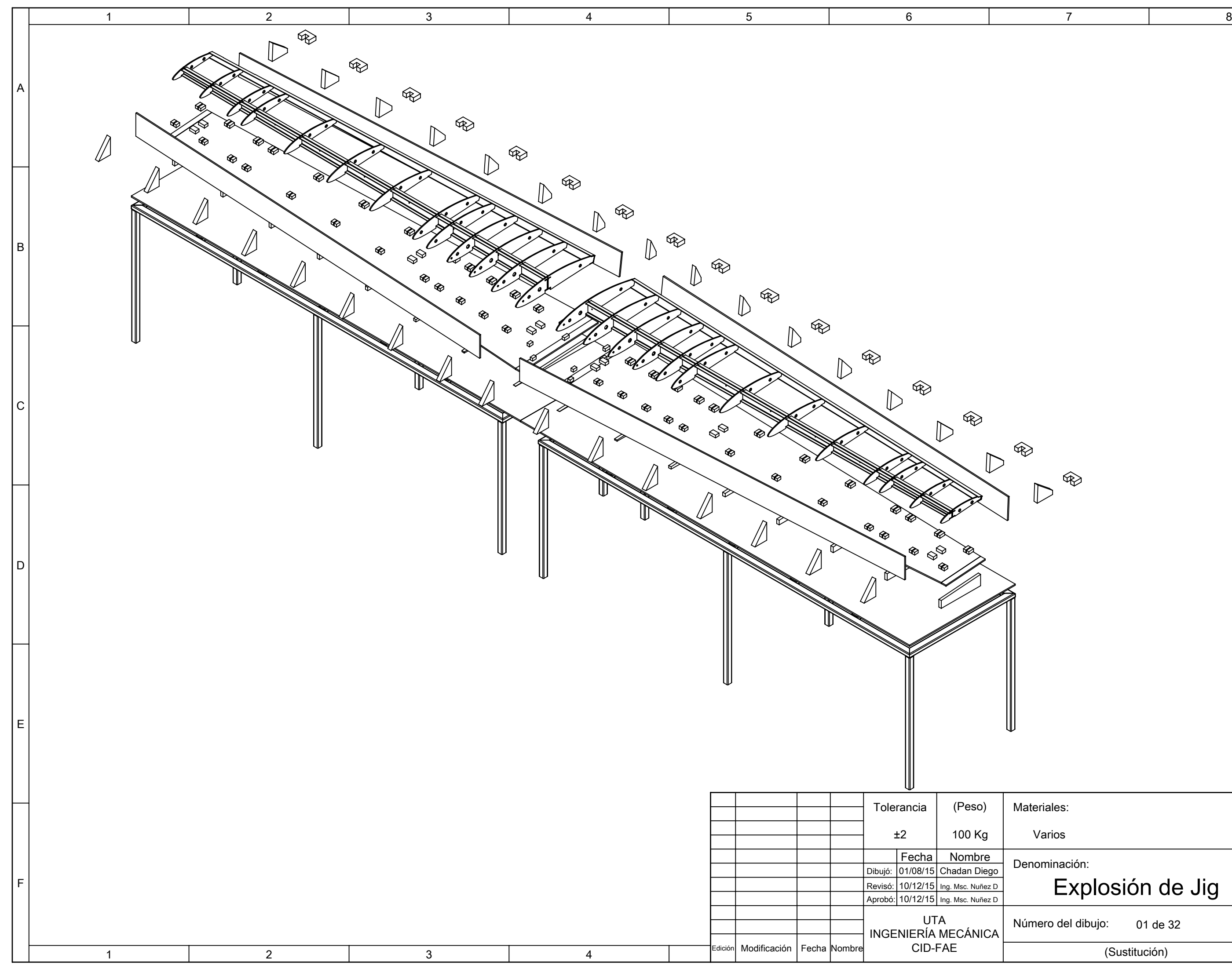

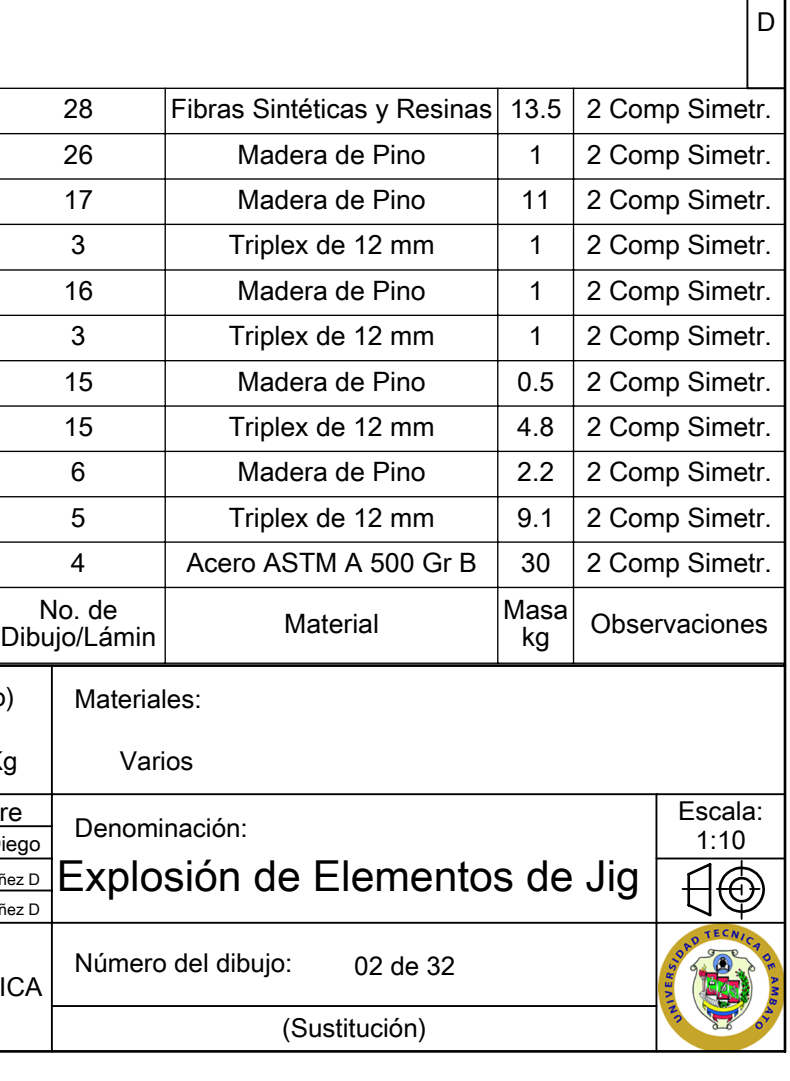

C

B

A

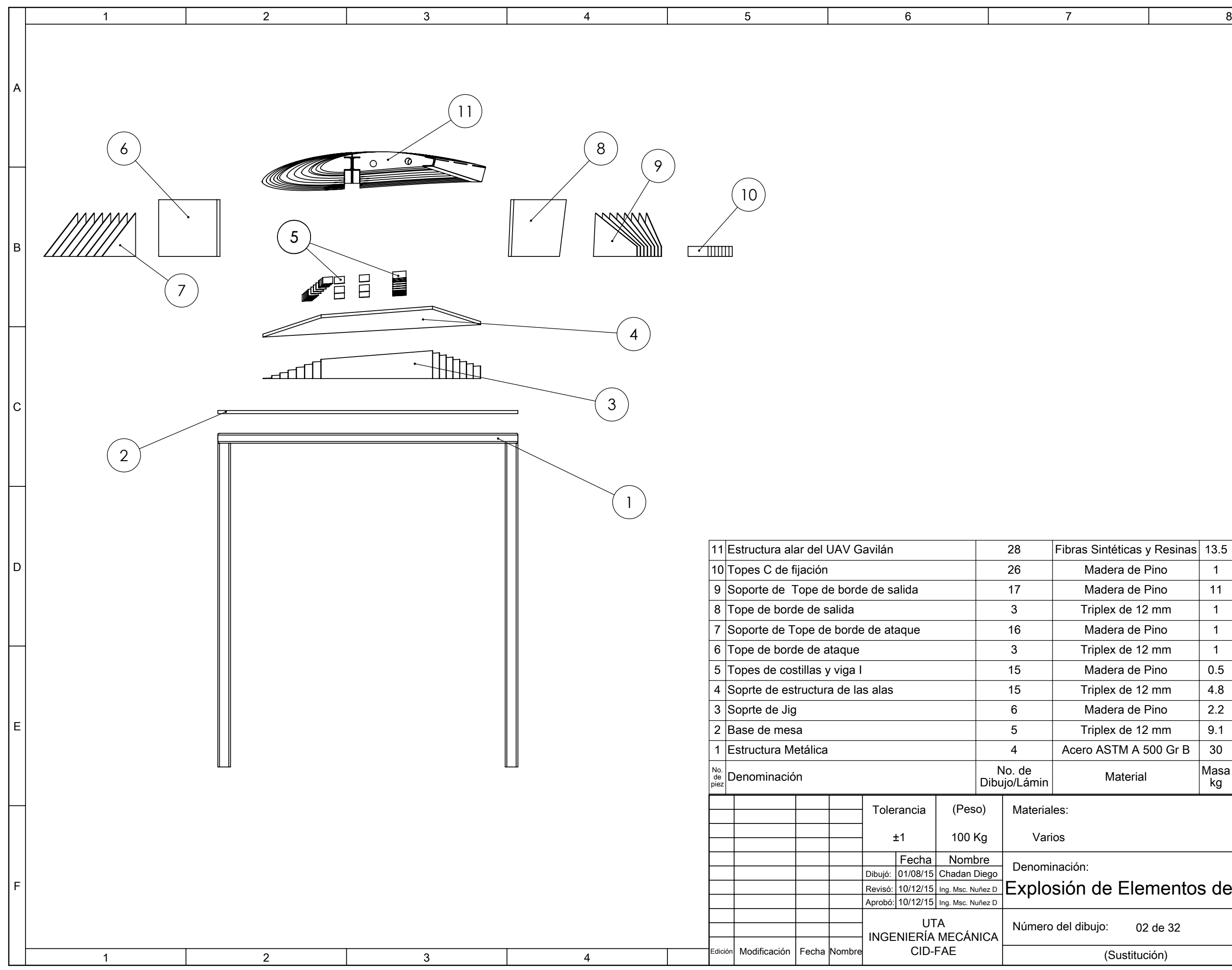

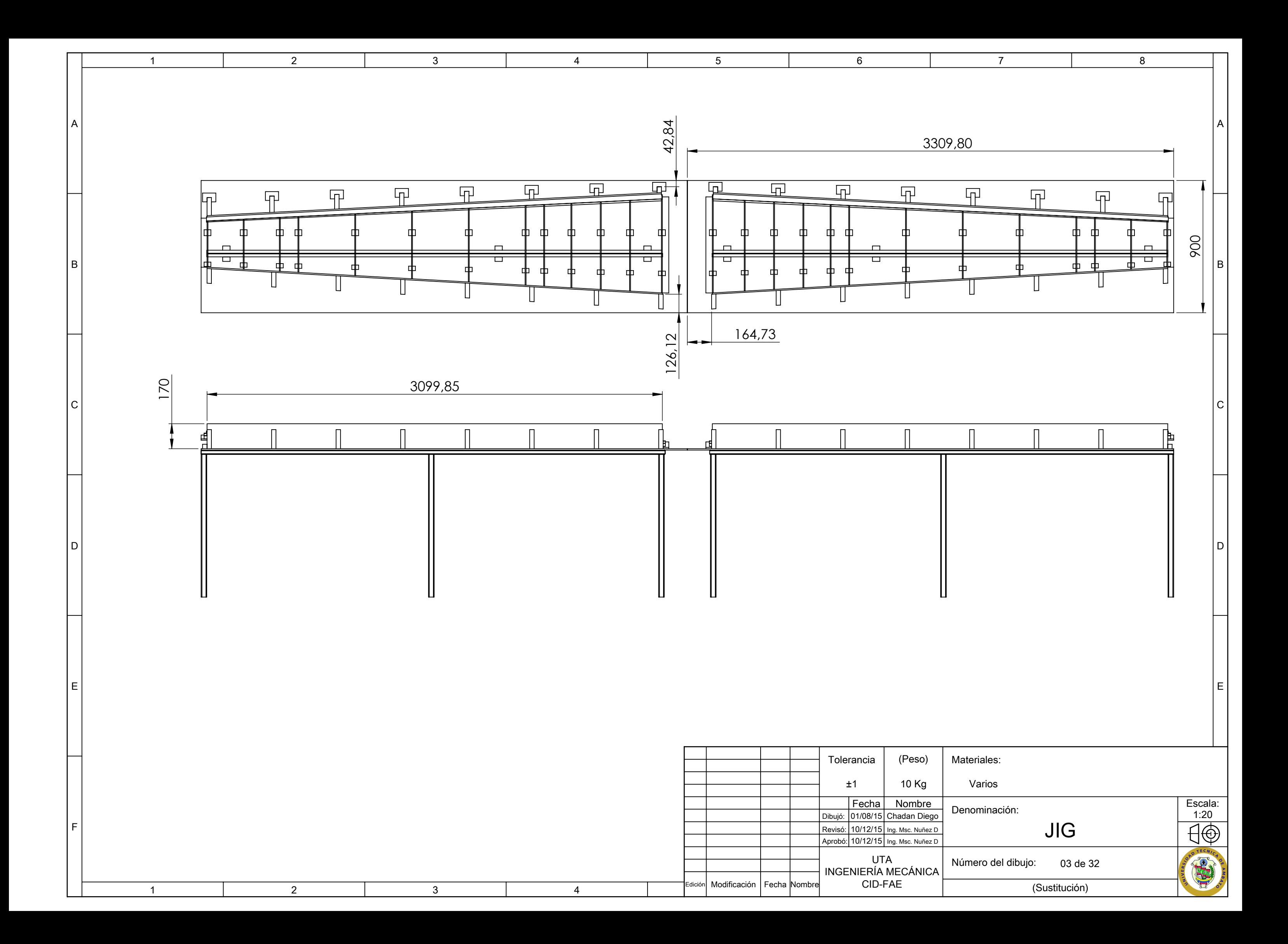

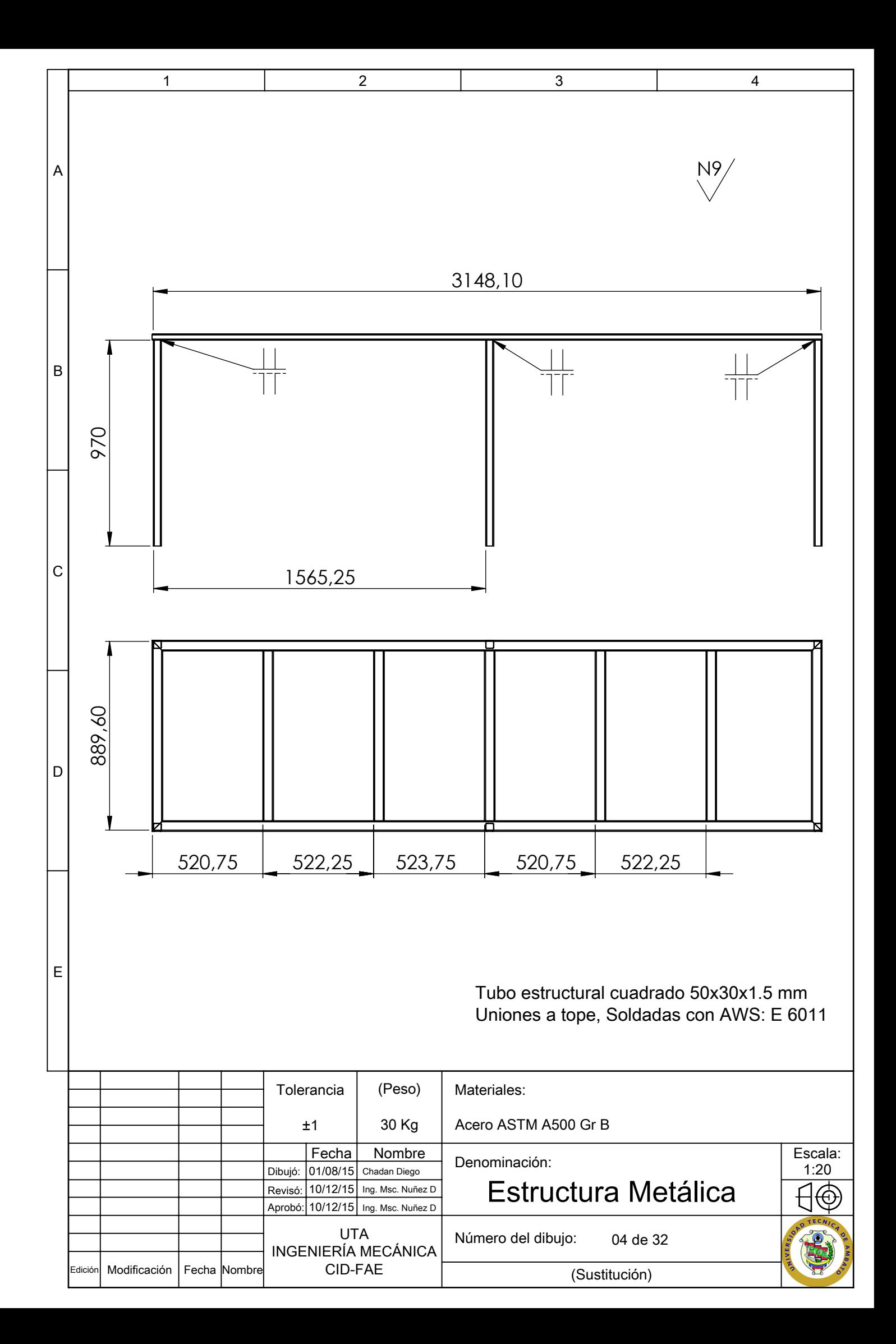

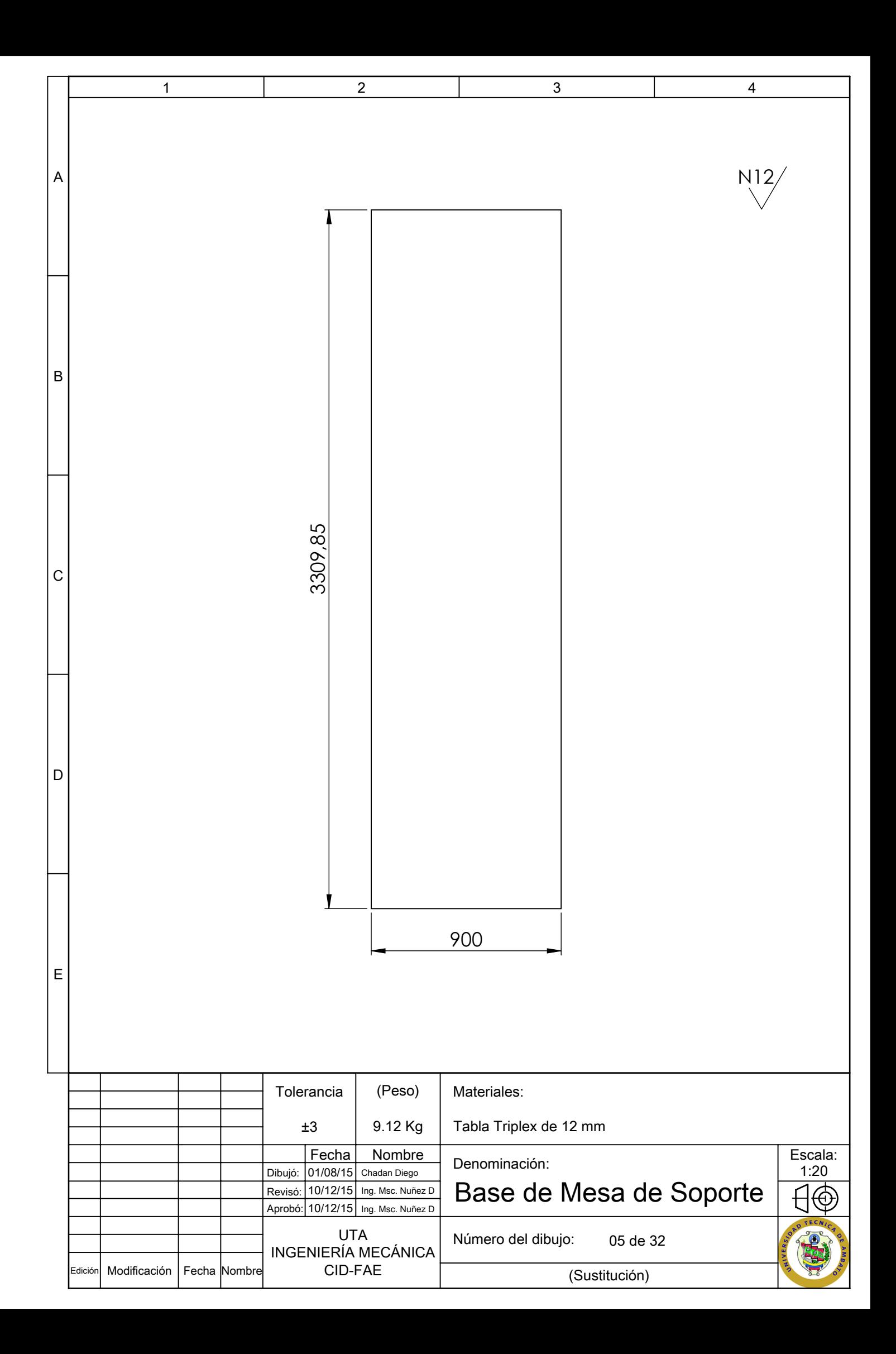

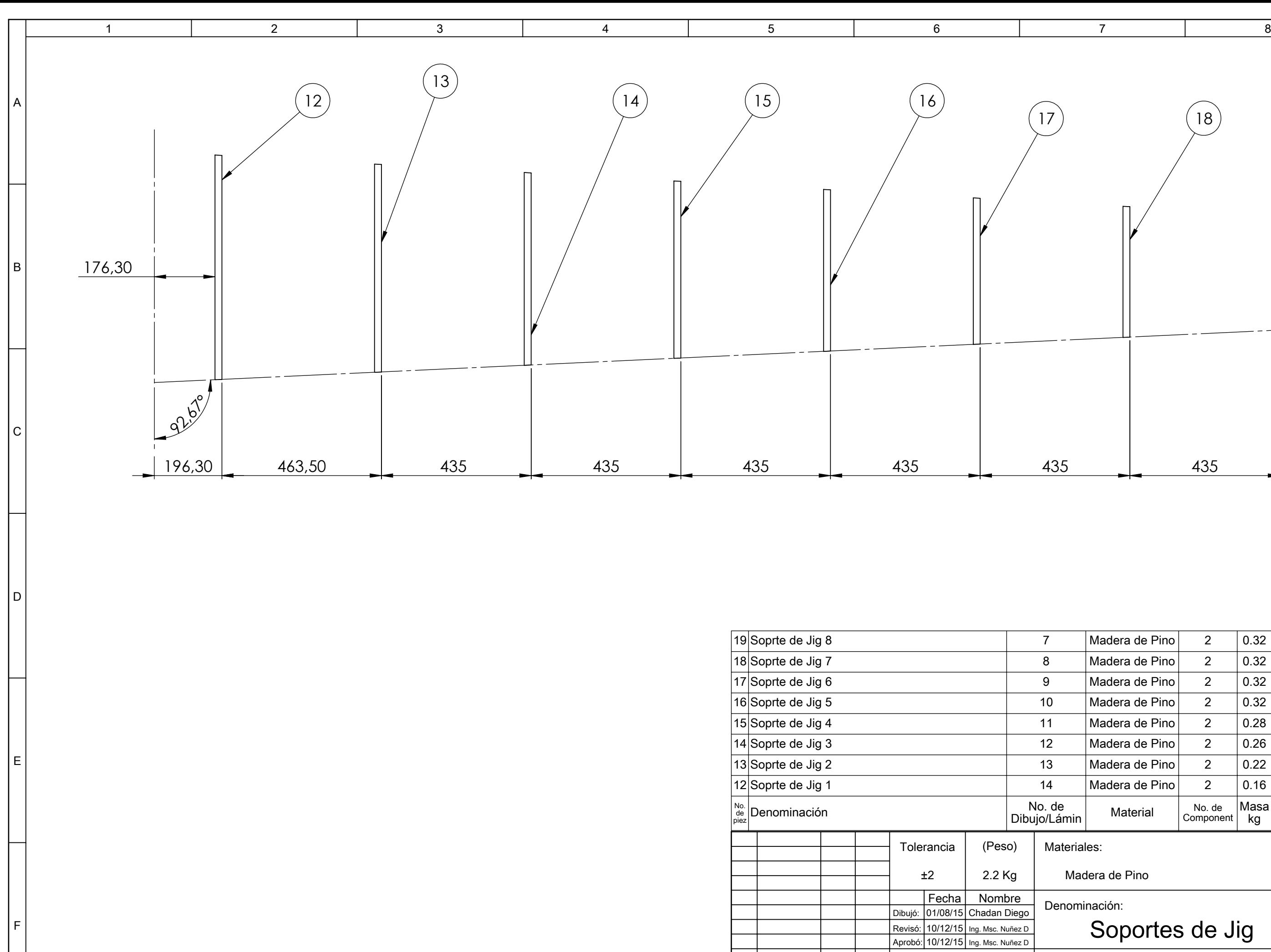

1 2 3 4

Modificación Fecha Nombre

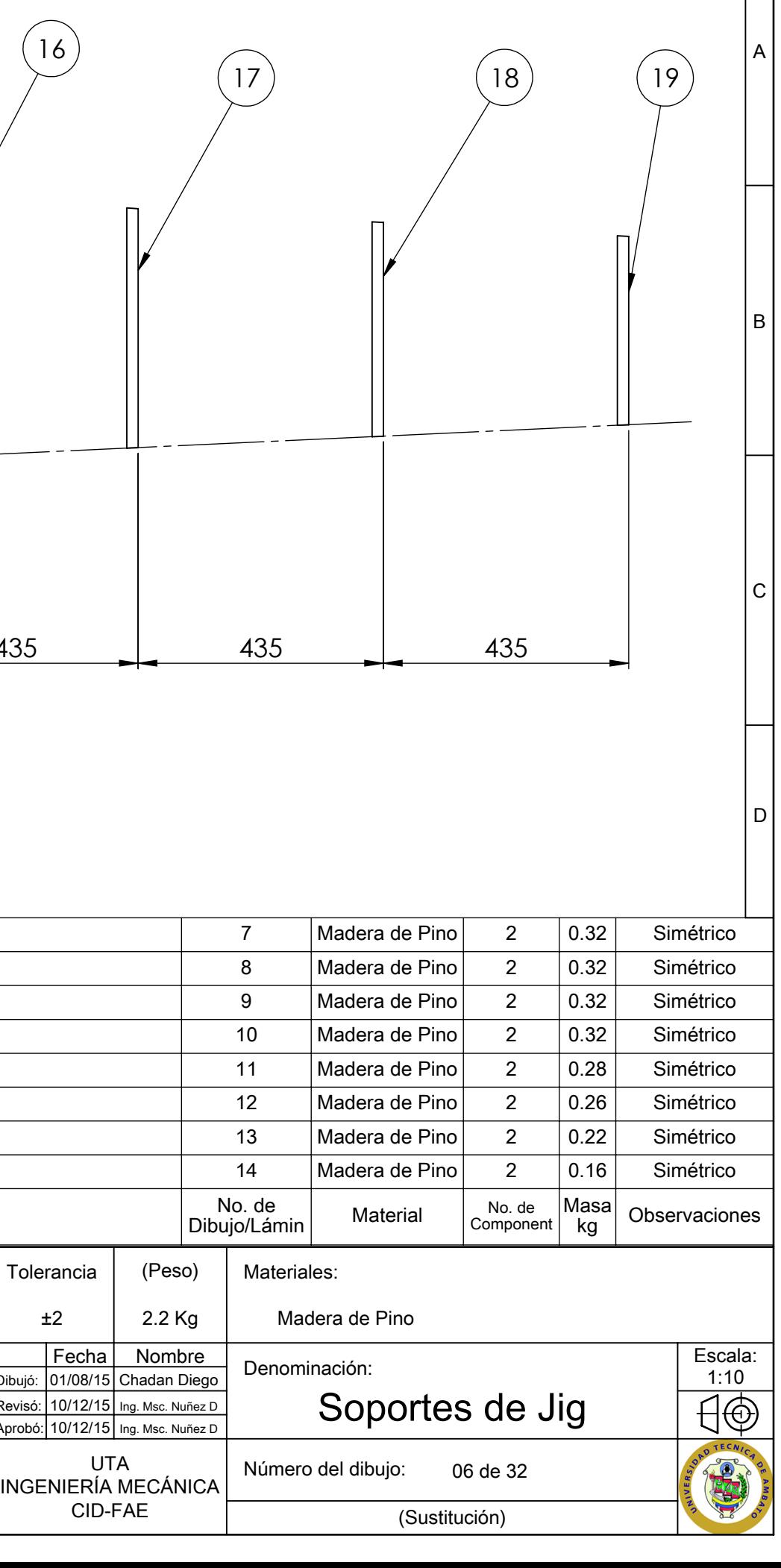

UTA

CID-FAE

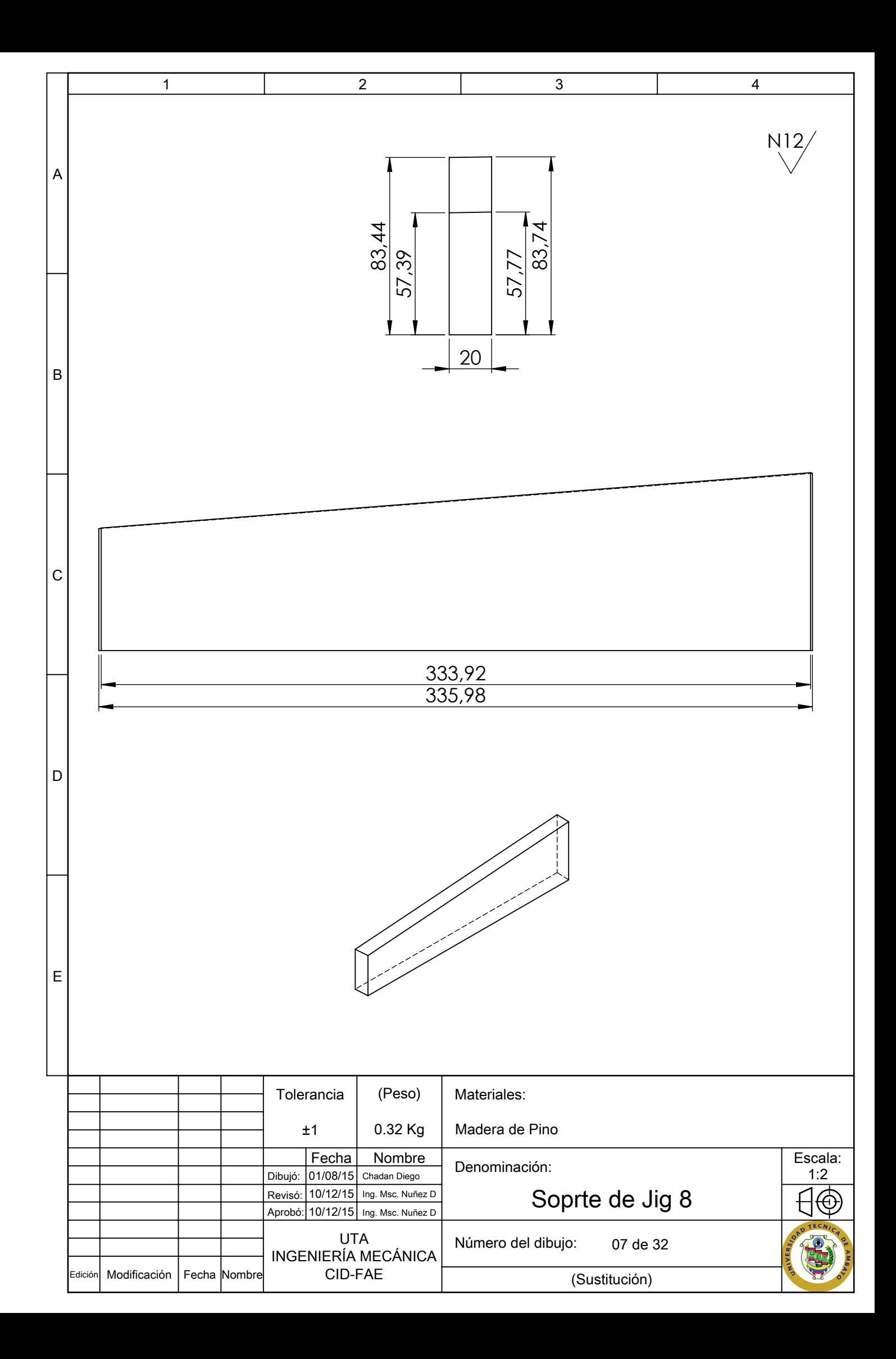

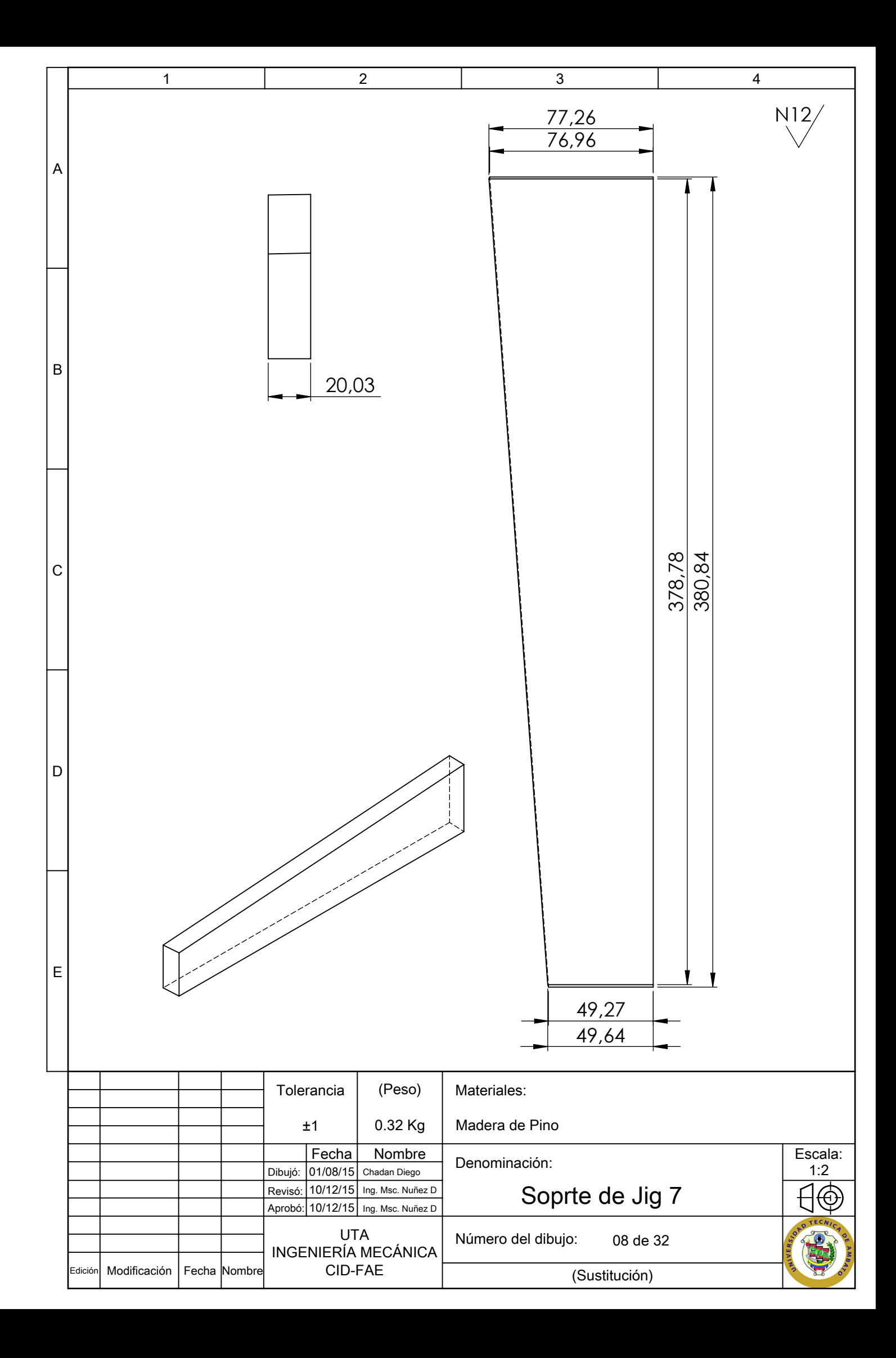
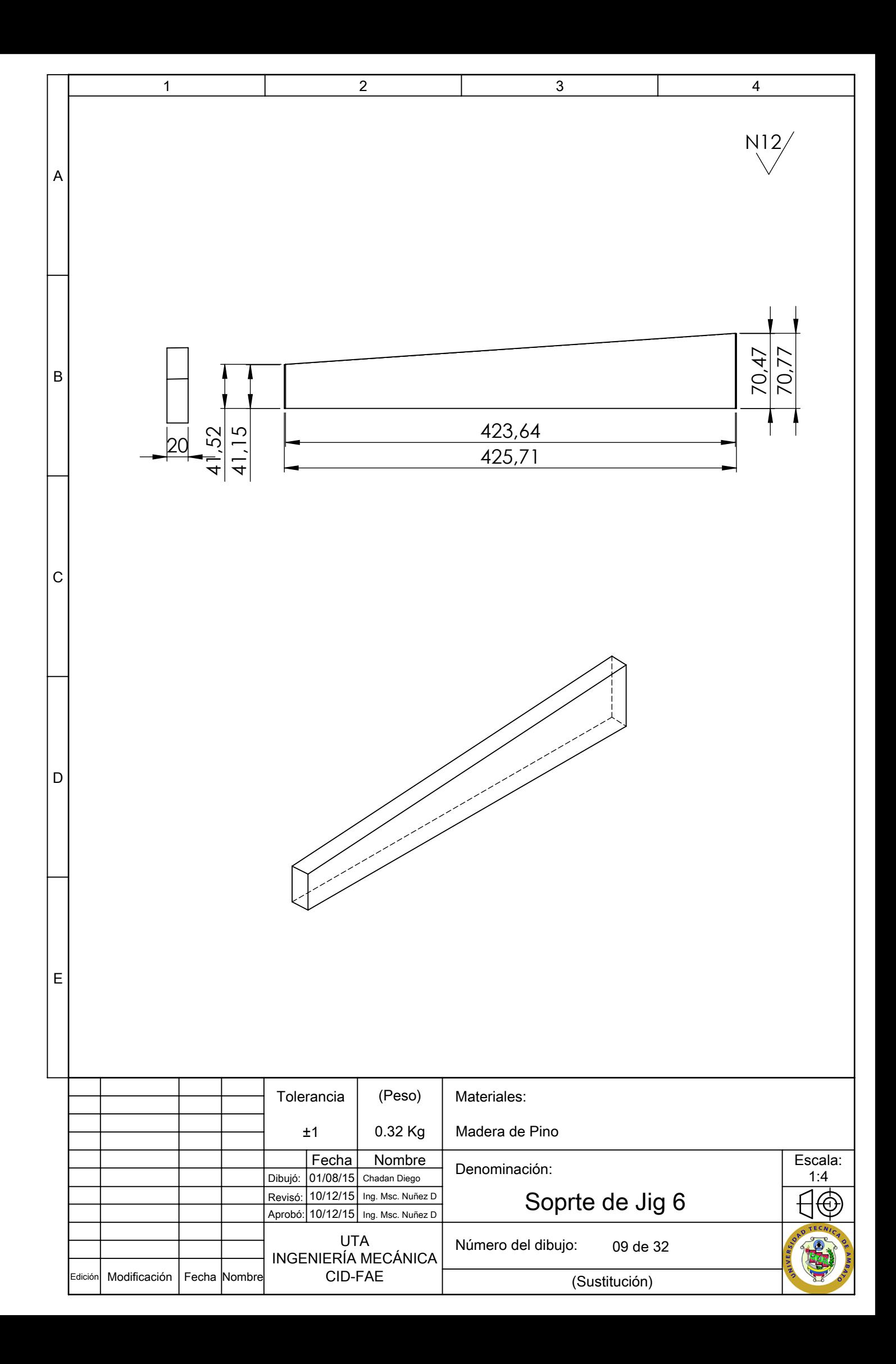

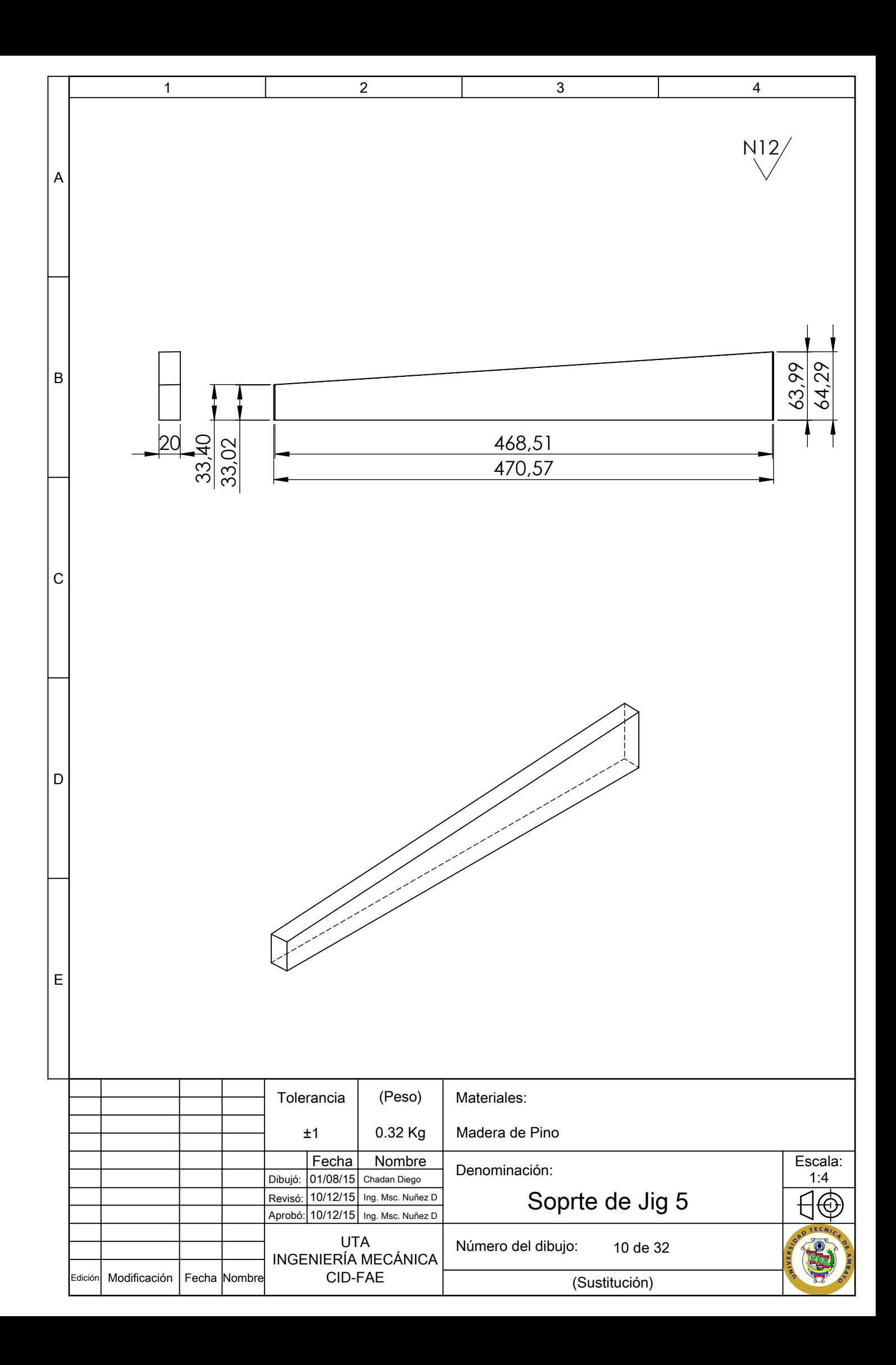

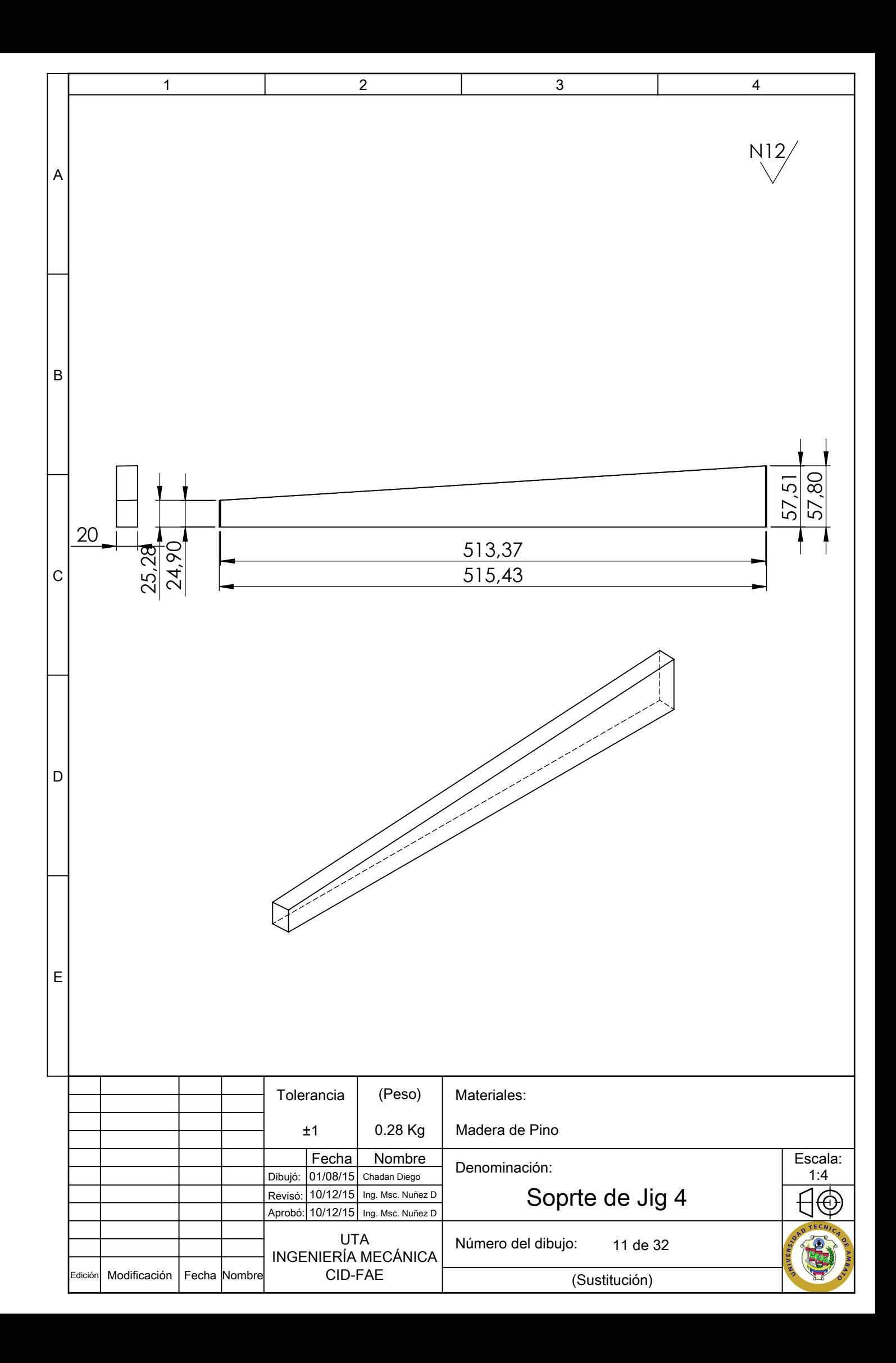

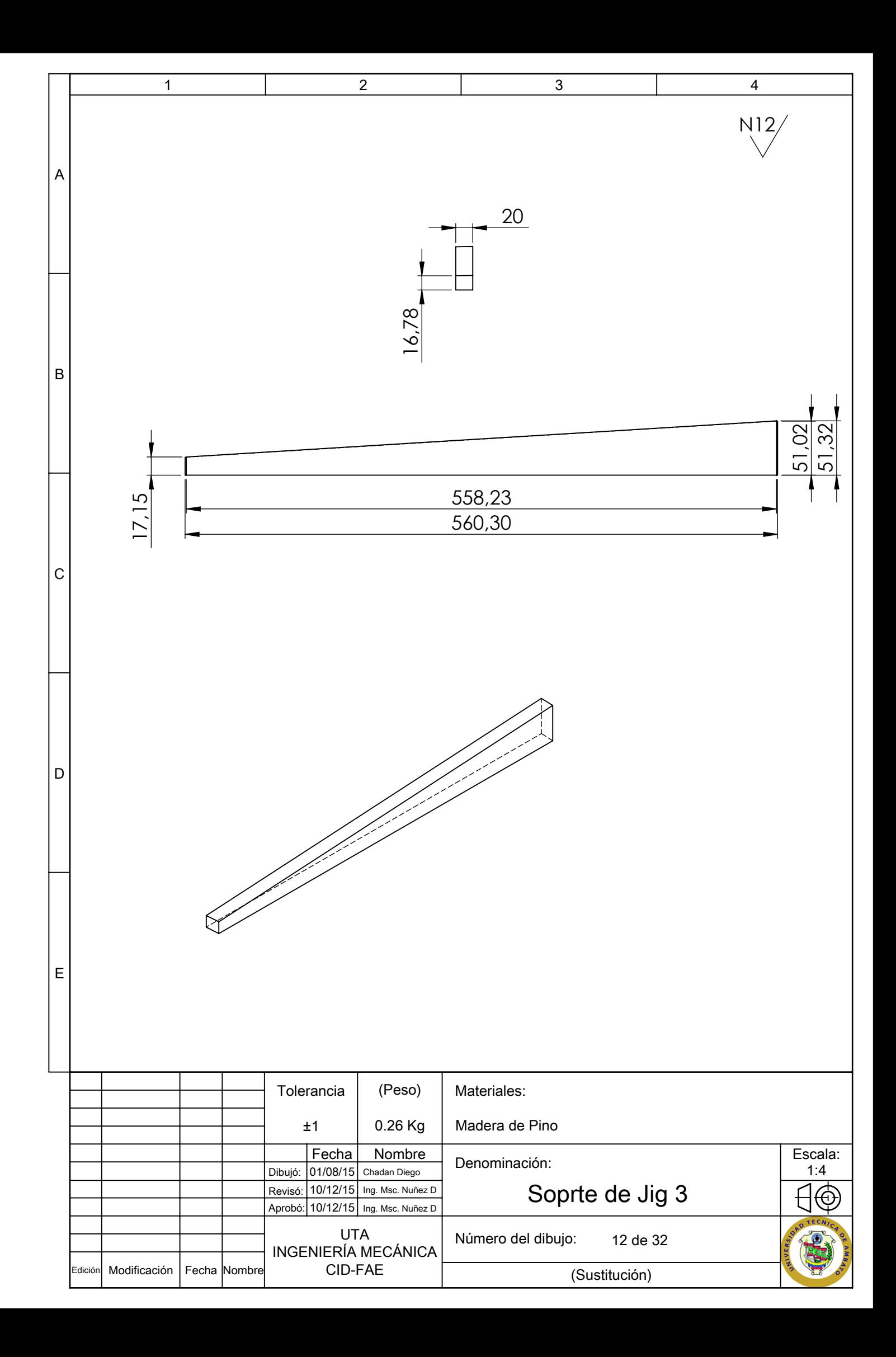

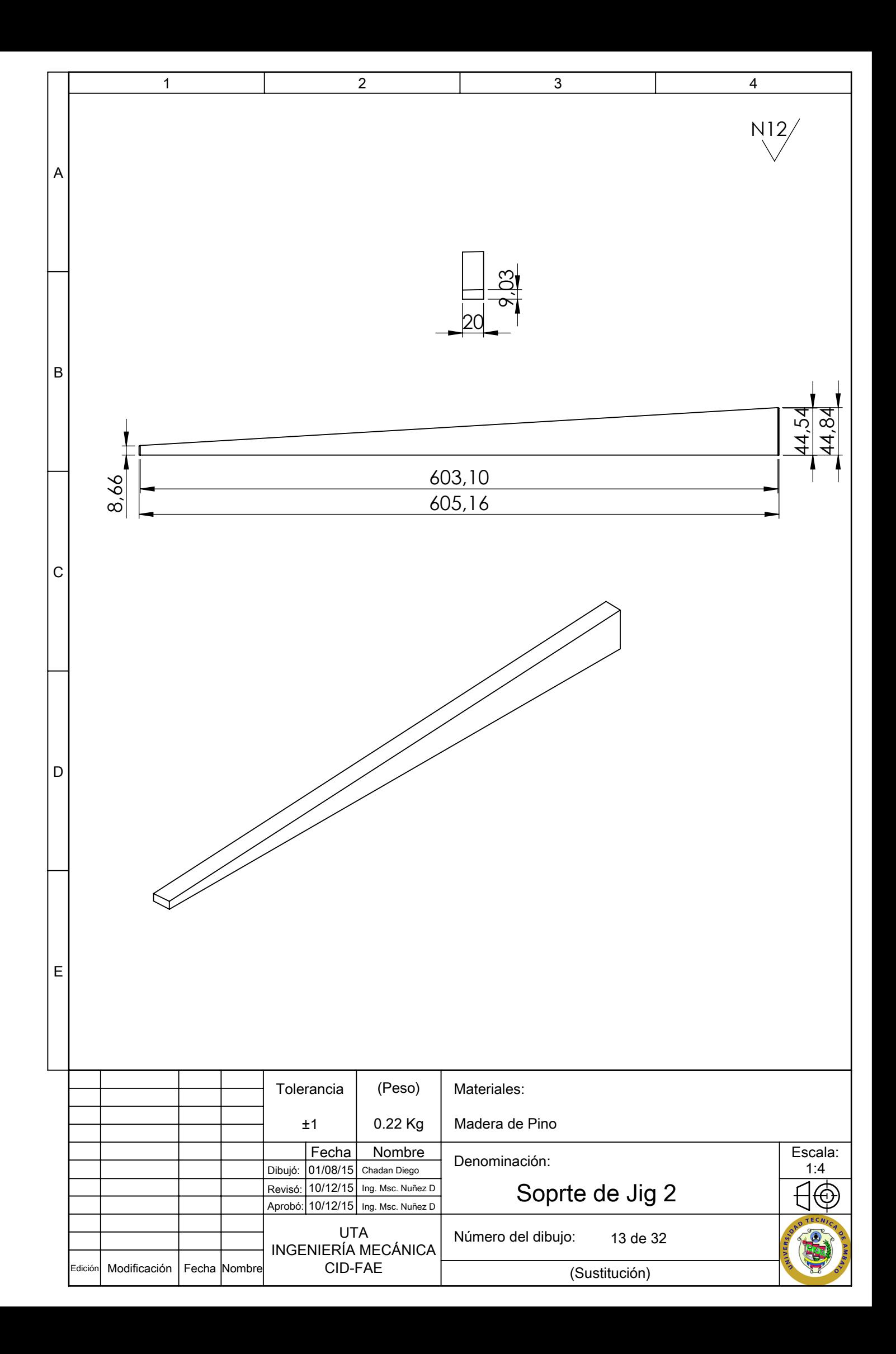

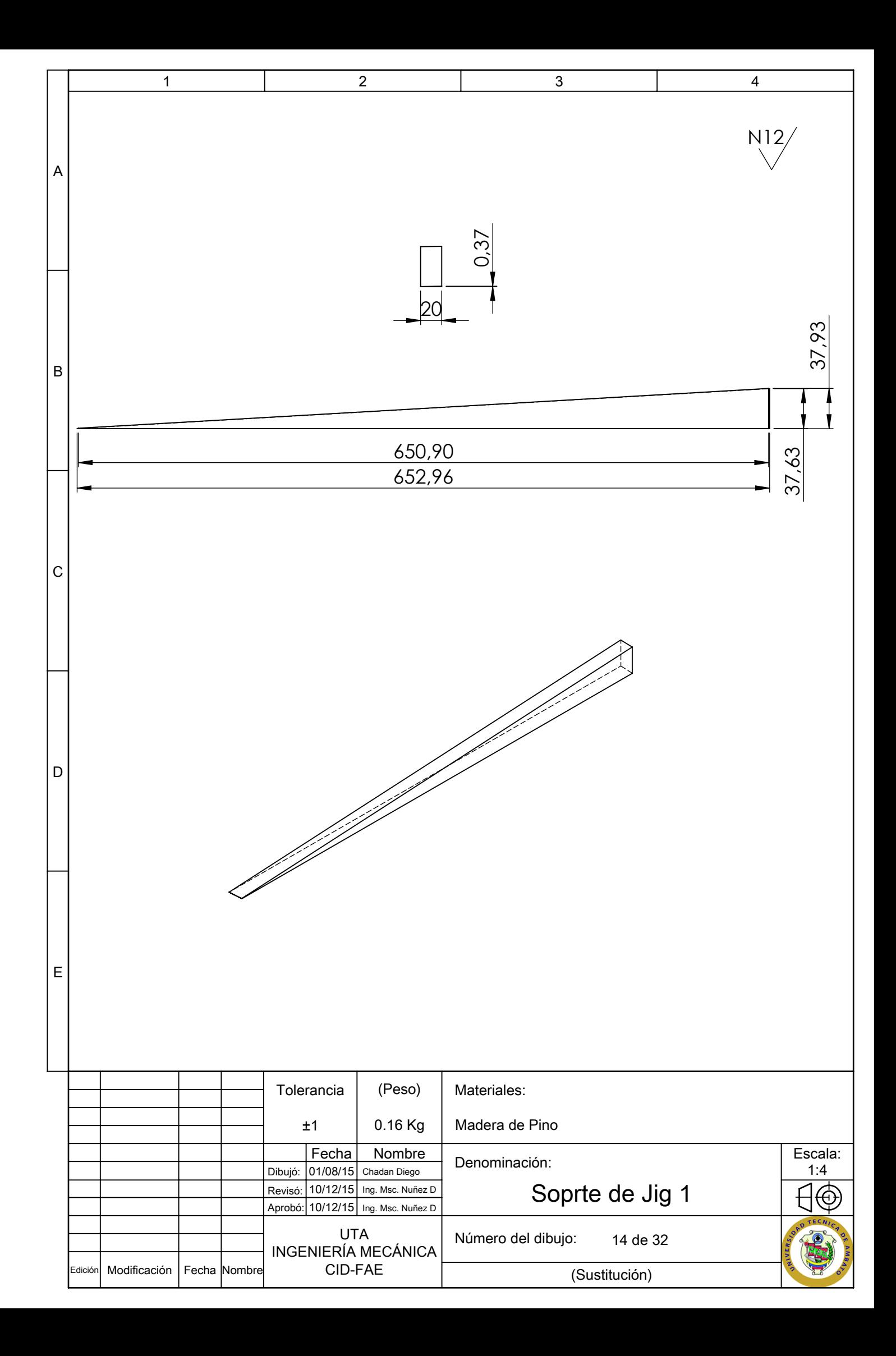

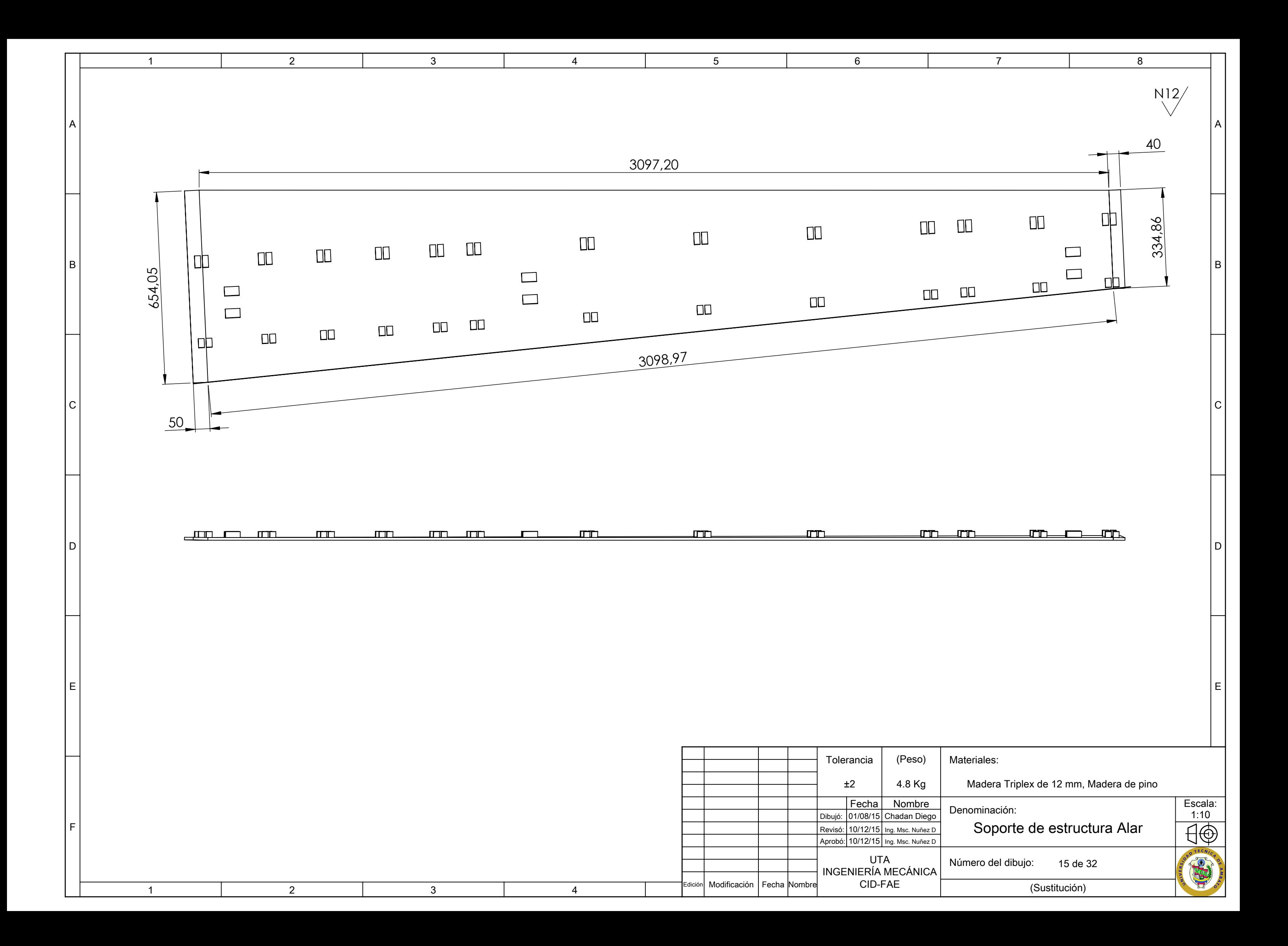

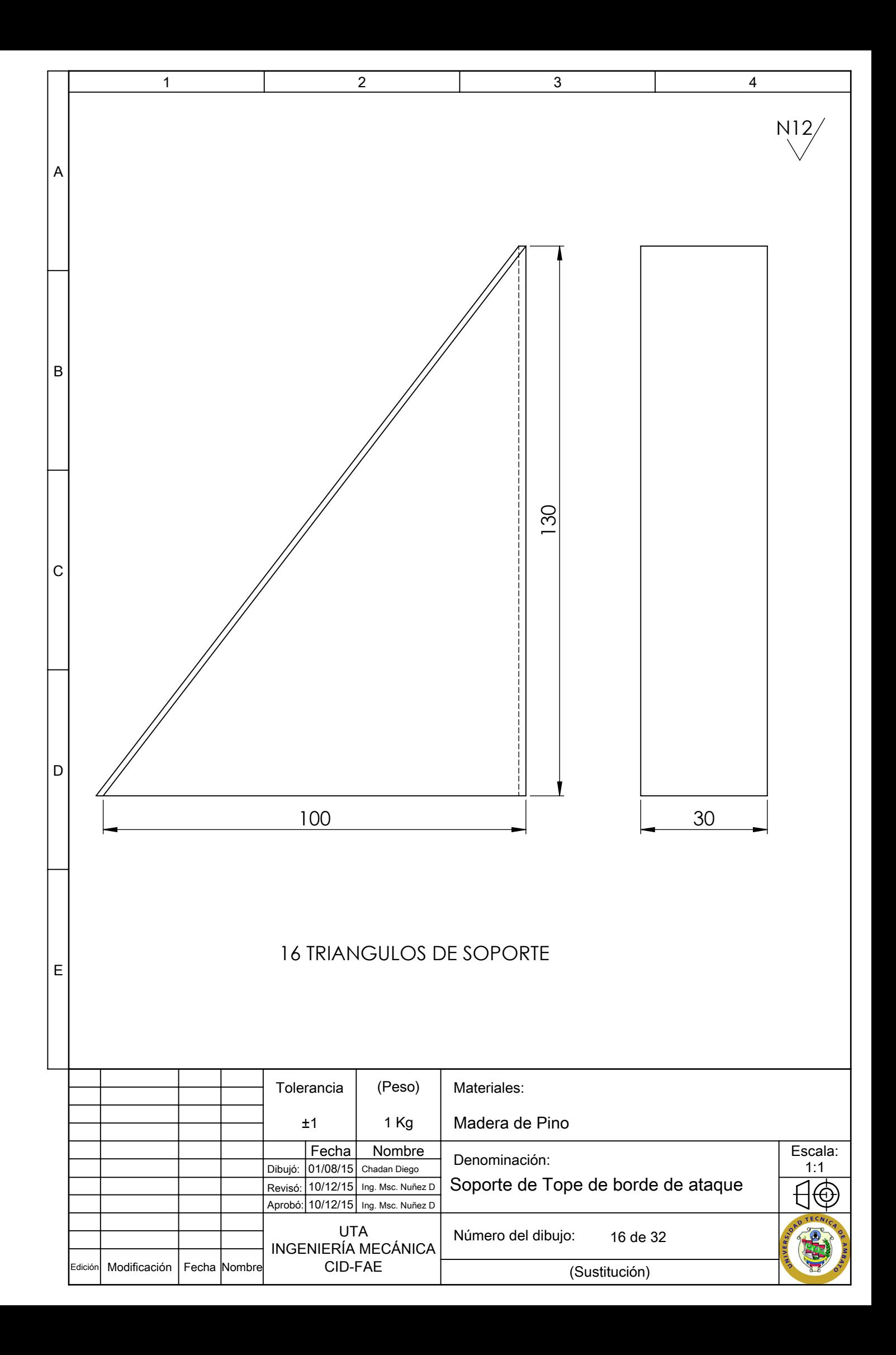

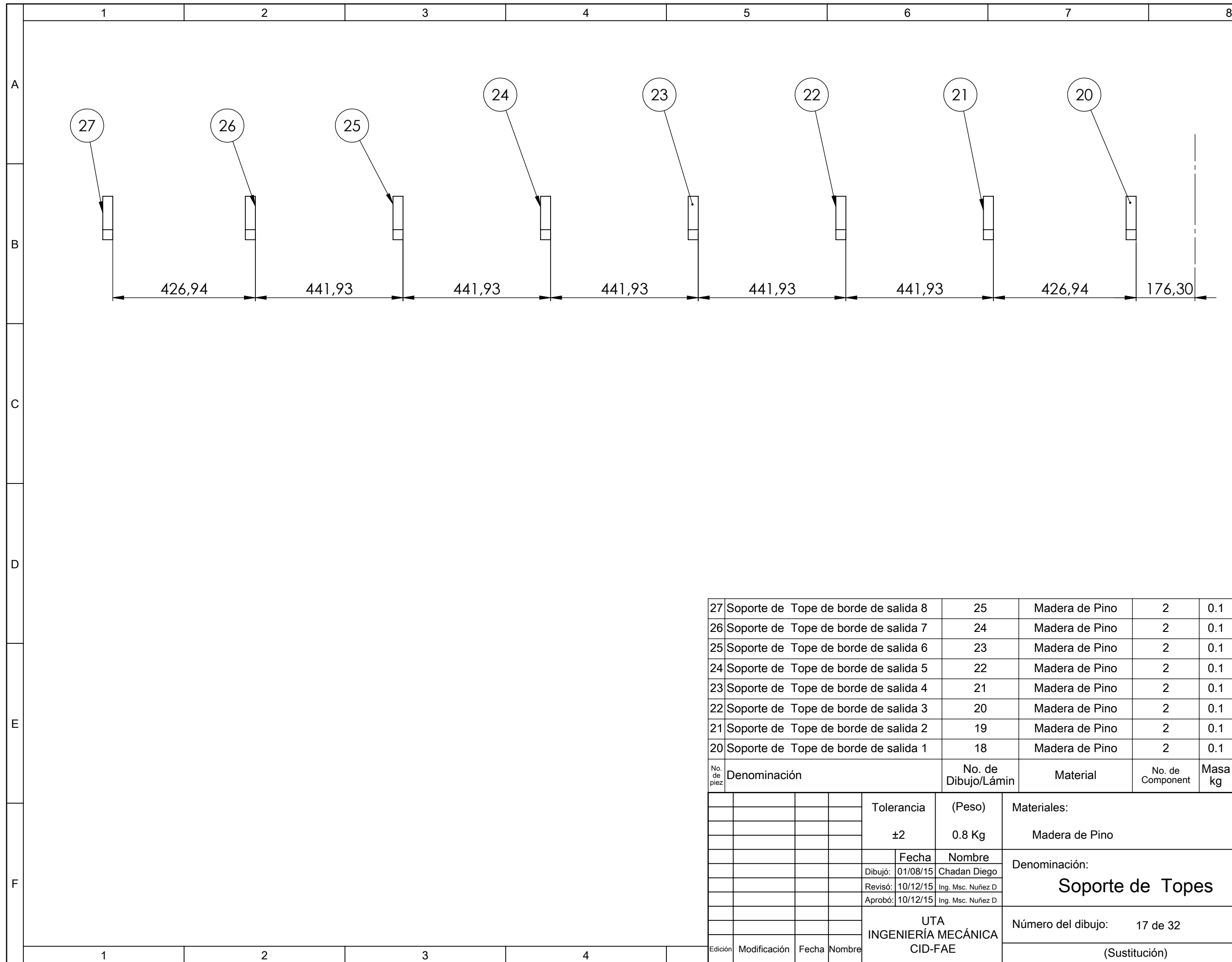

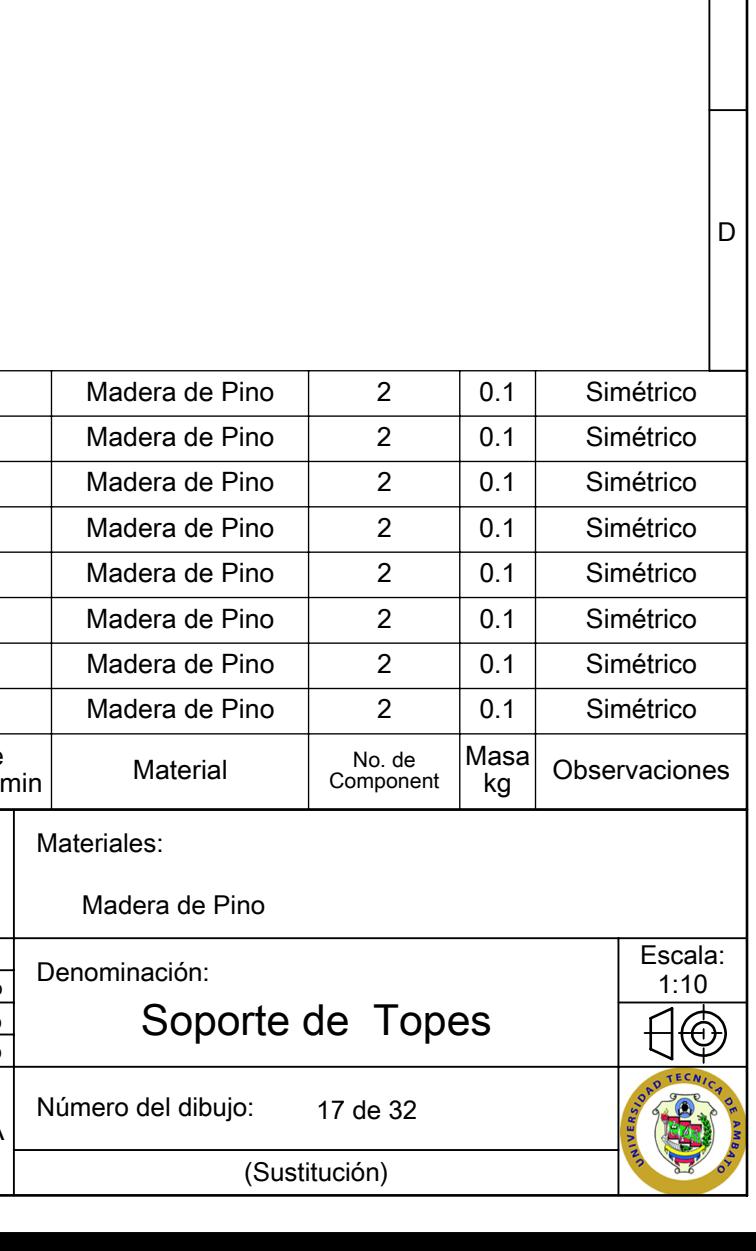

C

B

A

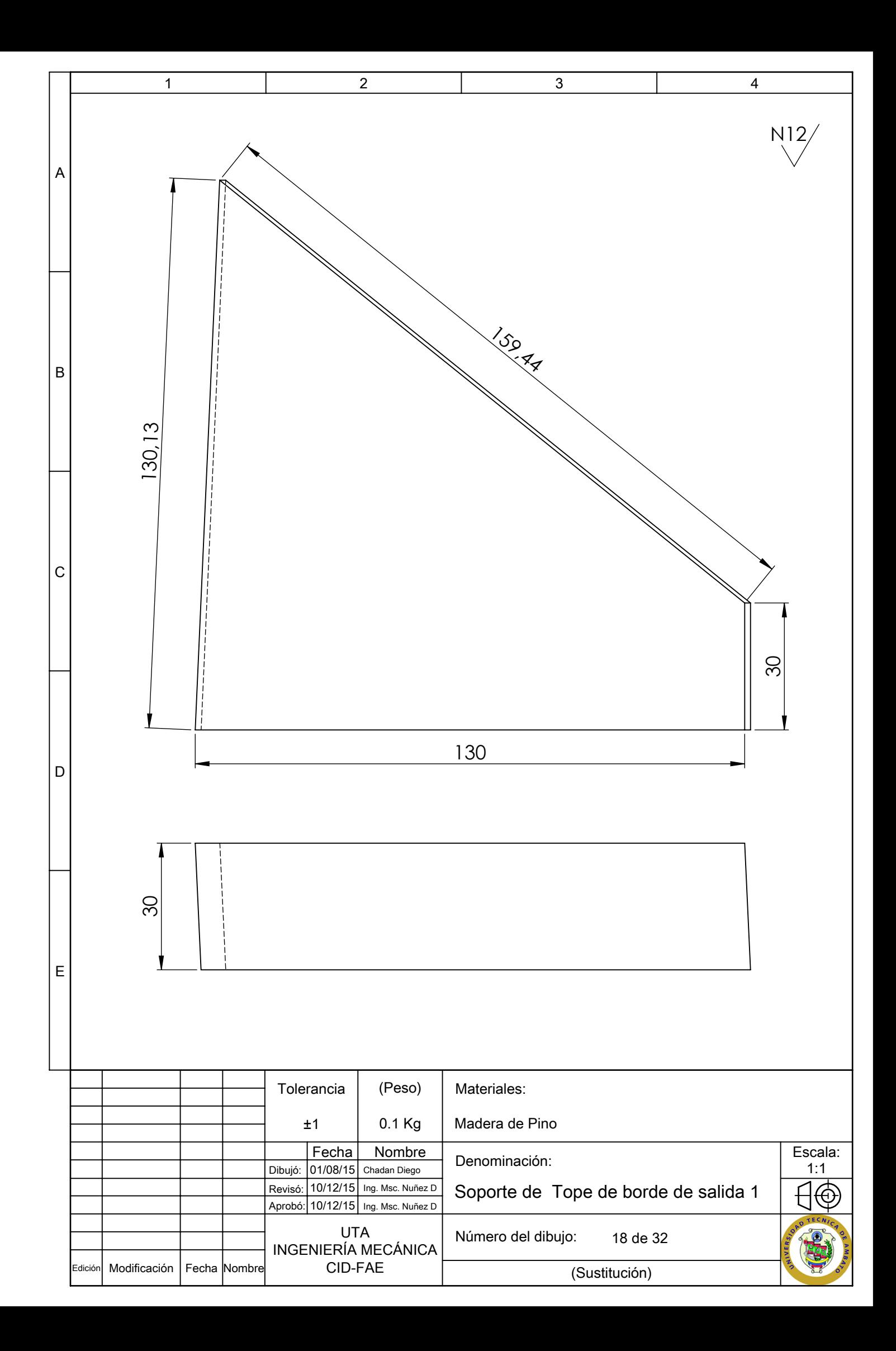

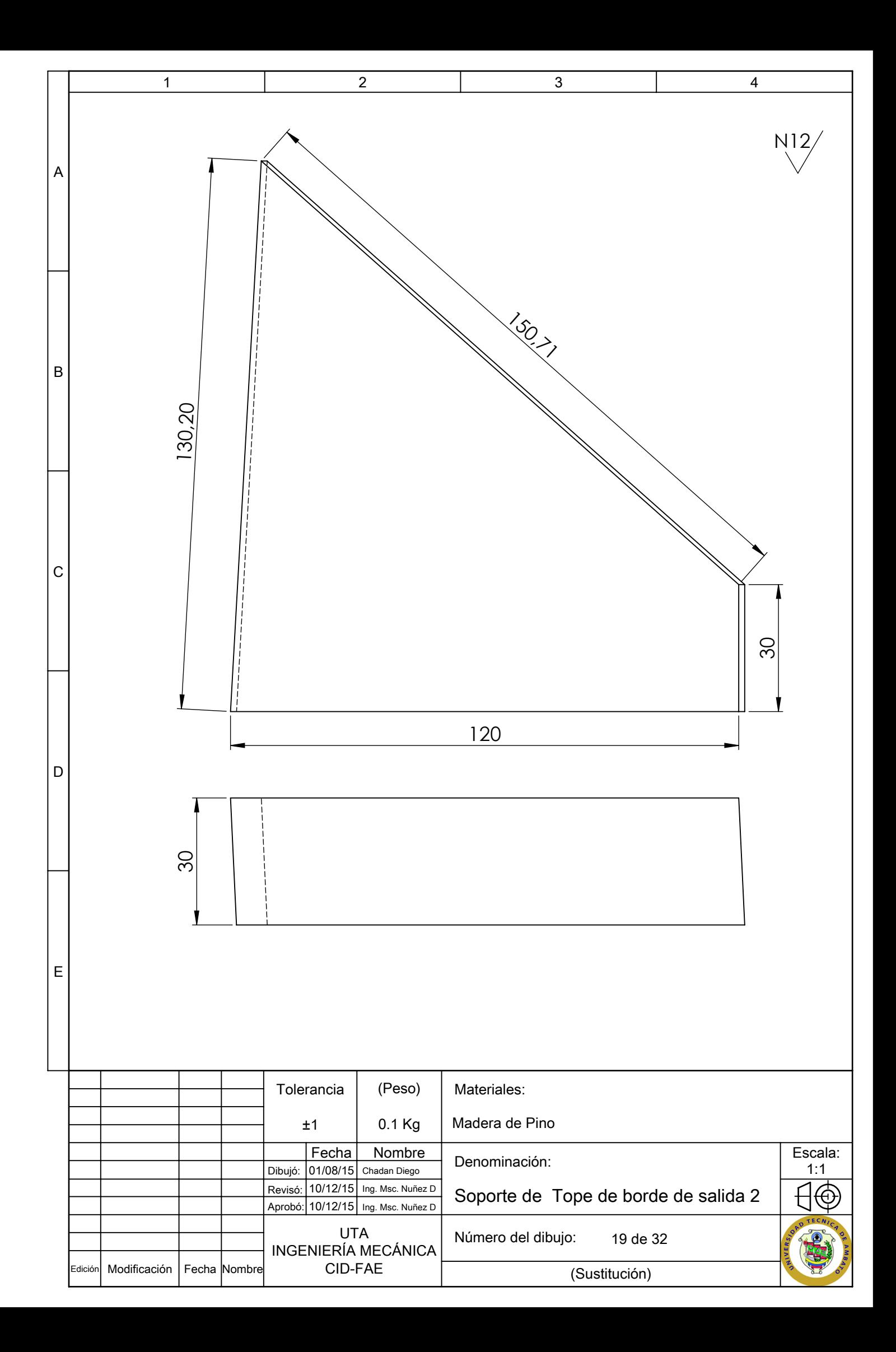

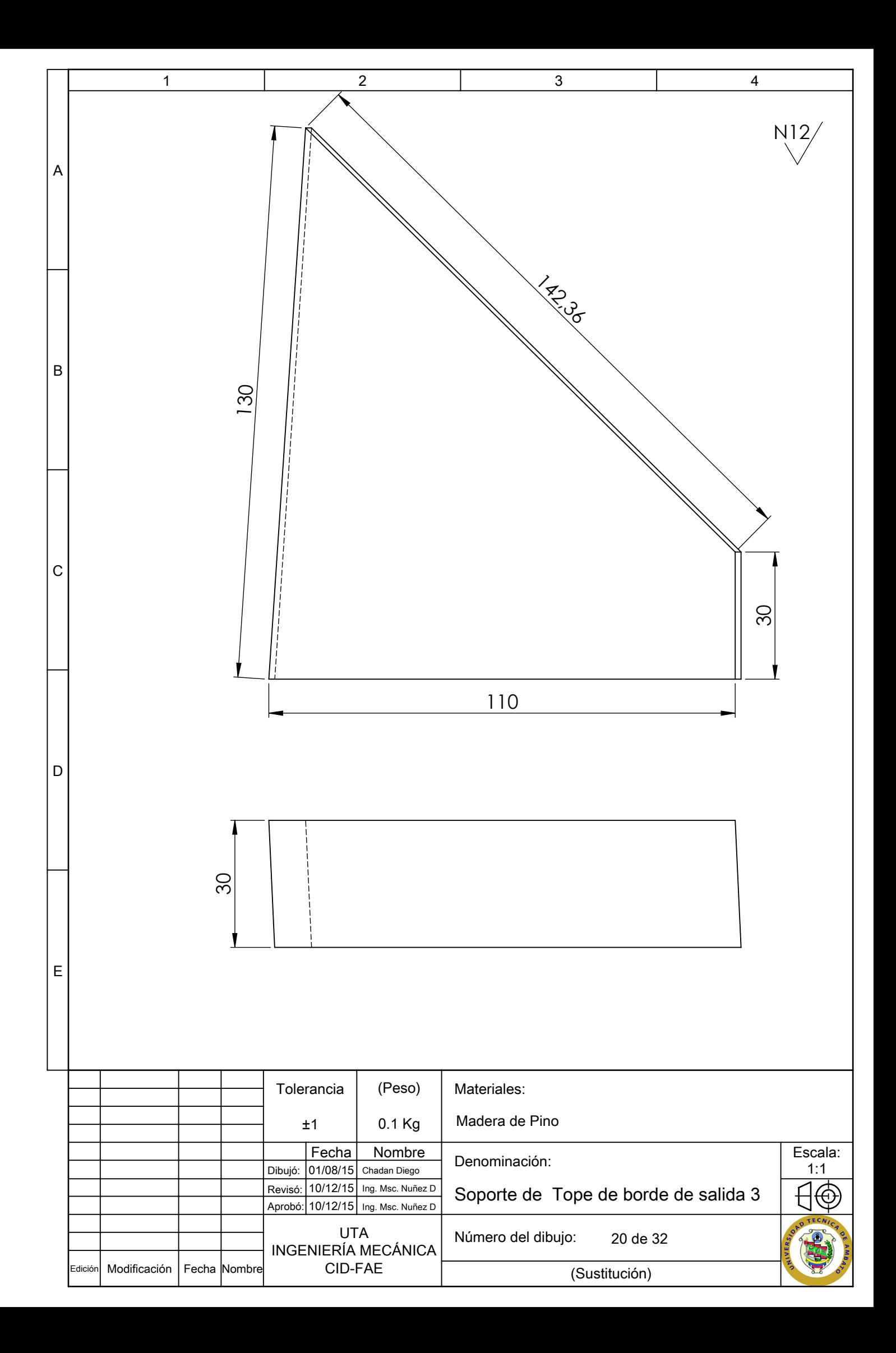

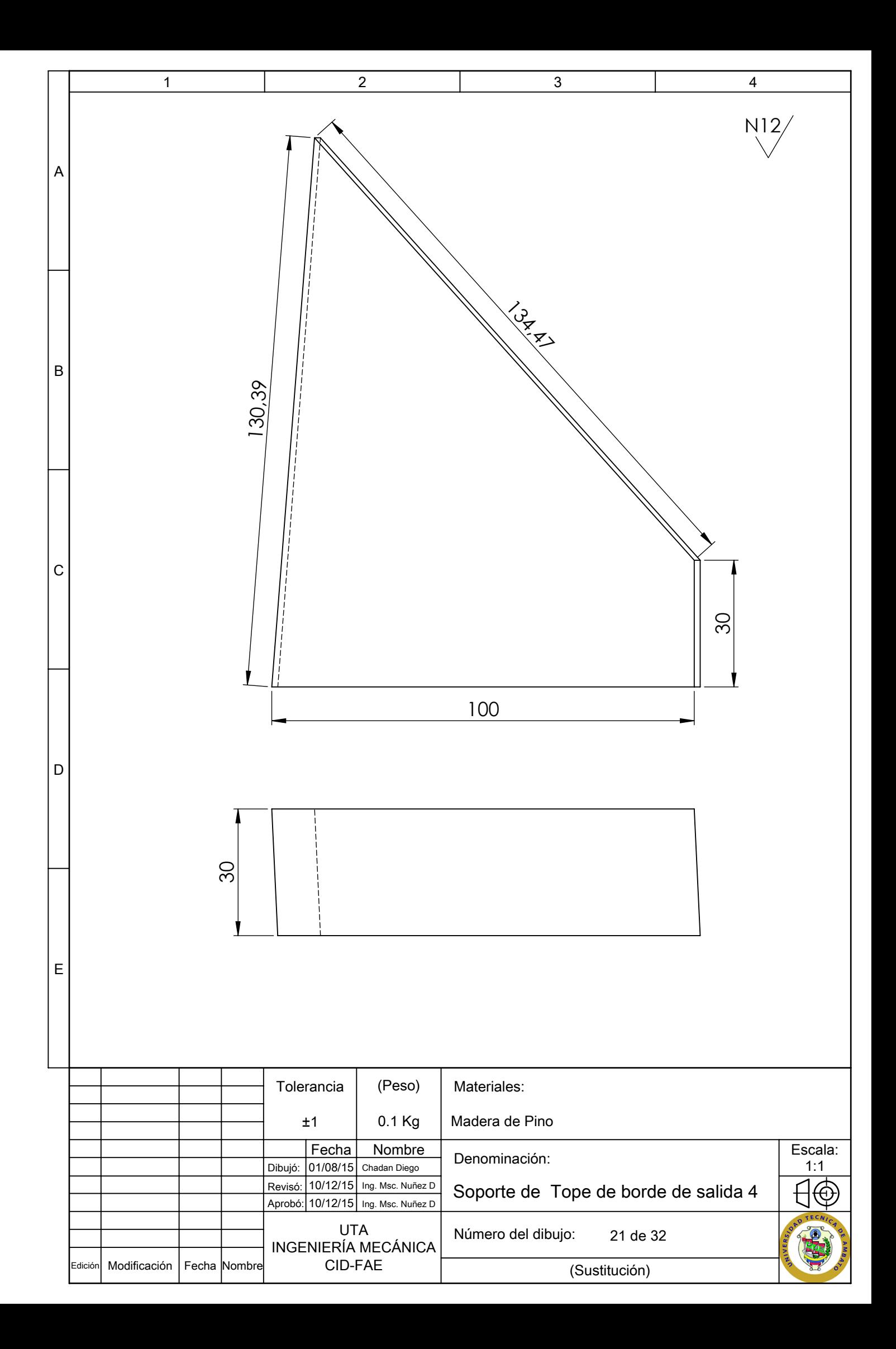

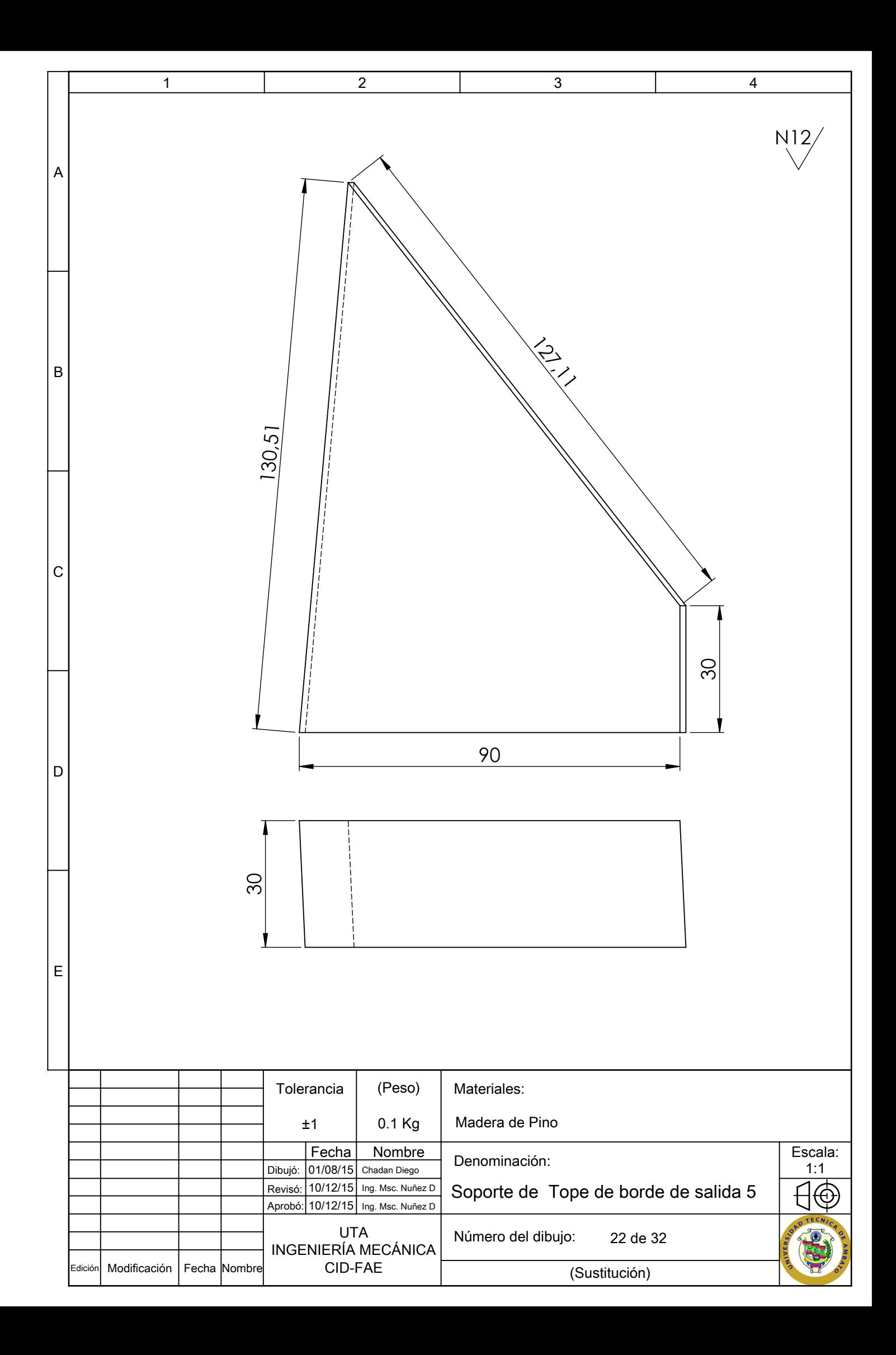

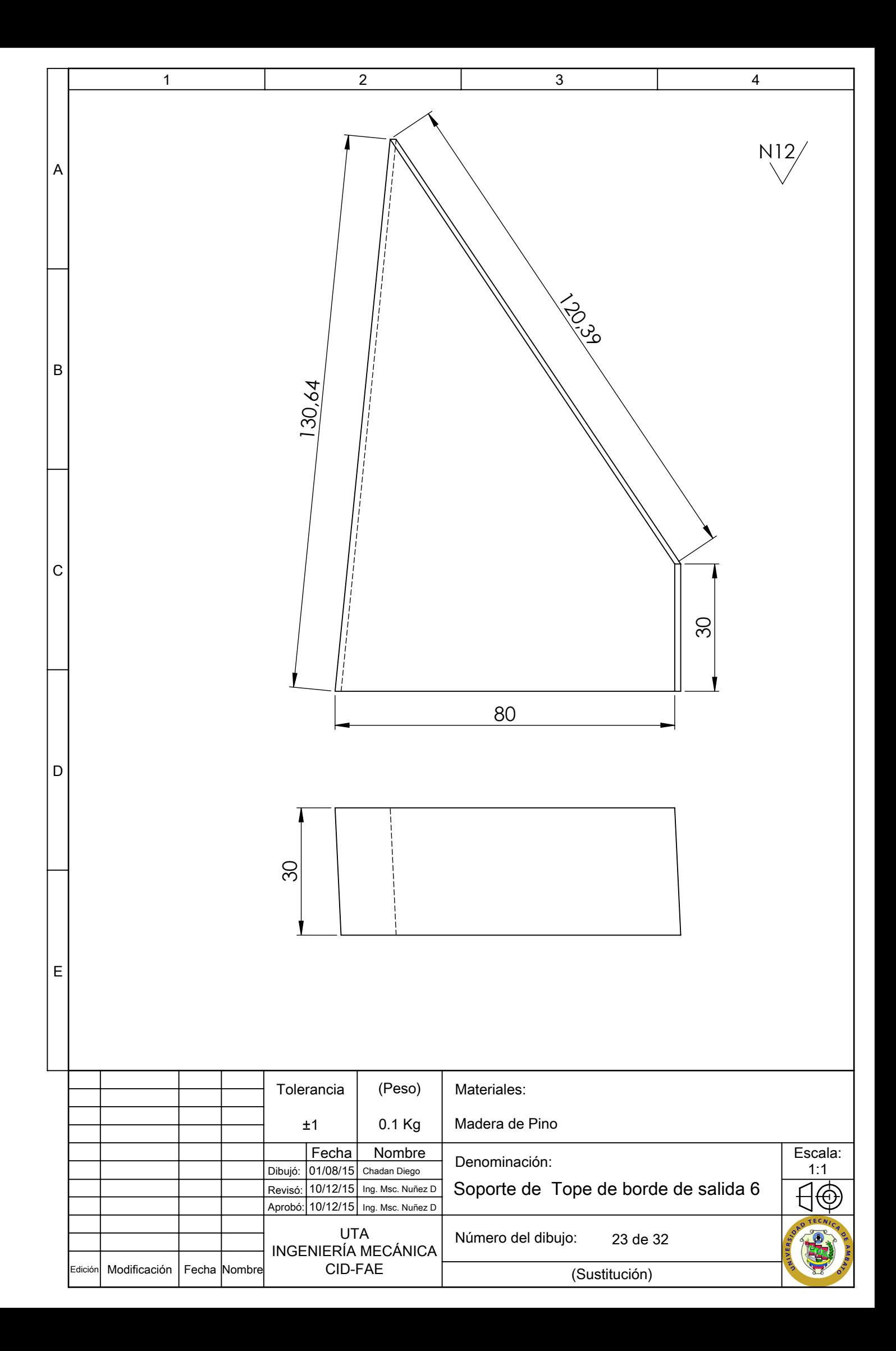

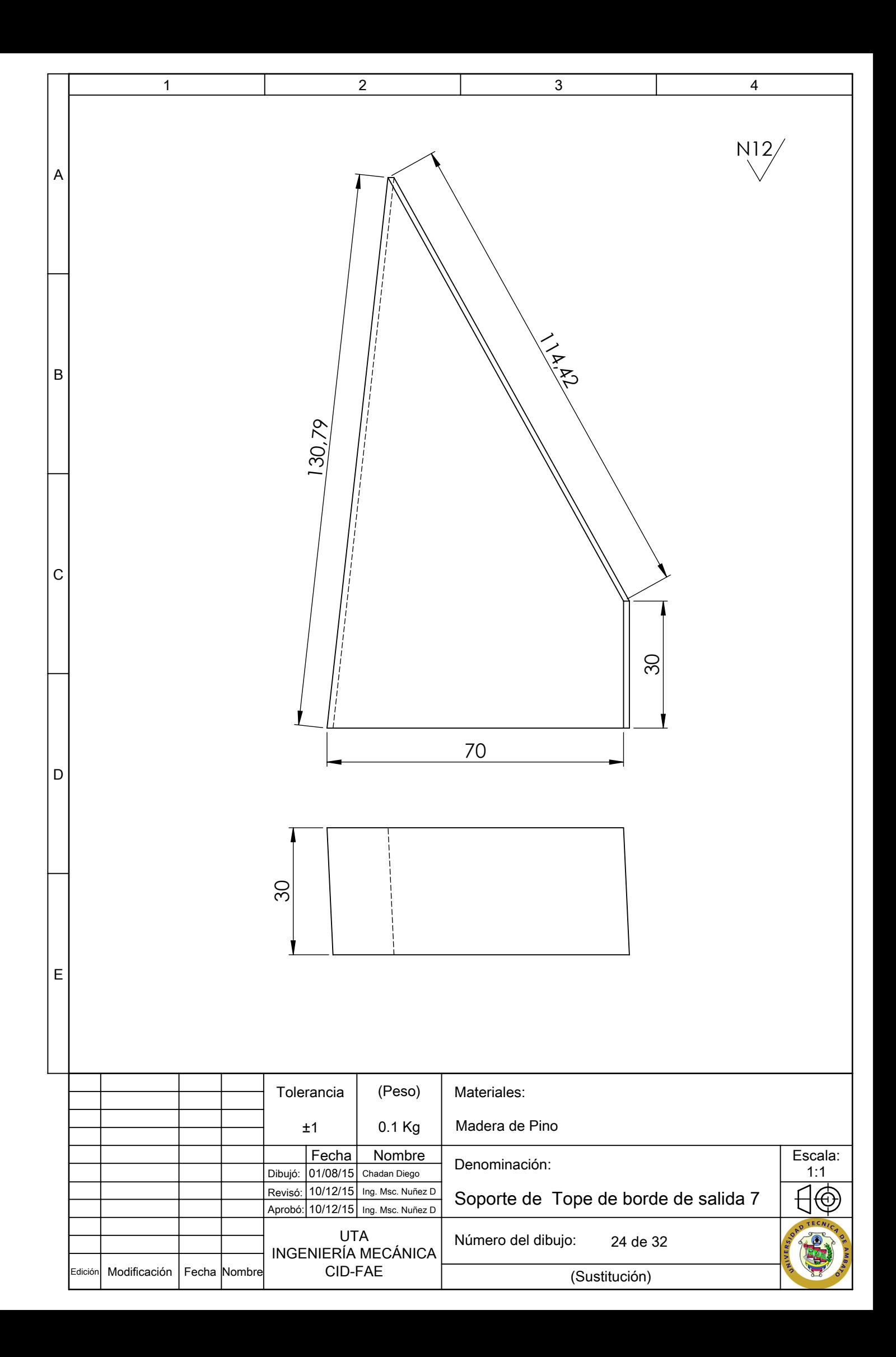

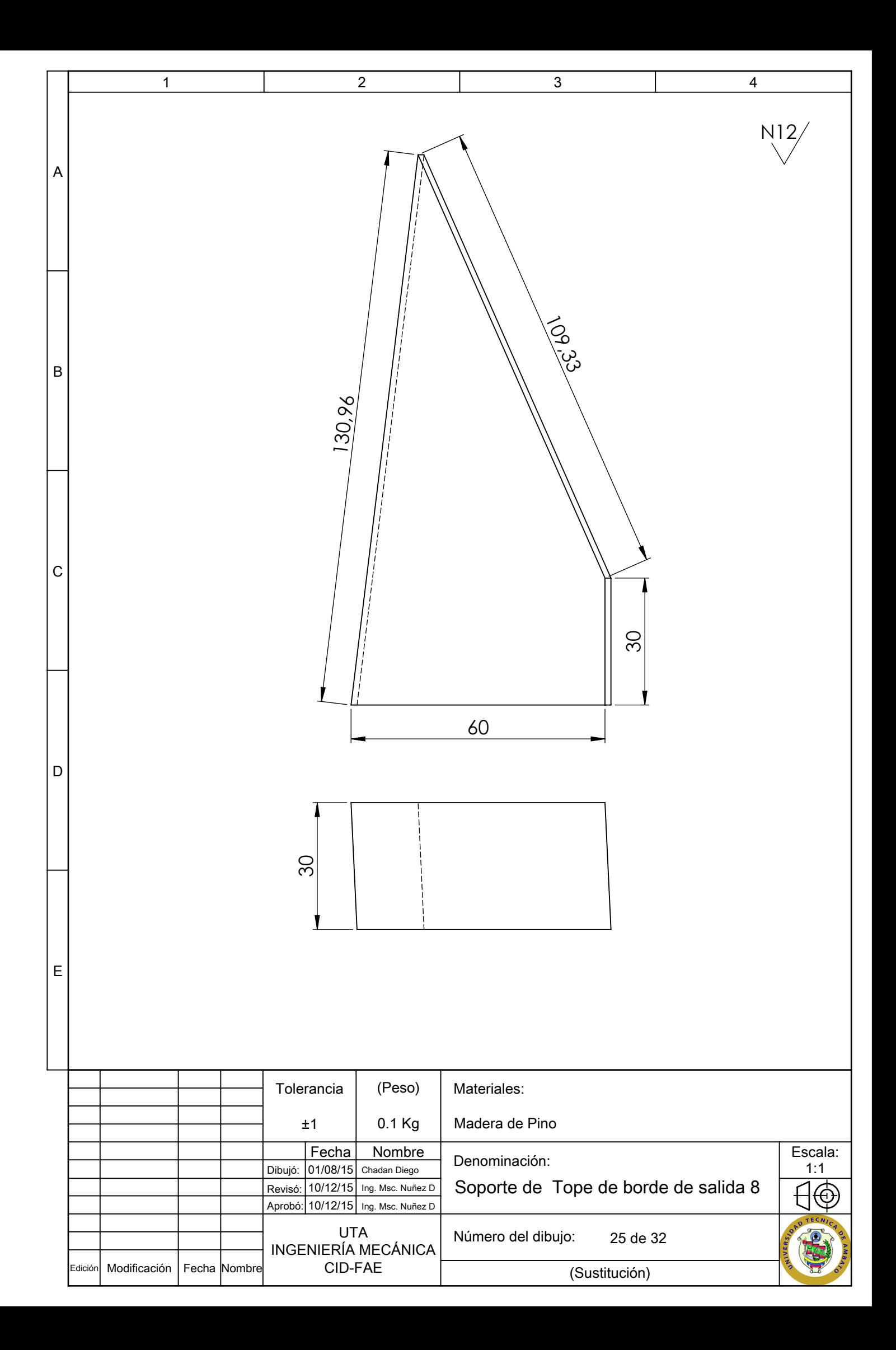

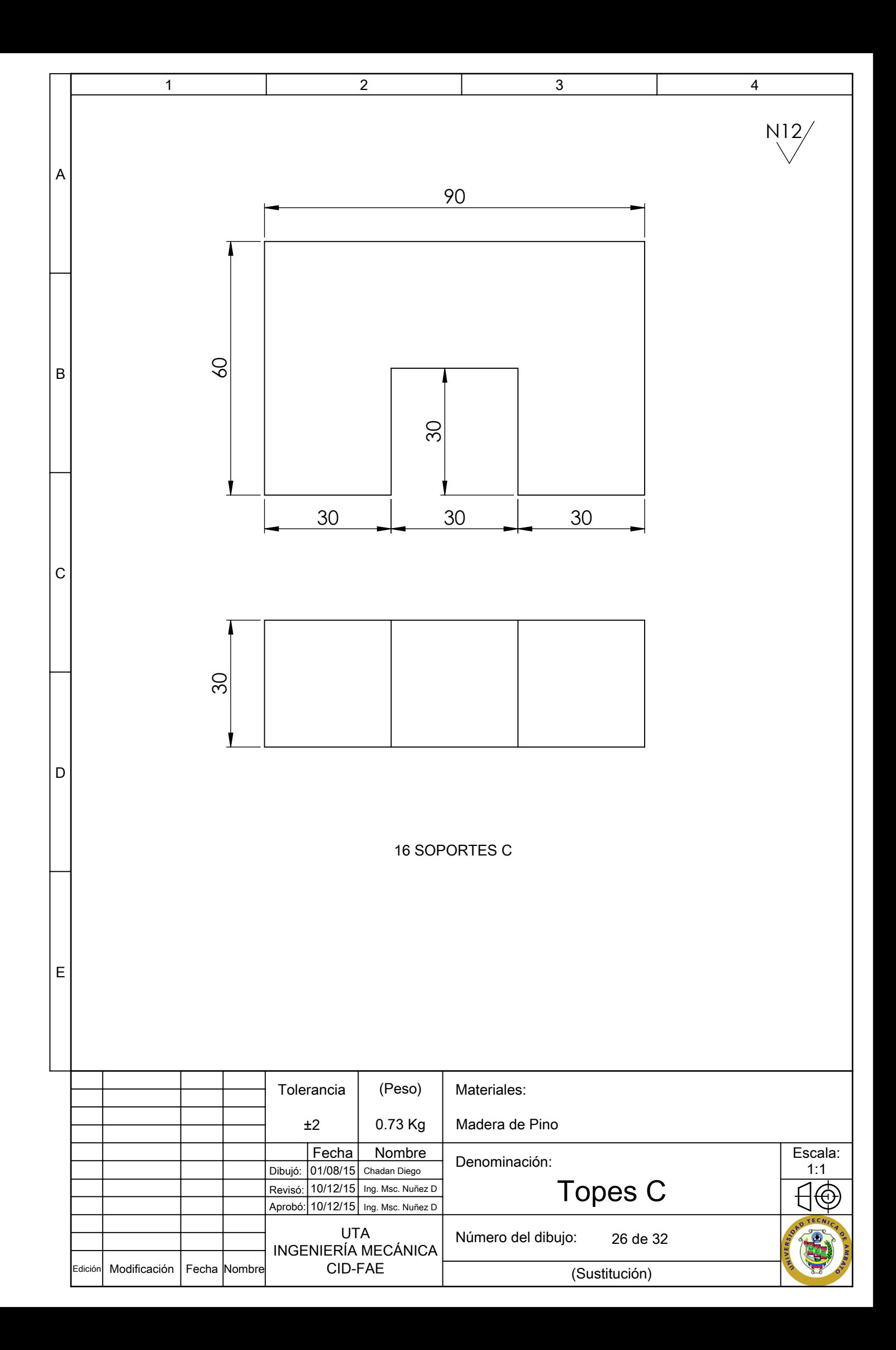

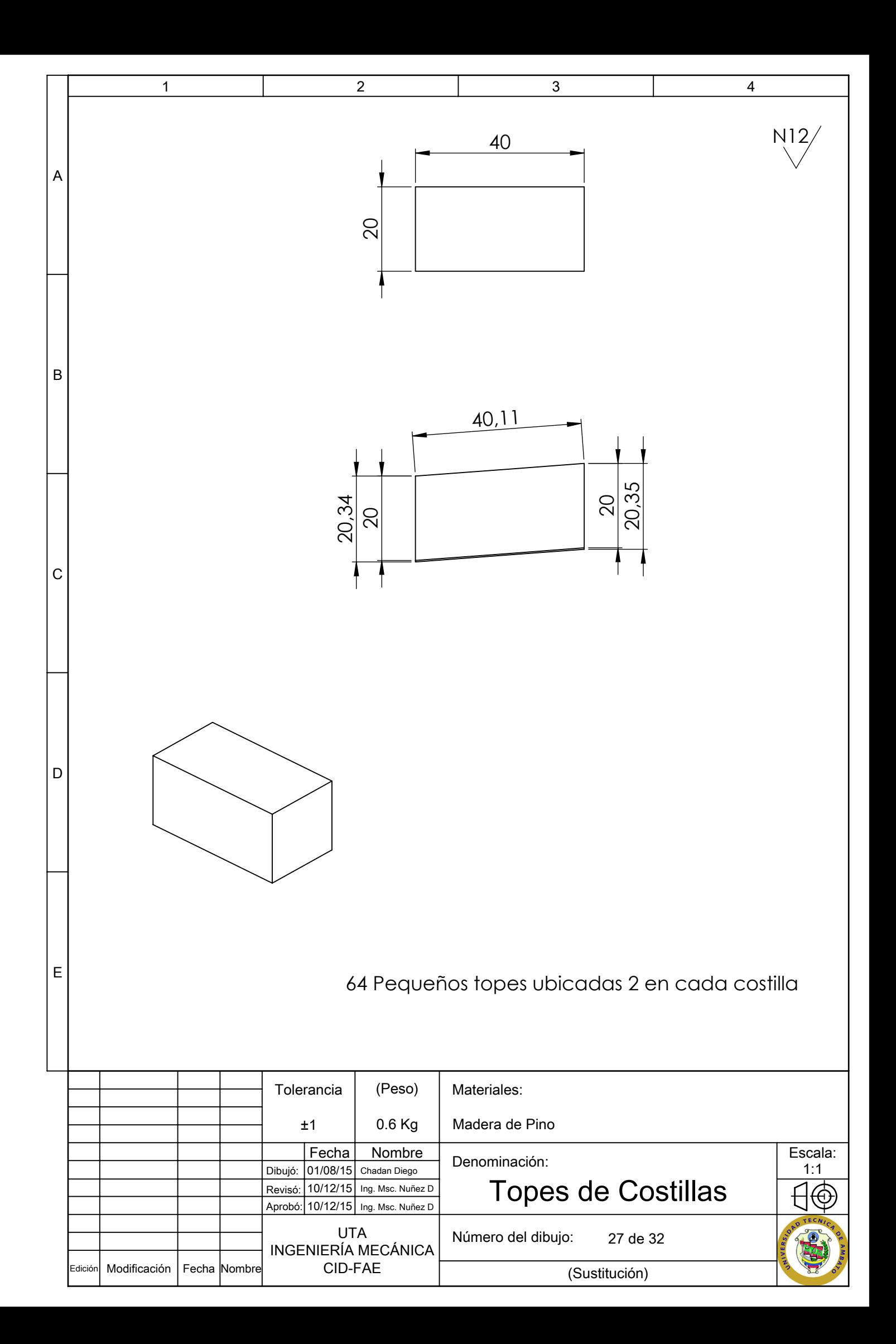

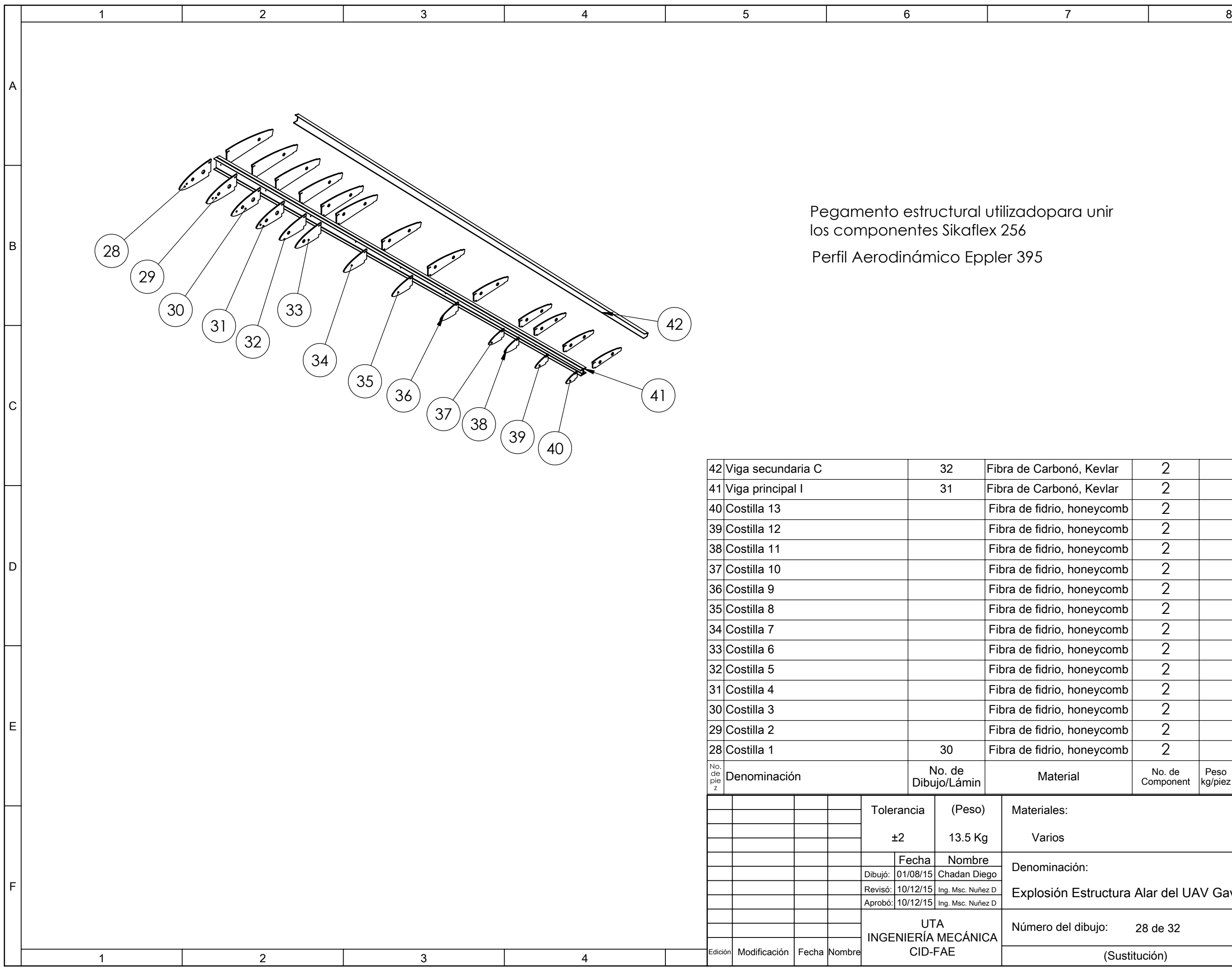

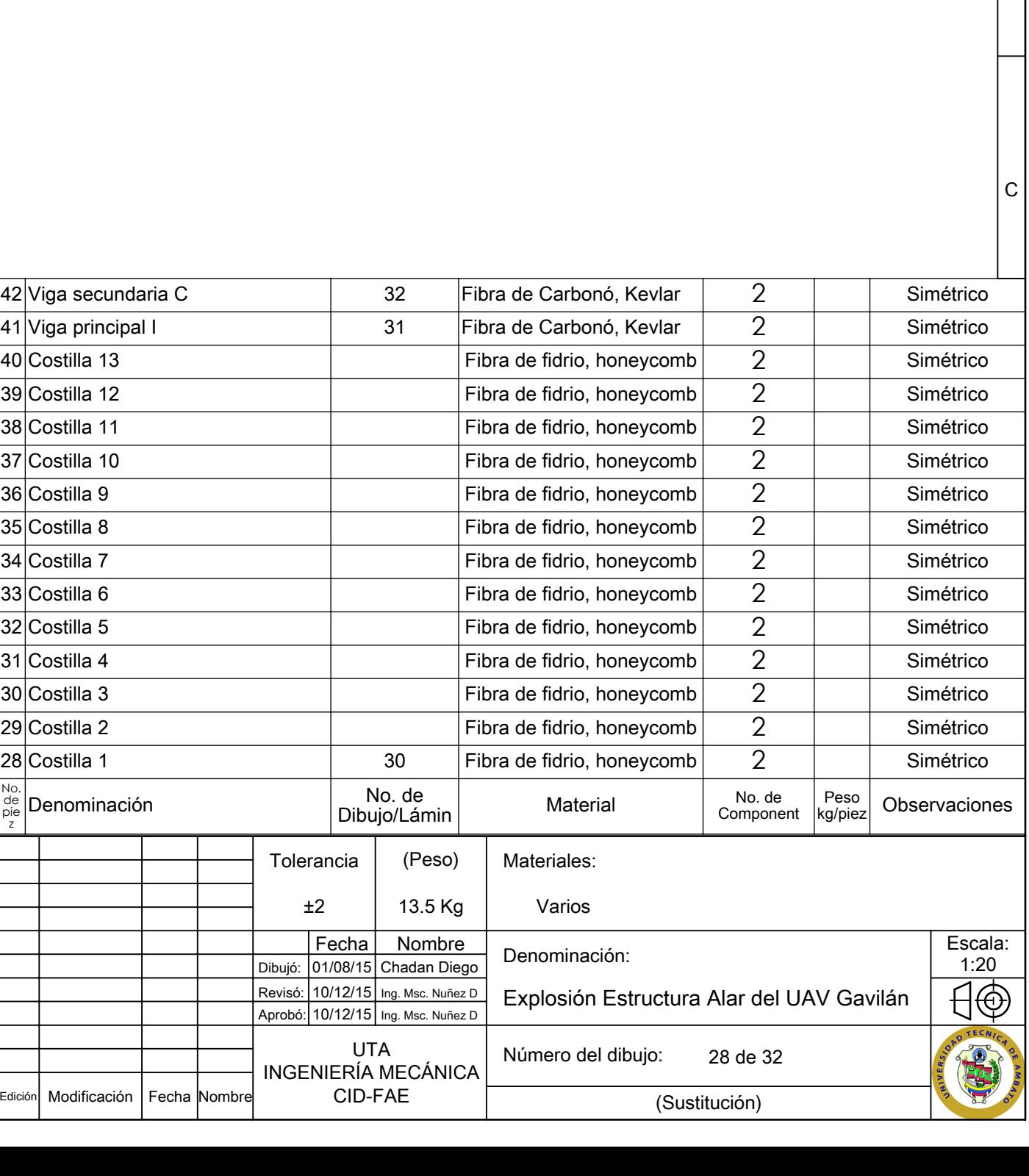

 $er<sub>395</sub>$ 

 $|B|$ 

A

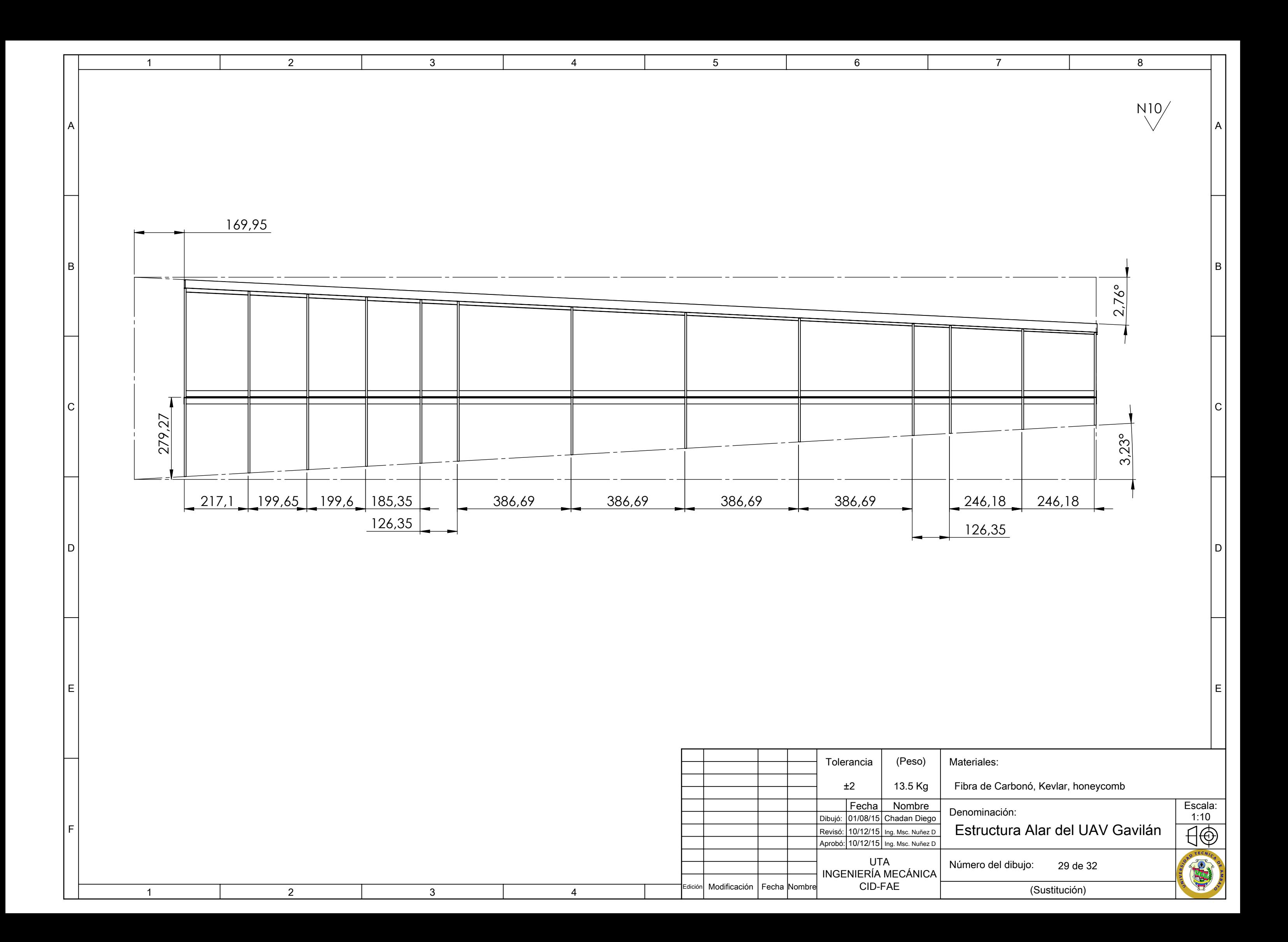

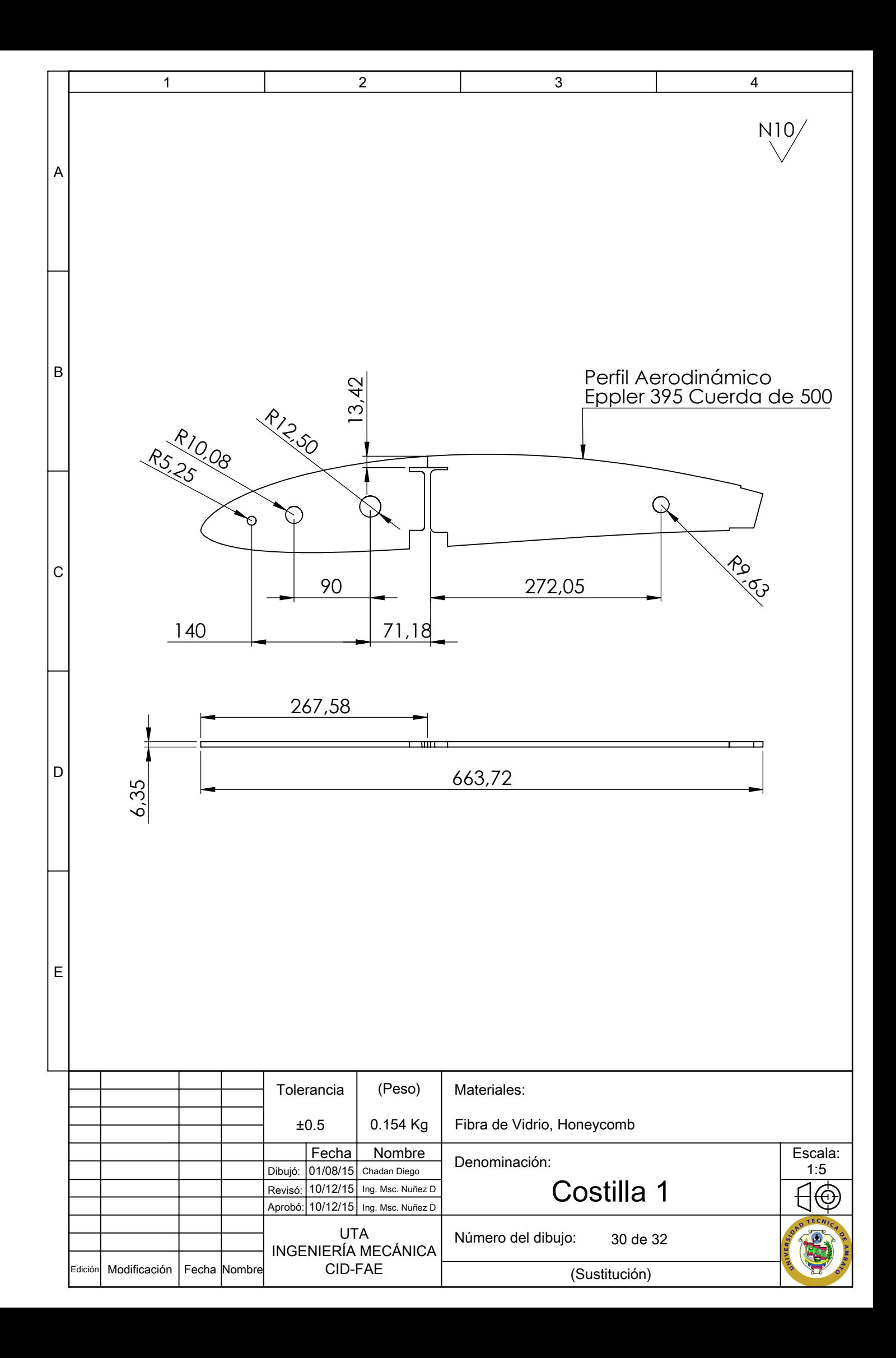

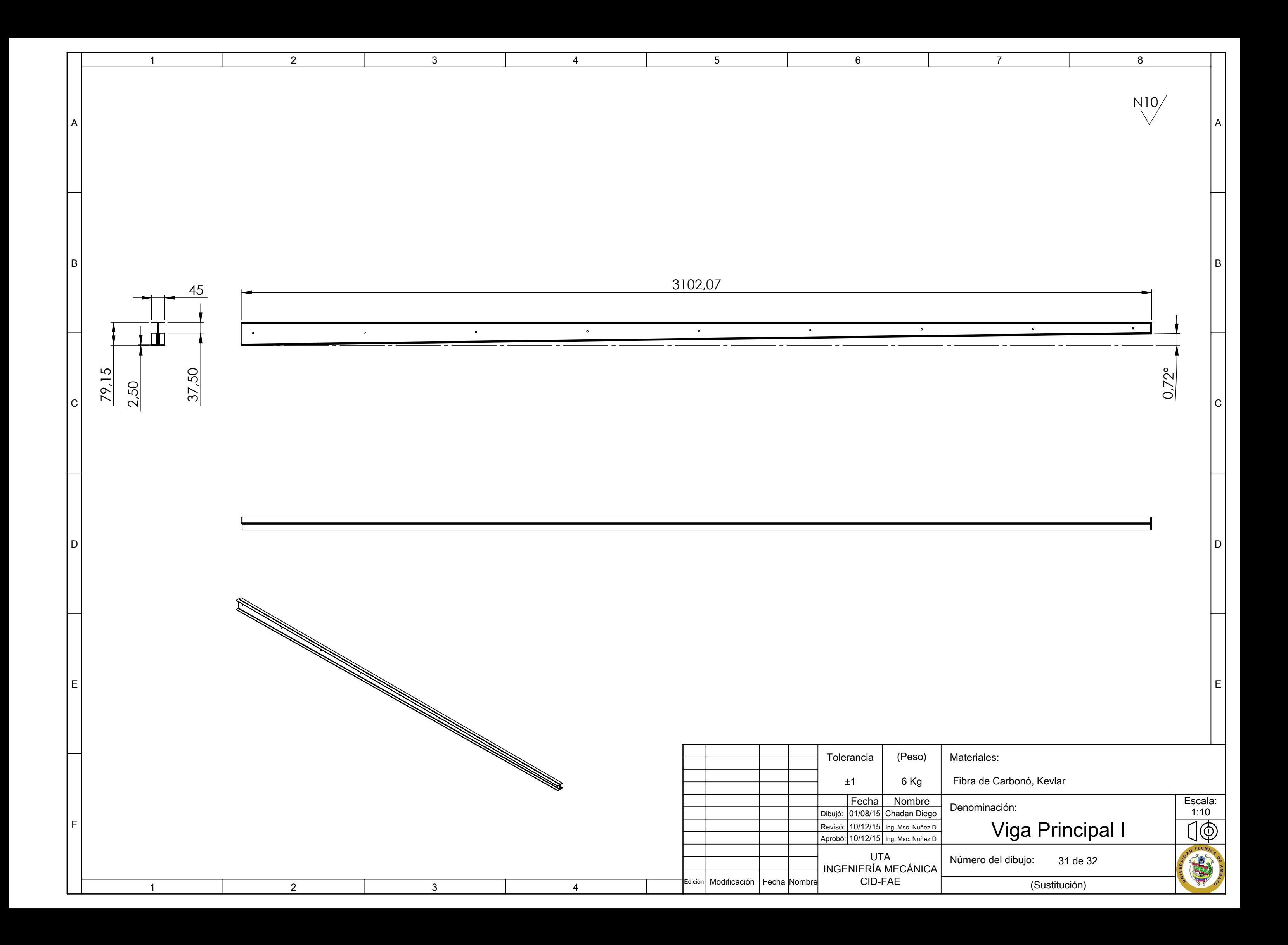

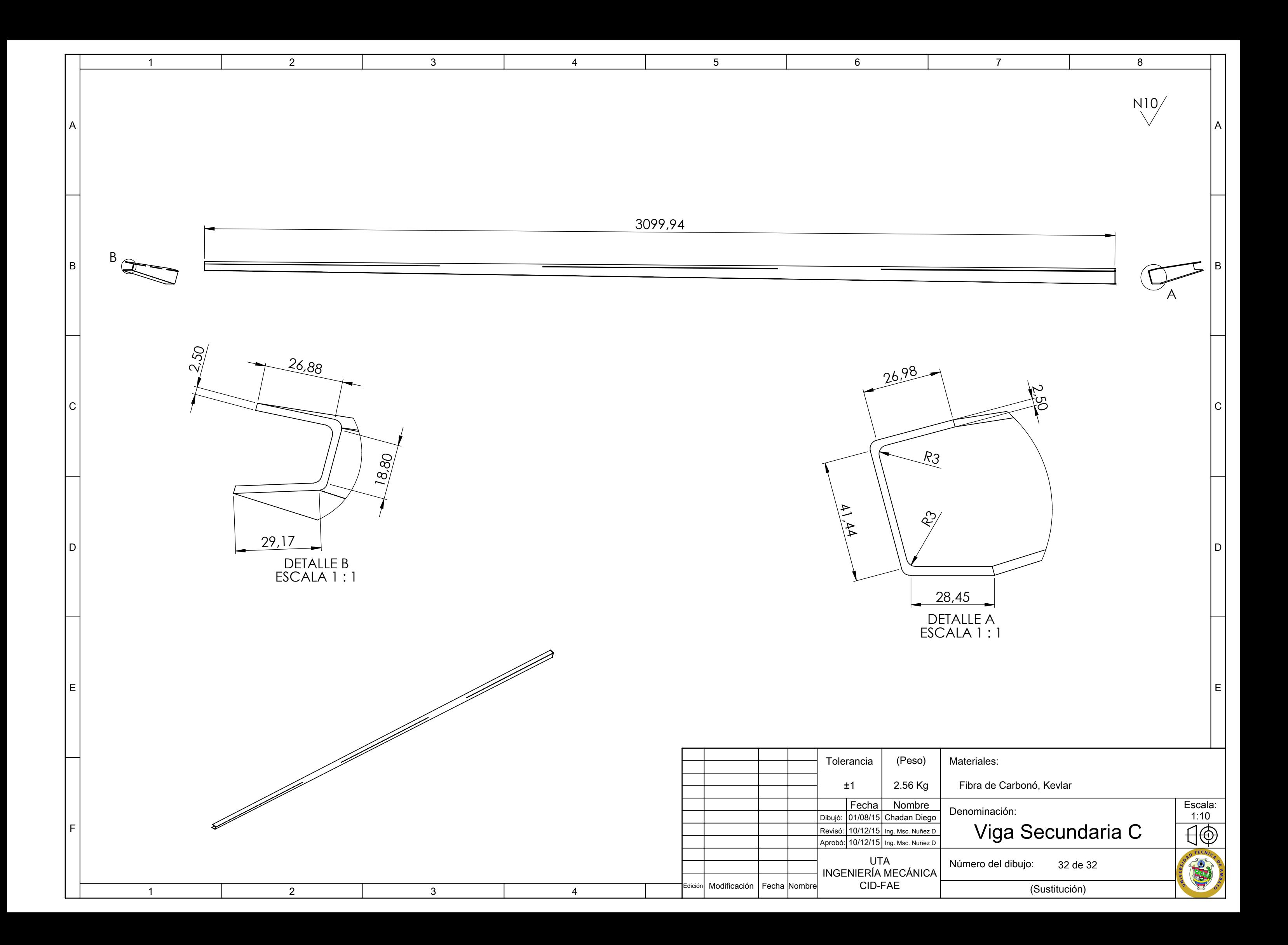